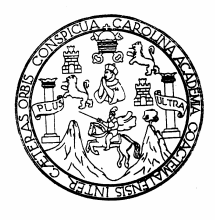

 **Universidad de San Carlos de Guatemala Facultad de Ingeniería Escuela de Ingeniería Civil** 

### **DISEÑO DE EDIFICIO ESCOLAR DE DOS NIVELES PARA ALDEA LIMONES Y DISEÑO DEL SISTEMA DE ABASTECIMIENTO DE AGUA POTABLE PARA ALDEA ZAPOTE, MUNICIPIO DE GUALÁN, ZACAPA.**

**Max Adolfo Siguí Villeda** 

**Asesorado por el Ing. Manuel Alfredo Arrivillaga Ochaeta** 

**Guatemala, abril de 2008** 

UNIVERSIDAD DE SAN CARLOS DE GUATEMALA

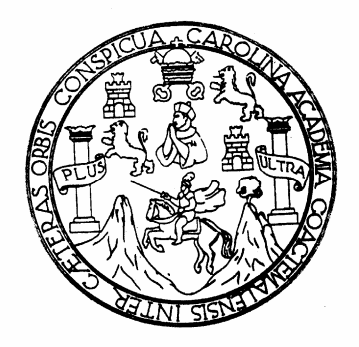

FACULTAD DE INGENIERÍA

### **DISEÑO DE EDIFICIO ESCOLAR DE DOS NIVELES PARA ALDEA LIMONES Y DISEÑO DEL SISTEMA DE ABASTECIMIENTO DE AGUA POTABLE PARA ALDEA ZAPOTE, MUNICIPIO DE GUALÁN, ZACAPA.**

TRABAJO DE GRADUACIÓN

PRESENTADO A LA JUNTA DIRECTIVA DE LA FACULTAD DE INGENIERÍA POR:

**MAX ADOLFO SIGUÍ VILLEDA** 

ASESORADO POR EL ING. MANUEL ALFREDO ARRIVILLAGA OCHAETA

AL CONFERÍRSELE EL TÍTULO DE

**INGENIERO CIVIL** 

GUATEMALA, ABRIL DE 2008

### **UNIVERSIDAD DE SAN CARLOS DE GUATEMALA FACULTAD DE INGENIERÍA**

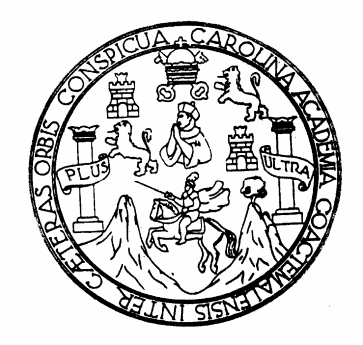

## **NÓMINA DE JUNTA DIRECTIVA**

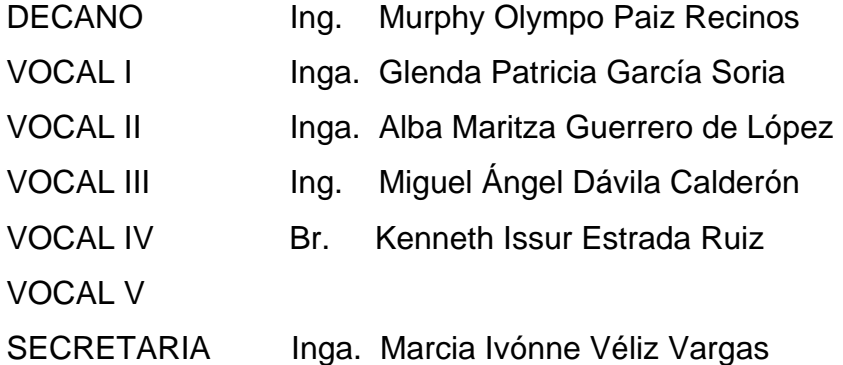

## **TRIBUNAL QUE PRACTICÓ EL EXAMEN GENERAL PRIVADO**

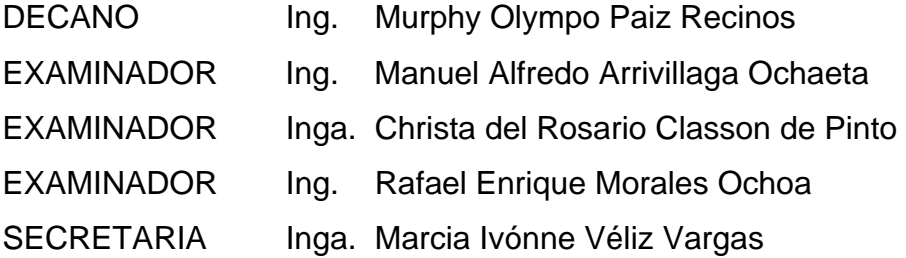

#### HONORABLE TRIBUNAL EXAMINADOR

Cumpliendo con los preceptos que establece la ley de la Universidad de San Carlos de Guatemala, presento a su consideración mi trabajo de graduación titulado:

### DISEÑO DE EDIFICIO ESCOLAR DE DOS NIVELES PARA ALDEA LIMONES Y DISEÑO DEL SISTEMA DE ABASTECIMIENTO DE AGUA POTABLE PARA ALDEA ZAPOTE, MUNICIPIO DE GUALÁN, ZACAPA,

tema que me fuera asignado por la Dirección de Escuela de Ingeniería Civil, con fecha de marzo de 2007.

Max Adolfo Siguí Villeda

**UNIVERSIDAD DE SAN CARLOS** 

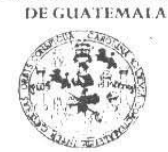

FACULTAD DE INGENIFRIA

**UNIDAD DE EPS** 

Inga. Norma Ileana Sarmiento Zeceña Directora Unidad de EPS Facultad de Ingeniería Presente

Estimada Ingeniera Sarmiento Zeceña.

Por este medio atentamente le informo que como Asesor - Supervisor de la Práctica del Ejercicio Profesional Supervisado, (E.P.S) del estudiante universitario de la Carrera de Ingeniería Civil, MAX ADOLFO SIGUÍ VILLEDA, procedí a revisar el informe final, cuyo título es "DISEÑO DE EDIFICIO ESCOLAR DE DOS NIVELES PARA ALDEA LIMONES Y DISEÑO DEL SISTEMA DE ABASTECIMIENTO DE AGUA POTABLE PARA ALDEA ZAPOTE, MUNICIPIO DE GUALÁN, ZACAPA".

Cabe mencionar que las soluciones planteadas en este trabajo, constituyen un valioso aporte de nuestra Universidad a uno de los muchos problemas que padece el área rural del país, beneficiando así a los pobladores del municipio de Gualán.

En tal virtud, LO DOY POR APROBADO, solicitándole darle el trámite respectivo.

Sin otro particular, me es grato suscribirme.

Atentamente,

"Id / Enseñad a Todos" Caruaco Facultad de Ingel Ing. Manuel Alfredo Arrivillage Ochaeta Sesor - Supervisor de EPS Área de Ingeniería Civil

Guatemala, 12 de febrero de 2008 Ref. EPS. D. 124.02.08

MAAO /jm

**UNIVERSIDAD DE SAN CARLOS** DE GUATEMALA

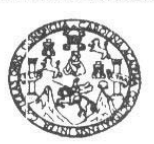

Guatemala, 25 de febrero de 2008

FACULTAD DE INGENIERIA

Ingeniero Fernando Amilcar Boiton Velásquez Director de la Escuela de Ingeniería Civil Facultad de Ingeniería Presente

Estimado Ing. Boiton.

Le informo que he revisado el trabajo de graduación DISEÑO DE EDIFICIO ESCOLAR DE DOS NIVELES PARA ALDEA LIMONES Y DISEÑO DEL SISTEMA DE ABASTECIMIENTO DE AGUA POTABLE PARA ALDEA ZAPOTE, MUNICIPIO DE GUALÁN, ZACAPA, desarrollado por el estudiante de Ingeniería Civil Max Adolfo Sigui Villeda, quien contó con la asesoría del Ing. Manuel Alfredo Arrivillaga Ochaeta.

Considero este trabajo bien desarrollado y representa un aporte para la comunidad del área y habiendo cumplido con los objetivos del referido trabajo doy mi aprobación al mismo solicitando darle el trámite respectivo.

Atentamente,

ID Y ENSEÑAD A TODOS FACULTAD DE INGENIERE DEPARTAMENTO  $DE$ HIDRAULICA VERIA Ing. Kafael/Enrique Morales Ochoa USAC Revisor por el Departamento de Hidráulica

/bbdeb.

Escuelss: Ingeneria Civil, Ingeneria Mecánica Industrial, Ingeniería Química, Ingenería Mecánica, Eléctrica, Escuela de Giencias, Regional de Ingeniería Sanitaria y Recursos Hidráulicos<br>(ERIS), Posgrado Maestría en Sistema

#### **UNIVERSIDAD DE SAN CARLOS** DE GUATEMALA

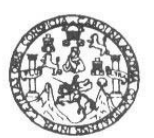

Guatemala, 5 de marzo de 2008

**FACULTAD DE INGENIERIA** 

Ingeniero Fernando Amilcar Boiton Velásquez Director de la Escuela de Ingeniería Civil Facultad de Ingeniería Presente

Estimado Ing. Boiton.

Le informo que he revisado el trabajo de graduación **DISEÑO DE EDIFICIO** ESCOLAR DE DOS NIVELES PARA ALDEA LIMONES Y DISEÑO DEL SISTEMA DE ABASTECIMIENTO DE AGUA POTABLE PARA ALDEA ZAPOTE, MUNICIPIO DE GUALÁN, ZACAPA, desarrollado por el estudiante de Ingeniería Civil Max Adolfo Sigui Villeda, quien contó con la asesoría del Ing. Manuel Alfredo Arrivillaga Ochaeta.

Considero este trabajo bien desarrollado y representa un aporte para la comunidad del área y habiendo cumplido con los objetivos del referido trabajo doy mi aprobación al mismo solicitando darle el trámite respectivo.

Atentamente,

**ID Y ENSEÑAD A TODOS** 

Ing. Ronald Estuardo Galindo Cabrera Jefe del Departamento de Estructuras SCUEL DEPARTAMENTO DE ESTRUCTURAS USAC

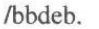

Escuelas: Ingenería Civil, Ingeniería Mecánica Industrial, Ingeniería Química, Ingeniería Mecánica Escuela de Ciencias, Regional de Ingeniería Sanitaria y Recursos Hidráulicos<br>(ERIS), Posgrado Maestría en Sistemas Mención

**UNIVERSIDAD DE SAN CARLOS** 

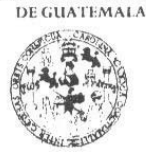

FACULTAD DE INGENIERIA

**UNIDAD DE EPS** 

Guatemala, 12 de febrero de 2008 Ref. EPS. D. 124.02.08

Ing. Fernando Amilcar Boiton Velásquez Director Escuela de Ingeniería Civil Facultad de Ingeniería Presente

Estimado Ingeniero Boiton Velásquez.

Por este medio atentamente le envío el informe final correspondiente a la práctica del Ejercicio Profesional Supervisado, (E.P.S) titulado "DISEÑO DE EDIFICIO ESCOLAR DE DOS NIVELES PARA ALDEA LIMONES Y DISEÑO DEL SISTEMA DE ABASTECIMIENTO DE AGUA POTABLE PARA ALDEA ZAPOTE, MUNICIPIO DE GUALÁN, ZACAPA" que fue desarrollado por el estudiante universitario MAX ADOLFO SIGUÍ VILLEDA, quien fue debidamente asesorado y supervisado por el Ing, Manuel Alfredo Arrivillaga Ochaeta.

Por lo que habiendo cumplido con los objetivos y requisitos de ley del referido trabajo y existiendo la aprobación del mismo por parte del Asesor - Supervisor de EPS, en mi calidad de Directora apruebo su contenido solicitándole darle el trámite respectivo.

Sin otro particular, me es grato suscribirme.

Atentamente, "Id y Enseñad a Todos Facultad de Ingenie Immni Inga. Norma Ileana Sarrhiento Zecena Directora Unidad de EPS

NISZ/jm

**UNIVERSIDAD DE SAN CARLOS** DE GUATEMALA

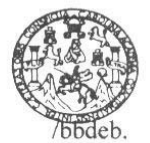

FACULTAD DE INGENIERIA

El Director de la Escuela de Ingeniería Civil, después de conocer el dictamen del Asesor Ing. Manuel Alfredo Arrivillaga Ochaeta y de la Directora de la Unidad de E.P.S. Inga. Norma Ileana Sarmiento Zeceña, al trabajo de graduación del estudiante Max Adolfo Siguí Villeda, titulado DISEÑO DE EDIFICIO ESCOLAR DE DOS NIVELES PARA ALDEA LIMONES Y DISEÑO DEL SISTEMA DE ABASTECIMIENTO DE AGUA POTABLE PARA ALDEA ZAPOTE, MUNICIPIO DE GUALÁN, ZACAPA, da por este medio su aprobación a dicho trabajo.

NIVERSIDAD DE SAN CA Ing. Fernando Amilcar Boiton Velásque

ESCUELA DE INGENIERIA CIVIL

DIRECTOR

WETAD DE INGENIES

Guatemala, abril 2008.

/bbdeb.

Escuelss: Ingeneria Civil, Ingenieria Mecànica industrial, Ingeniería Química, Ingeniería Mecànica, Escuela de Ciencias, Regional de Ingeniería Sanitaria y Recursos Hidráulicos<br>(ERIS), Posgrado Maestria en Sistemas Mención

Universidad de San Carlos de Guatemala

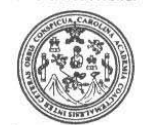

Facultad de Ingeniería Decanato

Ref. DTG. 127.08

El Decano de la Facultac de Ingeniería de la Universidad de San Carlos de Guatemala, luego de conocer la aprobación por parte del Director de la Escuela de Ingeniería Civil, al trabajo de graduación titulado: DISEÑO DE EDIFICIO ESCOLAR DE DOS NIVELES PARA ALDEA LIMONES Y DISEÑO DEL SISTEMA DE ABASTECIMIENTO DE AGUA POTABLE PARA ALDEA ZAPOTE, MUNICIPIO DE GUALÁN, ZACAPA, presentado por el estudiante universitario Max Adolfo Siguí Villeda, autoriza la impresión del mismo.

**IMPRÍMASE.** Ing. Murphy Off **Mpo Paiz Recinos DECANO** SAN CARLOS DE GUATERIA **DECANO** ACULTAD DE INGENIERIA Guatemala, abril de 2008

 $/cc$ 

## **ACTO QUE DEDICO A:**

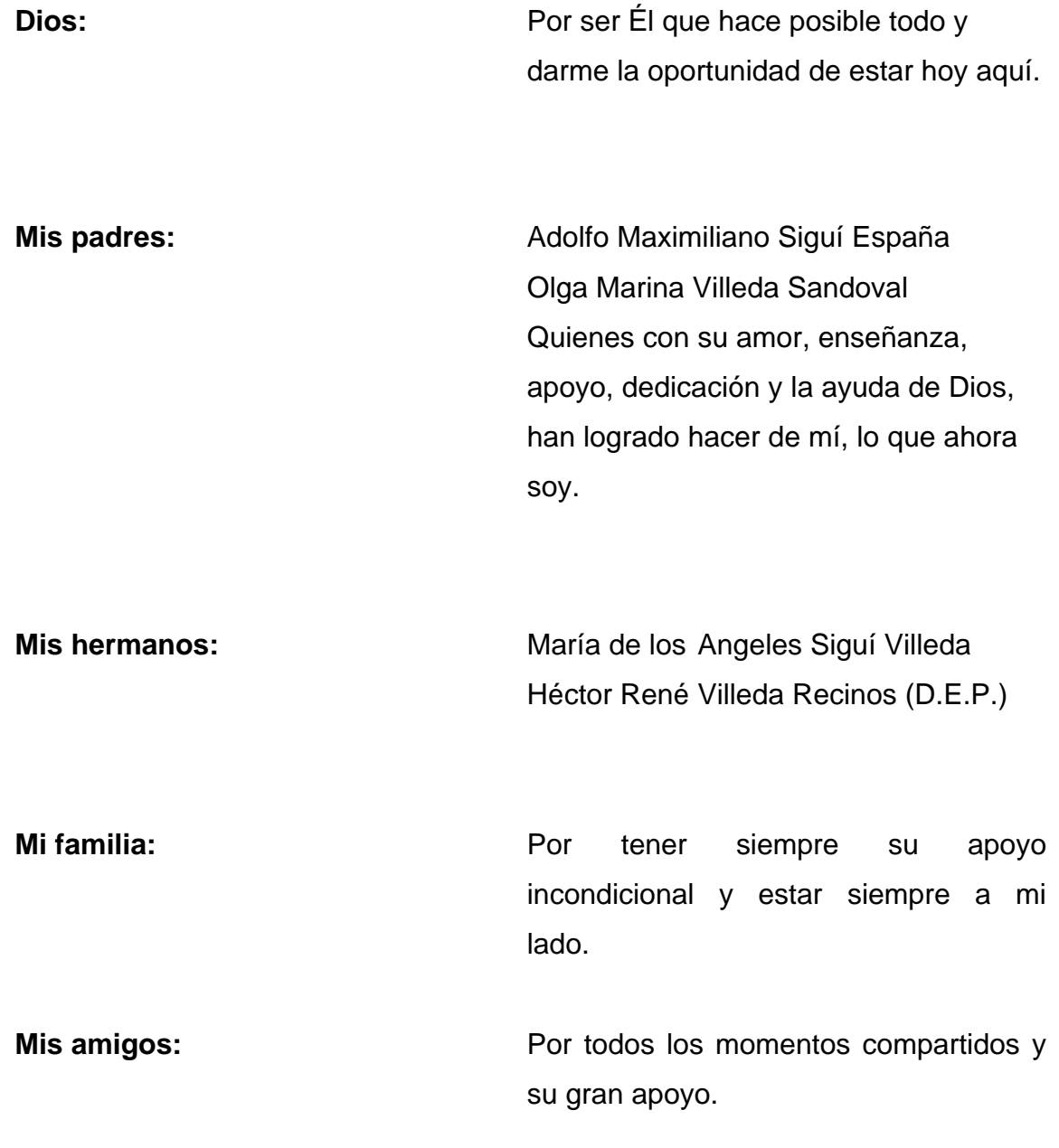

## **AGRADECIMIENTOS A:**

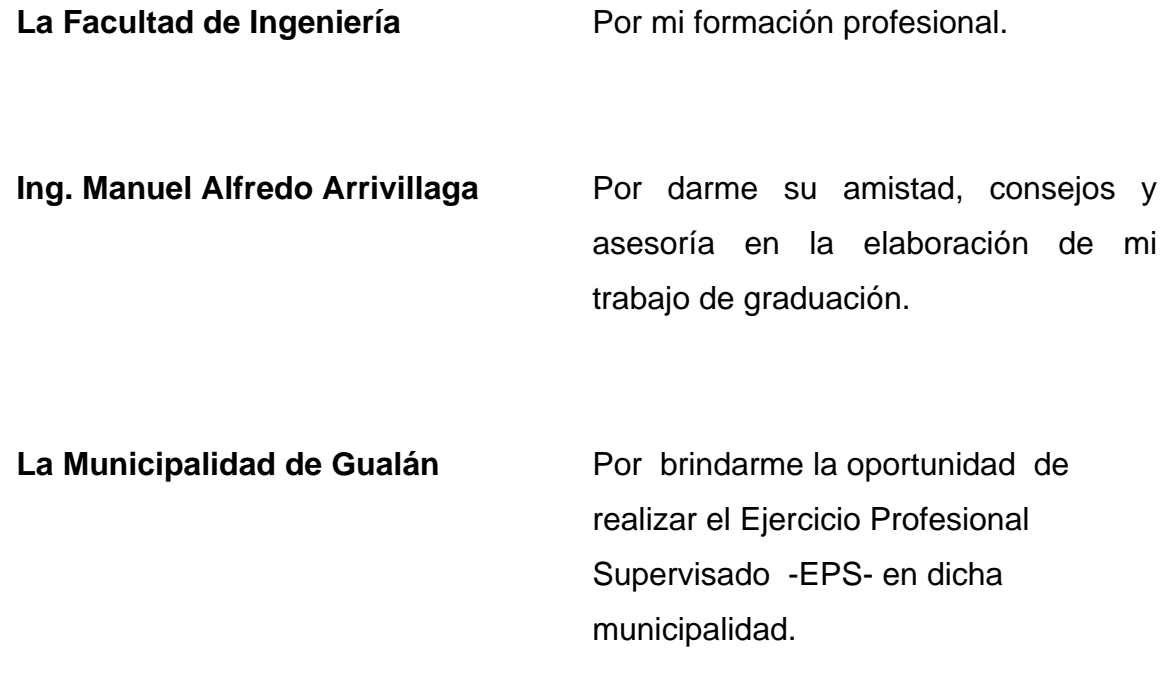

## **ÍNDICE GENERAL**

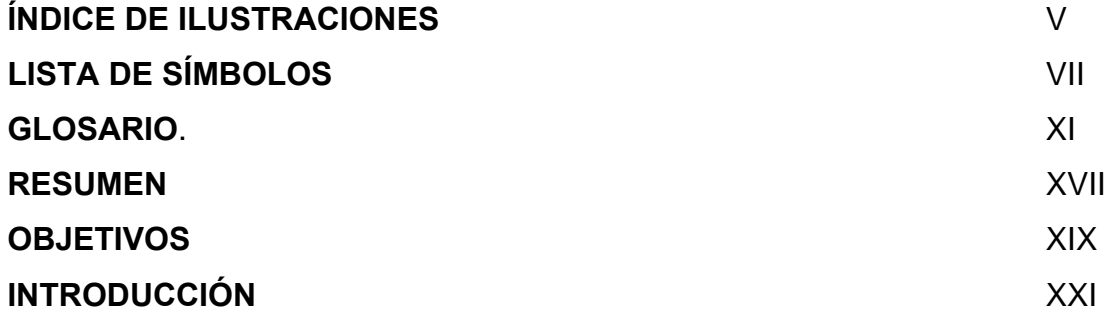

## **1. FASE DE INVESTIGACIÓN**

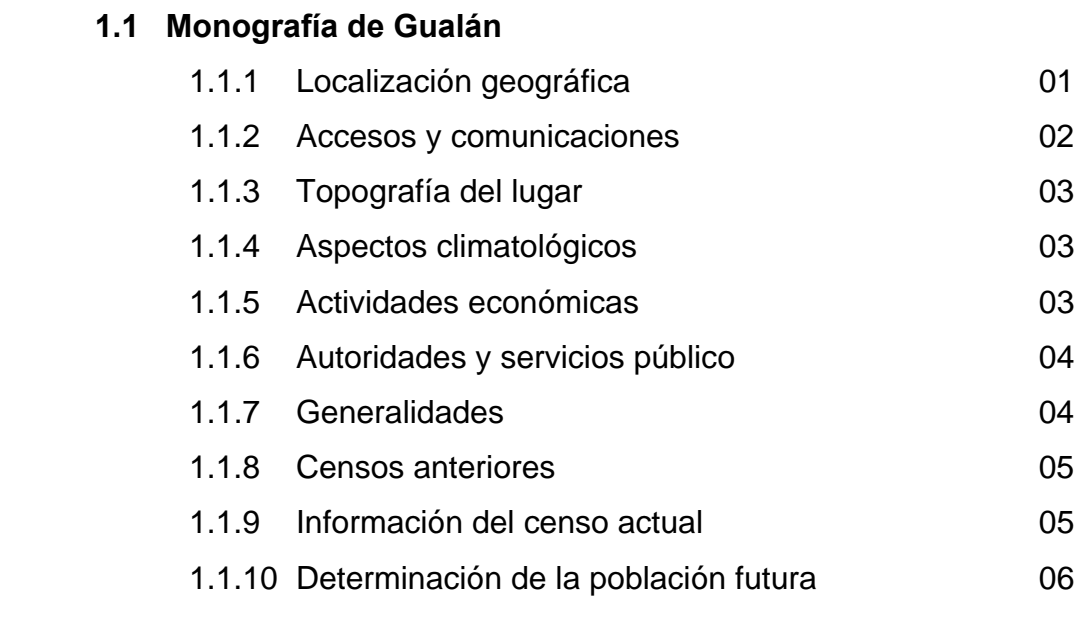

## **1.2 Investigación sobre necesidades de servicios básicos de infraestructura**

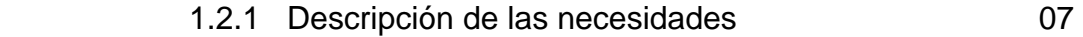

## **2. FASE DE SERVICIO TÉCNICO PROFESIONAL**

### **2.1 Diseño de edificio escolar de dos niveles para aldea Limones, Municipio de Gualán, departamento de Zacapa.**

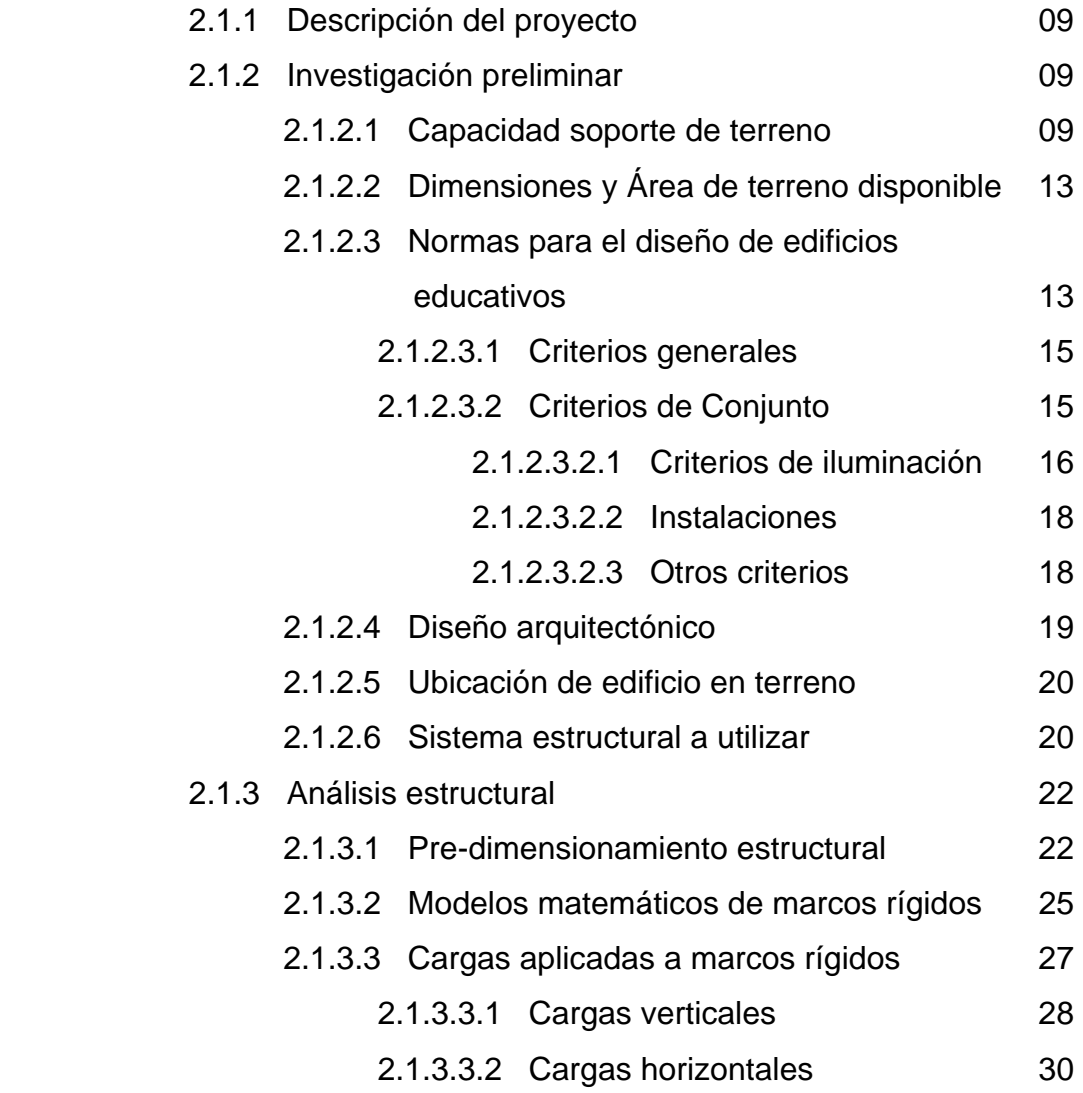

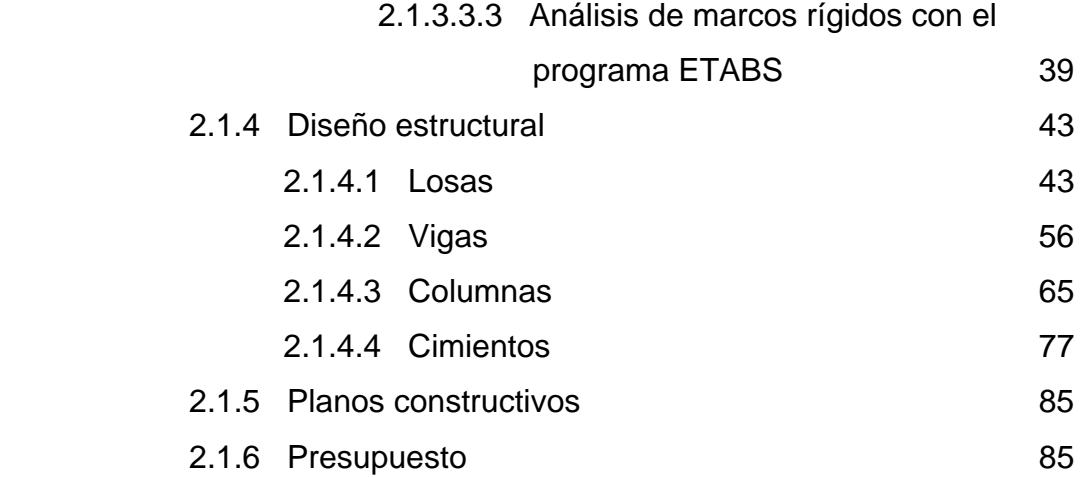

## **2.2 Diseño del sistema de abastecimiento de agua potable para la aldea Zapote, municipio de Gualán, departamento de Zacapa.**

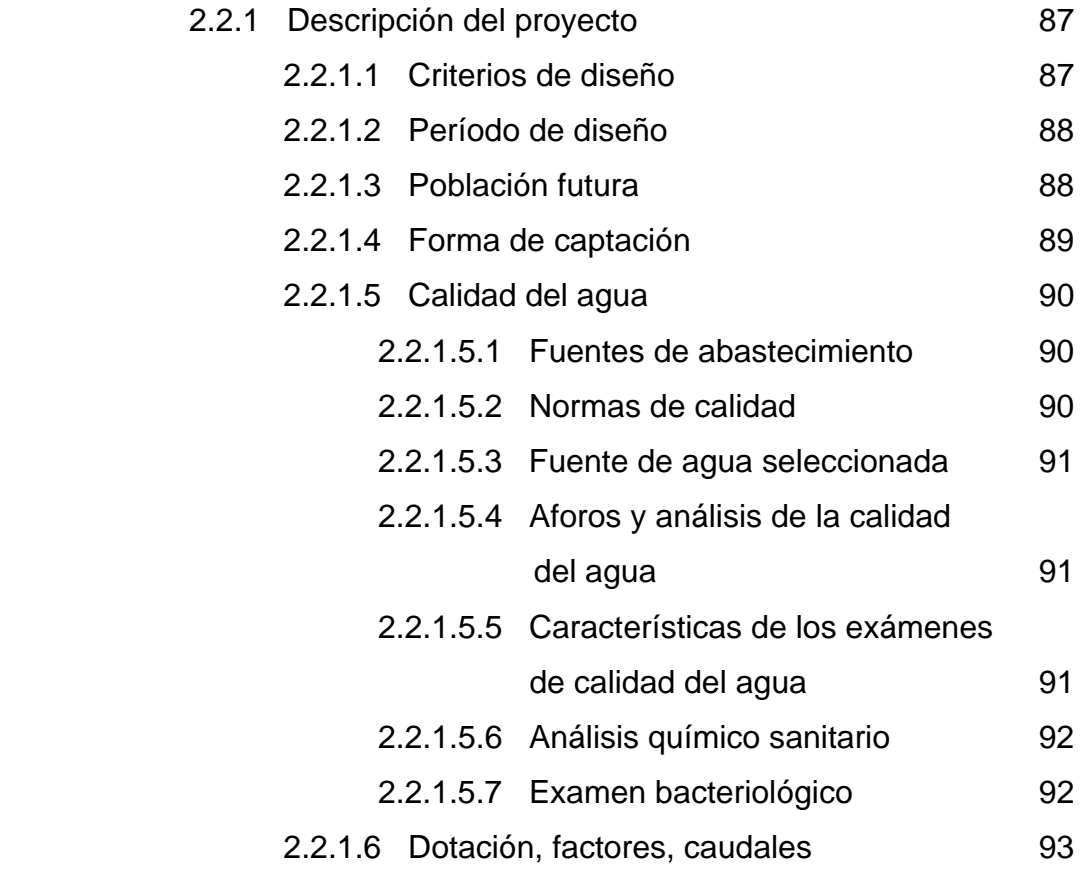

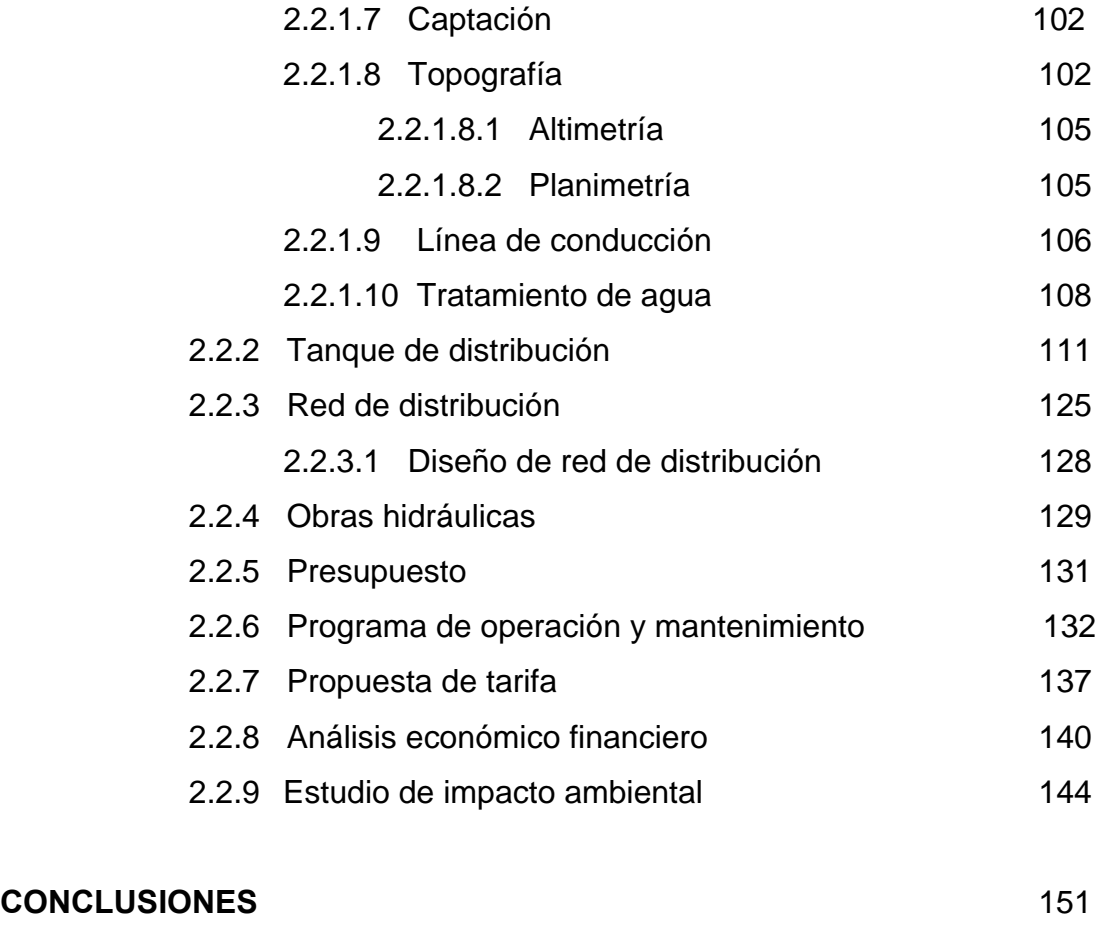

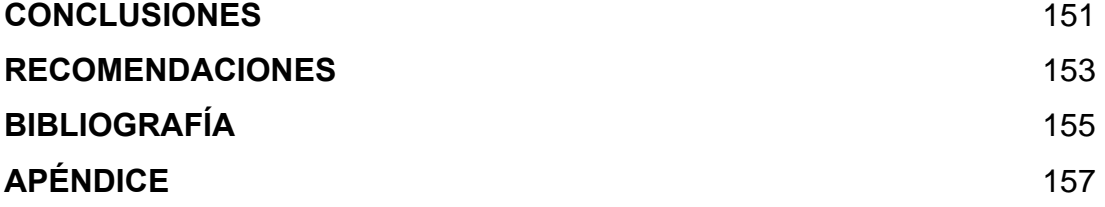

## **ÍNDICE DE ILUSTRACIONES**

### **FIGURAS**

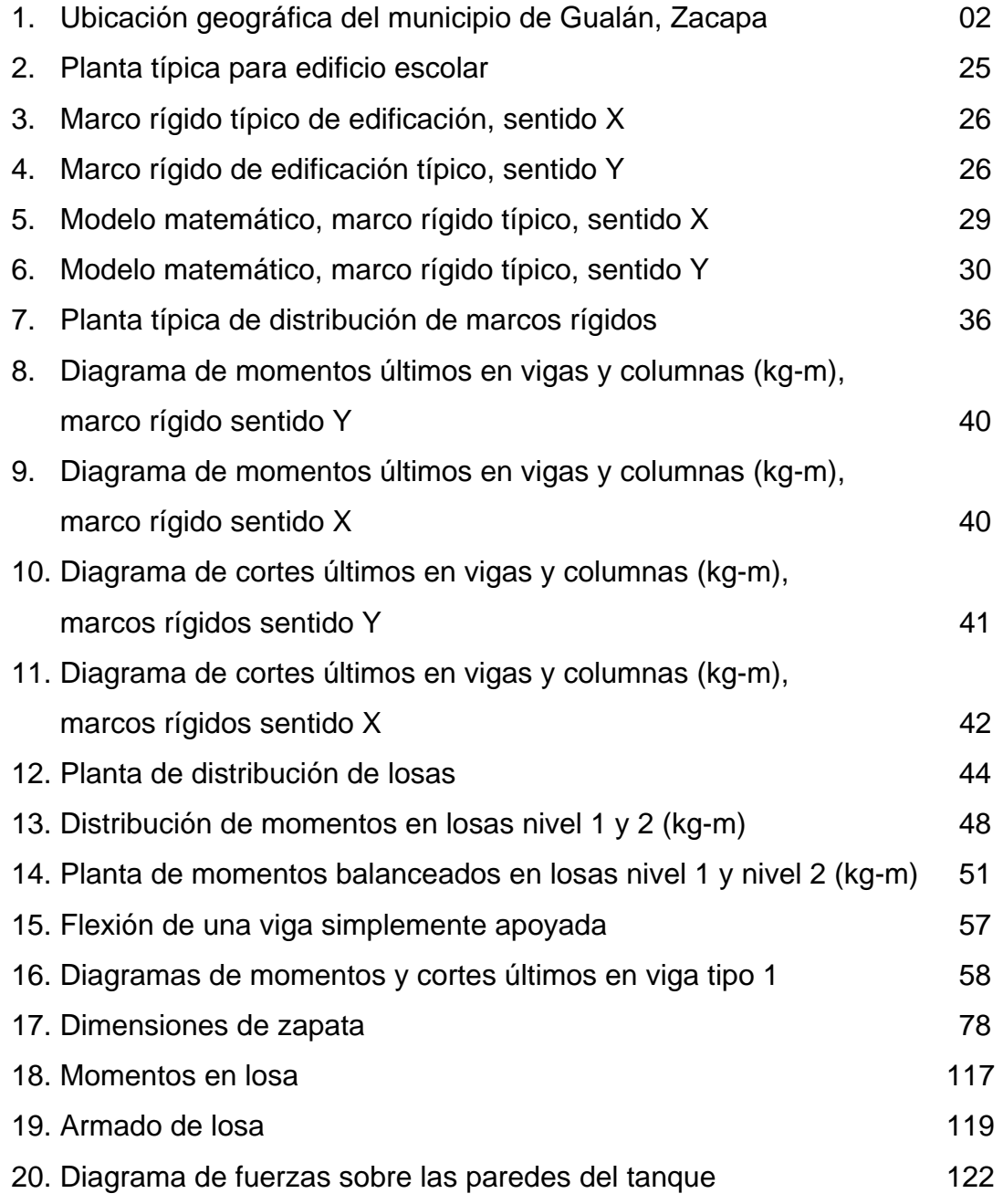

### **TABLAS**

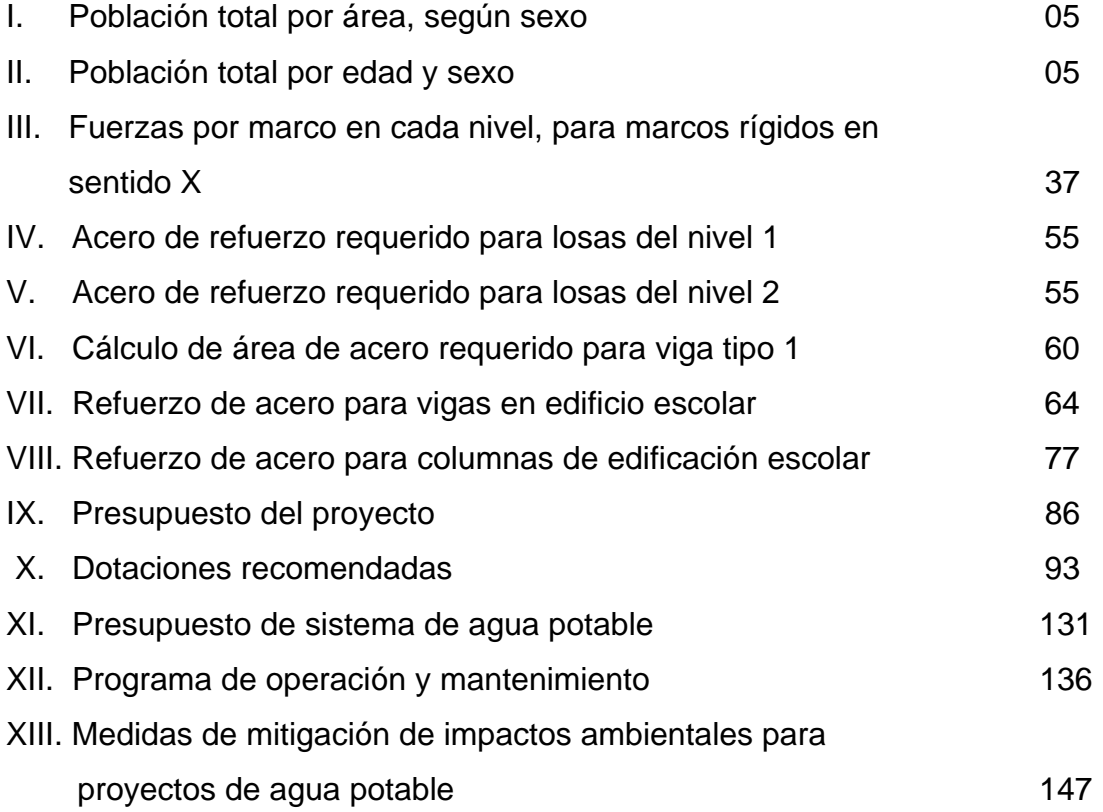

# **LISTA DE SÍMBOLOS**

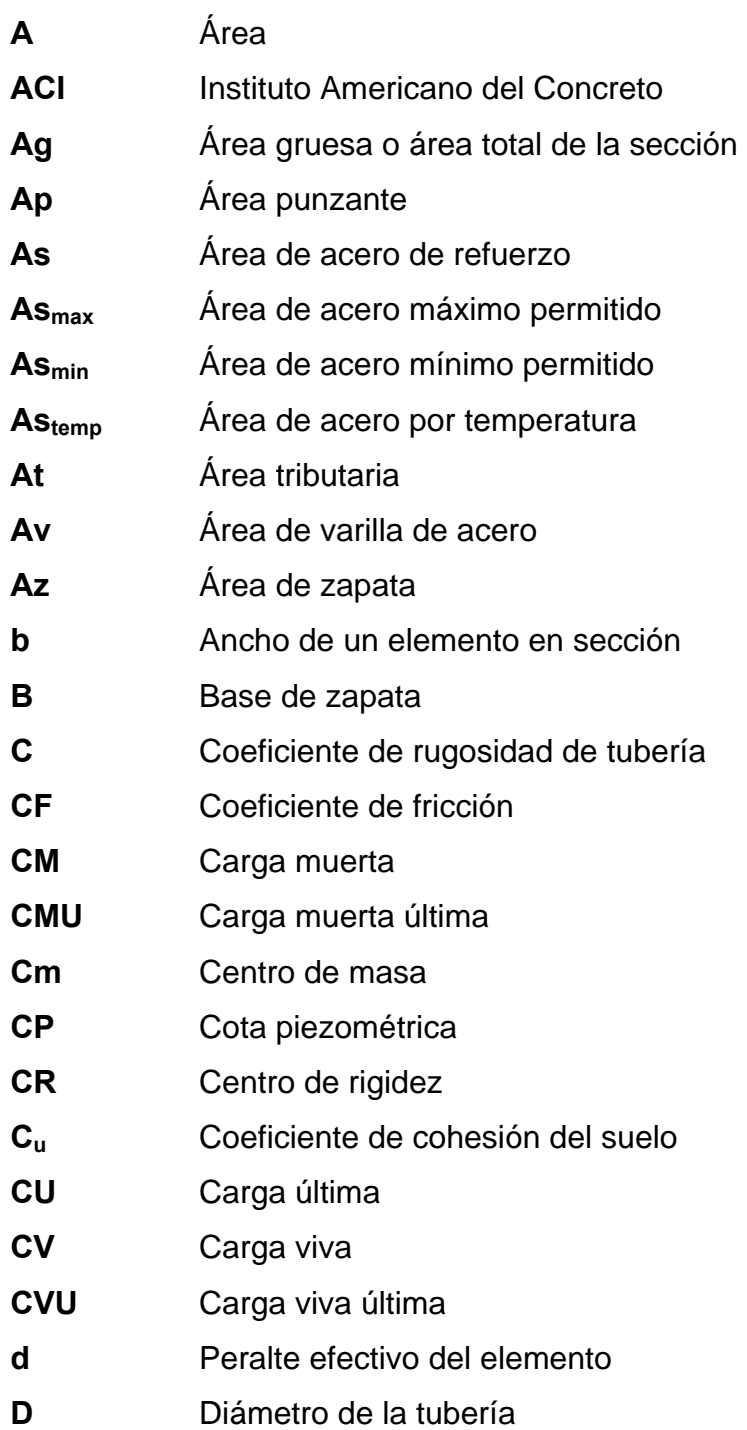

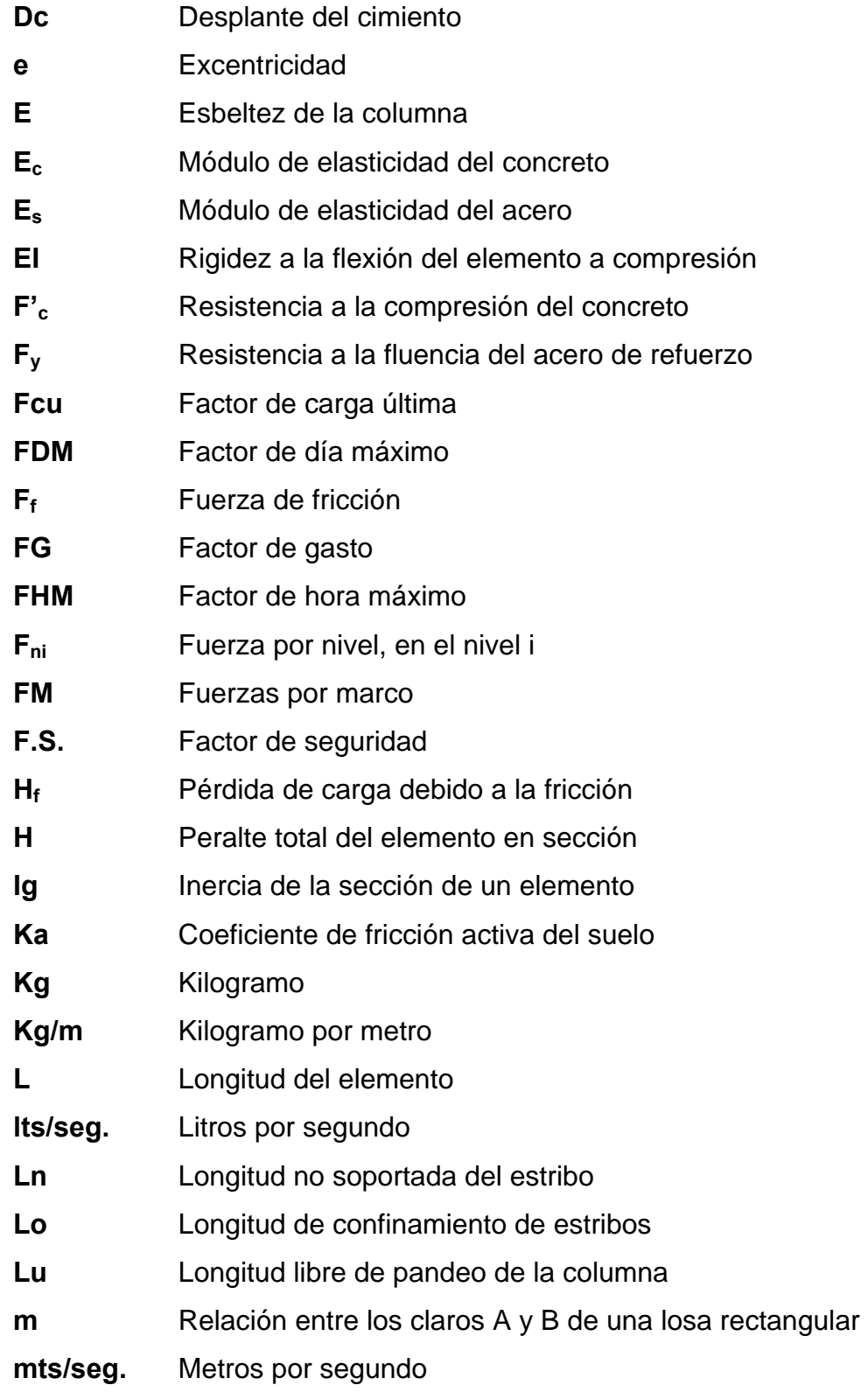

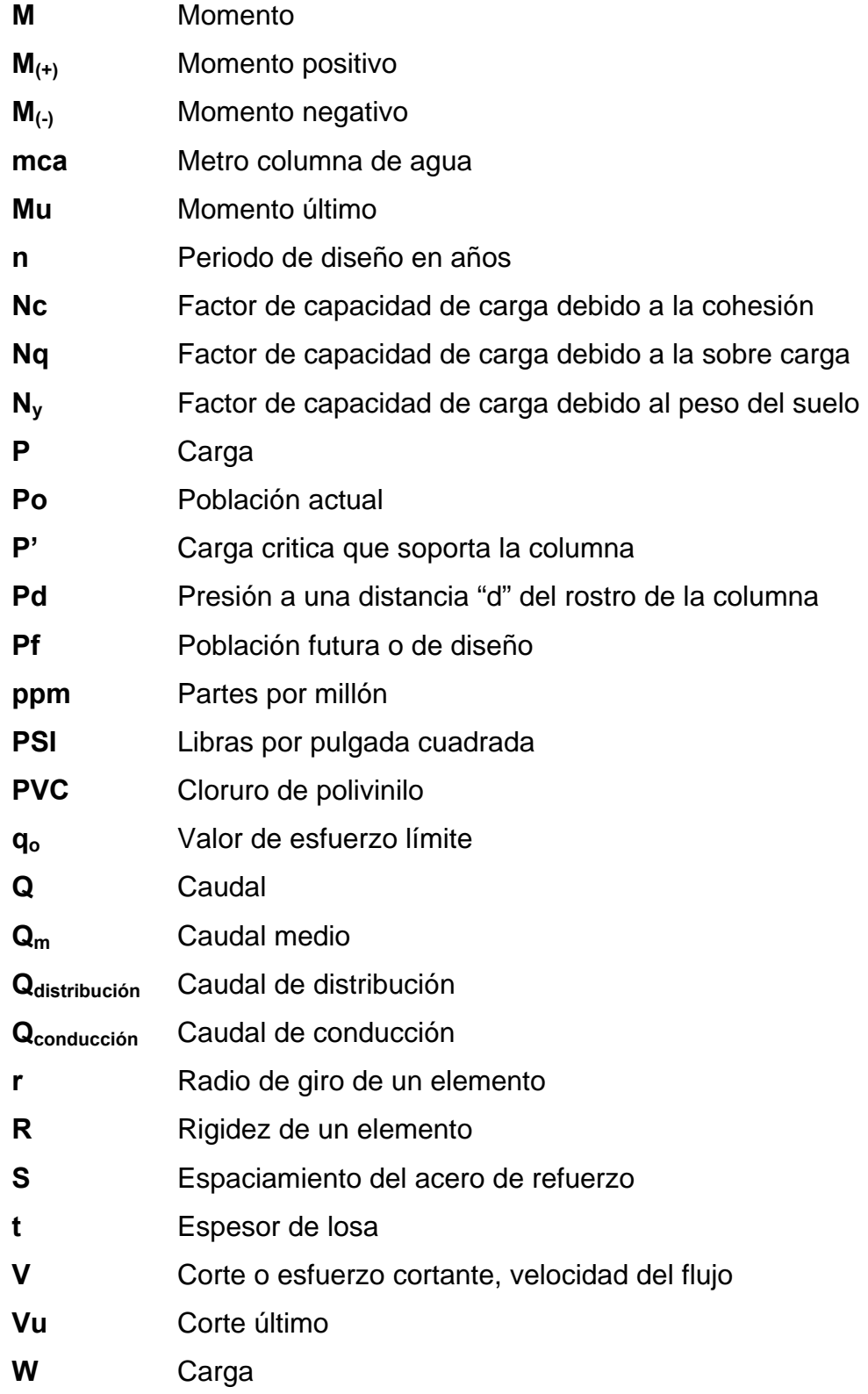

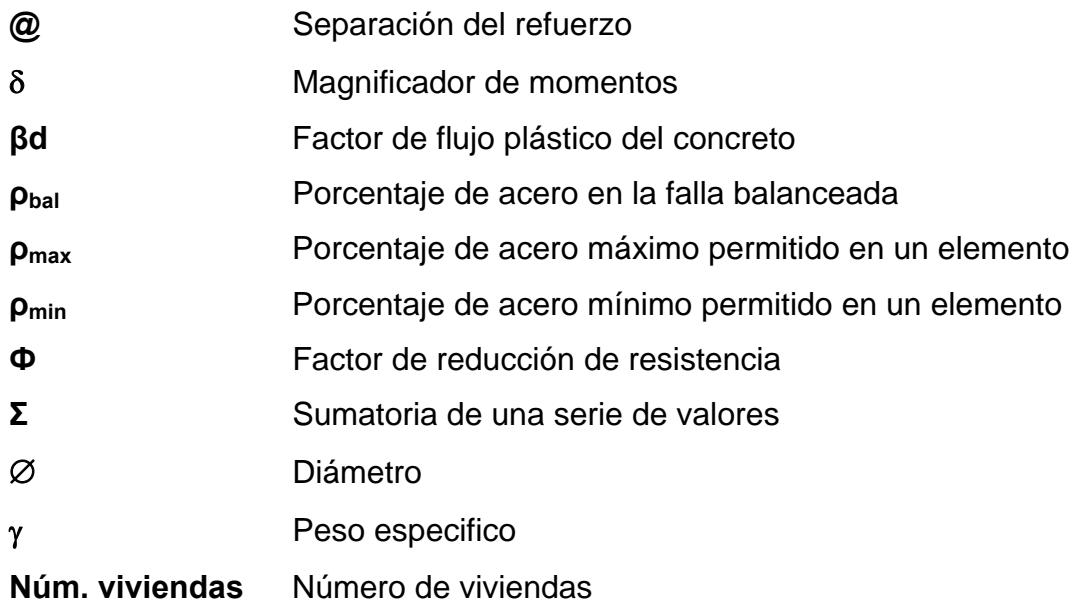

### **GLOSARIO**

- Aforo **Medición del volumen de agua que produce una** fuente por unidad de tiempo.
- **Agua potable** Es el agua apta para consumo humano libre de agentes químicos y microorganismos patógenos.
- **Agregado** Material inerte, que se mezcla con cemento y agua para producir concreto.
- **Altimetría** Son los procedimientos del levantamiento topográfico y tienen por objeto, la determinación de las elevaciones (niveles) de los puntos, o estaciones estudiadas.
- **Captación superficial** Estructura destinada a recoger las aguas de una fuente de manera directa, con fines de aprovechamiento.
- **Carga axial** Carga aplicada en el eje longitudinal de un elemento.
- **Carga muerta** Carga que permanece estática a través del tiempo.
- **Carga puntual** Carga aplicada en magnitud en un solo punto.
- **Carga viva** Carga que puede moverse, a través del tiempo.

**Caudal** Volumen de líquido que pasa por unidad de tiempo.

**COGUANOR** Comisión Guatemalteca de Normas.

- **Conexión domiciliar** Es aquella que se instala en la propiedad de un beneficiario, por medio del cual recibe la dotación de agua.
- **Concreto** Es un material pétreo, artificial, obtenido de la mezcla, en proporciones determinadas de cemento, arena, piedrín y agua.
- **Cota de terreno** Indica la altura de un punto sobre un plano de referencia.
- Deflexión **Deformación de los elementos estructurales que se**  presentan en forma de curvatura del eje longitudinal, al aplicárseles cargas.
- **Desinfección** Es la destrucción de casi todas las bacterias patógenas que existen en el agua por medio de sustancias químicas, calor, luz ultravioleta, etc.
- **Dotación** Volumen de agua consumida por una persona en un día.
- Esfuerzo **Fuerza por unidad de área.**
- **Estribo** Refuerzo de acero utilizado para resistir esfuerzos cortantes y de torsión en un elemento estructural.
- **Estación** Cada uno de los puntos en el que se coloca el instrumento topográfico, en cualquier operación de levantamiento planimétrico o de nivelación.
- **ETABS** Por sus siglas en inglés (Extended Three Dimensional Análisis of Building Sistems) es un software utilizado para el análisis estructural dinámico y estático de edificaciones.
- **Excentricidad** Distancia comprendida entre el centro de masa y el centro de rigidez de una estructura.
- **Hipoclorador** Es una bomba dosificadora de químicos, que alimenta una solución de hipoclorito de calcio a un sistema de agua potable. La solución es una concentración conocida y la dosificación es ajustada para lograr la dosis deseada.
- Hipoclorito de calcio Es un sólido blanco que se descompone fácilmente en el agua, liberando oxígeno y cloro. Es usado para la desinfección de agua.
- Línea de conducción Es el conjunto de tubería que forma la línea donde se transporta el agua, desde la captación hasta el tanque de distribución.
- Línea de distribución Es el conjunto de tubería que transporta el agua desde el tanque de distribución hasta el tipo de conexión que se tenga. La línea de distribución puede ser abierta con ramificaciones o no y en circuito cerrado.
- **Mampostería** Es un sistema constructivo que se basa en los elementos que van unidos entre si, por medio de una mezcla de arena y cemento, para soportar cargas que se le apliquen.
- **Momento** Producto de intensidad de una fuerza por su distancia perpendicular desde la línea de acción de la fuerza al eje de rotación.
- **Piezométrica** Cargas de presión en el funcionamiento hidráulico de tuberías.
- **Planimetría** Parte de la topografía que enseña a representar en una superficie plana una porción de la tierra.
- **Refuerzo** Material que consiste en acero estructural y se utiliza para aumentar el soporte estructural de los elementos de concreto reforzado.
- **Sabieta** Mezcla de cemento, arena y agua que es utilizada para el levantado de muros.
- Sedimento **Materia que, habiendo estado suspensa en un**  líquido, se posa en el fondo por la acción de la gravedad.
- **Topografía** Es la ciencia que estudia el conjunto de principios y procedimientos que tienen por objeto la representación gráfica de la superficie de la tierra, con sus formas y detalles. Para eso se utiliza un sistema de coordenadas tridimensionales, siendo la X y la Y competencia de la planimetría y la Z de la altimetría.

### **RESUMEN**

 A través del Ejercicio Profesional Supervisado (E.P.S.), se atendieron necesidades de infraestructura en dos comunidades, aldea Zapote y aldea Limones, del municipio de Gualán, departamento de Zacapa, ubicadas en el Nor-Oriente del país. Siendo estas dos necesidades el resultado de un estudio de priorización realizado en colaboración con la Oficina Municipal de Planificación (O.M.P) del municipio.

 En la aldea Zapote se diseñó el sistema de abastecimiento de agua potable, el cual es un servicio básico que beneficiará a trescientos treinta y cinco habitantes (335 hab.) en la actualidad. El diseño consta de: Estrucutura de captación, línea de conducción, tanque de distribución y línea de distribución. Previo al diseño, se analizó la calidad del agua de la fuente a utilizar y se verificó que cumpliera con las normas de potabilidad.

 En la aldea Limones se diseñó un edificio escolar de dos niveles, el cual es una ampliación al establecimiento existente. Cuenta tres aulas teóricas por nivel, cada una para 30 – 40 estudiantes, manteniéndose en el rango de área mínima por estudiante.

 El sistema estructural utilizado fue mediante marcos rígidos, diseñando los elementos estructurales que lo componen: losas, vigas, columnas y zapatas. El análisis estructural se realizó con el software ETABS (Extended Three Dimensional Análisis of Building Sistems).

### **OBJETIVOS**

### **GENERAL**

¾ Proponer soluciones a problemas que se presentan, mediante proyectos de infraestructura y así contribuir en el desarrollo de las comunidades en el municipio de Gualán

### **ESPECÍFICOS**

- 1. Diseñar el edificio escolar de dos niveles para la aldea Limones, brindando una estructura segura, estética y económica, con el cual se tendrá acceso al nivel de educación básica.
- 2. Diseñar el sistema de abastecimiento de agua potable para la aldea Zapote, con ello dando a los habitantes de dicha comunidad acceso a un servicio de carácter básico.
- 3. Capacitar al personal de la Oficina Municipal de Planificación (O.M.P.) en la elaboración de perfiles de proyectos, así como trasmitirles conocimientos básicos en lo referente a proyectos de infraestructura.

### **INTRODUCCIÓN**

La Facultad de Ingeniería, de la Universidad de San Carlos de Guatemala, por medio del programa de Ejercicio Profesional Supervisado (EPS), en coordinación con la Oficina Municipal de Planificación (O.M.P.), trata de contribuir con el desarrollo en comunidades más necesitadas, planteando soluciones a problemas que con planificación, asesoría técnica e infraestructura pueden ser resueltos.

El presente trabajo de graduación presenta el estudio y diseño de dos proyectos para comunidades del municipio de Gualán, siendo estos "Diseño de edificio escolar de dos niveles para aldea Limones" y "Diseño del sistema de abastecimiento de agua potable para aldea Zapote"

Para el diseño del edificio escolar de dos niveles, se hizo el estudio de suelo respectivo para conocer la capacidad soporte del suelo donde se construirá. Se utilizó el sistema estructural por marcos rígidos, haciendo el análisis estructural por medio del programa ETABS, así como el diseño de los elementos estructurales que lo componen: Losas, vigas, columnas y zapatas. Posterior al diseño, se presenta el presupuesto del proyecto, en el cual se reflejan el valor económico de la obra.

Para el diseño del sistema de abastecimiento de agua potable se empezó por conocer la comunidad y el número de habitantes a beneficiar. Siguiendo con el análisis de calidad de agua de la fuente a utilizar y el estudio topográfico correspondiente. Se diseñó la estructura de captación, línea de conducción, tanque de distribución y línea de distribución. Posteriormente, se realizó el presupuesto que refleja el costo total del proyecto, programa de operación y

XXI

mantenimiento, propuesta de tarifa, análisis económico financiero y estudio de impacto ambiental.

### **1. FASE DE INVESTIGACIÓN**

#### **1.1 Monografía de Gualán**

#### **1.1.1 Localización geográfica**

El municipio de Gualán se encuentra en la parte noreste del departamento de Zacapa, se localiza en la latitud 15º06"44' Norte y en longitud 89º21"45' Oeste. Su cabecera municipal en la ciudad de Gualán se encuentra a una distancia 2.5 kilómetros de la aldea Mayuelas, a 36 kilómetros de la cabecera departamental de Zacapa y 168 kilómetros de la ciudad capital. Cuenta con una extensión territorial de 696 kilómetros cuadrados y se encuentra a una altura de 130 metros sobre el nivel del mar.

Administrativamente subdivididos en 1 ciudad, 28 aldeas, 61 caseríos, 40 fincas, 5 parajes y 2 granjas. Limita al norte con el Estor y Los Amates (Izabal); al este con la República de Honduras; al sur con la Unión y Zacapa (Zacapa), al oeste con Zacapa, Río Hondo (Zacapa) y El Estor (Izabal).

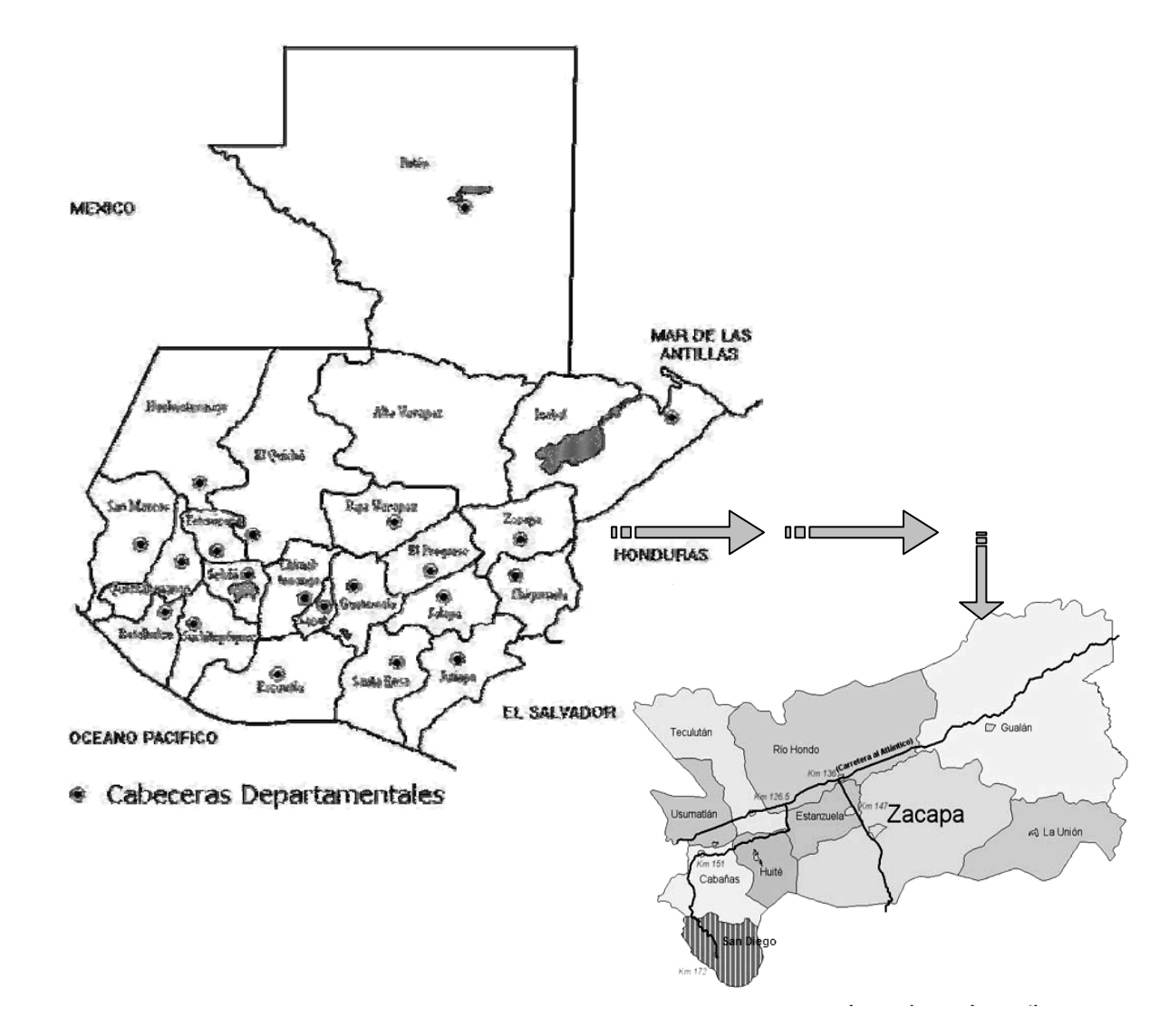

### **Figura 1. Ubicación geográfica del municipio de Gualán, Zacapa**

**1.1.2 Accesos y comunicaciones** 

El municipio de Gualán, se comunica a través de la ruta CA-9 a la ciudad de Guatemala, y con algunos municipios que se encuentra en dicha ruta. Cuenta con microbuses que trasladan a las personas de las aldeas a la cabecera municipal y viceversa, como también buses directos a la cabecera Departamental de Zacapa. Además, la línea de buses Gua-Gua a Guatemala y demás buses que transitan por la CA-9
## **1.1.3 Topografía del lugar**

La topografía del terreno es quebrada y montañosa, pero también cuenta con áreas planas dedicadas a la ganadería y el cultivo de algunas hortalizas; La principal cadena montañosa que cruza el municipio de Gualán, es la Sierra de las minas.

#### **1.1.4 Aspectos climatológicos**

Según datos de la estación meteorológica (E-42) del Instituto Nacional de Sismología, Vulcanolgía, Meteorología e Hidrología (INSIVUMEH), ubicada en la aldea La Fragua del departamento de Zacapa, la precipitación media anual es de 977 milímetros; la temperatura media anual es de 28.10 grados centígrados. Perteneciente a la formación de bosque seco sub tropical. El clima del municipio de Gualán es bastante calido en la parte baja y fresco en las partes altas, donde se cultivan plantas propias de la región.

#### **1.1.5 Actividades económicas**

La producción agrícola contribuye al sostenimiento del hogar y para algunos que comercializan es un ingreso económico.

Los productos tradicionales son el maíz, fríjol y tomate. La crianza de ganado bovino, porcino y aviar son otras actividades comunes en el municipio.

#### **1.1.6 Autoridades y servicios públicos**

Cuenta con las autoridades y servicios públicos siguientes: Corporación Municipal, Juzgado de Paz, Policía Nacional Civil; cuenta con 5 bancos, 1 cooperativa y 1 de Western Unión, que prestan los servicios de seguros, préstamos y ahorros; escuelas públicas y colegios privados en el nivel preprimario, primario, básico y diversificado; centro de salud, hospital privado; Iglesias evangélicas y católica.

#### **1.1.7 Generalidades**

Gualán es uno de los municipios más antiguos de Zacapa. Sin embargo no se ha localizado ningún documento que se refiera a la fecha de su creación. Lo que si se encuentra documentado es que por disposición de las Cortes de España, el 29 de junio de 1,821, se le dio a Gualán el Titulo de Villa. Esto no se hizo efectivo debido a los acontecimientos de la Independencia. El 11 de octubre de 1,825, mediante acuerdo gubernativo, se reconoce a Gualán como municipio de Zacapa.

El municipio fue agregado a Izabal por Decreto del gobierno del 19 y 20 de noviembre, en el cual ya recibe el titulo de Villa.

El 10 de noviembre de 1871, según Decreto No. 30, queda creado el departamento de Zacapa, estando Gualán incluido dentro de los municipios del nuevo departamento.

 Este municipio era conocido antiguamente con el nombre de San Miguel Gualán. Etimológicamente es posible que se derive de uaxìn, árbol de cuje o yaje, y lan que hace referencia a tlan el cual es un sufijo de abundancia. Es decir que Gualán significa "lugar donde abundan los yajes"

4

## **1.1.8 Censos anteriores**

 La información de censos anteriores refleja el crecimiento poblacional de áreas en estudio.

 Los censos anteriores realizados en el municipio de Gualán dan a conocer que el municipio tiene un crecimiento poblacional expresado en porcentaje (%) del 3%, ha sido bastante constante por lo cual se hace factible calcular poblaciones futuras.

# **1.1.9 Información del censo actual**

 La población actual en el municipio de Gualán, departamento de Zacapa es de: cincuenta y tres mil ciento setenta y dos habitantes (53,172)

Área urbana: dieciséis mil quinientos cuarenta y un mil habitantes (16,541) Área rural: treinta y seis mil seiscientos treinta y un mil habitantes (36,631)

# **Tabla I. Población total por área, según sexo.**

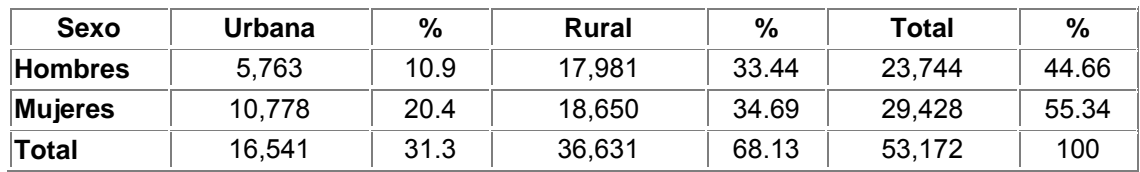

# **Tabla II. Población total por edad y sexo**

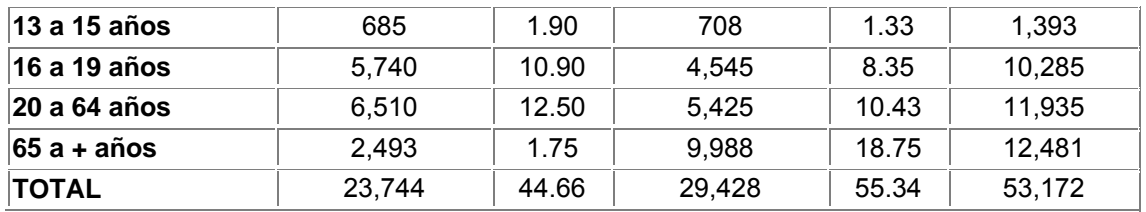

#### **1.1.10 Determinación de la población futura**

Los métodos matemáticos que se aplican en el cálculo de la población futura del país, se basan en ecuaciones que expresan el crecimiento demográfico en función del tiempo, dicho crecimiento medido y expresado en una tasa o en un porcentaje de cambio, se obtiene a partir de la observación o estimación del volumen poblacional en dos o más fechas del pasado reciente. Por lo general, los censos de población, realizados con un intervalo aproximado de diez años, permiten dicha medición. De otro lado, si no existe esa información, es válido utilizar por analogía, tasa de crecimiento demográfico de otros países que hayan experimentado circunstancias similares.

Existen varios métodos utilizados para el cálculo de población futura. Para el Municipio de Gualán se utilizara el método de crecimiento geométrico (cambio geométrico). La aplicación de este método supone que la población aumenta constantemente en una cifra proporcional a su volumen cambiante. Para obtener la población futura se aplica al último dato poblacional que se tenga, la fórmula del "interés compuesto" manteniendo constante la misma tasa anual de crecimiento del período anterior.

**1.2 Investigación sobre necesidades de servicios básicos de Infraestructura.** 

#### **1.2.1 Descripción de las necesidades**

Por medio del consejo comunitario de desarrollo (COCODE), cada comunidad puede plantear al consejo municipal las necesidades con que cuentan. Ya teniéndose la información se procede a hacer un estudio, en el cual se mide el grado de factibilidad del proyecto, esto dependiendo de varios aspectos como: tamaño, habitantes a beneficiar etc. Luego de realizar el estudio de los proyectos se procede a la priorización de dichos proyectos.

# **1.2.2 Priorización de las necesidades**

 La municipalidad de Gualán en su momento, decidió conveniente la realización de los siguientes proyectos de infraestructura:

 Diseño de edificio escolar de dos niveles para aldea Limones; con el cual se beneficiará al sector educación.

 Diseño del sistema de abastecimiento de agua para aldea Zapote; con el cual se estará brindando un servicio de carácter básico a dicha comunidad.

# **2. FASE DE SERVICIO TÉCNICO PROFESIONAL**

**2.1 Diseño de edificio escolar de dos niveles para aldea Limones, municipio de Gualán, departamento de Zacapa.** 

#### **2.1.1 Descripción del proyecto**

Con el diseño del edificio escolar de dos niveles en la aldea Limones, se pretende cubrir la necesidad de infraestructura en el área de educación del lugar.

El edificio contará con los siguientes ambientes: 6 aulas para enseñanza y módulo de gradas.

Con la construcción de dicho edificio, se pretende solucionar la falta de espacio con que cuenta el establecimiento escolar actual.

### **2.1.2 Investigación preliminar**

#### **2.1.2.1 Capacidad soporte del terreno**

 Los constructores han sido concientes desde hace muchos siglos que las condiciones del terreno debían ser consideradas para que sus edificaciones no se asienten, inclinen o colapsen. La construcción antigua se realizaba en

base a la experiencia del constructor. Sin embargo no fue sino hasta 1776, cuando Coulomb introdujo sus teorías de presión de tierras, que se aplicaron a los métodos analíticos. En 1871, Mohr presentó una teoría de falla para materiales idealmente plásticos, que en combinación con el trabajo de Coulomb, produjo la expresión muy conocida de resistencia cortante de suelos, τ = c + σ tg

La determinación de la calidad y tipo de suelo donde se construirá el edifico es de gran importancia, ya que sobre dicho edificio es donde recaerán todas las cargas originadas por la estructura.

Para conocer la calidad y tipo de suelo del lugar a construir, se extrajo una muestra inalterada de 1 pie<sup>2</sup>, a la cual se le realizó un ensayo de laboratorio (compresión triaxial), en el Centro de Investigaciones de Ingeniería (CII) de la Facultad de Ingeniería, Universidad de San Carlos de Guatemala.

 El tipo de suelo examinado tiene partículas entre 0.0425 mm – 0.002 mm, ubicándolo en la clasificación de limo-arenoso, de color café.

Con los datos obtenidos del ensayo de compresión triaxial, por medio del método de capacidad soporte del Dr. Terzaghi se calcula el valor soporte del suelo.

# **Método de capacidad soporte de Dr. Terzaghi**

 $q_0 = (0.45 \cdot \gamma s \cdot B \cdot Ny) + (1.3 \cdot Cu \cdot Nc) + (\gamma s \cdot D \cdot Nq)$ 

donde:

- $q_0$  = Valor de esfuerzo límite.
- Cu = Coeficiente de Cohesión del suelo.
- $\Phi$  = Ángulo de fricción interna.
- $N_c$  = Factor de capacidad de carga debido a la cohesión.

<sup>γ</sup>*<sup>s</sup>* = Peso específico del suelo.

Dc = Desplante del cimiento.

 $N_q$  = Factor de capacidad de carga debido a la sobre carga.

 $B =$ Base de la zapata.

*N*γ = Factor de capacidad de carga debido al peso del suelo.

 $F_s$  = Factor de seguridad.

datos:

$$
C_{u} = 3.6 \text{ T/m}^{2}
$$
  
\n
$$
\Phi = 20.06^{\circ}
$$
  
\n
$$
\gamma s = 1.92 \text{ T/m}^{3}
$$
  
\n
$$
Dc = 1.00 \text{ m}
$$
  
\n
$$
B = 1.20 \text{ m}
$$
  
\n
$$
F_{s} = 3
$$

 El primer paso es convertir el ángulo de fricción interna de grados a radianes.

$$
\Phi rad = \frac{\Phi \cdot \pi}{180}
$$

 $rad = \frac{20.00 \text{ m}}{100} = 0.35 \text{ rad}$ 180  $\Phi rad = \frac{20.06 \cdot \pi}{100} =$ 

Calculando el factor de capacidad de carga debido a la sobre carga (Nq)

$$
Nq = \frac{e((3/2)\pi - \Phi rad) \cdot \tan \Phi}{2\cos^2 \cdot (45 + \Phi/2)}
$$

$$
Nq = \frac{e((3/2)\pi - 0.35) \cdot \tan 20.06^{\circ}}{2\cos^2 \cdot (45 + 20.06^{\circ}/2)} = 7.48
$$

Calculando el factor de capacidad de carga debido a la cohesión  $(N_c)$ 

$$
Nc = \cot \Phi \cdot (Nq - 1)
$$
  
 
$$
Nc = \cot 20.06^{\circ} \cdot (7.48 - 1) = 17.74
$$

Calculando el factor de capacidad de carga debido al peso del suelo (Ny)

$$
N\gamma = 2 \cdot (Nq + 1) \cdot \tan \Phi
$$
  
 $N\gamma = 2 \cdot (7.48 + 1) \cdot \tan 20.06^{\circ} = 6.19$ 

Calculando el valor de esfuerzo límite  $(q_0)$ 

$$
q_o = (0.45 \cdot \gamma s \cdot B \cdot N\gamma) + (1.3 \cdot Cu \cdot Nc) + (\gamma s \cdot Dc \cdot Nq)
$$
  

$$
q_o = (0.45 \cdot 1.92 \cdot 1.20 \cdot 6.19) + (1.3 \cdot 3.6 \cdot 17.74) + (1.92 \cdot 1 \cdot 7.48) = 103.80
$$

Calculando el valor soporte del suelo en estudio  $(V_s)$ 

$$
Vs = \frac{q_o}{F_s}
$$
  

$$
Vs = \frac{103.80}{3} = 34.60
$$
 T/m<sup>2</sup>

# **2.1.2.2 Dimensiones y Área del terreno**

 Como se mencionó anteriormente, el edificio escolar de dos niveles, servirá de complemento al conjunto de aulas con que cuenta el establecimiento actualmente. Las dimensiones del terreno disponible son:

Largo: 38 metros (m) Ancho: 13 metros (m) Área 494 metros cuadrado (m<sup>2</sup>)

#### **2.1.2.3 Normas para el diseño de edificios educativos**

En el Reglamento de Construcción de Edificios Escolares del Ministerio de Educación, se describen los criterios utilizados para espacios educativos, siendo los de Aula Teórica los que mejor se adaptan al diseño de este tipo de edificios.

Se denominan espacios educativos a la totalidad de espacios destinados al ejercicio de la educación, el cual se desarrolla por medio de diferentes actividades. Por tal razón, las características de los espacios educativos varían de acuerdo a los requerimientos pedagógicos de las distintas asignaturas.

En el reglamento se describen como espacios educativos característicos a los siguientes: aula teórica, aula unitaria, aula de proyecciones y la economía domestica. Los criterios que se describen a continuación son los de aula teórica que son los más adecuados para este tipo de edificaciones y tienen como función proveer a los maestros y alumnos un espacio para desarrollar, en forma cómoda, las actividades del proceso enseñanza – aprendizaje. Los criterios de aula teórica se detallan de forma general a continuación:

- ¾ La capacidad óptima en el área básica es de 30 alumnos, pero se permite un máximo de 40 alumnos.
- El área optima por alumno es de 1.50 m<sup>2</sup>, pero si el espacio no lo permite se acepta un mínimo de 1.30 m<sup>2</sup>.
- ¾ Para la superficie total del aula debe considerarse el caso crítico, es decir, cuando se da la capacidad máxima de alumnos. Pero podrá ser diseñada de acuerdo a los requerimientos existentes.
- $\triangleright$  La forma del aula podrá ser cuadrada o rectangular, se recomienda que el lado mayor no exceda en 1.5 el lado menor.
- $\triangleright$  La fuente principal de iluminación natural debe provenir del lado izquierdo del alumno sentado frente al pizarrón.

¾ La distancia máxima desde la última fila hasta el pizarrón será de 8 metros; y el ángulo horizontal de visión de un alumno sentado, será como máximo de 30º.

#### **2.1.2.3.1 Criterios generales**

Son todos los aspectos importantes que se toman para el diseño, se puede mencionar: ubicación del edificio, altura de ventanas, iluminación, color de los acabados, etc.

#### **2.1.2.3.2 Criterios de conjunto**

#### **Conjunto arquitectónico**

 Se toman como base los requisitos que debe cumplir el centro educativo para atender a los alumnos que se espera recibir, y se debe diseñar con respecto a su funcionalidad incluyendo todas las áreas a utilizar.

### **Emplazamiento**

Un correcto emplazamiento del conjunto arquitectónico en el terreno se logra cuando el área construida en la planta baja no exceda el 40% del área total del terreno.

#### **Orientación del edificio**

 La correcta orientación proporciona una óptima iluminación, ventilación y asolamiento de todos los ambientes del edificio. La orientación ideal para las ventanas es de norte a sur, de preferencia abriéndolas hacia el norte; sin embargo, la orientación será definida en el terreno, tomando en cuenta que el sentido del viento dominante es el ideal para abrir las ventanas.

#### **Superficie y altura del edificio**

 La superficie varía en función de las necesidades que se tengan que satisfacer, tanto en capacidad como en tipo de enseñanza; y la altura no debe exceder de tres niveles, tratando de ubicar los talleres y laboratorios en el primer nivel.

### **2.1.2.3.2.1 Criterios de iluminación**

### **Generalidades de la iluminación en el edificio**

 La iluminación debe ser abundante y uniformemente distribuida, evitando la proyección de sombras y contrastes muy marcados. Para lograr lo anterior, se debe tomar en cuenta los siguientes criterios:

- $\triangleright$  Es importante el número, tamaño y ubicación de las ventanas y/o lámparas.
- $\geq$  Un local pequeño recibe mejor iluminación que uno grande, pero sus dimensiones dependen de los requerimientos de espacio.

¾ Los acabados más brillantes permiten mayor reflexión de la luz y como resultado, una mejor iluminación.

## **Tipos de iluminación**

 La iluminación puede ser natural y artificial. La iluminación natural, por la ubicación de las ventanas se conoce como unilateral, bilateral y cenital. Estos tipos de iluminación, aceptados para los centros educativos, se describen a continuación

- ¾ Iluminación natural: el diseño de ventanas para iluminación debe proporcionar luz pareja y uniforme en todos los puntos del área sin incidencia de rayos solares, conos de sombra o reflejos.
- ¾ Iluminación natural unilateral: el área de ventanas debe ser del 25% al 30% del área de piso, el techo y los muros opuestos deben ser de color claro y no debe estar a una distancia de 2.5 veces la altura del muro donde están las ventanas.
- ¾ Iluminación natural bilateral: las ventanas en los muros del fondo ayudaran a mejorar las condiciones de iluminación siempre y cuando éstas den al exterior. Este caso se da cuando existen ventanas en las paredes laterales del aula.
- $\triangleright$  La Iluminación artificial: debe usarse como apoyo a la iluminación natural. Como se requiere iluminación nocturna en algunas áreas se debe considerar iluminar los ambientes de forma idéntica a la natural, con el fin de mantener condiciones generales y deberá ser difusa para que no moleste la vista.

#### **2.1.2.3.2.2 Instalaciones**

Las instalaciones que regularmente se colocan en los edificios educativos son las hidráulicas, sanitarias, eléctricas y de gas. En su diseño y colocación se debe garantizar lo siguiente:

- $\triangleright$  Seguridad de operación.
- $\triangleright$  Capacidad adecuada para prestar el servicio.
- $\triangleright$  Servicio constante.
- ¾ Protección contra agentes nocivos, principalmente ambientales.

## **2.1.2.3.2.3 Otros criterios**

### **Ventilación**

 La ventilación debe ser alta, constante, cruzada y sin corrientes de aire. La cantidad disponible de aire en el ambiente, tiene gran importancia en el desarrollo de la educación.

# **Criterios de color**

 El color es uno de los elementos que evitan la reverberación y sobre todo ayudan a optimizar la iluminación natural. Se recomienda el uso de colores cálidos en ambientes donde la luz solar es poca. Los colores deben dar un efecto tranquilizante.

#### **Confort acústico**

 Es muy importante en un centro de esta categoría, pues los ambientes deben ser tranquilos para que influyan favorablemente en el estado anímico de los estudiantes. Para que exista un confort acústico es necesario que no existan interferencias sonoras entre los distintos ambientes. Los ruidos en un aula pueden provenir del exterior, del centro de ambientes vecinos o del interior; para prevenirlos y así lograr las condiciones acústicas óptimas, se pueden tomar las precauciones siguientes:

- $\triangleright$  Para que no interfiera el ruido proveniente del exterior, ubicar los establecimientos en zonas tranquilas, pero de no ser posible esto, se debe orientar el edificio de manera que el viento se lleve los ruidos.
- ¾ Para disminuir el ruido interno del ambiente, construir con materiales porosos, ya que estos absorben el ruido, también las patas del mobiliario y equipo deben tener aislantes acústicos, para disminuir el ruido al moverlos.

#### **2.1.2.4 Diseño arquitectónico**

 Diseño es el arte de ordenar y componer elementos de la misma clase para formar un todo, con un sentido o un fin determinado.

El Diseño arquitectónico se ocupa de todo lo relacionado con la proyección y la construcción de edificios y obras de ingeniería, ambientación y decoración de edificios, parques y jardines, y elementos urbanos.

### **2.1.2.5 Ubicación de edificio en terreno**

 El edificio se construirá en terreno de la actual escuela de la aldea Limones, el proyecto es una ampliación al establecimiento existente. (Ver apéndice)

#### **2.1.2.6 Sistema estructural a utilizar**

 Un sistema estructural deriva su carácter único en cierto número de consideraciones estudiadas por separado

- ¾ Funciones estructurales especificas de resistencia a la compresión, resistencia a la tensión; para cubrir claros horizontales, verticales o en voladizo.
- $\triangleright$  El o los materiales de los elementos
- $\triangleright$  La forma y unión de los elementos
- $\triangleright$  La forma de apoyo de la estructura
- $\triangleright$  Las condiciones especificas de carga
- $\triangleright$  Las consideraciones de usos impuestas
- ¾ Las propiedades de los materiales, procesos de producción y la necesidad de funciones especiales como desarmar o mover

Existen características para calificar los sistemas disponibles que satisfagan una función específica.

- $\triangleright$  Economía
- $\triangleright$  Necesidades estructurales especiales
- ¾ Problemas de diseño
- ¾ Problemas de construcción
- ¾ Material y limitación de escala

# **Clasificación de los sistemas estructurales**

#### **Estructuras macizas**

 Son aquellas en las que la resistencia y la estabilidad se logran mediante la masa, aun cuando la estructura no se completamente sólida.

# **Estructuras reticulares**

Consiste en una red de elementos ensamblados

### **Estructuras superficiales**

 Pueden tener alto rendimiento debido a su función doble como estructura y envolvente, pueden ser muy estables y fuertes.

#### **Tipos de sistemas Estructurales**

- $\triangleright$  Muros estructurales
- $\triangleright$  Sistemas de postes y vigas
- $\triangleright$  Sistemas para cubrir claros planos
- $\triangleright$  Sistema de arco, bóveda y cúpula
- $\triangleright$  Sistema de marcos rígidos

El sistema de marcos rígidos es el que se utilizará para este proyecto y se dice que cuando los elementos de un marco lineal están sujetos rígidamente, es decir, cuando las juntas son capaces de transferir flexión entre los miembros, es sistema asume un carácter particular. Si todas las juntas son rígidas, es imposible cargar algunos de los miembros transversalmente sin provocar la flexión de los demás.

### **2.1.3 Análisis estructural**

El análisis estructural es el proceso que se realiza para determinar como reaccionará una estructura ante los esfuerzos internos que actúan sobre ella; es decir, se determinan los efectos de las cargas aplicadas a una estructura.

### **2.1.3.1 Pre-dimensionamiento estructural**

Pre-dimensionar la estructura es darle medidas preliminares a los elementos que la componen, los cuales serán utilizados para soportar cargas aplicadas en los mismos. Para esto se puede recurrir a la experiencia en obras similares y utilizar métodos analíticos cortos que se describen a continuación:

22

#### **Losas**

 Lo que se calcula es el peralte (t) de ella. El método usa como variable las dimensiones de la superficie de la losa y el tipo de apoyos que tiene. En este caso todas las losas están apoyadas en los cuatro lados; se tienen dos medidas de losas, por tanto, se toma la crítica y el peralte resultante se usa en ambas.

$$
t_{loss} = \frac{(perimetro)}{180} = \frac{(4.45) \cdot (2) + (6.00) \cdot (2)}{180} = 0.01161 m
$$

usar  $t_{\text{losa}}$  = 0.12 m

### **Columnas**

 El método que se utiliza para el predimensionamiento de columnas, calcula la sección y se basa en la carga aplicada a ésta. Para guardar simetría en las dimensiones de la columna se debe tomar la columna crítica, o sea, la que soporta mayor carga. La medida resultante de esta columna se aplica a las demás columnas. Para este cálculo, usaremos:

 $P = 0.8 \cdot (0.225 \cdot F'c \cdot Ag + Fy \cdot As)$ 

As oscila entre: 1% Ag ≤ As ≤ 8% Ag

donde:

 $P =$  Carga puntual

F'c = Resistencia del concreto (kg/cm2)

Fy = Resistencia del acero (kg/cm2)

As = Área de Acero

Ag = Área gruesa (Área de sección de columna)

P = (área tributaria) (γ<sub>concreto</sub>) (t<sub>losa</sub>) = (18.60 m<sup>2</sup>) (2400 kg/m<sup>3</sup>) (0.12 m)  $P = 5356.00$  Kg.

Usando un As de 0.01 Ag entonces queda

$$
5356 = 0.80 \cdot [(0.225 \times 210 \times Ag) + (2810 \times 0.01 Ag)]
$$

Ag = 88.55 cm<sup>2</sup>; Según el código ACI, la sección mínima para columnas debe ser de 20 cm. x 20 cm. = 400 cm<sup>2</sup>, pero por seguridad se propone una sección de 30 cm. x 30 cm. = 900 cm<sup>2</sup>.

#### **Vigas**

 El método utilizado para el predimensionamiento de vigas, determina su peralte, el cual depende de la luz que cubran las mismas. La base de la viga queda a criterio del diseñador, en este caso se utiliza el ancho de las columnas. El predimensionamiento se realiza para la viga crítica, es decir la de mayor longitud, quedando las demás con igual sección. La forma en que se calcula el peralte (T) es la siguiente:

$$
T_{\text{viga}} = (\text{lux libre de viga}) \times 0.08 \quad \text{o} \quad T_{\text{viga}} = \frac{L}{18.5} \text{ (según ACI)}
$$
\n
$$
T_{\text{viga}} = (6.00 \text{ m}) \times 0.08 = 0.48 \text{ m} \approx 0.50 \text{ m}
$$
\n
$$
T_{\text{viga}} = \frac{6.00 \text{ m}}{18.5} = 0.32 \text{ m}
$$

Se utilizará  $T_{\text{viga}} = 0.45$ , por cumplir con las especificaciones descritas en el código ACI.

A continuación se presentan la figura 1, que muestra la planta de distribución de columnas y vigas con sus respectivas áreas tributarias, de la edificación escolar que se analiza y diseña estructuralmente en el resto del capítulo.

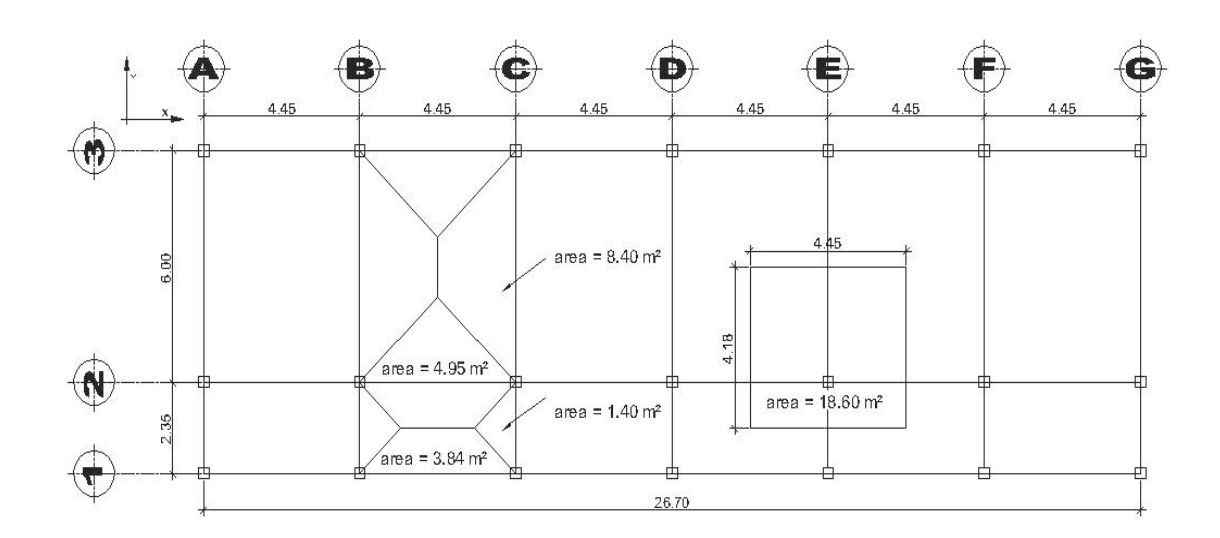

**Figura 2. Planta típica para edificación escolar**

## **2.1.3.2 Modelos matemáticos de marcos rígidos**

El modelo matemático de un marco rígido, es una gráfica que representa tanto la forma como las cargas que soporta un marco y sirve para hacer el análisis estructural del mismo.

En este caso, por similitud de marcos rígidos, en geometría y en las cargas aplicadas, se analizan únicamente los críticos en los sentidos X y Y, ver figuras 2 y 3.

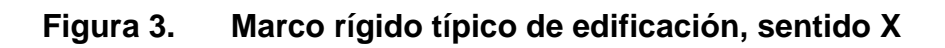

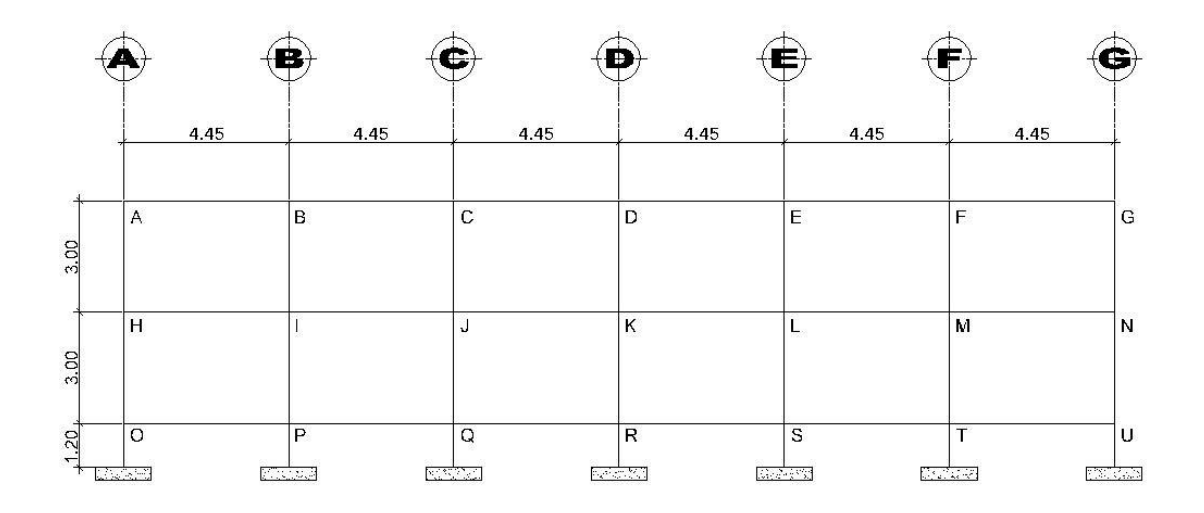

**Figura 4. Marco rígido típico de edificación, sentido Y** 

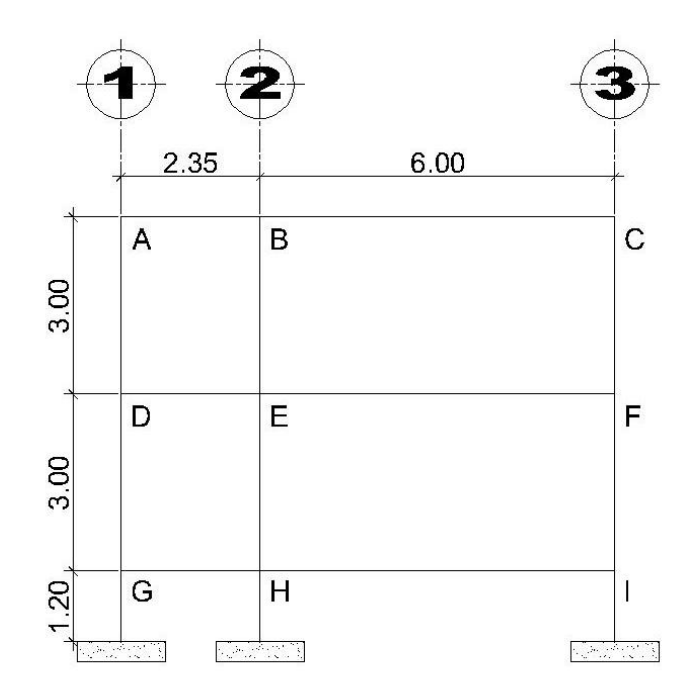

#### **2.1.3.3 Cargas aplicadas a marcos rígidos**

Las cargas que actúan sobre las estructuras pueden dividirse en tres grandes categorías: cargas muertas, cargas vivas y cargas ambientales. Las cargas muertas son aquellas que se mantienen constantes en magnitud y fijas en posición durante la vida de la estructura. Generalmente la mayor parte de la carga muerta es el peso propio de la estructura. Esta puede calcularse con buena aproximación a partir de la configuración de diseño, de las dimensiones de la estructura y de la densidad del material.

Las cargas vivas consisten principalmente en cargas de ocupación en edificios. Estas pueden estar total o parcialmente en su sitio o no estar presentes, y pueden cambiar su ubicación. Su magnitud y distribución son inciertas en un momento dado.

Las cargas ambientales consisten principalmente en cargas de presión y succión de viento, cargas sísmicas (fuerzas inerciales causadas por movimientos sísmicos), presiones de suelo en las porciones subterráneas de estructuras. Al igual que las cargas vivas, las caras ambientales son inciertas tanto en magnitud como en distribución.

27

### **2.1.3.3.1 Cargas verticales**

Los valores, que se usan en este caso para las cargas verticales, son los siguientes:

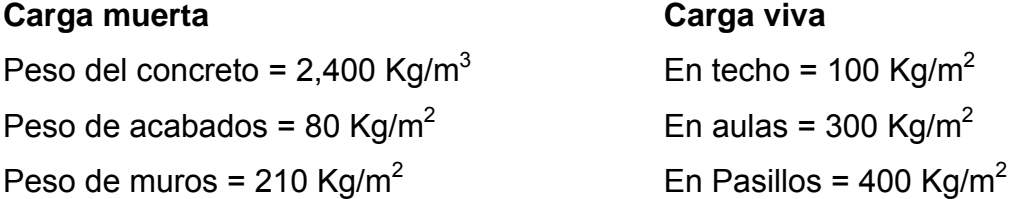

Las cargas linealmente distribuidas que se utilizan para realizar el análisis estructural, se calculan tomando en cuenta los valores anteriores, la geometría de la planta y siguiendo el procedimiento siguiente:

# **Marco rígido típico sentido X:**

**Nivel 1**  $CM = W<sub>loss</sub> + W<sub>vigas</sub> + W<sub>muros</sub> + W<sub>acabados</sub>$ 

$$
W_{loss} = \frac{(4.95 + 3.84) \times (0.12) \times (2400)}{4.15} = 610.00 \text{ Kg/m}
$$
  
\n
$$
W_{vigas} = 0.45 \times 0.30 \times 2400 = 324 \text{ Kg/m}
$$
  
\n
$$
W_{muros} = 4.15 \times 210 = 871.50 \text{ Kg/m}
$$
  
\n
$$
W_{acabados} = \frac{(4.95 + 3.84) \times 80}{4.15} = 169.44 \text{ Kg/m}
$$
  
\nCM = 610.00 + 324.00 + 871.50 + 169.44 = 1974.94 \text{ Kg/m}

 $CV = W_{\text{aula}} + W_{\text{pasillo}}$ 

$$
CV = \frac{4.95 \times 300}{4.15} + \frac{3.84 \times 400}{4.15} = 727.95 \text{ kg/m}
$$
  
**Nivel 2** CM = 1103.44 Kg/m  
CV = 211.80 Kg/m

Los valores de cargas distribuidas, tanto en el sentido X como en el sentido Y, que se observan en los marcos rígidos típicos de las figuras 4 y 5, fueron calculados usando el procedimiento anterior.

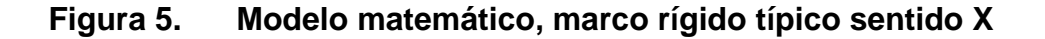

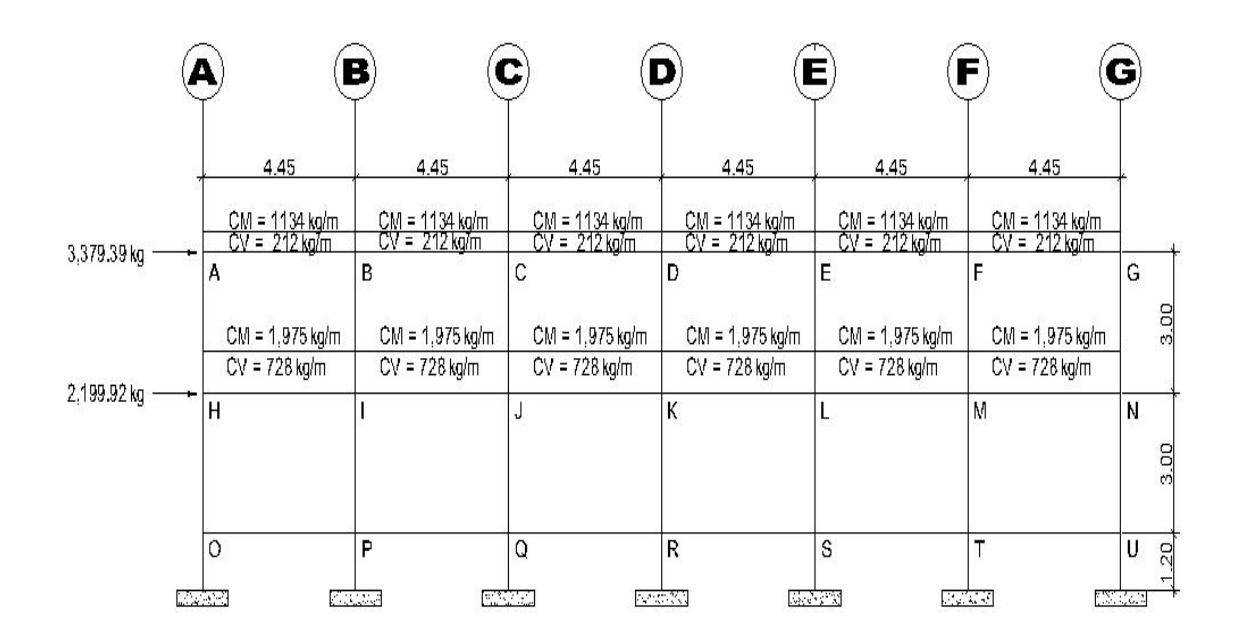

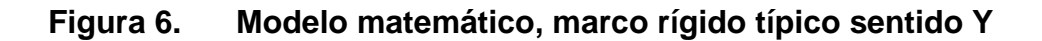

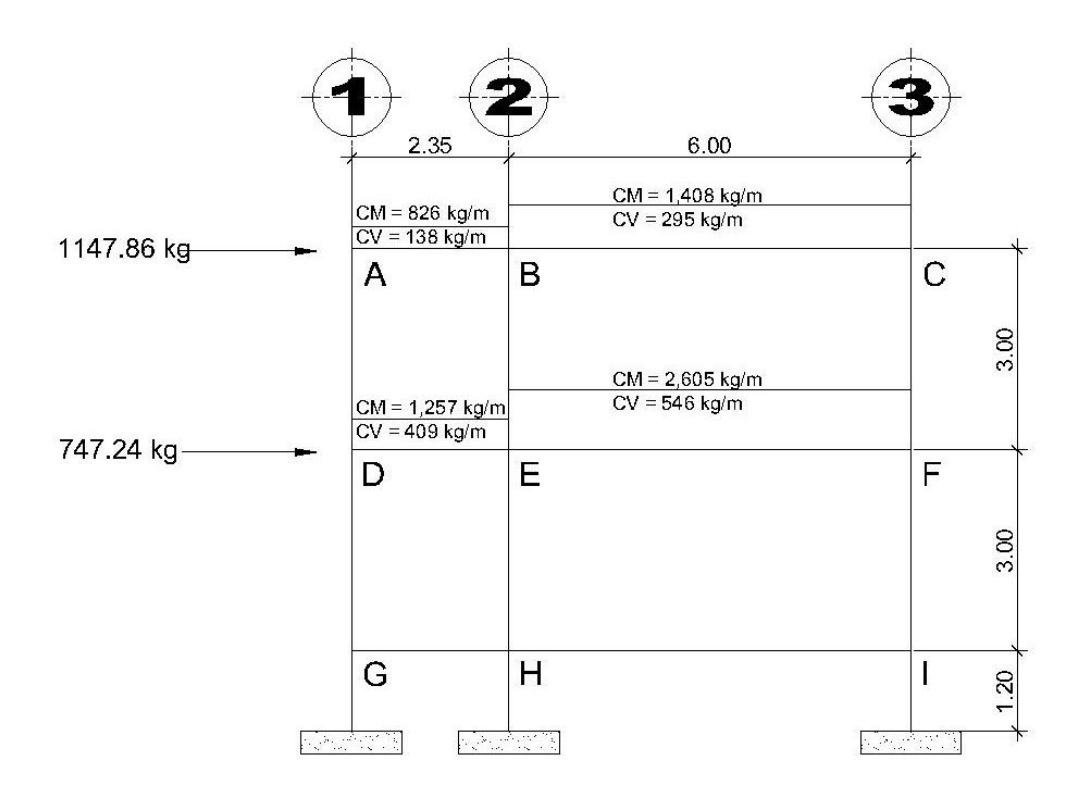

 **2.1.3.3.2 Cargas horizontales** 

Las fuerzas horizontales a las que se encuentra expuesto comúnmente un edificio son: de viento y de sismo. En el análisis estructural regularmente se considera una de las dos, ya que los fenómenos naturales que las provocan no se presentan simultáneamente. Para este caso, se diseñará el edificio para soportar fuerzas sísmicas, utilizando el método SEAOC, ya que en Guatemala es un país con alto riesgo sísmico.

Desde el punto de vista de las estructuras, los sismos consisten en movimientos aleatorios horizontales y verticales en la superficie de la tierra. A medida que el terreno se mueve, la inercia tiende a mantener a la estructura en su sitio original, lo cual conlleva a la imposición de desplazamiento y de fuerzas que pueden tener resultados catastróficos. Por lo tanto, la respuesta sísmica depende fuertemente de las propiedades geométricas de la estructura, especialmente su altura.

### **Método SEAOC aplicado a la edificación**

### **Corte basal (V)**:

 Es la fuerza sísmica que el suelo transmite a la estructura en su base. Para obtener su valor se utiliza la fórmula siguiente:

 $V = Z \cdot 1 \cdot C \cdot S \cdot K \cdot W$ 

Donde<sup>·</sup>

- Z = coeficiente que depende de la zona (Z=0.40; zona de alto riesgo sísmico)
- $I =$  coeficiente de importancia de la obra  $(I = 1, p$ ara escuelas)
- C = coeficiente que depende del periodo natural de vibración

$$
C = \frac{1}{15 \times T^{1/2}}
$$
  
\n
$$
C < 0.12; \text{ si } C > 0.12 \text{ se debe usar } 0.12
$$
  
\n
$$
T = 0.12 \times \frac{H}{B^{1/2}}
$$
  
\n
$$
H = altura del edificio (m)
$$
  
\n
$$
B = base del edificio a rostros exteriores con\ndirección del análisis (m)
$$

- $K =$  factor que refleja la ductilidad de la estructura ( $K = 0.67$ )
- S = coeficiente que depende del tipo de suelo, si se desconoce usar 1.50 El valor de C  $\cdot$  S  $\leq$  0.14, si el producto de estos coeficientes exceden este valor, tomar  $C \cdot S = 0.14$
- W = peso propio de la estructura mas 25% de las cargas vivas
	- ¾ Cálculo del peso propio de la estructura (W)

$$
W = W_{\text{nivel 1}} + W_{\text{nivel 2}}
$$
\n
$$
W_{\text{nivel 1}} = W_{\text{lossas}} + W_{\text{vigas}} + W_{\text{columnsas}} + W_{\text{muros}} + W_{\text{acabados}} + 0.25 \text{ carga viva}
$$

 $W_{\text{nivel 1}} = 190,470.16 \text{ Kg}$  $W_{\text{nivel 2}} = 170,676.96$  Kg

Wedificio = 190,470.16 + 170,676.96 = 361,147.12 Kg

¾ Cálculo de C

$$
T_{y} = \frac{0.12 \times 7.20}{\sqrt{8.35}} = 0.30
$$
\n
$$
C_{y} = \frac{1}{15 \times \sqrt{0.30}} = 0.12
$$

$$
T_x = \frac{0.12 \times 7.20}{\sqrt{26.70}} = 0.17
$$
  

$$
C_x = \frac{1}{15 \times \sqrt{0.17}} = 0.16
$$

Chequeo de C  $\cdot$  S  $\leq$  0.14  $C_x$  × S = (0.16) (1.50) = 0.24  $C_v$  × S = (0.12) (1.50) = 0.18

Como ambos productos no cumplen, usar entonces  $C \cdot S = 0.14$ . Entonces sustituyendo todos los valores obtenidos en la ecuación de corte basal tenemos

 $V = V_x = V_y = (0.40) (1.00) (0.14) (0.67) (361,147.12)$ V= 13,550.24 Kg

# **Fuerzas por nivel**

Se calcula utilizando la siguiente ecuación:

$$
F_{ni} = \frac{(V - F_t) \times W \times H_i}{\sum W_i \times H_i}
$$

Donde:

- $F_{ni}$  = fuerza por nivel
- $V =$  corte basal
- $F_t$  = fuerza de techo, cuando T (periodo natural del vibración) es menor que 0.25,  $F_t = 0$ ; cuando T  $\geq$  0.25,  $F_t = (0.07)$  (T) (V)
- W = peso propio de la estructura más 25% de la carga viva
- $W_i$  = peso propio de la estructura más 25% de la carga viva por nivel
- $H<sub>i</sub>$  = altura medida desde la cimentación al nivel considerado

# ¾ **Fuerza por nivel respecto a Y**

 $F_t$ , cuando T<sub>y</sub> = 0.30 > 0.25  $F_t = (0.07) (0.30) (13,550.24) = 284.55$  Kg

$$
\text{Nivel 1 } F_{n1} = \frac{(13,550.24 - 284.55) \times 190,470.16 \times 4.20}{(190,470.16 \times 4.20) + (170,676.96 \times 7.20)} = 5,230.66 \text{ Kg}
$$

$$
\text{Nivel 2} \quad F_{n2} = \frac{(13,550.24 - 284.55) \times 170,676.96 \times 7.20}{(190,470.16 \times 4.20) + (170,676.96 \times 7.20)} = 8,035.03 \, Kg
$$

# ¾ **Fuerza por nivel respecto a X**

Como  $T_x = 0.17 < 0.25$ ; entonces  $F_t = 0$ 

$$
\text{Nivel 1} \qquad F_{n1} = \frac{(13,550.24 - 0) \times 190,470.16 \times 4.20}{(190,470.16 \times 4.20) + (170,676.96 \times 7.20)} = 5,342.86 \text{ Kg}
$$

Fivel 2

\n
$$
F_{n2} = \frac{(13550.24 - 0) \times 170,676.96 \times 7.20}{(190,470.16 \times 4.20) + (170,676.96 \times 7.20)} = 8,207.38 \, Kg
$$

## **Fuerzas por marco**

Para su cálculo se utilizaran las siguientes ecuaciones:

$$
FM = FM' + FM''
$$
  

$$
FM' = \frac{R \times F_{ni}}{\sum R_i}
$$
  

$$
FM'' = \frac{e \times F_{ni}}{\sum R_i \times d_i^2}
$$
  

$$
R_i \times d_i
$$

$$
CR = \frac{\sum R \times d_i}{\sum R_i}
$$

 $e = Cm - CR$ ;  $e_{\text{minimo}} = (0.05)$  x altura del edificio

Donde:

FM= fuerza por marco

- $R_i$  = rigidez del marco
- $d_i$  = distancia de CR a marco considerado
- e = excentricidad
- Cm = centro de masa
- CR = centro de rigidez

La figura 7 muestra la planta de distribución de marcos, la cual servirá para calcular el centro de rigidez, centro de masa, excentricidad y la distancia del centro de rigidez al marco considerado.

**Figura 7. Planta típica de distribución de marcos rígidos** 

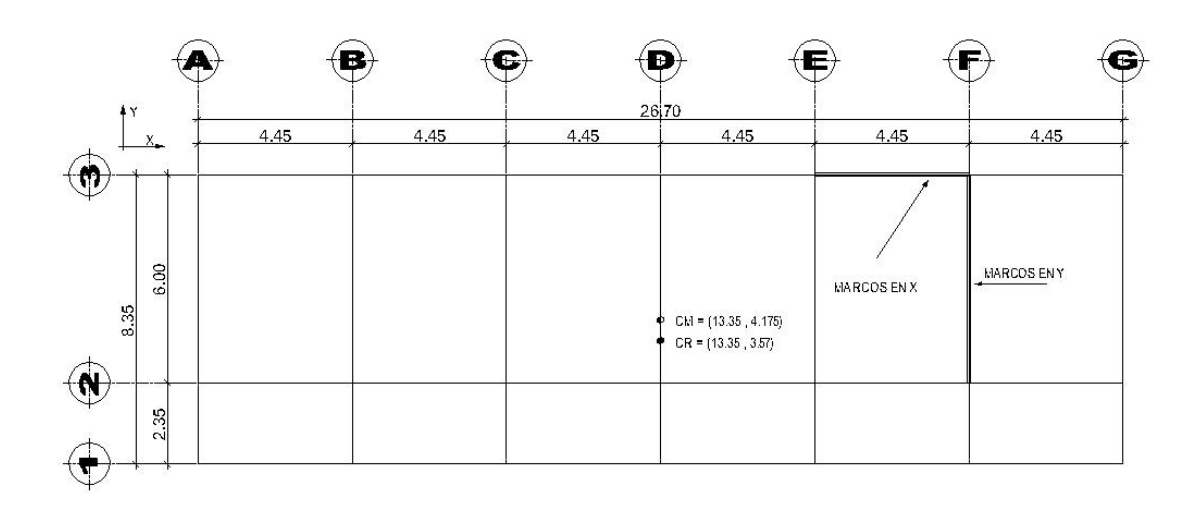

# **Cálculo de fuerza por marco en el sentido X**

$$
CR = \frac{1 \times 8.35 + 1 \times 2.35}{3 \times 1} = 3.57 \text{ m}
$$
\n
$$
Cm = \frac{6.00 + 2.35}{2} = 4.175 \text{ m}
$$

 $e = 4.175 - 3.57 = 0.61$  m  $e_{\text{minimo}} = 0.05 \times 7.20 = 0.36$  m

Se toma el valor máximo que es de = 0.61

# ¾ **Fuerza para marco 3 del Nivel 1, sentido X**

$$
FM'_{3} = \frac{1 \times 5,342.86}{3} = 1,780.95 \text{ Kg} = FM'_{2} = FM'_{1}
$$

$$
FM''_{3} = \frac{0.61 \times 5,342.86}{37.08} = 418.97 \text{ Kg}
$$

 $FM<sub>3</sub> = 1,780.93 + 418.97 = 2,199.92$  Kg

# ¾ **Fuerza para marco 3 del Nivel 2, sentido X**

$$
FM'_{3} = \frac{1 \times 8,207.38}{3} = 2,735.79
$$
  $Kg = FM'_{2} = FM'_{1}$ 

$$
FM''_3 = \frac{0.61 \times 8,207.38}{\frac{37.08}{4.78}} = 643.60 \text{ Kg}
$$

 $FM<sub>3</sub> = 2,735.79 + 643.60 = 3,379.39$  Kg

**Tabla III. Fuerzas por marco, en cada nivel, para marcos rígidos en el sentido X** 

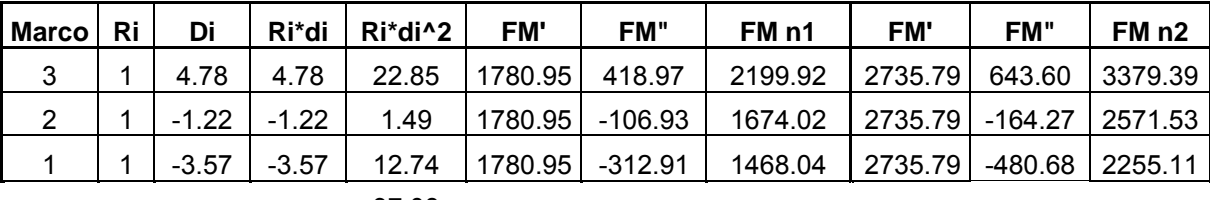

#### **Cálculo de fuerza por marco en el sentido Y**

Centro de masa = Cm = 13.35 m Centro de rigidez = CR = 13.35 m Excentricidad =  $e = Cm - CR = 13.35 - 13.35 = 0$ ; Como la excentricidad es cero, entonces, FM" = 0 y FM = FM' en todos los marcos.

# ¾ **Fuerza para marco A del nivel 1, sentido Y**

$$
FM = FM' = \frac{1 \times 5,230.66}{7 \times 1} = 747.24 \text{ Kg}
$$

# ¾ **Fuerza para marco A del nivel 2, sentido Y**

 $FM = \frac{1 \times 8,035.03}{7 \times 1} = 1,147.86$  *Kg*
## **2.1.3.3.3 Análisis de marcos rígidos con el programa ETABS**

En la actualidad, el uso de programas de computación en el proceso de análisis y diseño en ingeniería se ha hecho muy común por la utilidad y facilidad con que se tienen resultados, por eso para el calculo del análisis estructural de este proyecto se ha usado el software ETABS (*Extended Three Dimensional Analysis of Building System*) es un programa de análisis y diseño estructural para edificaciones basado en el método de los elementos finitos.

Este software brinda de forma fácil y precisa una serie de resultados, los cuales se presentan en forma rápidamente entendible por el ingeniero civil, de acuerdo a cada elemento de la estructura tales como vigas, columnas, etc. En cuanto al ingreso de datos, se enfoca en trabajar con términos propios a los edificios, pues el modelo se hace a partir de pisos, vanos, ejes de columnas, muros, en lugar de nudos y elementos genéricos.

A continuación se presentan los diagramas de momentos para cargas vivas, muertas y fuerzas sísmicas en vigas y columnas, obtenidos por el análisis estructural realizado por el programa ETABS.

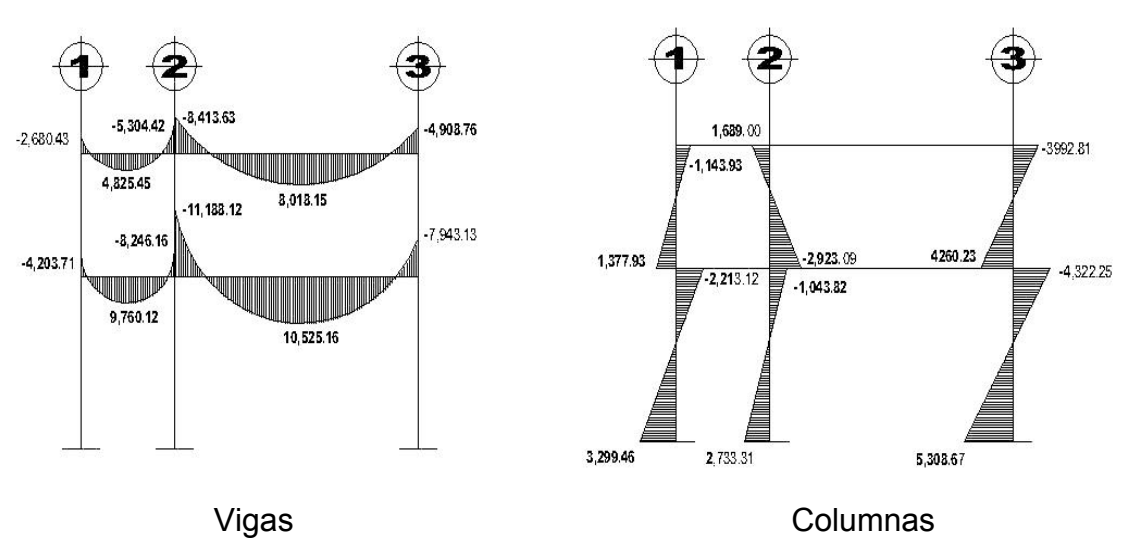

**Figura 8. Diagrama de momentos últimos en vigas y columnas (kg-m), marco rígido sentido Y** 

**Figura 9. Diagrama de momentos últimos en vigas y columnas (kg-m), marco rígido sentido X** 

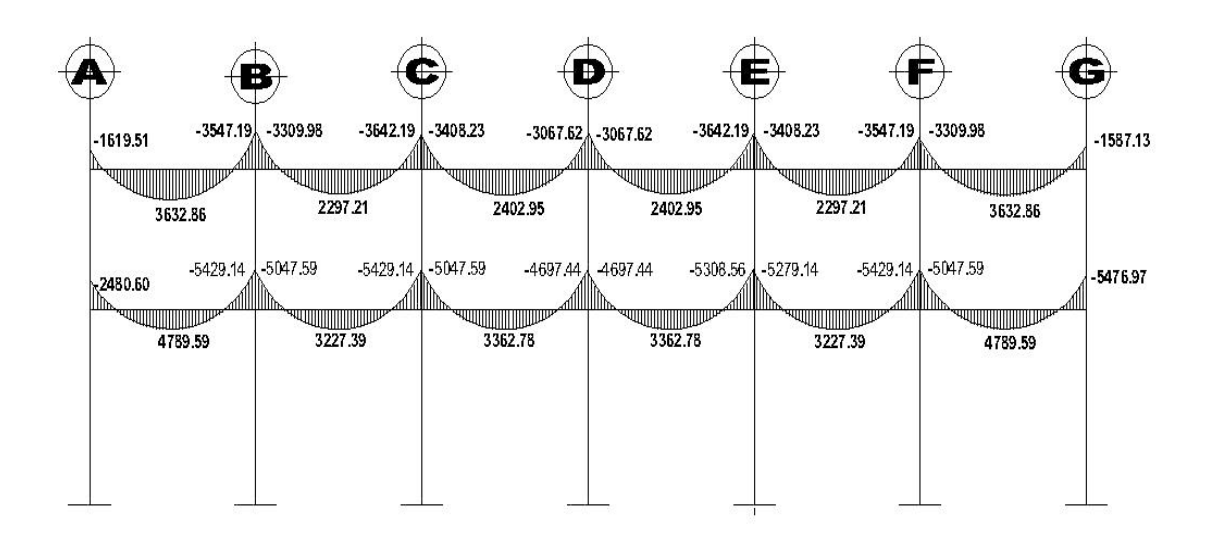

Vigas

## **Continuación figura 9.**

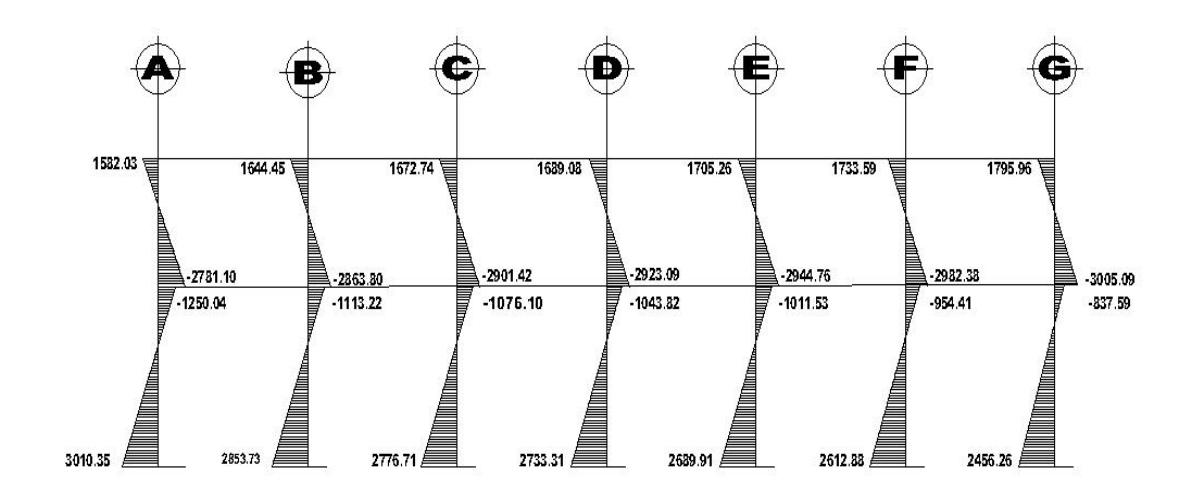

### Columnas

**Figura 10. Diagrama de cortes últimos en vigas y columnas (kg-m), marco rígido sentido Y** 

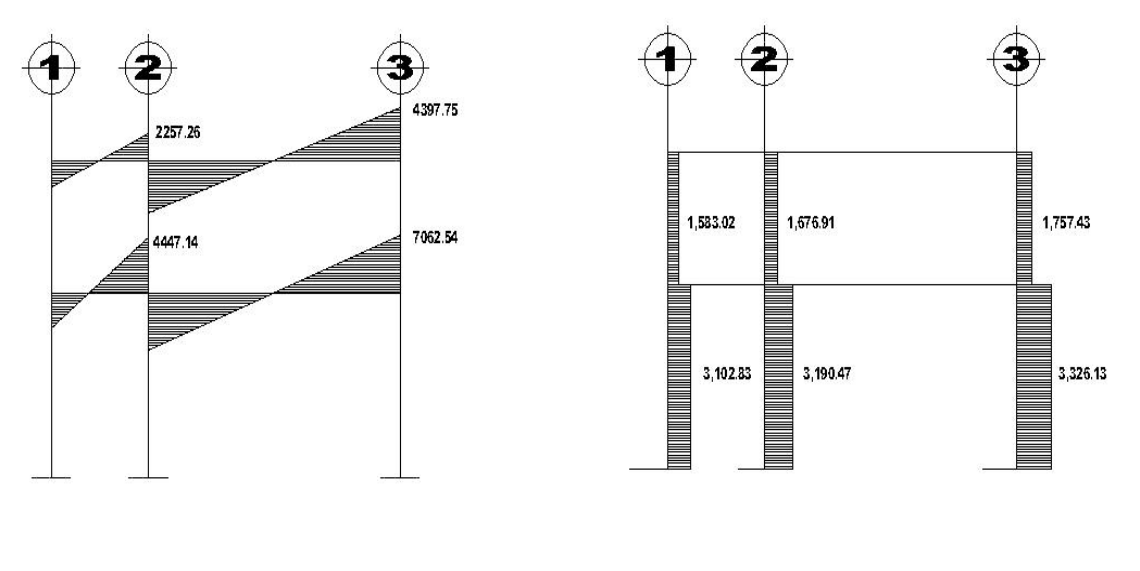

Vigas **Columnas** 

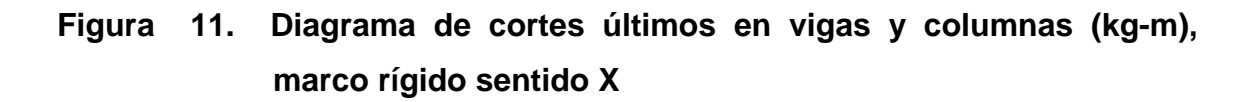

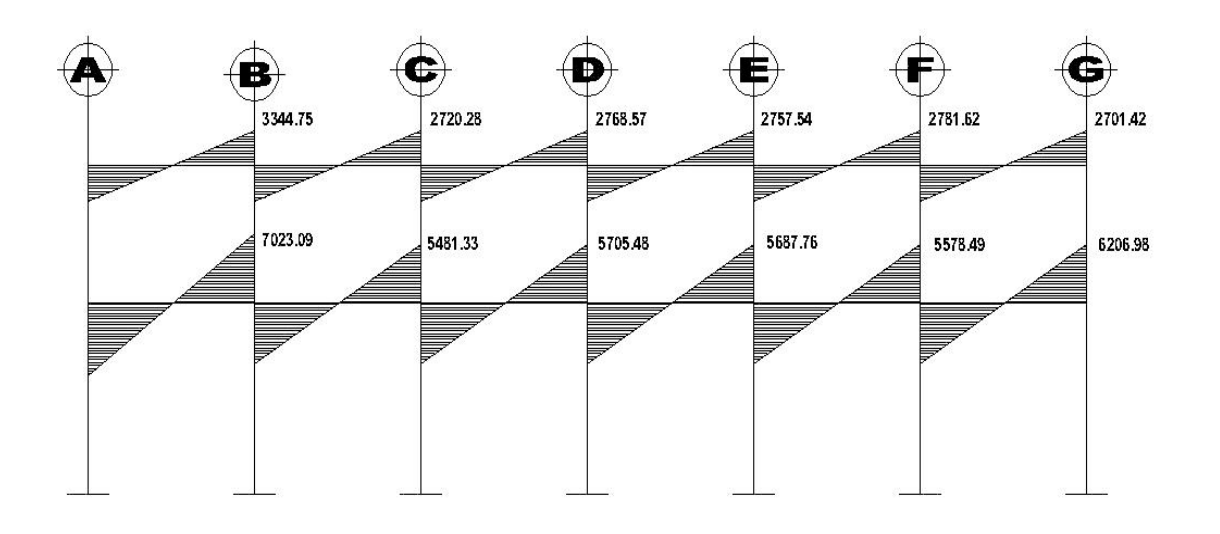

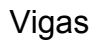

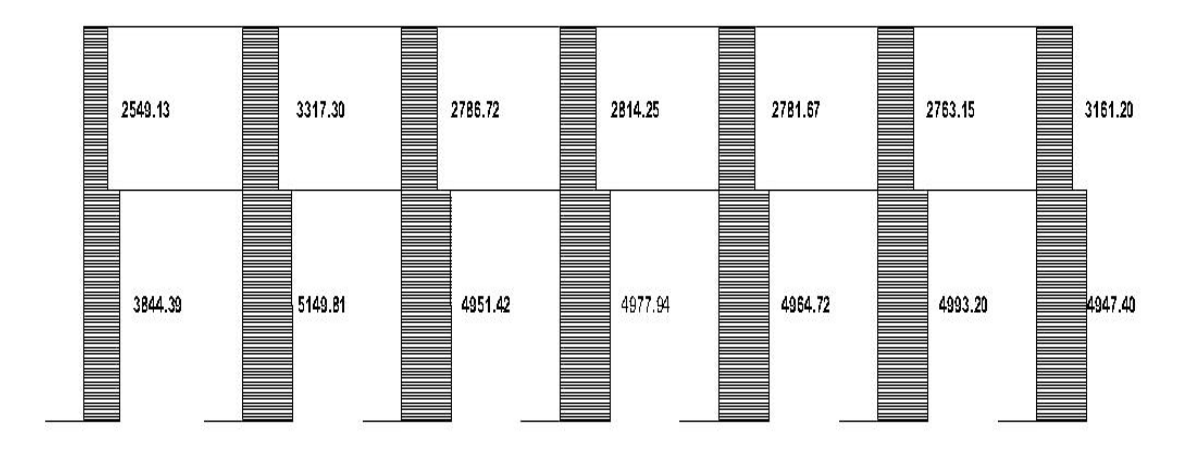

Columnas

#### **2.1.4 Diseño estructural**

Diseño estructural es la actividad que se realiza por medio de una serie de cálculos, con el fin de definir las características detalladas de los distintos elementos estructurales que componen a una estructura.

Para el diseño estructural de esta edificación, se usan los siguientes datos generales:

### ¾ **Materiales**

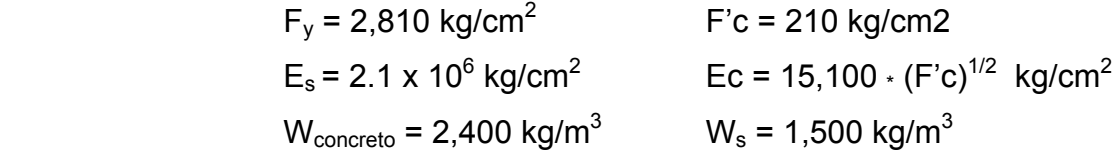

### ¾ **Recubrimiento de elementos**

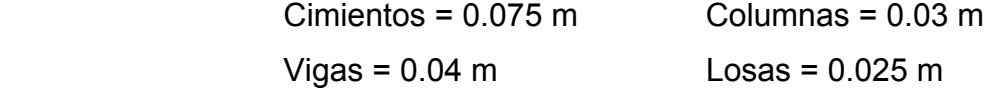

#### **2.1.4.1 Losas**

Las losas son elementos estructurales bidimensionales, en los que la tercera dimensión es pequeña comparada con las otras dos dimensiones básicas. Las cargas que actúan sobre las losas son esencialmente perpendiculares al plano principal de las mismas, por lo que su comportamiento está dominado por la flexión.

 Por su espesor, pueden dividirse en: cascarones (t < 0.09), planas (0.09 < t < 0.12) y nervuradas (t > 12). Para diseñarlas, existen varios métodos, en este caso se utiliza el método 3 del ACI descrito en la sección siguiente:

#### **Losas del primer nivel**

 A continuación se detalla el procedimiento seguido para el diseño de losas que se utilizarán en la edificación escolar. El espesor de la losa (t) es de 0.12 m , los datos geométricos se presentan en la siguiente figura.

## **Figura 12. Planta de distribución de losas**

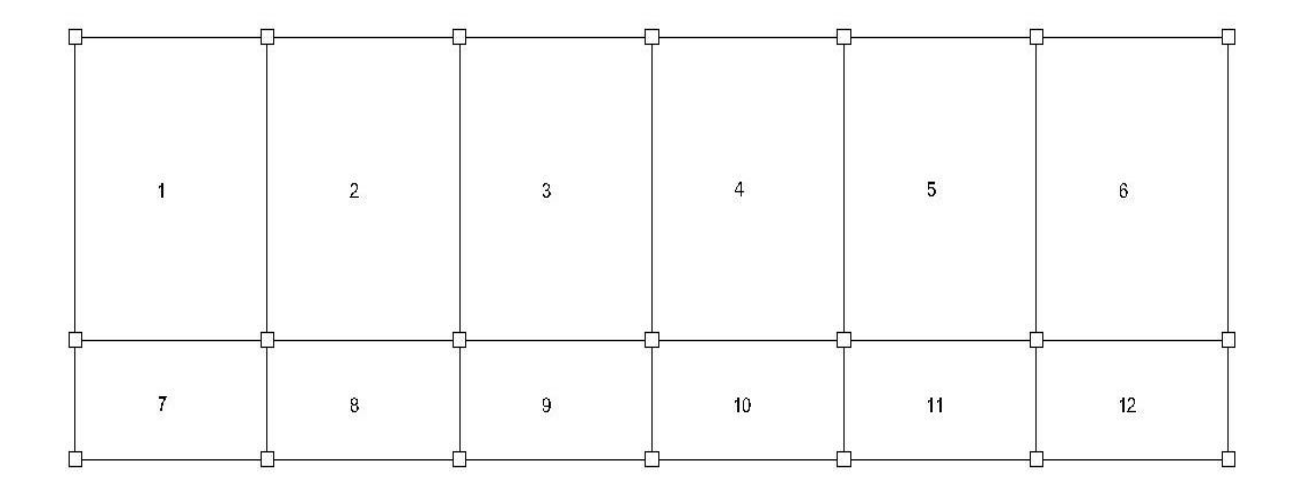

### **Cálculo de la carga última o carga de diseño**

Para este cálculo se utilizaran los siguientes valores de carga y viva y carga muerta

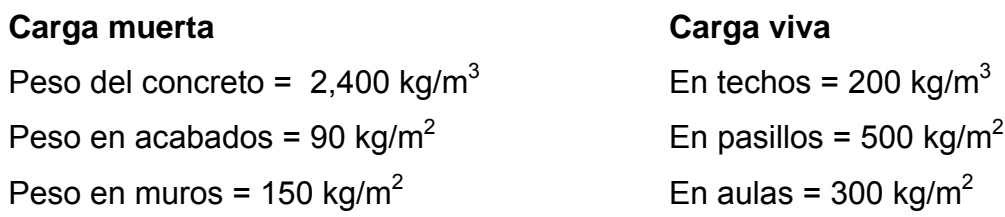

 $\triangleright$  Losa en aulas  $(1 - 6)$ 

Cu =  $1.4$  (2400  $\cdot$  0.12 + (90 + 150)) + 1.7 (300) = 1249.20 kg/m<sup>2</sup>

Para calcular los momentos de diseño, se tomó una franja unitaria de 1 m  $Cu<sub>u</sub> = 1249.20$  kg/m<sup>2</sup>

#### ¾ **Losa en pasillos (7 – 12)**

Cu =  $1.4$  (2400  $\cdot$  0.12 + 90 + 150) + 1.7 (500) = 1589.20 kg/m<sup>2</sup>

Para calcular los momentos de diseño, se tomó una franja unitaria de 1 m de ancho, entonces:

 $Cu<sub>u</sub> = 1589.20$  kg/m<sup>2</sup>

Para determinar como trabaja cada losa se utiliza la siguiente ecuación:

M =  $a/b$  si M  $\geq$  0.5 la losa se diseña en dos sentidos

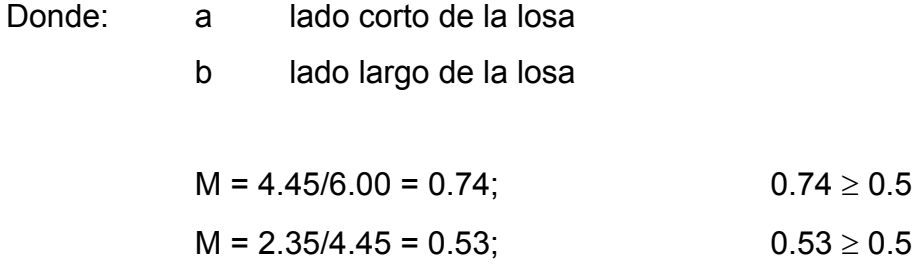

Ambos tipos de losa se diseñaran en dos sentidos.

#### **Momentos actuantes**

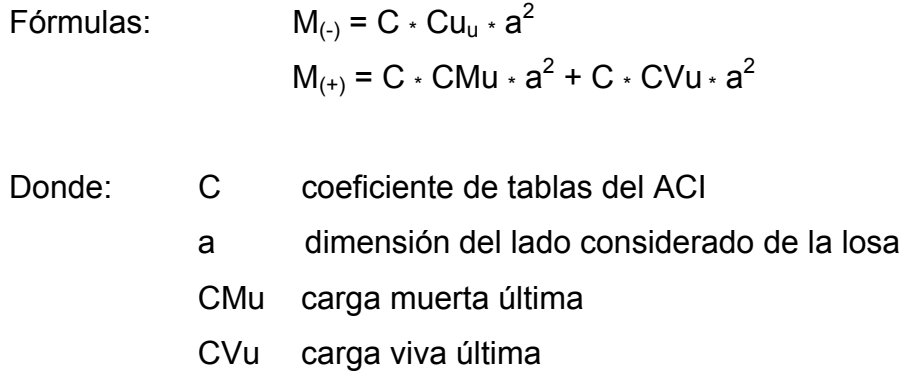

## ¾ **Cargas últimas**

 $CV_u = 1.7 \cdot (300) \cdot 1.00 \text{ m} = 510 \text{ kg/m}$  (en aulas)  $CV_u = 1.7 \cdot (500) \cdot 1.00 \text{ m} = 850 \text{ kg/m}$  (en pasillos)  $CM_u = 1.4 \cdot (2400 \cdot 0.12 + 90 + 150) \cdot 1.00 \text{ m} = 739.20 \text{ kg/m}$  ¾ **Losa 1 (caso 4)** 

$$
M_{a(-)} = C_{a(-)} * Cu_u * a^2
$$
  
\n
$$
M_{a(-)} = 0.076 * 1249.20 * (4.45)^2 = 1,880.03 \text{ kg-m}
$$

 $M_{b(-)} = 0.024 \cdot 1249.20 \cdot (6.00)^2 = 1,079.31$  kg-m

$$
M_{a(+)} = C_{a(-)} * CMu * a^{2} + C * CVu * a^{2}
$$
  
\n
$$
M_{a(+)} = 0.043 * 739.20 * (4.45)^{2} + 0.052 * 510 * (4.45)^{2} = 1,154.59 \text{ kg-m}
$$

 $M_{b(+)} = 0.013 \times 739.20 \times (6.00)^2 + 0.016 \times 510 \times (6.00^2) = 639.71 \text{ kg-m}$ 

Siguiendo el procedimiento anterior, se calculan los momentos en todas las losas.

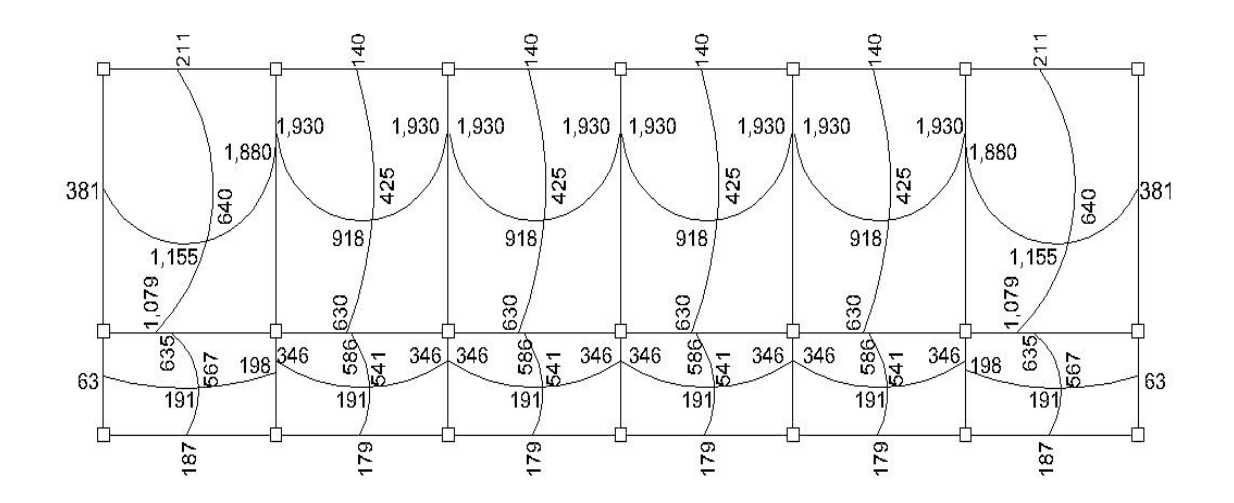

**Figura 13. Distribución de momentos en losas nivel 1 y nivel 2 (kg-m)** 

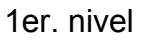

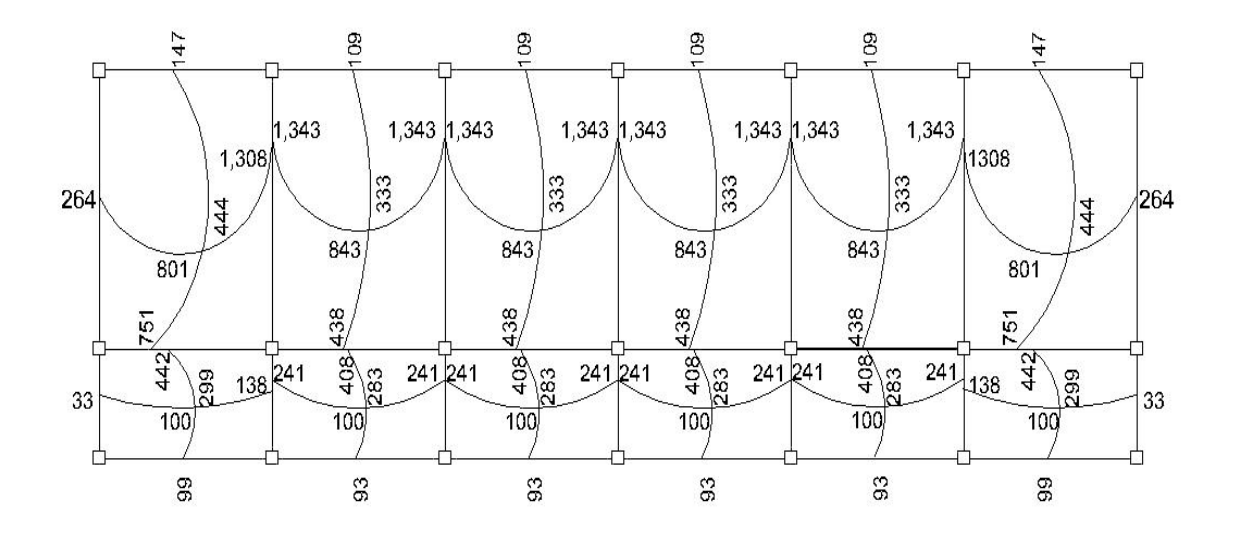

2do. nivel

#### **Balance de momentos**

 Cuando dos losas tienen un lado en común y tienen momentos diferentes, se deben balancear dichos momentos antes de proceder a diseñar los refuerzos que requiere. Estos momentos se pueden balancear de la siguiente manera

Si 0.80 \*  $M_2 \leq M_1$   $\longrightarrow$   $M_{\text{balanceado}} =$ 2  $M_1 + M_2$ 

Siendo  $M_1$  = momento menor y  $M_2$  = momento mayor

Si  $0.80 \cdot M_2 > M_1$   $\longrightarrow$  se balancea proporcionalmente a su rigidez

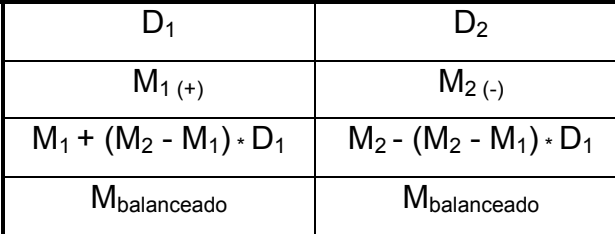

$$
D_1 = \frac{K_1}{K_1 + K_2}; \ \ K_1 = \frac{1}{L_1}
$$

Donde:

 $M_1$  = momento menor

 $M_2$  = momento mayor

 $K_1$  y  $K_2$  = rigideces de losas 1 y 2

 $D_1$  y  $D_2$  = factores de distribución de losas 1 y 2

#### ¾ **Losa nivel 1, eje X**

 $M_1 = 1,880$   $M_2 = 1,930$  $80\% \cdot M_2 = 1,544 \le M_1$ 

 $M_{\text{balanceado}} = \frac{1880 + 1930}{2} =$ 2  $1880 + 1930$ 1,905 kg-m

## ¾ **Losa nivel 1, eje Y**

 $M_1 = 635$   $M_2 = 1,079$  $80\% \cdot M_2 = 863 > M_1$ 

Se procede a hacer el balance proporcionalmente a su rigidez.

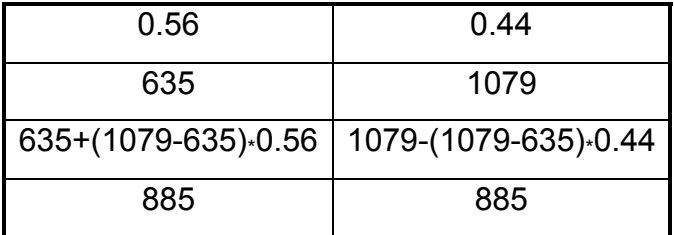

Los resultados del balance de momentos en todos los puntos necesarios pueden observarse en la figura 19. Con estos datos se calcula el acero de refuerzo necesario en losas.

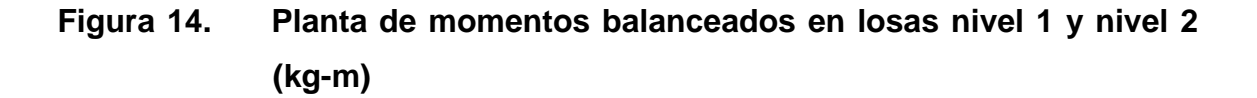

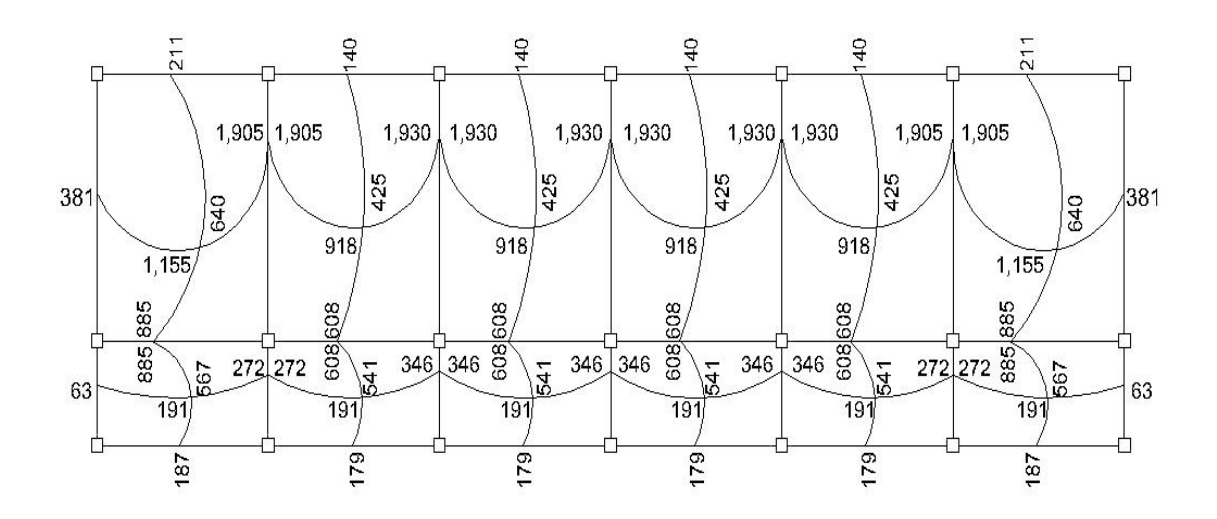

1er. Nivel

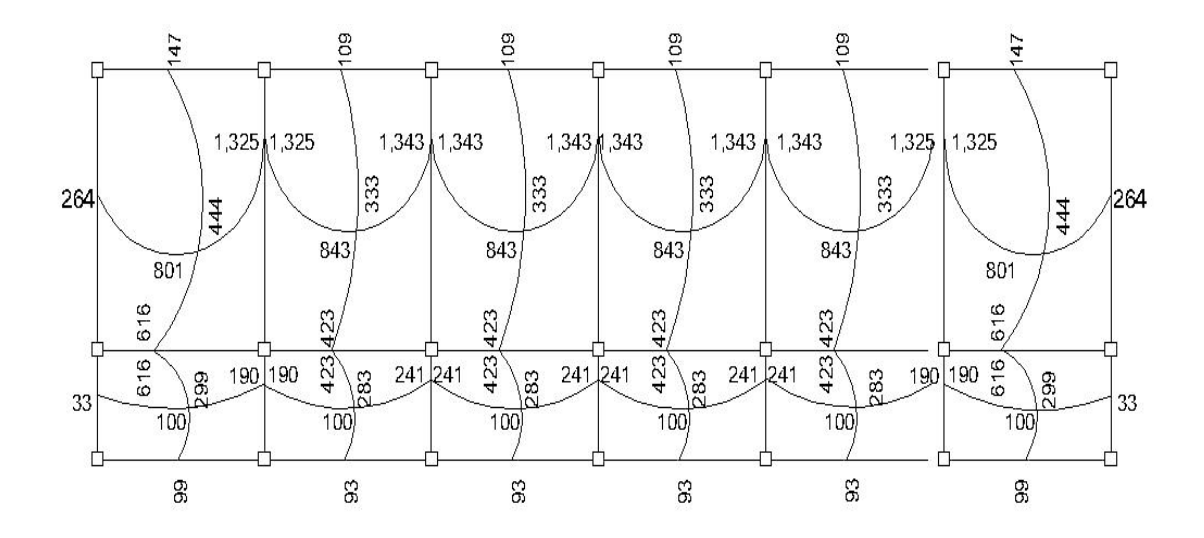

2do. Nivel

#### **Diseño del acero de refuerzo**

 Para calcular el refuerzo de la losa, se usa el mismo procedimiento usado para el cálculo de una viga, tomando un ancho unitario de 1.00 metros.

## ¾ **Cálculo de los límites de acero (losa 1)**

$$
d = t - reculorimiento = 12 cm - 2.5 cm = 9.5 cm
$$

$$
A_{\text{s}}_{\text{min}} = 0.4 \cdot \left(\frac{14.1}{F_y}\right) \cdot b \cdot d
$$

Donde:

b = 100 cm (franja unitaria)  $d = t - \text{recubrimiento}$  $F_v = 2,810 \text{ kg/cm}^2$ 

$$
A_{\text{smin}} = 0.4 \cdot \left(\frac{14.1}{2810 \text{ kg/cm}^2}\right) \cdot (100 \text{ cm}) \cdot (9.5 \text{ cm}) = 1.91 \text{ cm}^2
$$

# <sup>¾</sup> **Calculando espaciamiento asumiendo varilla No. 3**  $A_s = 0.71$  cm<sup>2</sup>

 $1.91 \text{ cm}^2$  100 cm.  $0.71 \text{ cm}^2$  S

37.17 cm  $S = \frac{(0.71 \text{ cm}^2) \cdot (100 \text{ cm})}{1.91 \text{ cm}^2} =$ 

Pero el espaciamiento de la armadura en las secciones no debe exceder dos veces el espesor de la losa según el código ACI 318 R-99, en el capitulo 13, sección 13.3.2

 $S_{\text{max}} = (2) \cdot (t) = 2 \cdot 12 \text{ cm} = 24 \text{ cm}.$ 

## ¾ **Área de acero requerida, utilizando el espaciamiento máximo**

0.71 cm2 24 cm. 100 cm  $\overline{\phantom{a}100}$  cm  $\overline{\phantom{a}100}$  cm  $\overline{\phantom{a}100}$   $\overline{\phantom{a}100}$  cm  $\overline{\phantom{a}100}$   $\overline{\phantom{a}100}$   $\overline{\phantom{a}100}$   $\overline{\phantom{a}100}$   $\overline{\phantom{a}100}$   $\overline{\phantom{a}100}$   $\overline{\phantom{a}100}$   $\overline{\phantom{a}100}$   $\overline{\phantom{a}100$ 

<sup>2</sup>)  $\cdot$  (100 cm) 2.06 cm<sup>2</sup>  $s_{\text{requerida}} = \frac{(0.7 + 0.11) (100, 0.11)}{24 \text{ cm}} = 2.96 \text{ cm}$  $A_{\text{sequierida}} = \frac{(0.71 \text{ cm}^2) \cdot (100 \text{ cm})}{0.1 \text{ cm}^2} = 2.96 \text{ cm}^2 \longrightarrow A_{\text{ceuro No}}$ . 3 @ 25 cm.

## ¾ **Cálculo del momento máximo que resiste el Asmin**

$$
M = \Phi \cdot \left( A_s \cdot f_y \cdot \left( d - \frac{A_s \cdot f_y}{1.7 \cdot f'c \cdot b} \right) \right)
$$

$$
M = 0.9 \cdot \left( (2.96) \cdot (2810) \cdot \left( 9.5 - \frac{(2.96) \cdot (2810)}{(1.7) \cdot (210) \cdot (100)} \right) \right) = 69,394 \text{ kg} - \text{cm}
$$

M = 693.94 kg-m

Para el cálculo de las áreas de acero requeridas para las losas típicas del nivel 1 se utilizaron los siguientes criterios: para los momentos menores que resiste el momento del A<sub>s min</sub> se usa el A<sub>s min</sub>, con un espaciamiento de 0.25 m; para los momentos mayores al momento del A<sub>s min</sub> se cálcula el área de acero con la formula siguiente:

$$
As = \left[b \cdot d - \sqrt{(b \cdot d)^2 - \frac{(Mu) \cdot (b)}{(0.003825) \cdot (f'c)}}\right] \cdot 0.85 \cdot \left(\frac{f'c}{f_y}\right)
$$

Donde:

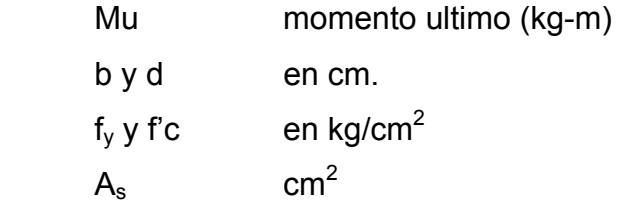

# ¾ **Áreas de acero para los momentos mayores al momento del As min.**

M = 1,930 kg-m

$$
As = \left[ (100) \cdot (9.5) - \sqrt{[(100) \cdot (9.5)]^2 - \frac{(1930) \cdot (100)}{(0.003825) \cdot (210)}} \right] \cdot 0.85 \cdot \left( \frac{210}{2810} \right) = 8.65 \text{ cm}^2
$$

Espaciamiento

8.65 cm2 100 cm.  $0.71 \text{ cm}^2$  S

 $S = 8.21$  cm.  $\longrightarrow$  acero No. 3 @ 0.10 m

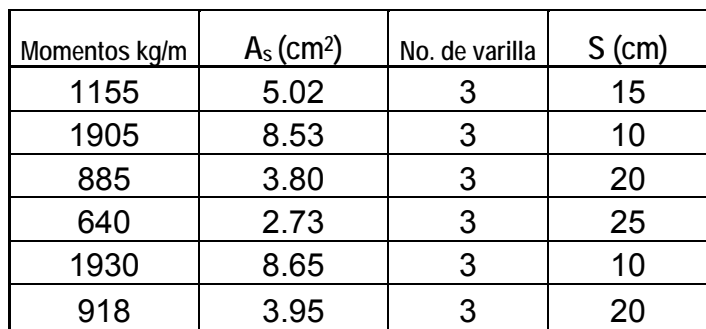

#### **Tabla IV. Acero de refuerzo requerido para losas del nivel 1**

#### **Tabla V. Acero de refuerzo requerido para losas del nivel 2**

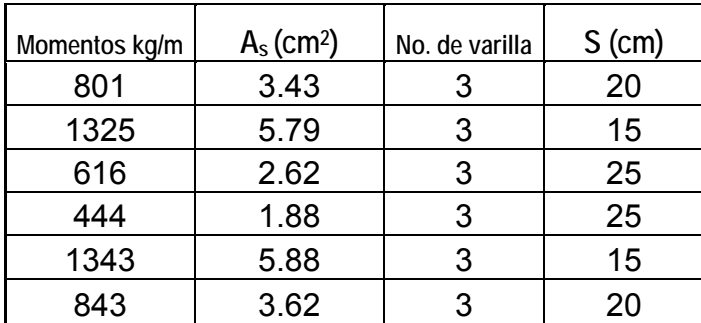

### **Chequeo por corte**

 Todas las losas están sometidas a esfuerzos de corte, los cuales deben ser resistidos por los materiales que las conforman. En este caso, por el tipo de losa que se utiliza, dichos esfuerzos deben ser resistidos únicamente por el concreto; por esta razón, se debe revisar si el espesor de la losa es el adecuado.

#### ¾ **Cálculo del corte máximo actuante**

$$
V_{\text{max}} = \frac{(Cu_{u}) \cdot (L)}{2} = \frac{1589.20 \cdot 4.45}{2} = 3536 \text{ Kg}
$$

L = lado corto de la losa que se esta analizando

#### ¾ **Cálculo del corte máximo resistente**

Debido a que el corte que resiste el concreto es mayor que el corte máximo actuante, se concluye que el espesor de losa utilizado es el adecuado.

#### **2.1.4.2 Vigas**

 En ingeniería se denomina viga a un elemento constructivo lineal que trabaja principalmente a flexión. En las vigas la longitud predomina sobre las otras dos dimensiones y suele ser horizontal.

El esfuerzo de flexión provoca tensiones de tracción y compresión, produciéndose las máximas en el cordón inferior y en el cordón superior respectivamente, las cuales se calculan relacionando el momento flector y el segundo momento de inercia. En las zonas cercanas a los apoyos se producen esfuerzos cortantes o punzonamiento. También pueden producirse tensiones por torsión, sobre todo en las vigas que forman el perímetro exterior de un forjado.

## **Figura 15. Flexión de una viga simplemente apoyada**

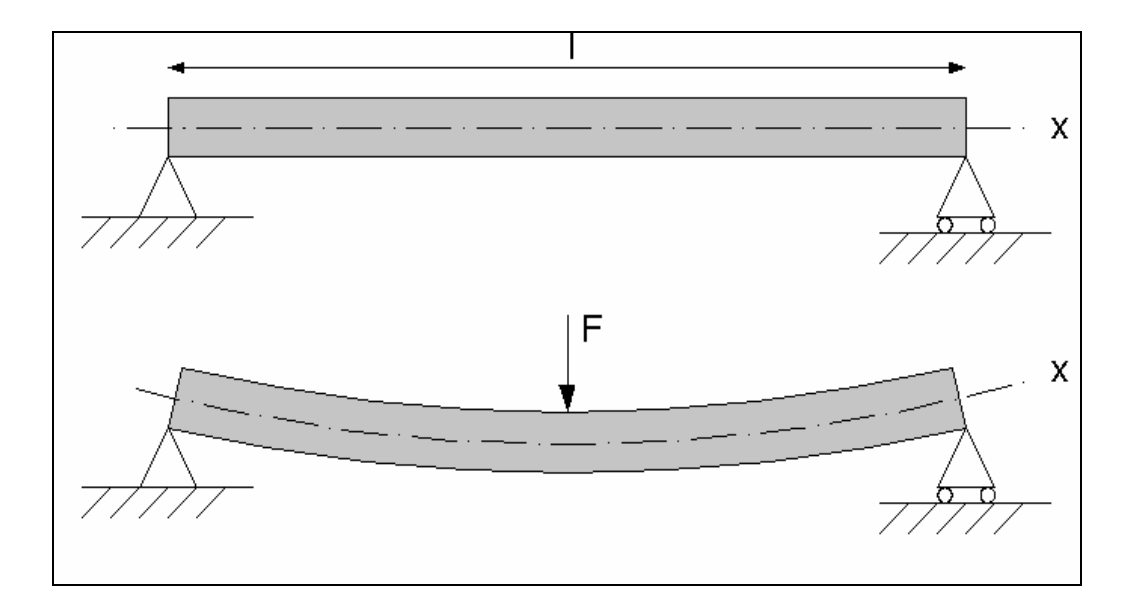

Los datos necesarios para su diseño son los momentos últimos y cortes últimos actuantes que se calcularon en el análisis estructural. El procedimiento a seguir se muestra a continuación.

 Esta viga se ubica en el marco rígido típico sentido Y, nivel 2; los datos fueron tomados del análisis estructural y se muestran en la siguiente figura.

### **Figura 16. Diagrama de momentos y cortes últimos en viga tipo 1**

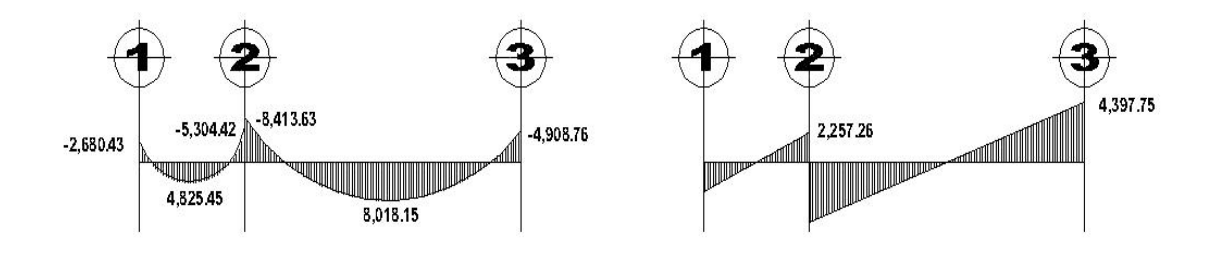

### Diagrama de momento **Diagrama de corte**

Sección de la viga = 0.30 x 0.45 m. Recubrimiento = 0.05 m.

Peralte efectivo (d) =  $0.40$  m.

## **Límites de acero**

 Antes de diseñar el acero longitudinal en la viga, se debe calcular los límites dentro de los cuales debe estar este; usando los criterios siguientes:

# ¾ **Área de acero mínimo**

$$
\mathsf{A}_{\mathsf{smin}} = \left(\frac{14.1}{f_y}\right) * b * d
$$

$$
A_{\text{smin}} = \left(\frac{14.1}{2810}\right) * 30 * 40
$$

 $A_{\text{smin}} = 6.02 \text{ cm}^2$ 

# ¾ **Àrea de acero máximo**

$$
A_{\text{smax}} = \rho_{\text{max}} * b * d \qquad \qquad \rho_{\text{max}} = 0.5 * \rho_{\text{balanceado}}
$$

$$
\rho_{\text{balanceado}} = \!\left[\frac{0.85 \!\times\! \beta_{1} \!\times\! f\!\!\upharpoonright\! c}{\text{fy}}\right] \!\times\! \left[\frac{6090}{\text{(fy + 6090)}}\right]
$$

$$
\rho_{\text{balanceado}} = \left[\frac{(0.85) \cdot (0.85) \cdot (210)}{2810}\right] \cdot \left[\frac{6090}{(2810 + 6090)}\right] = 0.037
$$

 $\rho_{\text{max}} = (0.5) \cdot (0.037) = 0.0185$ 

 $A<sub>smax</sub> = (0.0185) (30) (40) = 22.20 cm<sup>2</sup>$ 

#### **Refuerzo longitudinal**

 Utilizando los momentos que se presentaron en la figura 16, se procede a calcular las áreas de acero con la siguiente ecuación:

$$
As = \left[ b \cdot d - \sqrt{(b \cdot d)^2 - \frac{(Mu) \cdot (b)}{(0.003825) \cdot (f'c)}} \right] \cdot 0.85 \cdot \left( \frac{f'c}{f_y} \right)
$$

Para  $M_u = 9,018.81$  kg-m

$$
As = \left[ (30) \cdot (40) - \sqrt{(30 \times 40)^2 - \frac{(9,018.81) \cdot (30)}{(0.003825) \cdot (210)}} \right] \cdot 0.85 \cdot \left( \frac{210}{2810} \right) = 9.50 \text{ cm}^2
$$

**Tabla VI. Cálculo de área de acero requerido para viga tipo 1** 

| <b>Momento</b><br>$(Kg-m)$ | As<br>(cm <sup>2</sup> ) | Varillas a utilizar   | Area cubierta<br>(cm <sup>2</sup> ) |
|----------------------------|--------------------------|-----------------------|-------------------------------------|
| $-2680$                    | 2.70                     | 2 No. 7               | 7.76                                |
| 4825                       | 4.93                     | 2 No. 7               | 7.76                                |
| -5304                      | 5.44                     | 2 No. 7               | 7.76                                |
| $-8414$                    | 8.83                     | $2$ No. $7 + 1$ No. 4 | 9.03                                |
| 8018                       | 8.39                     | $2$ No. $7 + 1$ No. 4 | 9.03                                |
| -4909                      | 5.02                     | 2 No. 7               | 7.76                                |

Después de calcular el As requerido para cada momento actuante, se procede a distribuir las varillas de acero de tal forma que, el área de estas, supla lo solicitado en los cálculos de As; para ello se hace tomando en cuenta los siguientes requisitos sísmicos:

- $\triangleright$  En el refuerzo de la cama superior al centro se debe colocar como mínimo dos varillas o más corridas, tomando el mayor de los siguientes valores:  $A_s$  mínimo o 33% del  $A_s$  calculado para el momento negativo.
- $\triangleright$  El refuerzo en la cama inferior en los apoyos se debe colocar, como mínimo, dos varillas o mas de acero corridas, tomando el mayor de los siguientes valores:  $A_{\text{smin}}$ , 50% del  $A_{\text{s}}$  calculado para el momento positivo; 50% del  $A_s$  calculado para el momento negativo.

La diferencia entre el As requerido menos el As corrido, en ambas camas, es que se coloca como bastones adicionales al armado existente.

#### **Acero transversal (estribos)**

 También se le llama refuerzo en el alma, en general este se suministra en forma de estribos espaciados a intervalos variables a lo largo del eje de la viga según lo requerido. El diseño por cortante es importante en las estructuras de concreto, debido a que la resistencia del concreto a corte es considerablemente menor que la de compresión.

Los objetivos de colocar acero transversal son: por armado, manteniendo el refuerzo longitudinal en la posición deseada y para contrarrestar los esfuerzos de corte, esto ultimo en caso de que la sección de concreto no fuera suficiente para cumplir esta función.

El procedimiento para el diseño del refuerzo de acero transversal es el siguiente:

### ¾ **Cálculo del corte que resiste el concreto (VR)**

$$
V_R = 0.85 \cdot (0.53) \cdot \sqrt{f'c \cdot (b) \cdot (d)}
$$
  
\n $V_R = 0.85 \cdot (0.53) \cdot \sqrt{210} \cdot (30) \cdot (40) = 7,834.04 kg$   
\n $V_u = 4,397.75 Kg (ver figura 16 diagrama de corte ultimo para viga 1)$ 

Si de la comparación del corte que resiste el concreto  $V_R$  con el corte ultimo V<sub>u</sub>, se obtiene V<sub>R</sub>  $\geq$  V<sub>u</sub>, la viga necesita estribos solo por armado; y el espaciamiento de estos es,  $S_{max} = d/2$ , usando como mínimo varilla No. 3. Si se obtiene  $V_R \leq V_u$ , se diseñan los estribos por corte con las siguientes ecuaciones:

$$
V_s = V_u - V_R \qquad \qquad v_s = \frac{V_s}{b \times d'} \qquad \qquad S = \frac{2 \times A_v \times f_y}{v_s \times b}
$$

Donde:

- V<sub>u</sub> corte último en kg.
- $V_R$  corte que resiste el concreto en kg.
- d' recubrimiento en cm.
- b base de la viga en cm.
- S espaciamiento
- $A_v$  área de la varilla en cm<sup>2</sup>
- $f_v$  2,810 kg/cm<sup>2</sup>

En este caso como  $V_R > V_u$ , la viga necesita estribos solo por armado; entonces el espaciamiento es d/2.

Espaciamiento de estribos = 
$$
S = \frac{d}{2} = \frac{40}{2} = 20
$$
 cm

Se colocan varillas No. 3 @ 0.20 m. el armado final se muestra en los planos de diseño.

Además de lo anterior, existen requisitos sísmicos que mandan confinar los estribos de las vigas en sus extremos, con la finalidad de darle ductilidad a los nudos. La longitud de confinamiento (Lzc) que ocuparan los estribos por diseño debe ser de 2 \* d, a partir de la cara del elemento de apoyo hacia el centro de la luz, según el código ACI 318R-99 capitulo 21.

Lzc =  $2 \cdot d = (2) (0.40) = 0.8$  m

El espaciamiento de estribos (Szc) en la zona de confinamiento será el menor de los siguientes valores:

$$
⇒ \frac{d}{4} = \frac{40}{4} = 10cm.
$$
  
\n>28 × 0 barra longitudinal = (8) (2.22) = 17.76 ≈ 18 cm.  
\n24 × 0 barra de estribo = (24) (0.95) = 22.80 cm.  
\n2300 mm. → 30 cm.

Por lo que se usará un espaciamiento entre estribos de 10 cm. Para el diseño de las vigas tipo 2,3 y 4 se sigue el procedimiento descrito anteriormente, los resultados obtenidos se observan en la tabla V.

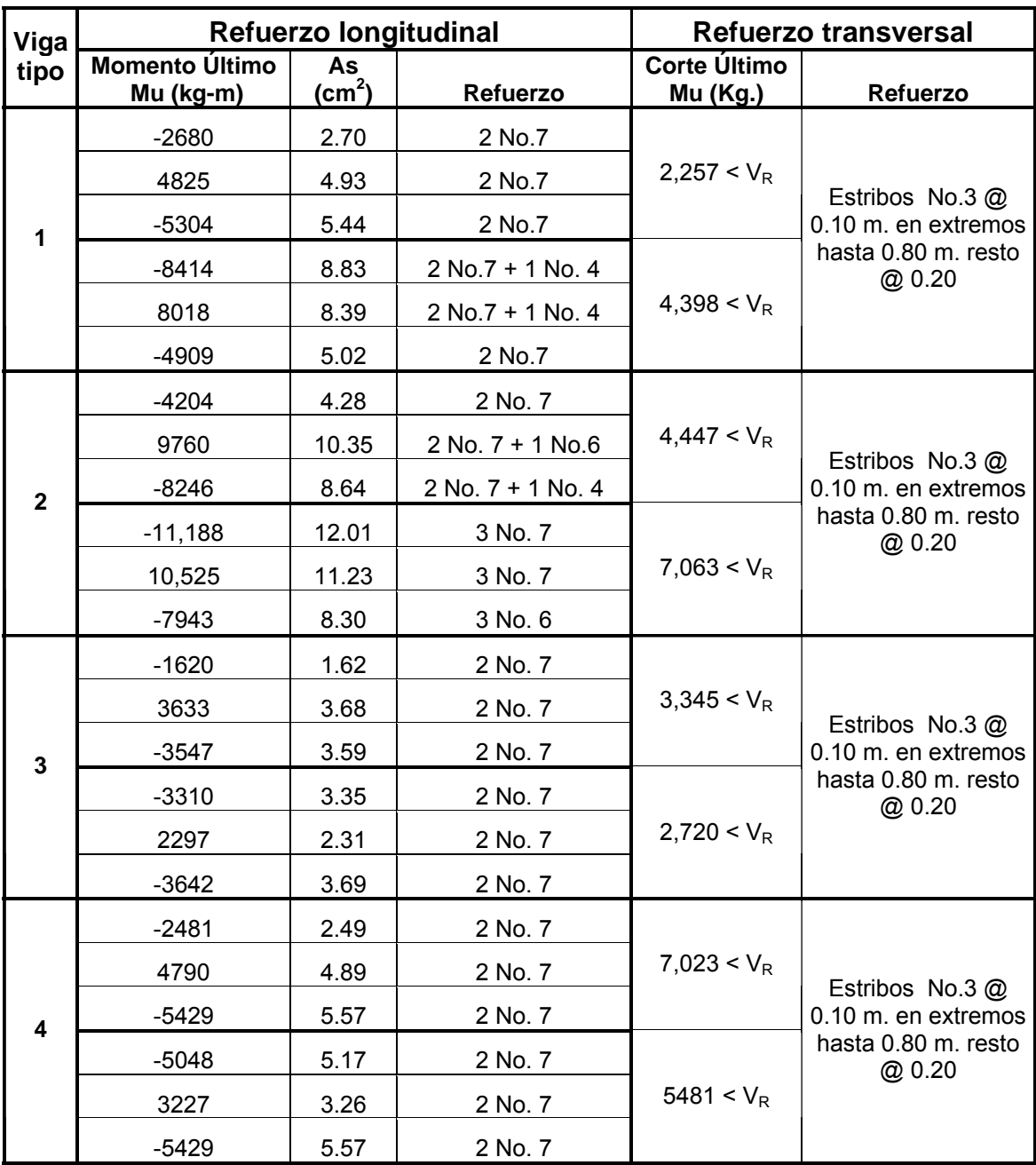

# **Tabla VII. Refuerzo de acero para vigas en edificación escolar.**

#### **2.1.4.3 Columnas**

Las columnas se definen como elementos estructurales que sostienen principalmente cargas a compresión. En general, las columnas también soportan momentos flectores con respecto a uno o a los dos ejes de la sección transversal y esta acción de flexión puede producir fuerzas de tensión sobre una parte de la sección transversal. Aun en estos casos, se hace una referencia a las columnas como elementos a compresión puesto que las fuerzas de compresión dominan su comportamiento.

El refuerzo principal en las columnas, es longitudinal, paralelo a la dirección de la carga. La relación del área de acero longitudinal (As) al área de acero transversal bruta de concreto Ag esta en el intervalo del 1% al 8% conforme el código ACI 318-99, capitulo 21. El número de mínimo de barras longitudinales debe ser de 4 varillas en columnas rectangulares y 6 varillas en columnas circulares.

Procedimiento para el diseño del refuerzo longitudinal y transversal de columnas para edificio escolar en aldea Limones

Los datos necesarios para realizar el diseño de columnas, son tomados del análisis estructural.

Área tributaria = 18.60 m<sup>2</sup> Sección = 0.30 x 0.30 m.  $L_{\rm u}$  = 4.20 m.  $Mu_x = 3,010.35$  kg-m  $Mu_y = 5,308.63$  kg-m  $Vu_x = 5,149.81$  kg  $Vu_y = 3,326.13$  kg

#### **Cálculo de la carga Axial**

 $Cu_{n2}$  = 1.4 x (0.12 x 2,400 x 18.60 + 80 x 18.60) + 1.7 x 100 = 9,753 Kg.  $Cu_{n1}$  = 1.4 x [0.12 x 2400 x 18.60 + (80 + 210) x 18.60)] + 1.7 x 500 = 15,981Kg.  $W_{vigas}$  = 0.45 x 0.30 x 2400 x 6 x 2 = 3,888 kg.  $P_{u}$  =  $Cu_{nivel 2}$  +  $Cu_{nivel 1}$  +  $W_{viaas}$  $P_{\text{u}}$  = 29,662 Kg..

#### **Cálculo de esbeltez de la columna (E)**

Una columna es esbelta cuando su sección transversal es pequeños en relación con su longitud. Por el valor de su esbeltez, las columnas se clasifican en cortas (E<21), intermedias (21<E< 100), y largas (E>100). El objetivo de clasificar las columnas es para ubicarlas en un rango; si son cortas se diseñan con los datos originales del análisis estructural; si son intermedias; se deben magnificar los momentos actuantes y si son largas, no se construyen.

**Coeficiente que mide el grado de empotramiento en la rotación ψ**

¾ **Extremo superior de la columna** 

$$
\psi = \frac{\sum \left[ \frac{E_m \times I}{L} \right]_{columns}}{\sum \left[ \frac{E_m \times I}{L} \right]_{vigas}}
$$

Donde:

- $E_m$  Es igual a 1, por que todo el marco es del mismo material
- I inercia de cada elemento estructural
- L Longitud de cada elemento estructural

## **Inercia de vigas**

$$
I_{\text{vigas}} = \frac{1}{12} \times b \times h^3
$$

$$
I_{\text{vigas}} = \frac{1}{12} (30) \times (45)^3 = 227,813 \text{ cm}^4
$$

## **Inercia de columnas**

$$
I_{\text{columns}} = \frac{1}{12} \times b \times h^3
$$
\n
$$
I_{\text{columns}} = \frac{1}{12} (30) \times (30)^3 = 67,500 \text{ cm}^4
$$

$$
\psi_{ax} = \frac{\frac{1 \times 67500}{3} + \frac{1 \times 67500}{4.20}}{\frac{1 \times 277813}{4.45} + \frac{1 \times 277813}{4.45}} = 0.31
$$

$$
\psi_{ay} = \frac{\frac{1 \times 67500}{3} + \frac{1 \times 67500}{4.20}}{\frac{1 \times 277813}{6.00} + \frac{1 \times 277813}{2.35}} = 0.23
$$

## ¾ **Extremo inferior de la columna**

$$
\psi_{bx} = \psi_{by} = 0
$$
  
\n $\psi_x$  Promedio = (0.31 + 0)/2 = 0.155  
\n $\psi_y$  Promedio = (0.23 + 0)/2 = 0.115

## **Cálculo del coeficiente K**

$$
K = \left(\frac{20 - \psi_{\text{promedio}}}{20}\right) \times \left(1 + \psi_{\text{promedio}}\right)^{1/2} \longrightarrow \text{ para un } \psi_{\text{promedio}} < 2
$$
  
\n
$$
K = 0.9 \times \left(1 + \psi_{\text{promedio}}\right)^{1/2} \longrightarrow \text{ para un } \psi_{\text{promedio}} \ge 2
$$
  
\n
$$
K_x = \left(\frac{20 - 0.155}{20}\right) \times \left(1 + 0.155\right)^{1/2} = 1.07
$$
  
\n
$$
K_y = \left(\frac{20 - 0.115}{20}\right) \times \left(1 + 0.115\right)^{1/2} = 1.05
$$

## **Cálculo de esbeltez de la columna**

20

$$
E = \frac{K \times L_u}{\sigma}
$$

⎝

Donde:

- E esbeltez de la columna
- L<sub>u</sub> longitud de la columna
- σ 0.30 x (lado menor de la columna), para columnas rectangulares

$$
E_x = \frac{1.07 \times 4.20}{0.30 \times 0.30} = 49.93
$$
  
E<sub>y</sub> =  $\frac{1.05 \times 4.20}{0.30 \times 0.30} = 49.00$ 

Por los valores obtenidos en E, podemos decir que la columna se clasifica dentro de las de tipo intermedia. Por consiguiente se deben magnificar los momentos.

#### **Magnificación de momentos**

Para la magnificación de momentos se utilizará el método del código ACI 318 R-99 capitulo 13 sección 10.

### **Cálculo del factor de flujo plástico del concreto (βd)**

$$
\beta_d = \frac{1.4 \times CM}{1.4 \times CM + 1.7 \times CV}
$$

$$
\beta_d = \frac{1.4 \times 24,714}{1.4 \times 24,714 + 1.7 \times 1,020} = 0.95
$$

#### **Cálculo de** E⋅I **total del material**

$$
E \cdot I = \frac{E \times I_g}{2.5 \times (1 + \beta_d)};
$$
  $E = 15,100 \times \sqrt{f'c};$   $I_g = \frac{1}{12} \times b \times h^3$ 

$$
E \cdot I = \frac{217,370.65 * 67,500}{4.87} = 3.02 \times 10^{9} \text{ Kg.-cm}^2 = 302 \text{ Ton-m}^2
$$

# **Cálculo de la carga crítica**

$$
Pcr = \frac{\pi^2 \times E \cdot I}{\left(K \times L_u\right)^2}
$$

$$
Per = \frac{\pi^2 \times 302}{(1.06 \times 4.20)^2} = 150.38
$$
 *Ton*

# **Cálculo del magnificador de momento**

$$
\delta = \frac{1}{1 - \left(\frac{P_u}{0.70 \times P_{cr}}\right)} \ge 1
$$

$$
\delta = \frac{1}{1 - \left(\frac{29.62}{0.70 \times 150.38}\right)} = 1.39
$$

## **Momentos de diseño**

$$
M_{d} = \delta \times M_{u}
$$
  
\n
$$
M_{dy} = 1.39 \times 5,309 = 7,380 \text{ kg-m}
$$
  
\n
$$
M_{dx} = 1.39 \times 3,011 = 4,185 \text{ kg-m}
$$

#### **Cálculo del refuerzo Longitudinal**

 Para calcular el acero longitudinal de las columnas, existen varios métodos que se aplican dependiendo del tipo de cargas a las que esta sometida la columna. Existen columnas sometidas a carga axial, carga axial y momento uniaxial, carga axial y momento biaxial y carga axial y momento triaxial.

Para calcular el acero de refuerzo, se utilizó el método de Bresler, debido a que las columnas están sometidas a carga axial y momento biaxial. El método consiste en que dado un sistema de cargas actuantes, se debe calcular el sistema de cargas resistentes. El procedimiento a seguir es el siguiente:

#### **Cálculo de los límites de acero**

Según el código ACI 318 R-99, capítulo 10, el área de acero en una columna debe estar dentro de los siguientes límites: 1% Ag  $\leq$  As  $\leq$  8% Ag.

 $\text{As}_{\text{min}} = 0.01 \times 30 \times 30 = 9.00 \text{ cm}^2$  $As_{max} = 0.08 \times 30 \times 30 = 72.00$  cm<sup>2</sup>

Se propone iniciar con un armado que este cerca del  $As_{min}$ , utilizando un 3% Ag = 0.03 x 30 x 30 = 27 cm $^2 \rightarrow$  utilizar 6 No. 8 = 6 x 5.07 = 30.42 cm $^2$ 

Para este método se usan los diagramas de interacción para diseño de columnas. Los valores a utilizar en los diagramas son:

Valor de la gráfica Y = X = d/h = 0.27/0.30 = 0.90

Value of a curva  
Value of a curva  
Value of the 
$$
\theta_{\text{tu}} = \frac{As \times f_y}{Ag \times 0.85 \times f'c} = \frac{30.42 \times 2810}{900 \times 0.85 \times 210} = 0.53
$$

## **Cálculo de excentricidades**

$$
e_x = \frac{M_{dx}}{P_u} = \frac{4,185}{29,622} = 0.14
$$

$$
e_y = \frac{M_{dy}}{P_u} = \frac{7,380}{29,622} = 0.25
$$

## **Cálculo de las diagonales**

$$
\frac{e_x}{h_x} = \frac{0.14}{0.30} = 0.47
$$

$$
\frac{e_y}{h_y} = \frac{0.25}{0.30} = 0.83
$$

Con los datos obtenidos en los últimos cuatro pasos, se buscan los valores de los coeficientes K'x y K'y, siendo estos:

$$
K'x = 0.50
$$
  $K'y = 0.65$ 

**Cálculo de la resistencia de las columnas a una excentricidad dada** 

$$
P' u_x = K' x \times \phi \times f' c \times b \times h
$$
  

$$
P' u_x = 0.50 \times 0.70 \times 210 \times 30 \times 30 = 66{,}150 kg
$$

$$
P'u_y = K' y \times \phi \times f' c \times b \times h
$$
  

$$
P'u_y = 0.65 \times 0.70 \times 210 \times 30 \times 30 = 85,995 kg
$$

# **Carga axial de resistencia para la columna**

$$
P'o = \phi \times [0.85 \times f'c \times (Ag - As) + As \times fy]
$$
  

$$
P'o = 0.70 \times [0.85 \times 210 \times (900 - 30.42) + 30.42 \times 2810] = 168,490 \text{ kg}
$$

## **Carga de resistencia de la columna**

$$
P'u = \frac{1}{\frac{1}{P'u_x} + \frac{1}{P'u_y} + \frac{1}{P'o}}
$$
  

$$
P'u = \frac{1}{\frac{1}{66,150} + \frac{1}{85,995} + \frac{1}{168,490}} = 30,600.00 kg = 30.60 Ton
$$
  

$$
P'u \qquad > \qquad Pu
$$

30.60 Ton > 29.62 Ton
Cuando P'u > Pu, significa que el armado propuesto si resiste las cargas a las que estará expuesta la columna, si no fuera así, se debe aumentar el área de acero hasta que cumpla con la condición.

## **Cálculo del acero transversal (estribos)**

Es necesario proveer de refuerzo transversal a las columnas, por medio de estribos para resistir los esfuerzos de corte. Por otro lado, en zonas sísmicas como en Guatemala, se debe proveer suficiente ductilidad a las columnas, esto se logra por medio del confinamiento de estribos en los extremos de la misma.

 El resultado del confinamiento es un aumento en el esfuerzo de ruptura del concreto y además permite una deformación unitaria mayor del elemento.

#### **Refuerzo por corte**

$$
V_R = 0.85 \times 0.53 \times \sqrt{f'c} \times b \times d
$$
  

$$
V_R = 0.85 \times 0.53 \times \sqrt{210} \times 30 \times 27 = 5{,}288 \text{ kg}
$$

 $V_R$  >  $V_U$ 5,288 Kg. > 5,150 Kg.

Si  $V_R \ge V_U$ , se colocan estribos a S = d/2; si  $V_R < V_U$ , se diseñan los estribos por corte, para ambas opciones considerar que la varilla mínima permitida es la No. 3.

$$
S = \frac{27}{2} = 13.50 \text{ cm}.
$$

# **Refuerzo por confinamiento**

La longitud de confinamiento se escoge entre la mayor de las siguientes opciones.

$$
L_0 \sqrt{\frac{Lu/6 = 4.20/6 = 0.70}{\text{lado > de la columna = 0.30}}}
$$

 $L_0$  = 70 cm

# **Cálculo de la relación volumétrica**

$$
\rho_s = 0.45 \times \left(\frac{Ag}{A_{ch}} - 1\right) \times \left(\frac{0.85 \times f'c}{fy}\right)
$$

$$
\rho_s = 0.45 \times \left(\frac{30^2}{24^2} - 1\right) \times \left(\frac{0.85 \times 210}{2,810}\right) = 0.0016
$$

# **Cálculo del espaciamiento entre estribos en la zona confinada**

$$
Si = \frac{2 \times A_v}{\rho_s \times L_n} = \frac{2 \times 0.71}{0.016 \times 24} = 3.70 \text{ cm}
$$

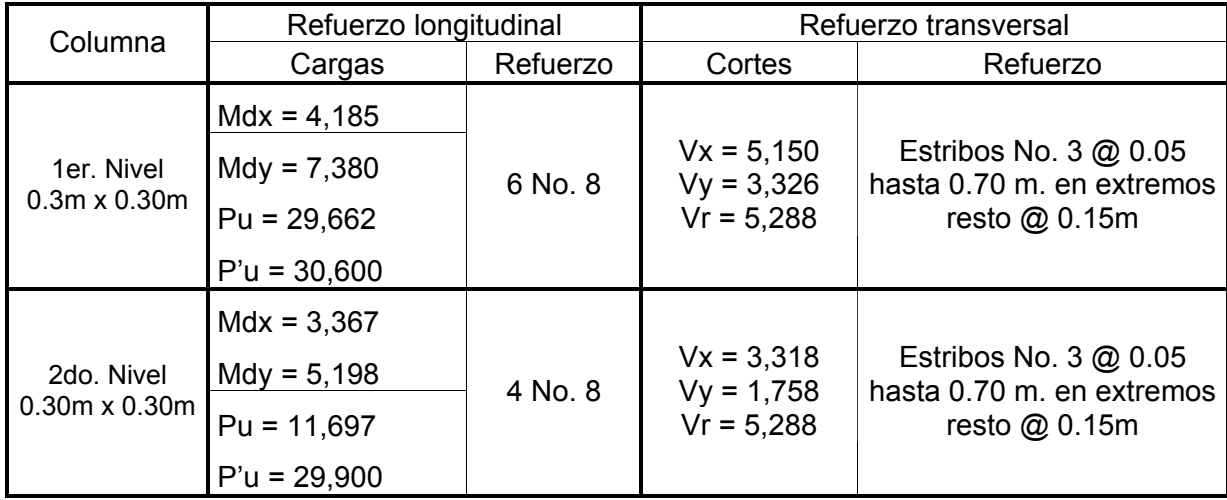

## **Tabla VIII. Refuerzo de acero para columnas de edificación escolar.**

#### **2.1.4 Cimientos**

Cimiento es aquella parte de la estructura que se coloca generalmente por debajo de la superficie del terreno y que transmite las cargas al suelo o rocas subyacentes. Los dos requisitos esenciales en el diseño de cimientos son: que el asentamiento total de la estructura este limitado a una cantidad tolerablemente pequeña y que en lo posible, el asentamiento diferencial de las distintas partes de la estructura se elimine.

Para limitar los asentamientos de la manera indicada es necesario transmitir la carga de la estructura hasta un estrato de suelo que tenga la resistencia suficiente y distribuir la carga sobre un área suficientemente grande de este estrato para minimizar las presiones de contacto.

Si no se encuentran suelos adecuados justo debajo de la estructura, es necesario recurrir a cimentaciones profundas como pilotes o pilas para transmitir las cargas hasta estratos más profundos y de mayor firmeza. Para elegir el tipo de cimentación a utilizar se deben considerar, principalmente, el tipo de superestructura, la naturaleza de las cargas que se aplicaran, las condiciones del suelo y el costo de la misma.

Las zapatas para columnas individuales son por lo general cuadradas, algunas veces rectangulares y representan el tipo de cimentación más sencillo y económico.

Los datos necesarios para el diseño de zapatas se toman del análisis estructural y del estudio de suelos realizado en el lugar.

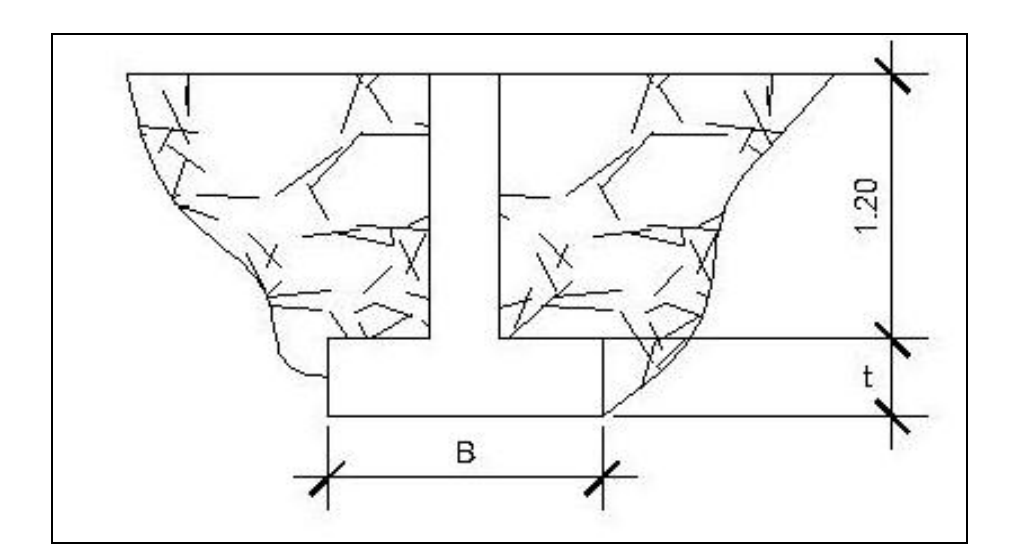

## **Figura 17. Dimensiones de Zapata**

 $Mu_x = 3,010$  kg-m.  $M_{V}$  = 5,309 kg-m.  $P_u = 29,622$  kg  $Fcu = 1.50$  $V_s = 34.60$  Ton/m<sup>2</sup>  $γ<sub>suelo</sub> = 1.92$  Ton/m<sup>3</sup>

El área de la zapata y el peralte de la misma, deben dimensionarse para soportar las cargas aplicadas y las reacciones inducidas.

# **Cálculo de cargas de trabajo**

$$
P' = \frac{P_u}{Fcu} = \frac{29.62 \text{ Ton}}{1.50} = 19.75 \text{ Ton}
$$
\n
$$
M' u_x = \frac{M u_x}{Fcu} = \frac{3.01 \text{ Ton}}{1.5} = 2.00 \text{ Ton}
$$
\n
$$
M' u_y = \frac{M u_y}{Fcu} = \frac{5.30 \text{ Ton}}{1.5} = 3.53 \text{ Ton}
$$

# **Predimensionamiento del área de la zapata**

$$
A_z = \frac{1.5 \times P'}{V_s} = \frac{1.5 \times 19.75}{34.60} = 0.85 \, m^2 \rightarrow \sqrt{0.85} = 0.92 \approx 1.00 \, m
$$

Se propone una zapata de 1.00 x 1.00 m. y un espesor de t = 0.50 m.

#### **Chequeo de presión sobre el suelo**

 La zapata transmite verticalmente al suelo cargas aplicadas a ella por medio de la superficie en contacto con este, ejerciendo una presión cuyo valor se define por la fórmula siguiente:

$$
q = \frac{P}{A_z} \pm \frac{M'x}{Sx} \pm \frac{M'y}{Sy} \qquad 0 < q < V_s
$$

Donde:

$$
S = \frac{1}{6} \times b \times h^2
$$
  

$$
Sx = Sy = \frac{1}{6} \times 1.00 \times 1.00^2 = 0.16 m^3
$$

 $P = P' + P_{\text{column}} + P_{\text{suelo}} + P_{\text{cimientos}}$ P = 19.75 + (0.30<sup>2</sup> x 4.20 x 2.4) + (0.91 x 1.20 x 1.92) + (1<sup>2</sup> x 0.50 x 2.4) P = 23.95 Ton

0.16 3.53 0.16 2.00 1  $q = \frac{23.95}{1^2} \pm \frac{2.00}{0.16} \pm \frac{1}{2}$ 

 $q_{max}$  = 58.51 Ton/m<sup>2</sup>  $\rightarrow$  Excede el valor soporte del suelo  $q_{min}$  = -10.61 Ton/m<sup>2</sup> < 0  $\rightarrow$  el valor de  $q_{min}$ , debe ser mayor que 0

Como la presión máxima sobre el suelo excede el Vs, se debe aumentar el área de la zapata, o sea, hacer otro predimensionamiento, hasta que se cumpla con las condiciones especificadas anteriormente.

#### **Segundo predimensionamiento**

Área propuesta: 
$$
1.60x\ 1.60 = 2.56\ m^2
$$
  $t = 0.50\ m$ .

\nSx = Sy =  $\frac{1}{6} \times 1.60 \times 1.60^2 = 0.68\ m^3$ 

P = 19.75 + (0.30<sup>2</sup> x 4.20 x 2.40) + (2.47 x 1.20 x 1.92) + (1.60<sup>2</sup> x 0.50 x 2.4)  $P = 29.42$  Ton.

0.68 3.53 0.68 2.00 1.6  $q = \frac{29.42}{1.6^2} \pm \frac{2.00}{0.68} \pm \frac{1}{2}$ 

 $q_{max}$  = 19.62 Ton/m<sup>2</sup>  $\leq$  valor soporte del suelo  $q_{min} = 3.636$  Ton/m<sup>2</sup> > 0

La presión máxima no excede el valor soporte del suelo y ya no existen presiones negativas, por lo que el área propuesta para la zapata es la adecuada, entonces la presión última o presión de diseño será:

 $q_{\text{diseño}} = q_{\text{max}}$  x Fcu = 19.62 x 1.50 = 29.43 Ton/m<sup>2</sup>

## **Chequeo por corte simple**

La falla de las zapatas por esfuerzo cortante ocurre a una distancia igual a d (peralte efectivo) del borde de la columna. Por tal razón, se debe comparar en ese límite si el corte resistente es mayor que el actuante.

Se propone para el armado de las zapatas usar varillas No. 6

## ¾ **Calculando el peralte efectivo (d)**

 $d = t - \varnothing/2$  – recubrimiento = 50 – 1.91/2 – 7.5 = 41.54 cm.

# ¾ **Calculando el corte actuante (Vactuante)**

 $V_{\text{actuante}} = q_{\text{diseño}} \times b \times d = 29.79 \times 1.60 \times 0.4154 = 19.56$  Ton.

# ¾ **Calculando el corte resistente (Vresistente)**

$$
V_R = \frac{0.85 \times 0.53 \times \sqrt{f'c} \times b \times d}{1000}
$$

$$
V_R = \frac{0.85 \times 0.53 \times \sqrt{210} \times 160 \times 41.54}{1000} = 43.39
$$
 Ton.

Vactuante < VResistente 19.56 Ton. < 43.39 Ton.

#### **Chequeo por punzonamiento**

La columna tiende a punzonar la zapata debido a los esfuerzos de corte que producen en ella alrededor del perímetro de la columna; el límite donde ocurre la falla se encuentra a una distancia igual a d/2 del perímetro de la columna.:

 $V_{\text{actualite}} = A \times q_{\text{diseño}} = (1.60^2 - 0.71^2) \times (29.43) = 60.50$  Ton

$$
V_R = \frac{0.85 \times 1.06 \times \sqrt{210 \times 160 \times 41.54}}{1000} = 86.78
$$
 *Ton*

Vactuante < VResistente 60.50 Ton. < 86.78 Ton

## **Diseño por flexión**

El empuje hacia arriba que ejerce el suelo sobre la zapata produce un momento flector en la misma, por tal razón, es necesario reforzarla con acero para soportar los esfuerzos inducidos.

¾ **Cálculo del área de acero mínima** 

$$
A_{\text{s}} = \frac{14.10}{2,810} \times 100 \times 41.54 = 20.84 \text{ cm}^2
$$

# ¾ **Cálculo del momento último**

$$
Mu = \frac{q_{\text{diseño}} \times L^2}{2}
$$

$$
Mu = \frac{29.43 \times 1.60^2}{2} = 37.67
$$

Cálculo del área de acero

As = 
$$
\left[ b \cdot d - \sqrt{(b \cdot d)^2 - \frac{(Mu) \cdot (b)}{(0.003825) \cdot (f'c)}} \right] \cdot 0.85 \cdot \left( \frac{f'c}{f_y} \right)
$$
  
\n
$$
As = \left[ 160 \times 41.54 - \sqrt{(160 \times 41.54)^2 - \frac{(37,670) \cdot (160)}{(0.003825) \cdot (210)}} \right] \cdot 0.85 \cdot \left( \frac{210}{2810} \right) = 37.52 \text{ cm}^2
$$

¾ **Cálculo del espaciamiento entre varillas (S), utilizando varillas No. 6** 

$$
S = \frac{\text{area de la variilla}}{A_s} = \frac{2.85}{37.52} = 0.07 \text{ m}.
$$

Se utiliza un espaciamiento de 0.10 m entre varillas, por lo que se utilizará acero de refuerzo No. 6 @ 0.10 m.

## **2.1.5 Planos constructivos**

Después de haber realizado todos los cálculos para el diseño del edificio escolar, se procede a elaborar los planos constructivos, los cuales son representaciones graficas que detallan todos los elementos que conforman la edificación.

## **2.1.6 Presupuesto**

 Es un plan de acción dirigido a cumplir una meta prevista, expresada en valores y términos financieros que, debe cumplirse en determinado tiempo y bajo ciertas condiciones previstas.

 Se integró aplicando el criterio de precios unitarios, tomando como base el precio de materiales, mano de obra calificada y no calificada de la región.

# **Tabla IX. Presupuesto del proyecto**

# **Proyecto: Diseño de edificio escolar de dos niveles**

# **Ubicación: Aldea Limones, municipio de Gualán, Zacapa.**

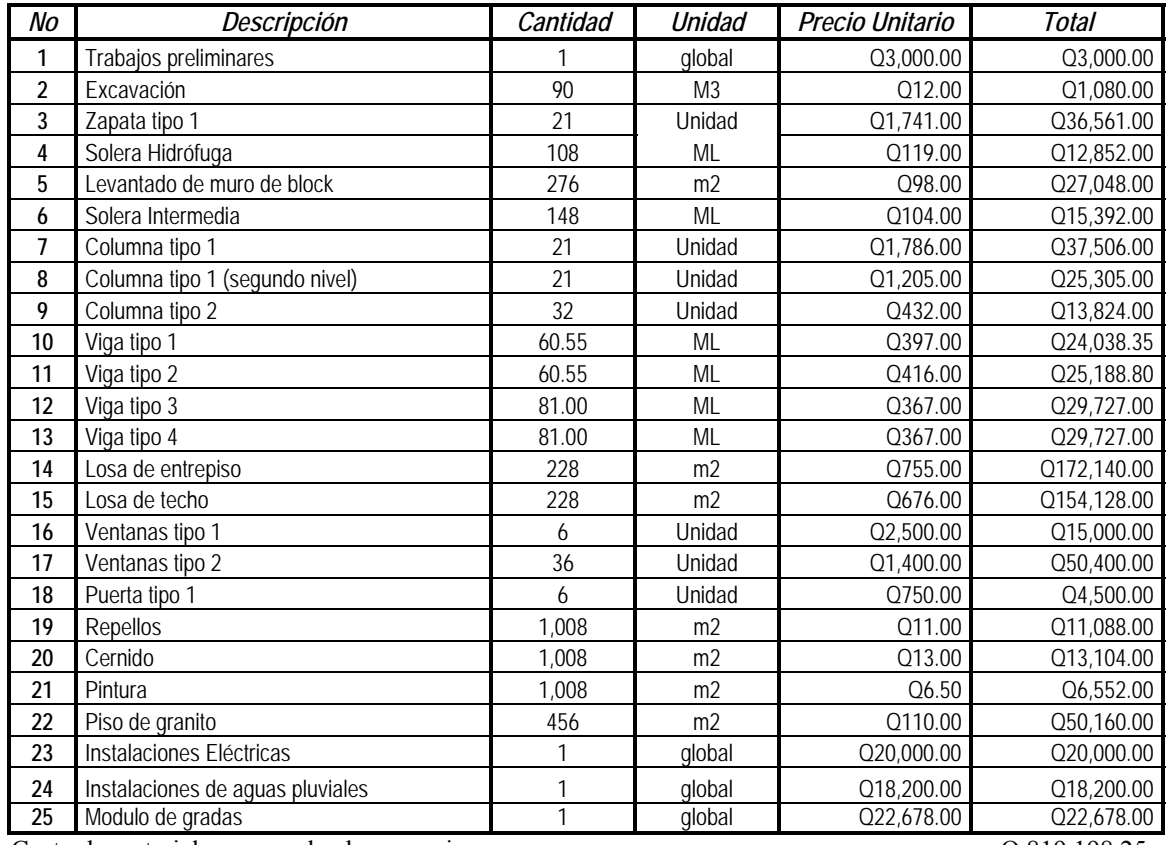

Costo de materiales, mano de obra y equipo  $Q819,198.25$ 

Costos Indirectos (30%)<br>
Costo Total del proyecto<br>
Q 1,064,957.70

**Costo Total del proyecto** 

# **2.2 Diseño del sistema de abastecimiento de agua potable para aldea Zapote municipio de Gualán, Zacapa**

## **2.2.1 Descripción del proyecto**

La selección del sistema a utilizar se hace de acuerdo con la fuente disponible y la capacidad económica de la comunidad para costear la operación y mantenimiento del mismo; el sistema más económico y conveniente de construir es el de gravedad, por lo que se verificó en primer lugar si las condiciones del terreno lo permitían.

Para este sistema se cuenta con un nacimiento, captación superficial, línea de conducción, tanque de distribución, red de distribución, cajas, válvulas, y 67 conexiones domiciliares.

Para la ejecución física del proyecto, la comunidad, consciente de la importancia del vital liquido, aportará la mano de obra no calificada requerida.

#### **2.2.1.1 Criterio de diseño**

 El diseño del sistema de abastecimiento de agua potable comprende la determinación de cantidades, diámetros, resistencia y tipo de tuberías, diseño de obras complementarias, planos de construcción, presupuesto, análisis del agua y otros aspectos importantes para el óptimo funcionamiento del sistema.

#### **2.2.1.2 Período de diseño**

Es el número de años, para el cual el sistema va proporcionar un servicio satisfactorio a la población. Es recomendable que éste no sea menor de 20 años; además, se debe contemplar un período adicional por concepto de planificación, financiamiento, diseño y construcción, aproximadamente de 2 años, por lo que en este proyecto, se tomó un período de diseño de 22 años.

### **2.2.1.3 Población futura**

Aunque existen varios métodos para obtener una proyección del crecimiento poblacional, se recomienda utilizar el método geométrico, por considerarse el más aproximado para estimar el crecimiento de poblaciones de países en vías de desarrollo. Para el efecto, se utiliza la población actual que registra el último censo realizado en la comunidad, siempre y cuando éste sea confiable. Para la tasa de crecimiento poblacional, puede considerarse las estimaciones calculadas por el Instituto Nacional de Estadística. En el proyecto, se utilizó la tasa de crecimiento departamental de Zacapa, la cual es del 3%,

#### **Método geométrico**

 $Pf = Pa (1 + i)^{(N+n)}$ 

- Pf = Población futura
- Pa = Población actual
- i = Tasa de crecimiento
- N = Período de diseño
- n = Período adicional por planificación, diseño, construcción, etc.

Ejemplo:

Para este caso, se tiene la siguiente información

Datos de la aldea Zapote Población inicial de diseño Pa = 335 habitantes Tasa de crecimiento poblacional i= 3% Período de diseño N = 20 años Período adicional n = 2 año Pf = 335(1+0.03)<sup>(22)</sup> = 642 habitantes.

# **2.2.1.4. Forma de captación**

# **Aforo**

Es el procedimiento que se utiliza para medir el caudal de una fuente; existen varios métodos según las necesidades y circunstancias especificas de la fuente.

El método que más se utiliza para aforar manantiales, con corrientes menores o iguales a 5 lts/seg. es el volumétrico por lo exacto que representa su aplicación; el dato obtenido en la fuente Cartucheras es el siguiente

Fuente Cartucheras: 3.27 lts/seg.

#### **2.2.1.5 Calidad del agua**

La calidad del agua se exige de acuerdo al uso que esta destinada, en este caso, se trata de agua para consumo humano, por lo que debe ser sanitariamente segura; se debe cumplir para ello, con las normas de calidad físico-química y bacteriológica, lo cual debe demostrarse con un certificado emitido por un laboratorio.

#### **2.2.1.5.1 Fuentes de abastecimiento**

Las fuentes de agua constituyen el principal recurso en el suministro de agua en forma individual o colectiva para satisfacer sus necesidades de alimentación, higiene y aseo de las personas que integran una localidad.

Su ubicación, tipo, caudal y calidad del agua serán determinantes para la selección y diseño del tipo de sistema de abastecimiento de agua ha construirse. Cabe señalar que es importante seleccionar una fuente adecuada o una combinación de fuentes para dotar de agua en cantidad suficiente a la población y, por otro, realizar el análisis físico, químico y bacteriológico del agua y evaluar los resultados con los valores de concentración máxima admisible recomendados.

#### **2.2.1.5.2 Normas de calidad**

 Para determinar la calidad sanitaria del agua, es necesario efectuar un análisis físico-químico y un examen bacteriológico, bajo las normas COGUANOR NGO 29001; mientras que los muestreos para los mismos deben realizarse bajo las especificaciones COGUANOR NGO 29002 h18 y 29002 h19, respectivamente.

90

#### **2.2.1.5.3 Fuente de agua seleccionada**

 La fuente de agua debe tener un caudal mínimo en época de estiaje igual o mayor al requerido por el proyecto; que no existan problemas legales de propiedad o de uso que perjudiquen su utilización y; que las características hidrográficas de la cuenca no deben tener fluctuaciones que afecten su continuidad. Además de conocer que no esta afectada por contaminantes que puedan ser dañinos para la salud de las personas beneficiadas.

 La fuente de agua seleccionada para abastecer a la aldea Zapote es Cartucheras.

## **2.2.1.5.4 Aforos y análisis de la calidad del agua**

Cuando las aguas no llenan los requisitos de potabilidad, según Especificaciones, éstas deberán ser tratadas, mediante procesos adecuados, entre los que se pueden mencionar: la desarenación, sedimentación, filtración y desinfección. Este último debe adoptarse en todos los sistemas públicos, para asegurar la calidad del agua, principalmente si se determina que existe contaminación bacteriológica.

# **2.2.1.5.5 Características de los exámenes de calidad del agua**

Los exámenes de calidad del agua fueron realizados por el Centro de Investigaciones de Ingeniería; de la Facultad de Ingeniería; de la Universidad de San Carlos de Guatemala.

Estos exámenes están basados y regidos por normas internacionales que presenta la Organización Mundial de la Salud para fuentes de agua; según resultados se sabe si el agua es apta para el consumo humano.

## **2.2.1.5.6 Análisis químico-sanitario**

Desde el punto de vista de la calidad física el agua cumple con la norma establecida.

Desde el punto de vista de la calidad química indicadores químicos de contaminación, amoníaco sobrepasa el límite mínimo de contaminación. Según la Organización Mundial de la Salud.

#### **2.2.1.5.7 Examen bacteriológico**

Bacteriológicamente el agua se enmarca en la clasificación I. Calidad bacteriológica que no exige más que un simple tratamiento de desinfección. Según normas de la Organización Mundial de la Salud.

 Cuando las aguas no llenan los requisitos de potabilidad, según Especificaciones, éstas deberán ser tratadas, mediante procesos adecuados, entre los que se pueden mencionar: el desarenamiento, sedimentación, filtración y desinfección. Este último debe adoptarse en todos los sistemas públicos, para asegurar la calidad del agua, principalmente si se determina que existe contaminación bacteriológica.

92

## **2.2.1.6. Dotación, factores, caudales**

## **Dotación**

La dotación se determina en función de aspectos importantes, como son: la demanda de la comunidad, la cuál está en función a sus costumbres, que están regidas por la cultura y el clima que afecta a la zona; disponibilidad del caudal de la fuente, la capacidad económica de la comunidad para costear el mantenimiento y operación del sistema.

Algunas dotaciones recomendadas por algunas instituciones en el país dependiendo del tipo de abastecimiento que se tenga:

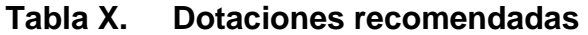

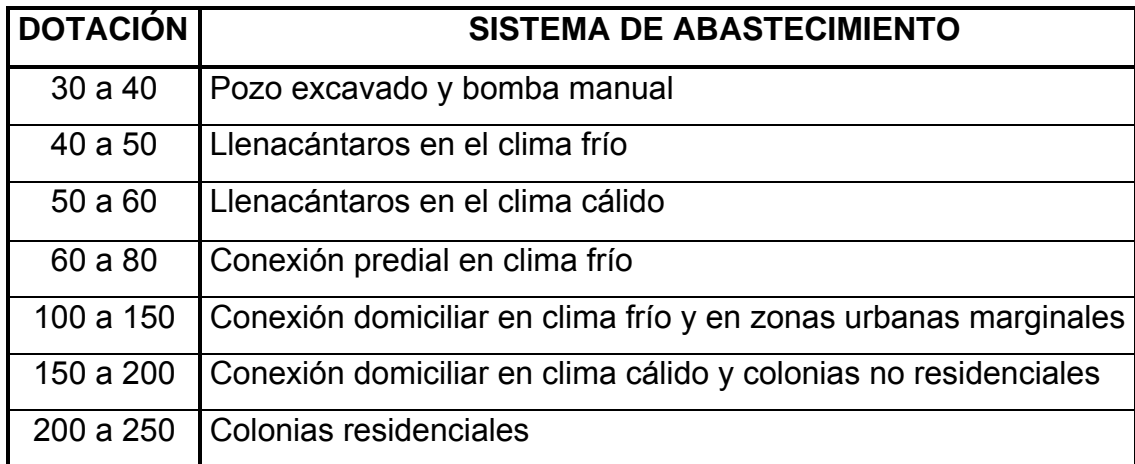

Para el diseño del sistema de abastecimiento de agua potable, en la aldea Zapote, se utilizó una dotación de 150 lts/hab/día.

## **Factores**

 En un sistema público de abastecimiento de agua, el consumo es afectado por una serie de factores que varían en función del tiempo, las costumbres de la región, las condiciones climáticas, y las condiciones económicas que son inherentes a una comunidad, y que varían de una comunidad a otra.

Estos factores de seguridad se utilizan para garantizar el buen funcionamiento del sistema de abastecimiento de agua, en cualquier época del año, bajo condiciones no previstas.

#### **Factor de día máximo (FDM)**

Este incremento porcentual se utiliza, cuando no se cuenta con datos de consumo máximo diario. En acueductos rurales, el FDM puede variar de 1.2 a 1.5, y se recomienda utilizarlo de la siguiente forma:

- $\geq$  Para poblaciones menores de 1,000 habitantes un FDM de 1.4 a 1.5
- $\triangleright$  Para poblaciones mayores de 1,000 habitantes un FDM de 1.2 a 1.3

Para el proyecto de la aldea Zapote, se utilizó un factor de día máximo de 1.5, ya que la población actual es de 335 habitantes < 1,000 habitantes.

## **Factor de hora máxima (FHM)**

Este otro factor, como el anterior, también depende del número de habitantes a beneficiar según sus costumbres.

El FHM para sistemas rurales puede variar de 2.2 a 2.5., se puede considerar de la manera siguiente:

- $\triangleright$  Para poblaciones menores de 1,000 habitantes, un FHM de 2.4 a 2.5
- $\triangleright$  Para poblaciones mayores de 1,000 habitantes, un FHM de 2.2 a 2.3

Para el sistema de abastecimiento de agua de la aldea Zapote, se utilizó un factor de día máximo de 2.5, por ser su población menor de 1,000 habitantes.

## **Factor de gasto**

El factor de gasto es el consumo de agua que se distribuye por vivienda. El caudal de hora máxima (caudal de distribución) se distribuye en los tramos de tubería que componen la línea de distribución, asignadoles a cada vivienda una dotación uniforme si ese es el caso.

Factor de gasto  $(FG) = Qd (lts/seg)$ Número de Viviendas

## **Caudales**

## **Caudal medio diario**

 Es conocido también como caudal medio (Qm), es la cantidad de agua que consume una población en un día. Este caudal se puede obtener del promedio de consumos diarios durante un año, pero cuando no se cuenta con estos registros, se puede calcular en función de la población futura y la dotación asignada en un día.

El caudal medio diario para el proyecto de la aldea Zapote, se calcula de la siguiente manera:

Qm = Población futura \* dotación 86,400 seg/día  $Qm = 642$  hab.  $*$  150 lts/hab/día = 1.12 lts/seg. 86,400 seg/día

# **Caudal máximo diario**

También es conocido como caudal de conducción, debido a que es el que se utiliza para diseñar la línea de conducción.

 Es el consumo máximo que puede haber en 24 horas observado durante un año; en el caso de no tener registros, se puede obtener multiplicando el caudal medio diario por el factor de día maximo.

# Ejemplo:

 $Q_{\text{conductio}} = Qm * FDM$ 

Donde:

Qconducción = Caudal maximo diario o caudal de conducción Qm = Consumo medio diario o caudal medio FDM = Factor día máximo

 $Q_{\text{conduction}} = 1.12$  lts/seg \* 1.5 Qconducción = 1.68 lts/seg

 El caudal maximo diario o caudal de conducción para la aldea Zapote es de 1.68 lts/seg.

# **Caudal máximo horario**

También es conocido como caudal de distribución, debido a que es el que se utiliza para diseñar la red de distribución.

 Es el consumo máximo en una hora del día, el cual se puede obtener de la observación del consumo equivalente a un año o en el caso de no tener registros, se puede obtener multiplicando el caudal medio diario por el factor de hora máxima.

Ejemplo:

**Qdistribución = Qm \* FHM** 

Donde:

 $Q_{distribution}$  = Caudal máximo horario o caudal de distribución Qm = Consumo medio diario o caudal medio FHM= Factor hora máxima

 $Q_{distribution} = 1.12$  lts/seg  $*$  2.5 Q<sub>distribución</sub> = 2.8 lts/seg

El caudal máximo horario o caudal de distribución para la aldea Zapote es de 2.8 lts/seg.

# **Factor de gasto**

 El Factor de gasto es aquel caudal que se le asigna a cada vivienda de manera proporcional al resto de la población si ese fuera el caso. ejemplo:

$$
FG = \frac{Q_{distribution}}{\# viviendas}
$$

FG = Factor de gasto  $Q_{distribution} =$  Caudal de distribución #viviendas = Numero de viviendas a beneficiar

 $FG = \frac{2.8$ lts  $\frac{1}{5}$  seg = 0.041 lts  $\frac{1}{5}$  seg  $\frac{1}{5}$  vivienda 67  $=\frac{2.8$ lts / seg  $=0.04$ llts / seg / vivienda

 El factor de gasto para sistema de abastecimiento de agua para la aldea Zapote es de 0.041 lts/seg/vivienda

## **Diseño de tuberías**

Para garantizar que todo el sistema de abastecimiento de agua preste un servicio eficiente y continuo durante toda su periodo de vida útil, se debe determinar la clase de tubería y diámetros adecuados; estos se pueden conseguir mediante el diseño hidráulico, utilizando fórmulas como la de Darcy-Weisbach o Hazen & Williams.

Fórmula de Hazen & Williams:

$$
D = \left[ \frac{(1743.811) \times (L) \times (Q)^{1.85}}{(140)^{1.85} \times (\Delta ct)} \right]^{\frac{1}{4.87}}
$$

$$
H_f = \frac{(1743.811) \times (L) \times (Q)^{1.85}}{(140)^{1.85} \times (D)^{4.87}}
$$

Donde:

Hf = Pérdida de carga (m) Q = Caudal en la tubería (lts/seg) L =Longitud de la tubería (m) D =Diámetro (pulg.)

C= Coeficiente de rugosidad en la tubería

#### **Tipo de tuberías**

Generalmente en sistemas de abastecimiento de agua, se utiliza tubería de poli cloruro de vinilo (PVC) y de hierro galvanizado (HG). La tubería PVC es una tubería plástica, económica, fácil de transportar y de trabajar. La tubería HG es de acero, recubierta tanto en su interior como en su exterior por zinc, y es utilizada donde se requiera una presión mayor de 175 m.c.a, pasos de zanjón o aéreos.

## **Diámetro de tubería**

Los diámetros de tubería se calculan en el diseño hidráulico; se hará necesario utilizar tuberías de diámetros comerciales para evitar atrasos y costos elevados.

#### **Coeficiente de fricción**

En el caso de utilizar la formula de Hazen & Williams para el diseño hidráulico, siendo este el caso, se puede utilizar un coeficiente de rugosidad (C) que varia en el rango de 140 a 160 para tubería PVC.

Se recomienda un C = 140 cuando se duda de la topografía C = 150, para levantamientos topográficos de primero y segundo orden. Cuando se utiliza tubería HG, puede utilizarse un C = 100.

#### **2.2.1.7 Captación**

La captación es una estructura de concreto que sirve para proteger al manantial y recolectar el agua para abastecer a la población. Para este proyecto se hará una captación superficial.

Elegida la fuente de agua e identificada como el primer punto del sistema de agua potable, se construye una estructura de captación que permita recolectar el agua, para que luego pueda ser transportada mediante las tuberías de conducción hacia el reservorio de almacenamiento. La fuente en lo posible no debe ser vulnerable a desastres naturales, en todo caso debe contemplar las seguridades del caso.

 El diseño hidráulico y dimensionamiento de la captación dependerán de la topografía de la zona, de la textura del suelo y de la clase del manantial; buscando no alterar la calidad y la temperatura del agua ni modificar la corriente y el caudal natural del manantial, ya que cualquier obstrucción puede tener consecuencias fatales; el agua crea otro cauce y el manantial desaparece.

## **2.2.1.8 Topografía**

#### **Levantamiento topográfico**

En un proyecto de agua potable es de gran importancia, ya que define el diseño del sistema; tiene por objeto medir las extensiones del terreno, determinar la posición y elevación de puntos situados sobre y bajo la superficie del terreno, tanto en línea de conducción como en distribución así como tanques y demás obras en sistema.

La topografía se compone de planimetría y altimetría, los cuales se pueden realizar con teodolito y nivel de precisión respectivamente, dependiendo del orden del levantamiento topográfico

## **Orden de los levantamientos topográficos**

Dependiendo del tamaño, tipo de proyecto, habitantes a ser beneficiados, características del terreno, aparatos a emplearse y errores permisibles, los levantamientos topográficos pueden ser: de primero, segundo o tercer orden.

## **Levantamiento topográfico de primer orden**

 Debe usarse en levantamientos de sistema por gravedad con diferentes totales de altura entre puntos obligados críticos menores de 5 m/Km. También debe usarse en sistemas por bombeo.

El levantamiento planimétrico se referirá al meridiano magnético y será efectuado con teodolito de precisión y cinta métrica metálica de precisión.

El levantamiento altimétrico será efectuado con nivel de precisión de trípode, referenciado a B.M. convencional o de preferencia geodésico.

## **Levantamiento topográfico de segundo orden**

- $\triangleright$  Debe usarse cuando la distancia de la fuente a la comunidad sea mayor de 6 km.
- ¾ Cuando la diferencia de altura fuente-comunidad (vivienda más alta) sea hasta de 10 metros por kilómetros en sistemas por gravedad.
- ¾ Cuando las viviendas a abastecer sean mas de 100, al momento de hacer el levantamiento.

El levantamiento planimétrico se referirá al meridiano magnético y será efectuado con teodolito de precisión o taquimétricamente.

El levantamiento altimétrico se hará por nivelación trigonométrica con teodolito, con doble lectura adelante y atrás, referenciado a un B.M. convencional o preferentemente geodésico.

# **Levantamiento topográfico de tercer orden**

- ¾ Se usará cuando la distancia fuente-comunidad, sea hasta de 6 kilómetros.
- ¾ La diferencia de altura de la fuente a la comunidad (vivienda más alta), sea de 15 metros mínima por kilómetro en sistemas por gravedad.
- ¾ Las viviendas a abastecer sean 100 como máximo, al momento de hacer el levantamiento.

 El levantamiento planimétrico se referirá al meridiano magnético, utilizando brújula y cinta métrica de cualquier clase.

 El levantamiento altimétrico se hará con nivel de mano o altímetro, referenciado a un B.M. convencional o preferentemente geodésico.

# **2.2.1.8.1 Altimetría**

La altimetría o nivelación se realizó a través de un método indirecto, el cual es llamado taquimétrico; permite definir las cotas del terreno a trabajar, tanto en las irregularidades, cambios de dirección importantes como en lugares donde se realizaran obras.

# **2.2.1.8.2 Planimetría**

Es la manifestación de la proyección del terreno sobre un plano horizontal imaginario; para este proyecto se utilizó el método de conservación del azimut, considerando un norte arbitrario como referencia.

Se utilizó el siguiente equipo:

- ¾ Teodolito Sokkia DT 600
- $\triangleright$  Cinta métrica Stanley
- $\triangleright$  Estadal
- ¾ Plomada
- $\triangleright$  Brújula

## **2.2.1.9 Línea de conducción**

#### **Diseño de línea de conducción**

 Previamente a iniciar el levantamiento de la (s) líneas de conducción, deberá hacerse un recorrido desde la (s) fuentes hasta la (s) comunidades para hacer una selección preliminar de la localización de dichas líneas.

La línea de conducción puede definirse como el conjunto de tubería que inicia desde las obras de captación, hasta el tanque de distribución, las cuales están diseñadas para trabajar a presión.

Para la línea de conducción, se debe seleccionar la clase y diámetro de tubería que se ajuste a la máxima economía, siempre y cuando la capacidad de la tubería sea suficiente para transportar el caudal deseado.

Es conveniente incrementar la longitud horizontal de la misma, en un porcentaje de 2% a 5%, de acuerdo con pendiente del terreno, cuanto más quebrado sea, mayor será el porcentaje; para el proyecto se tomó un 3% de incremento.

Para hacer eficiente la línea de conducción, puede requerirse desarenadores, cajas rompe presión, válvulas reguladoras de presión, válvulas de expulsión de aire, válvulas de limpieza, llaves de paso, reductores, codos, anclajes etc. Cada uno de estos elementos precisa de un diseño, según a las condiciones y características particulares.

#### **Presiones y velocidades**

 La presión hidrostática en línea de conducción es recomendable mantenerla debajo de 80 m.c.a, ya que arriba de ésta se hace necesario prestar especial atención; la máxima presión permisible bajo este cuidado es de 90 m.c.a. En caso de no poder mantener presiones debajo de los límites, se hace necesario el uso de cajas rompe presión; esto para evitar mal funcionamiento del sistema.

La presión hidrodinámica en la línea de conducción no debe ser mayor de 60 m.c.a.

Ejemplo:

De E-0 A E-7 Cota inicial del terreno = 1,000 Cota final del terreno = 969.72 Longitud =  $324.08$ Caudal  $(Q_{\text{conducción}}) = 1.68$  lts/seg. C (coeficiente de rugosidad) = 140

Al aplicar la fórmula de Hazen & Williams y sustituir valores, se puede obtener el diámetro adecuado para el tramo que se está analizando.

$$
D = \left[ \frac{(1743.811) \times (L) \times (Q)^{1.85}}{(140)^{1.85} \times (\Delta ct)} \right]^{\frac{1}{4.87}} = 1.40 p \lg
$$

 $D = 2"$ 

$$
H_f = \frac{(1743.811) \times (324.08) \times (1.68)^{1.852}}{(140)^{1.852} \times (2)^{4.87}} = 5.41 \text{ metros.}
$$

C piezométrica = 1,000 – 5.41 = **994.59 m**.

# **2.2.1.10 Tratamiento de agua**

 Todas aquellas aguas que no llenen los requisitos de potabilidad establecidos en las Normas COGUANOR, deberán tratarse mediante procesos adecuados para poder ser empleadas como fuente de abasto para poblaciones

 El tipo de tratamiento deberá fijarse de acuerdo a los resultados de los análisis realizados por el Centro de Investigaciones de Ingeniería, o bien por laboratorios autorizados para dicho análisis.

#### **Desinfección**

Para asegurar la calidad del agua, ésta debe someterse a tratamiento de desinfección, preferiblemente a base de cloro o compuestos clorados. El punto de aplicación de compuesto clorado deberá seleccionarse en forma tal que se garantice una mezcla efectiva con el agua y aseguren un periodo de contacto de 20 minutos como mínimo, antes de que llegue el agua al consumidor. La desinfección debe ser tal que se asegure un residual de 0.2 a 0.5 mg/L en el punto más lejano de la red.

#### **El cloro**

Es un elemento que se utiliza como desinfectante y como blanqueador, ya sea de forma granular o líquida. Este actúa de manera prolongada en el agua destruyendo los microorganismos. De manera comercial lo podemos encontrar en las siguientes formas:

- $\triangleright$  Cloro gaseoso
- ¾ Cal Clorada
- $\triangleright$  Hipoclorito de Sodio
- $\triangleright$  Hipoclorito de Calcio

En cada una de sus diferentes presentaciones el cloro se encuentra en concentraciones diferentes. Es decir, no todo el producto es 100% cloro.

El llamado "Cloro Activo" es el que se utiliza para nombrar el porcentaje del peso de cloro puro que contienen las diferentes presentaciones.

## Por ejemplo:

- $\triangleright$  El cloro gaseoso es 99.5% cloro activo.
- $\triangleright$  El hipoclorito de sodio es entre 1 15% cloro activo.
- $\triangleright$  El hipoclorito de calcio (HTH) normalmente es entre 65 70% cloro activo

#### **Hipoclorito de Calcio**

También conocido como HTH, es de estructura sólida, fuerte olor, color blanco y que se disuelve fácilmente en el agua. Utilizado comúnmente para el tratamiento del agua en sistemas de agua potable ya sea de forma granulada o en forma de tabletas.

#### **Hipoclorador**

Un hipoclorador es una bomba dosificadora de químicos que alimenta una solución de hipoclorito de calcio al sistema. La solución es una concentración conocida y la dosificación es ajustada para lograr la dosis deseada.

Se usará un solo hipoclorador, que dosifique una solución al 65%, diluido en agua en pequeñas dosis, directamente al caudal de entrada en el tanque de distribución.

Tomando en cuenta que el caudal de entrada al tanque de distribución es de (2.80 lts/seg), se recomienda un hipoclorador modelo PPG 3015, usado para el tratamiento de aguas a pequeñas comunidades de entre 50 y 250
familias, en sistemas de abastecimiento por gravedad. El hipoclorador requiere de un mantenimiento simple y puede hacerlo el fontanero.

# **2.2.2 Tanque de distribución**

 Los tanques de distribución juegan un papel importante en el diseño de un sistema de distribución de agua, tanto para el funcionamiento hidráulico del sistema como para el almacenamiento del agua y asi poder brindar un eficiente servicio.

 A Todo tanque de distribución construido con mampostería de piedra, concreto ciclópeo o concreto armado, se le deberá cubrir con losa de concreto reforzada, provista con boca de inspección con tapadera sanitaria, rebalse y limpieza, para efectos de inspección y reparación; el acceso deberá estar cerca de la entrada de la tubería de alimentación, para realizar aforos cuando sea necesario.

## **Requisitos sanitarios del tanque de distribución**

- ¾ Cubierta hermética, que impida la penetración de aves, agua, polvo del exterior, con pendiente para drenar el agua de lluvia.
- $\triangleright$  Evitar la entrada de luz para que no nazcan algas
- $\triangleright$  El tubo de ventilación tendrá la abertura exterior hacia abajo, con rejilla, para impedir la entrada de insectos y polvo.
- ¾ Escotilla de visita para inspección de limpieza, ubicada cerca de la tubería de entrada, para facilitar el aforo del caudal en cualquier momento.
- ¾ El diámetro mínimo de la tubería de rebalse será igual al de la tubería de entrada al tanque.
- ¾ El tubo de salida se colocará al lado opuesto del tubo de entrada, para que el agua circule en el tanque.
- ¾ Contará con escaleras interiores y exteriores, si el tanque excede de 1.2 metros de alto. La superficie del terreno, alrededor del tanque, tendrá una pendiente que permita drenar hacia fuera el agua superficial, sobresaliendo las paredes por lo menos 30 centímetros, de la superficie del terreno.
- $\triangleright$  El fondo del tanque estará siempre por encima del nivel freático

# **Funciones principales de un tanque de distribución**

- ¾ Suplir las demandas máximas horarias, esperadas en la línea de **Distribución**
- ¾ Almacenar un volumen determinado de reserva, por eventualidades
- $\triangleright$  Regular presiones en la red de distribución

¾ Proporcionar una presión suficiente, para que funcione el sistema

 El volumen necesario para compensar la variación de consumo puede ser establecida mediante una curva de variaciones horarias de consumo de una población, con iguales características a la población estudiada y cuando se carezca de ésta, pueden adoptarse los criterios de la Unidad Ejecutora del Programa de Acueductos Rurales (UNEPAR), los cuales establecen que el volumen del tanque debe ser del 25% al 45% del caudal medio diario ; que se aplican de acuerdo a las restricciones siguientes:

- $\triangleright$  En poblaciones menor de 1,000 habitantes, del 25% al 35% del consumo medio diario, sin considerar reserva por eventualidades.
- ¾ Si la población está entre 1,000 y 5,000 habitantes, 35% del consumo medio diario, más un 10% por eventualidades.
- $\triangleright$  Para poblaciones mayores a 5,000 habitantes, 40% del consumo medio diario, más un 10% por eventualidades.

# **Cálculo de volumen de tanque de distribución**

 Para este proyecto, que cuenta con una población menor de 1,000 habitantes, se tomara un 30% del caudal medio diario

El volumen de almacenamiento se calcula por la expresión:

$$
V = 30\% * Q_m
$$

Donde:

 $Q_m = 1.12$  I/s 1 día = 86400 Segundos 1  $m^3$  = 1000 Litros. Volumen = 0.30\*(1.12 litros/segundos)\*(86400/1000) Volumen = 29.03 m3 = 30 m3

Volumen de almacenamiento=  $30 \text{ m}^3$ 

#### **Diseño de tanque de distribución**

El tanque poseerá muros construidos de concreto ciclópeo, lo cual significa que estarán hechos de piedra bola y las medidas de la roca variarán desde dos hasta seis pulgadas de diámetro, las cuales se unirán entre si con mezcla de cemento o sabieta, utilizando una proporción de 1:3

Los muros del tanque estarán sometidos a fuerzas del agua y del suelo, por lo cual se procederá a realizar su diseño, tomando en cuenta las dimensiones propuestas.

## **Diseño de losa**

Las dimensiones de la losa serán de 5.3 m \* 4.3 m., empleándose el método 3 de la *American Concrete Institute (ACI).* 

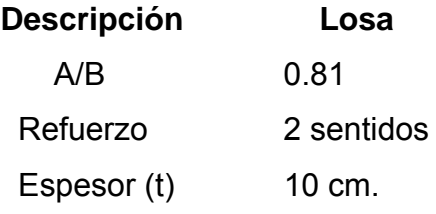

El espesor mínimo recomendado por la ACI es de 9 cm., pero para su construcción se empleará un espesor de 10 cm.

# ¾ **Carga muerta (CM)**

Son cargas que estarán durante toda la vida útil del proyecto.

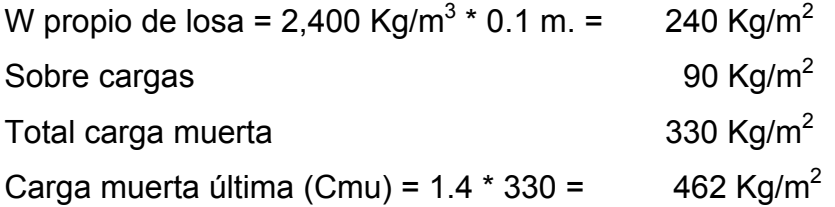

# ¾ **Carga viva (CV)**

 Son cargas que soportará la losa en ocasiones eventuales, por ser solo de cubierta, se asumirá una carga viva (CV) = 80 kg/m<sup>2</sup>.

Carga viva última =  $1.7*80 = 136$  kg/m<sup>2</sup>

# ¾ **Carga última (CU)**

 Es cuando se le han aplicado los factores que recomienda el ACI a las cargas vivas y muertas.

 $CU = 1.4*(CM) + 1.7*(CV) = 462 + 136 = 598$  kg/m<sup>2</sup>. CU = 598 kg/m2

### ¾ **Cálculo de momentos**

MA = Es el momento generado en el lado mas corto de la losa. MB = Es el momento generado en el lado mas largo de la losa. CADL = Factor de momentos de carga muerta. CALL = Factor de momentos de carga viva

 $M_{A(+)} = A^2$ (CADL \* CMu + CALL \* CVu)  $M_{A(-)} = A^2$ (CAneg\*CU)  $M_{A(+)}$  = 4.3<sup>2</sup>(0.056 \* 462 + 0.056 \* 136) = **619 Kg - m** MA(-) = 4.32 (0.065 \* 598) = **718.7 Kg - m**  $M_{B(+)} = 5.3^{2}(0.023 * 462 + 0.023 * 136) = 386.3$  Kg - m  $M_{B(1)} = 4.3^{2}(0.027 * 598) = 453.54$  Kg – m

**Figura 18. Momentos en losa** 

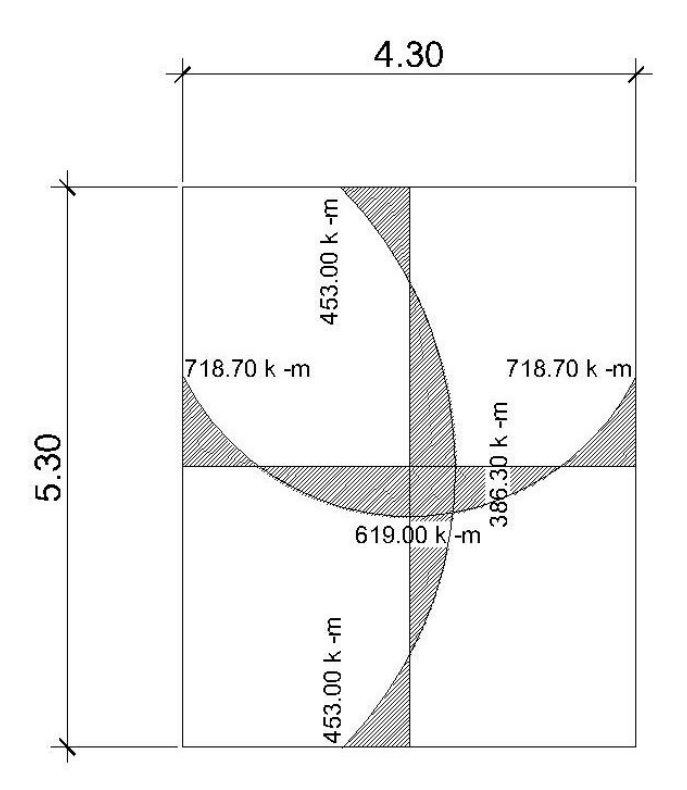

# ¾ **Cálculo del área de acero**

$$
M_A = 718.7 \text{ Kg} - m
$$
  
\n
$$
M_B = 453.54 \text{ Kg} - m
$$
  
\n
$$
t = 10 \text{ cm}.
$$
  
\n
$$
d = t - \text{recubrimiento} = 10 - 2.5 = 7.5 \text{ cm}.
$$

$$
As = \left[ (100) \cdot (7.5) - \sqrt{[(100) \cdot (7.5)]^2 - \frac{(718.7) \cdot (100)}{(0.003825) \cdot (210)}} \right] \cdot 0.85 \cdot \left( \frac{210}{2810} \right) = 3.95 \text{cm}^2
$$

As = 3.95 cm<sup>2</sup> para momento en A (Área de acero necesaria, para el lado A) As = 2.45 cm<sup>2</sup> para momento en B (Área de acero necesaria, para el lado B)

# ¾ **Chequeo del área mínima de acero que requerirá la losa**

$$
A_{s\,min}=0.4\cdot\Bigg(\frac{14.1}{F_y}\Bigg)\cdot b\cdot d
$$

 $A_{smin} = 1.5053$ 

 Debido a que el área mínima de acero es menor que la que necesitaría los lados A y B ocuparemos el área encontrada para cada uno de los lados.

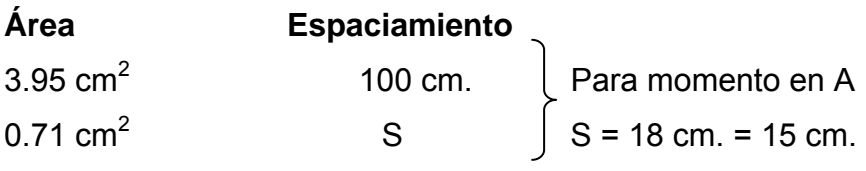

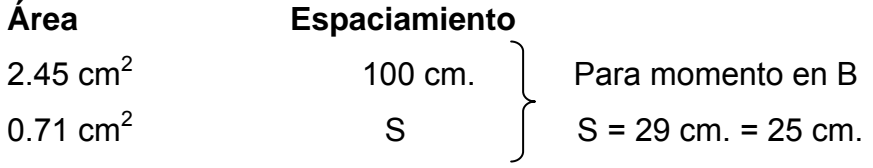

Se utilizará un espaciamiento de **S = 15 cm.** 

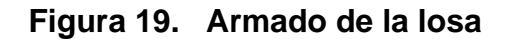

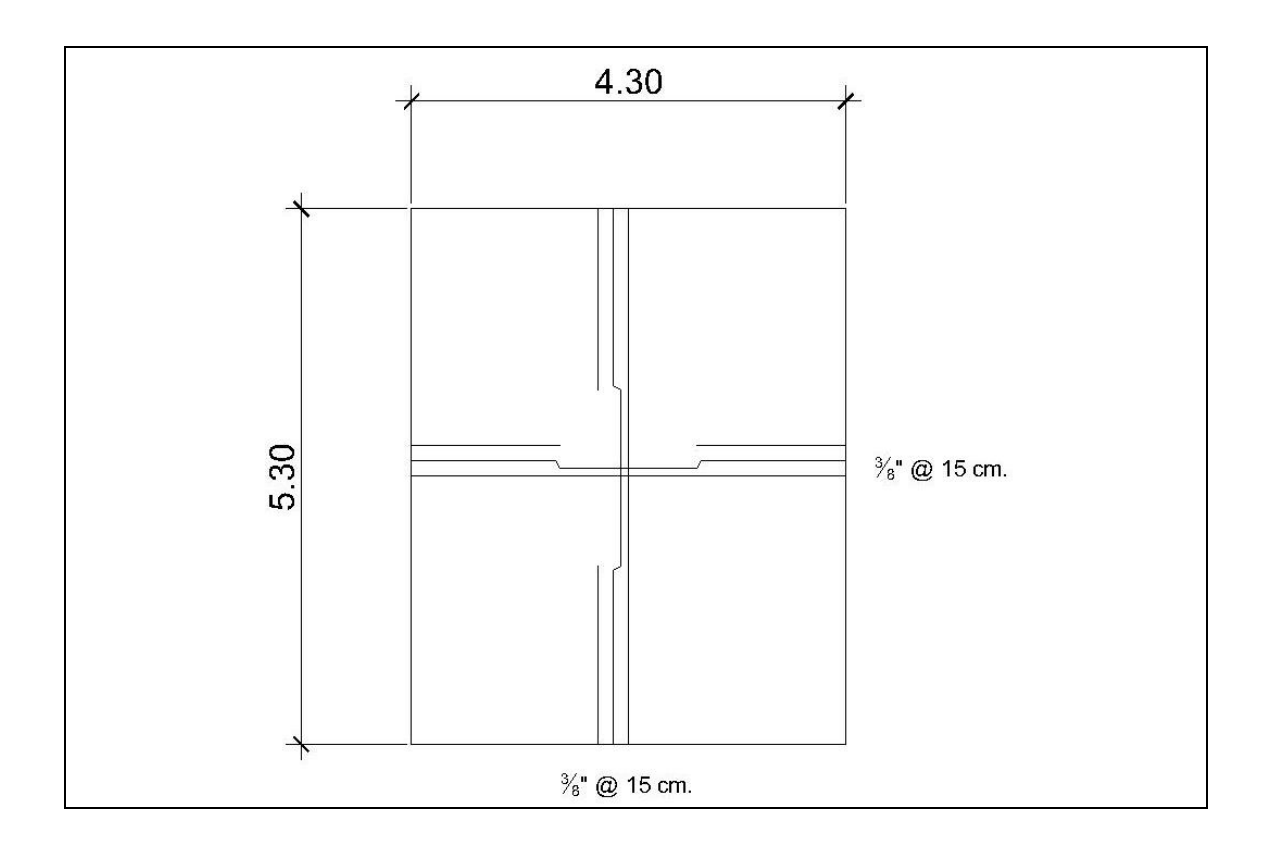

# **Diseño de viga**

- F'c = Resistencia del concreto
- Fy = Resistencia del acero.
- Cmu = Carga última muerta.
- Cvu = Carga última viva.
- CU = Carga última total.
- t = Espesor de la viga.
- δc = Peso especifico del concreto

| $F'c = 210 \text{ kg/cm}^2$       | $Cmu = 462 \text{ kg/m}^2$  |
|-----------------------------------|-----------------------------|
| $Fy = 2,810 \text{ kg/cm}^2$      | $Cvu = 136 \text{ kg/m}^2$  |
| $t = 10 \text{ cm}$               | $CU = 598 \text{ kg/m}^2$   |
| $\delta c = 2,400 \text{ kg/m}^3$ | $\text{Rec} = 4 \text{ cm}$ |
| $d = 16 \text{ cm}$               | $CU = 598 \text{ kg/m}^2$   |

 $W_{\text{Loss}}$  = (598 kg/m<sup>2</sup> \* 4.3m )/ 5.3 m = 485.2 kg/m Carga total =  $485.2$  kg/m  $M = (485.2 \text{ kg/m} * 5.3^2)/8 = 1703.65 \text{ kg-m}$ 

$$
As = \left[ (100) \cdot (14) - \sqrt{[(100) \cdot (14)]^2 - \frac{(1703.65) \cdot (100)}{(0.003825) \cdot (210)}} \right] \cdot 0.85 \cdot \left( \frac{210}{2810} \right) = 4.16 \text{cm}^2
$$

As = 4.16 cm<sup>2</sup> (Área de acero que necesita la viga para poder resistir las cargas que existen sobre ella)

# ¾ **Chequeo con el área máxima y mínima de acero**

$$
\mathsf{A}_{\mathsf{smin}} = \left(\frac{14.1}{f_y}\right) \cdot b \cdot d = \left(\frac{14.1}{2810}\right) \cdot \left(15\right) \cdot \left(16\right) = 1.20 \text{ cm}^2
$$

 $A_{\text{smax}} = \rho_{\text{max}} \times b \times d$   $\rho_{\text{max}} = 0.5 \times \rho_{\text{balanceado}}$ 

$$
\rho_{\text{balanceado}} = \!\left[\frac{0.85\!\times\!\beta_1\!\times\!f\!\!\upharpoonright\! c}{fy}\right]\!\times\!\left[\frac{6090}{(fy+6090)}\right]
$$

$$
\rho_{\text{balanceado}} = \!\!\left[\frac{\left(0.85\right)\!\cdot\!\left(0.85\right)\!\cdot\!\left(210\right)}{2810}\right]\!\cdot\!\left[\frac{6090}{\left(2810+6090\right)}\right]\!=0.037
$$

$$
\rho_{\text{max}} = (0.5) \cdot (0.037) = 0.0185
$$

 $A_{smax}$  = (0.0185) (15) (16) = 4.44 cm<sup>2</sup>

1.20 cm<sup>2</sup> ≤ 4.16 cm<sup>2</sup> ≤ 4.44 cm<sup>2</sup>

# ¾ **Chequeo contra cortante**

$$
V_u
$$
 = (485.2 \* 5.3)/2  
\n $V_u$  = 1,285.78 Kg.  
\n $V_R$  = 0.85 · (0.53) ·  $\sqrt{210}$  · (15) · (16) = 1,566.80 kg

# **Diseño muros**

Datos:

Peso específico del suelo ( $\delta$ s) = 1,400 Kg./m<sup>3</sup>. Peso específico del concreto ( $\delta c$ ) = 2,400 Kg./m<sup>3</sup>. Peso específico del concreto ciclópeo ( $\delta$ cc) = 2,500 Kg./m<sup>3</sup>. Ángulo de fricción ( $\varphi$ ) = 25° Valor soporte del suelo ( $V_s$ ) = 15,000 kg/m<sup>2</sup>

# **Figura 20. Diagrama de fuerzas sobre las paredes del tanque**

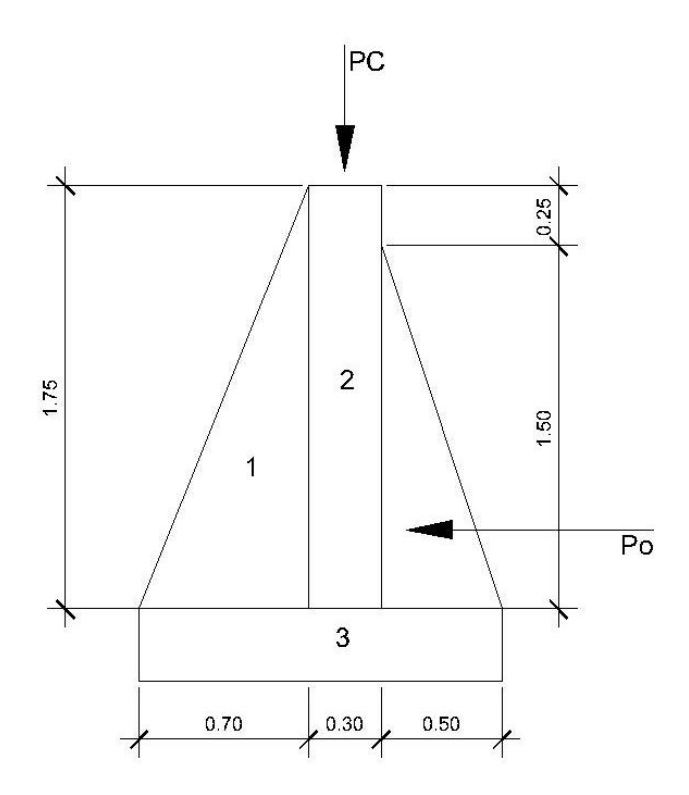

# ¾ **Carga uniforme distribuida (W)**

 $W<sub>losa</sub> + viga de carga = 557.2 Kg./m$ W = 557.2 Kg/m Carga puntual (Pc) = 557.2 kg/m \* 1 m = 557.2 kg Momento por carga puntual (Mc) = 557.2 kg  $*(0.7 + (0.3/2)) = 473.62$  kg-m

Fuerza activa Fa (Fuerza del agua) Fa =  $\delta$ agua \* H<sup>2</sup>/2 Fa = 1000 kg/m<sup>3</sup> \* 1.5<sup>2</sup>/2 = 1125 kg/m Momento de volteo respecto de 0  $M_{\text{act}} = \text{Fa} * \text{H/3} = 1125 * ((1.5/3) + 0.3) = 900 \text{ kg-m}$  ¾ **Cálculo del momento estabilizante, sobre el muro del Tanque de distribución** 

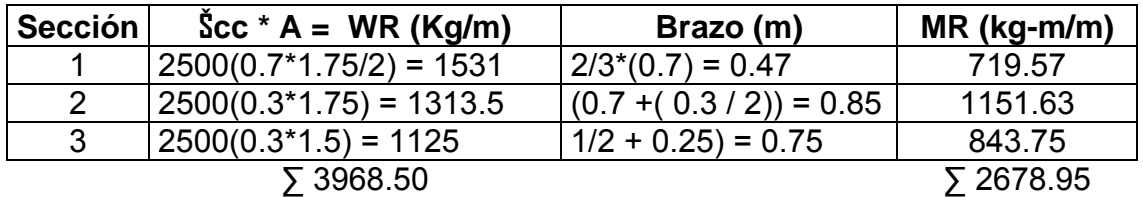

Carga total (WT) =  $W + WR$ 

WT = 557.2 + 3968.5 = 4525.7 kg/m

# ¾ **Verificación de la estabilidad contra el volteo (Fsv)** > **1.5**

 $Fsv = MR + Mc$  =  $2,678.95 + 473.62 = 3.5$  $M_{\rm act}$  900

¾ **Verificamos la estabilidad contra deslizamiento (Fsd)** > **1.5** 

Fd = WT \* Coeficiente de fricción Fd = 4525.7  $*$  0.9 Tg (25 $^{\circ}$ ) = 1,899.33 kg Fsd = Fd/Fa = 1,899.33 kg / 1125 kg = 1.69

# ¾ **Verificación de la presión bajo base del muro, Pmax < Vs y Pmin > 0**

Donde la excentricidad (ex) =  $Base/(2 - a)$ 

$$
a = \frac{MR + Mc - Mact}{WT}
$$

$$
a = \frac{2678.95 + 473.64 - 900}{4525.7} = 0.497
$$

 $ex = \frac{1.5}{2.00 \times 10^{-7}} = 0.253m$  $=\frac{1.5}{2-0.497}=0.253m$  ex = Es el punto donde se está aplicando la fuerza.

# ¾ **Módulo de sección (Sx)**

$$
Sx = \frac{1}{6} * base^{2} * long
$$
  

$$
Sx = \frac{1}{6} * 1.5^{2} * 1 = 0.38m^{3}
$$

La presión es:

$$
P \max = \frac{WT}{A} \pm \frac{WT*ex}{Sx}
$$
  
 
$$
P \max = \frac{5256.57}{1.5*1} \pm \frac{5256.57*0.42}{0.38} = 6030.03Kg/m^{2}
$$

$$
P_{\text{max}} = 6,030.3 \text{ kg/m}^2 < 15,000 \text{ kg/m}^2
$$
  

$$
P_{\text{min}} = 3.97 \text{ kg/m}^2 > 0
$$

# **2.2.3 Red de distribución**

 La red de distribución es un sistema de tuberías unidas entre sí, que conducen el agua desde el tanque de distribución hasta el consumidor y su función es brindar un servicio en forma continua, en cantidad suficiente y desde luego con calidad aceptable, por lo que se debe trata el agua antes de entrar a la misma.

 Para el diseño de la red, será necesario considerar los siguientes criterios:

- $\triangleright$  El buen funcionamiento del acueducto se debe garantizar para el período de diseño, de acuerdo con el máximo consumo horario.
- $\triangleright$  La distribución debe hacerse, mediante criterios que estén de acuerdo con el consumo real de la comunidad.
- $\triangleright$  La red de distribución se debe dotar de accesorios y de obras de arte necesarias, para garantizar el correcto funcionamiento del sistema de acuerdo a las normas establecidas; todo esto para facilitar su mantenimiento.

# **Tipo de redes de distribución**

Por la forma y principio hidráulico de diseño, las redes pueden ser:

# ¾ **Red ramificada o abierta**

 Es la que se construye en forma de árbol, la cual se recomienda cuando las casas están dispersas. En este tipo de red, los ramales principales se colocan en las rutas de mayor importancia, de tal manera que alimente a otros secundarios. Para este proyecto se utilizó este tipo de red.

# ¾ **Red en forma de malla o de circuito cerrado**

 Es cuando las tuberías están en forma de circuito cerrado, intercomunicados entre sí. Esta técnica funciona mejor que la red ramificada, ya que elimina los extremos muertos y permite la circulación del agua. En una red en forma de malla, la formula de Hazen & Williams define la pérdida de carga, la cual es verificada por el método de Hardy Cross, que se considera balanceado cuando la correción del caudal es menor al 1% del caudal que entra.

#### **Presiones y velocidades**

 Entre los límites recomendables para verificar la presión y velocidad del líquido dentro de las tuberías de distribución, se tiene que la presión hidrostática no debe sobrepasar los 60 m.c.a, en algunas situaciones, podrá permitirse una presión máxima de 70 m.c.a., ua que después de alcanzarse una presión de 64 m.c.a. se corre el riesgo de falla en los empaques de chorros

 En cuanto a la presión hidrodinámica en la red de distribución, ésta debe estar entre 40 m.c.a y 10 m.c.a., aunque en muchas de las regiones donde se ubica la comunidad, la topografía es irregular y se hace difícil mantener ésta, por lo que se podría considerar en casos extremos una presión mínima de 6 m.c.a.

 En cuanto a las velocidades en la red, se recomienda estar entre el rango de 0.4m/s – 3.0 m/s.

### **2.2.3.1 Diseño de red de distribución**

Para el diseño de la aldea Zapote, se presenta el cálculo para el tramo de tubería entre las estaciones E-27 y E-29, que corresponden al ramal secundario número uno.

De E-27 A E-29 Cota inicial del terreno 908.96 Cota final del terreno = 907.38 Longitud =  $51.97$ Caudal  $(Q<sub>ramal1</sub>) = 0.2508$  lts/seg. C (coeficiente de rugosidad) = 140 Cota piezometrica inicial = 918.98

$$
D = \left[ \frac{(1743.811) \times (51.97) \times (0.2508)^{1.85}}{(140)^{1.85} \times (1.58)} \right]^{\frac{1}{4.87}} = 0.86
$$

Para chequear presiones y velocidades usaremos un diámetro comercial de 1"

$$
V = \frac{Q}{A} = \frac{0.2508/1000}{\pi \cdot 0.0127^2} = 0.49 m/s
$$

$$
H_f = \frac{(1743.811) \times (51.97) \times (0.2508)^{1.85}}{(140)^{1.85} \times (1)^{4.87}} = 0.75
$$
 metres

 $D = 1"$  $Hf = 0.75$  metros  $V = 0.49$  m/s Piezométrica inicial = 918.98 Piezométrica final = 918.23

## **2.2.4 Obras hidráulicas**

También son llamadas obras de arte, se utilizan en el recorrido de la tubería, según la necesidad que se presente en cualquier punto que pueda afectar el sistema hidráulico y con eso mejorar su funcionamiento para brindar el mejor servicio posible.

## ¾ **Caja de válvulas**

 Antes de seleccionar las válvulas se deben considerar los siguientes factores: tipo de válvula, materiales de construcción, capacidad de presión y temperatura así como el costo y disponibilidad.

### ¾ **Válvulas de aire**

 El objetivo de esta es extraer el aire que se va acumulando dentro de la tubería; debe de colocarse en la línea de conducción, después de una depresión y en la parte más alta donde el diseño hidráulico lo indique. La válvula será de bronce y adaptada para tubería y accesorios de PVC, protegida con una caja de mampostería y tapadera de concreto reforzado.

## ¾ **Válvula de limpieza**

 En un sistema de conducción de agua, siempre se considerarán dispositivos que permitan la descarga de sedimentos acumulados; estas se deben colocar en los puntos más bajos.

#### ¾ **Válvulas de compuerta**

 Son las válvulas de aislamiento de mayor uso en los sistemas de distribución, principalmente por su costo, disponibilidad y baja pérdida de carga cuando están abiertas totalmente. Este tipo de válvulas se colocaron en caja rompe presión y tanque de distribución.

## ¾ **Cajas rompe presión**

 Se utiliza para controlar la presión interna de la tubería, rompiendo o aliviando la presión en la línea de conducción o de distribución; evitando así la falla de tuberías y accesorios, cuando la presión estática de diseño iguala o supera a la presión de trabajo máxima de los mismos. Cuenta en la entrada con una caja y válvula de compuerta, tubería de desagüe y rebalse o válvula de flote, según fuese el caso, y su pichacha en la tubería de salida. Para este proyecto únicamente se necesito el uso de una caja rompe presión. Se colocó en E-20.

#### ¾ **Conexiones prediales**

Se entiende por conexión predial cada servicio que se presta a una comunidad, a base grifo instalado fuera de la vivienda, pero dentro del predio o lote que ocupa. Es el tipo de servicio más recomendable desde el punto de vista de higiene y salud para el área rural, tomando en cuenta a la vez, razones económicas. La instalación predial se recomienda para comunidades rurales concentradas y dispersas con nivel socioeconómico regular.

# **2.2.5 Presupuesto**

 Es un plan de acción dirigido a cumplir una meta prevista, expresada en valores y términos financieros que, debe cumplirse en determinado tiempo y bajo ciertas condiciones previstas.

 Se integró aplicando el criterio de precios unitarios, tomando como base el precio de materiales, mano de obra calificada y no calificada de la región.

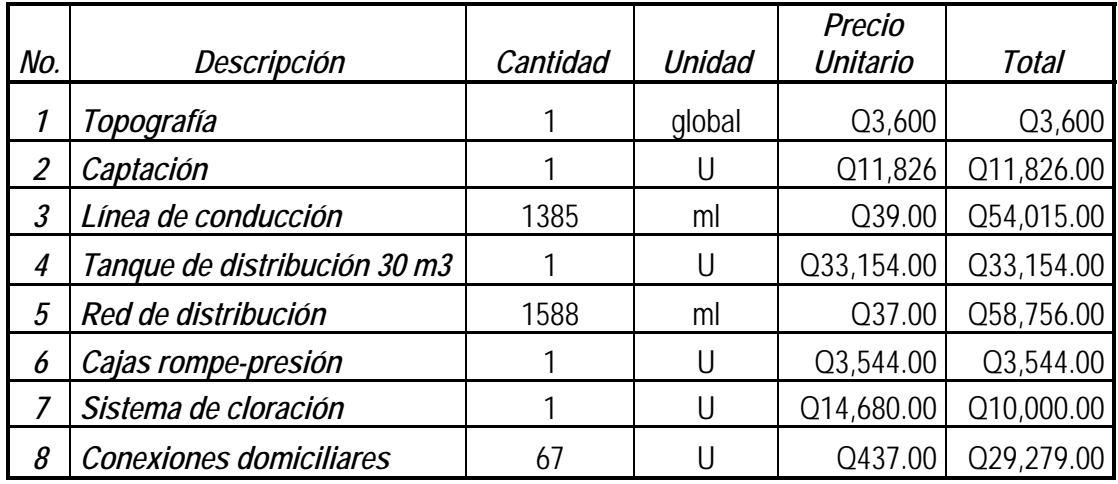

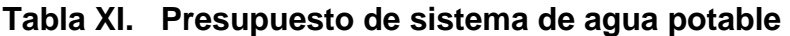

Costo de materiales y mano de  $Q$  204,174.00 Costos indirectos (25%-30%)<br> **Costo total del proyecto**<br>
Q 257,398.10 **Costo total del proyecto** 

#### **2.2.6 Programa de operación y mantenimiento**

Todo sistema de abastecimiento de agua, para incrementar su eficiencia en funcionamiento necesita un programa o planificación de operación y mantenimiento. Para lo cual se propone lo siguiente.

Las actividades de operación y mantenimiento son realizadas por un operador, en este caso el fontanero, quien será el responsable del buen funcionamiento del servicio, con la colaboración de la comunidad. Para lo cual se propone lo siguiente.

#### **Programa de operación**

 Se dan a conocer aspectos a tomar en cuenta para una buena operación de los componentes del sistema de abastecimiento de agua.

## ¾ **La cantidad y calidad del agua**

 De cuidar las fuentes de agentes contaminantes de y captar el agua en las presas depende y es el primer factor para el buen funcionamiento del sistema.

#### ¾ **Mantener el tanque de distribución lleno**

 Se hace necesaria la inspección del tanque, para así poder garantizar que toda vivienda contemplada este dotada del servicio.

#### ¾ **Mantener la presión del agua**

 Esto se logra con el manejo de las válvulas. El abrir o cerrar válvulas permiten que se acumulen presiones suficientes en la tubería para que el agua llegue a todas las conexiones del sistema.

#### **Programa de mantenimiento**

Además de un programa operativo, se hace necesario el mantenimiento del sistema, para prevenir daños que se den en el transcurso del tiempo de la vida útil del proyecto.

Se puede mencionar dos tipos de mantenimiento que es y se hará necesario dar.

#### **Mantenimiento preventivo**

 Este comprende todas las acciones y actividades que se planifiquen y realicen para que no aparezcan daños en el equipo e instalaciones del sistema de agua, éste se realizará con el propósito de disminuir la gravedad de las fallas que puedan presentarse

# **Mantenimiento correctivo**

 Tiene en cuenta las acciones de reparación de daños en el equipo e instalaciones causados por deterioro normal del uso del sistema de abastecimiento de agua o por acciones extrañas o imprevistas.

Recomendaciones necesarias para dar mantenimiento a las diferentes partes del sistema de abastecimiento de agua en el área rural u otros sistemas que se adapten a éste.

#### ¾ **En la obra de captación**

 En época de invierno, es recomendable visitar la fuente de agua por lo menos una vez al mes o cuando se crea necesario debido a la cantidad de precipitación que se haya dado. Esto se hará para detectar desperfectos, el estado de la misma y para corregir algún problema encontrado, se limpiará la fuente de maleza y vegetación, escombros o cualquier otro material que dé lugar a obstrucción o represente un peligro de contaminación.

## ¾ **Revisión de la línea de conducción**

 Observar si hay deslaves o hundimientos de tierra, además se debe verificar si existen áreas húmedas anormales sobre la línea; si es así, explorar la línea enterrada para controlar posible fugas de agua.

# ¾ **Revisión de válvulas**

se debe revisar el buen funcionamiento de las válvulas, abrir y cerrar las mismas lentamente para evitar daño a la tubería debido a las altas presiones, también se deberá observar que no hayan fugas o rupturas, si existieran deben repararse o cambiarse. Esta actividad puede realizarse cada 4 meses o cuando se requiera necesario.

## ¾ **Revisión del tanque de distribución**

Realizar limpieza e inspecciones constantes al tanque de distribución, de por lo menos una vez al mes, observando que el mismo no tenga grietas o filtraciones, se debe verificar que la escalera que conduce a la parte superior y que la tapa de visita estén en buenas condiciones, además vigilar que las válvulas de limpieza, tubos de salida y distribución, así como el sistema de desinfección se encuentren en buen estado.

# ¾ **Revisión de la red de distribución**

La red de distribución es la que constituye todo el sistema de tubería desde el tanque de distribución, hasta aquellas líneas de las cuales parten tomas o cualquier tipo de conexiones, las cuales se deberán inspeccionar, recorriendo las vías por las que se encuentra enterrada la tubería de la red, con el fin de detectar y controlar fugas u otras anomalías. Esta actividad se recomienda realizarla cada cuatro meses.

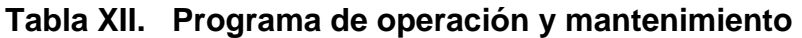

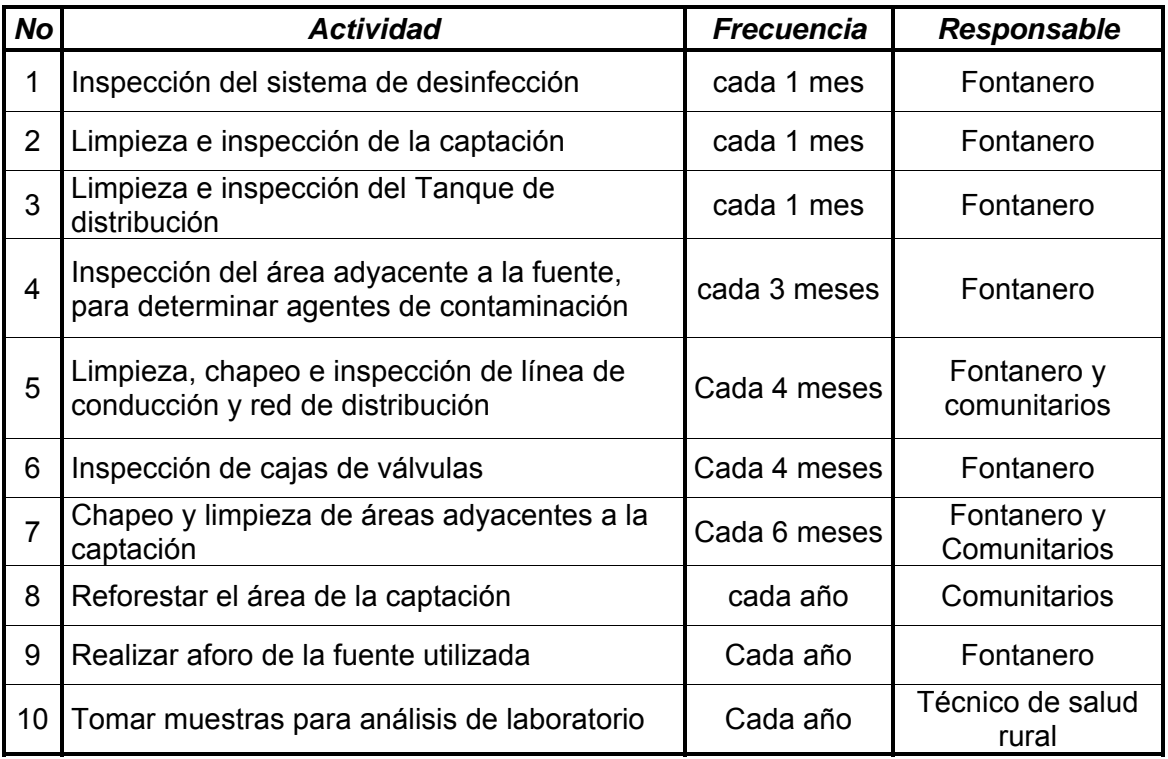

### **2.2.7 Propuesta de tarifa**

Para que un sistema de agua potable cumpla con su función y sea sostenible durante el período de diseño, se requiere de un fondo para operar dicho sistema y darle su respectivo mantenimiento. Para esto se debe determinar una tarifa que debe aportar cada una de las viviendas beneficiadas con el proyecto, la cual esta en función de la operación, mantenimiento, tratamiento, administración y reserva del mismo.

#### **Costo de operación**

Es el costo que representa el pago mensual al fontanero por la inspección y el buen funcionamiento de todo el sistema. Este se calcula tomando en cuenta el pago por jornal en el municipio de La Unión y las prestaciones de ley.

Pago por jornal Q 30.00 Prestaciones 66% (vacaciones, indemnización, aguinaldo, bono 14, IGSS).

Salario mensual = 
$$
\left(\frac{Q30.00}{dia}\right) \times \left(\frac{30 \text{ dias}}{mes}\right) \times 1.66 = Q1,494.00
$$

El Salario del fontanero es de Q1,494.00 al mes.

#### **Costo de mantenimiento (M)**

Este costo servirá para la compra de materiales para el sistema, en caso de que sea necesario cambiarlos por deterioro de los mismos, estimando el 4 por millar del costo total del proyecto.

$$
M = \frac{[(0.004) \cdot \text{Costo total del proyecto}]}{\text{periodo de discño del proyecto}} = \frac{[(0.004) \cdot 257,398.10]}{22} = Q 46.80 \text{ mensual}
$$

## **Costo de tratamiento (T)**

Es el costo que se requiere para la compra de tabletas de tricloro, método que se utilizará para la desinfección del agua, el cual se hará mensualmente,

 $T = (costo de la tableta de tricloro) \cdot (No. de tabletas a utilizar en un mes)$  $T = (Q 0.50) * (21$  tabletas por mes) =  $Q 10.50$  por mes

### **Costo de administración (A)**

El costo de administración es el valor que servirá para gastos de papelería, sellos, viáticos, etc. El cual se estima que es el 15% de la suma de los tres costos anteriores.

A =  $15\%$   $\cdot$  (O + M + T) = 0.15  $\cdot$  (1,494.00 + 46.80 + 10.50) = Q 232.69 al mes

#### **Costo de reserva (R)**

Este costo servirá como reserva para cubrir cualquier imprevisto que afecte el proyecto, el cual será el 10% de la suma de los costos de operación, mantenimiento y tratamiento.

 $R = 10\%$   $\cdot$  (O + M + T) = 0.10 $\cdot$  (1,494.00 + 46.80 + 10.50) = Q 155.13 mensual

#### **Tarifa calculada**

La tarifa calculada es la suma de los costos anteriores, dividido el número de viviendas:

Tarifa = 
$$
\frac{(O+M+T+A+R)}{No. de viviendas}
$$

$$
Tarifa = \frac{(1,494.00 + 46.80 + 10.50 + 232.69 + 155.13)}{67} = Q \ 28.94 \approx Q \ 29.00 \text{ mensual}
$$

De acuerdo al cálculo de la tarifa mensual, se determinó una cuota máxima de Q 29.00 mensual, la cual cubrirá los gastos del fontanero incluyendo sus prestaciones, los costos del mantenimiento del sistema, el costo de desinfección del agua, así como otros gastos que puedan surgir para el buen funcionamiento del mismo.

Según datos proporcionados por la Oficina Municipal de Planificación O.M.P de la municipalidad de Gualán, el ingreso promedio anual por familia en el área urbana es de Q 19,800.00 anual, mientras que en el área rural es de Q17,928.00 anual, por lo tanto, para determinar si la comunidad está en condiciones para pagar la cuota mensual propuesta para este proyecto, se deben realizar los siguientes cálculos:

Tarifa máxima mensual < 5% ingreso promedio mensual de la comunidad

La aldea Zapote es parte del área rural del municipio, por lo tanto asumiremos un ingreso promedio mensual de 1,494.00

 $1,494.00 \times 0.05 = 74.70$  $Q$  29.00 < Q 74.70

De acuerdo al costo actual para la adquisición del agua y a la capacidad económica de la población, se concluye que los beneficiarios tienen la capacidad de pagar la tarifa propuesta.

#### **2.2.8 Análisis económico y financiero**

El análisis financiero de un proyecto es diferente al análisis económico, aunque ambos conceptos están íntimamente relacionados. El análisis financiero de un proyecto determina la utilidad o beneficio monetario que percibe la institución que opera el proyecto, en cambio el análisis económico mide el efecto que ejerce el proyecto en la sociedad.

## **Análisis económico**

Los proyectos de abastecimiento de agua potable deben de ser sometidos a un análisis económico para determinar la conveniencia de ejecutarlos y para este efecto debemos identificar, cuantificar, y valorar sus costos y beneficios.

### **Análisis costo/beneficio**

 Este análisis se aplica en aquellos casos en que tanto los costos como los beneficios pueden expresarse en términos monetarios. Los indicadores más comunes asociados a este tipo de análisis son: el Valor Presente Neto (VPN) y la Tasa Interna de Retorno (TIR).

#### ¾ **Valor Presente Neto (VPN**)

 Se utiliza para comparar alternativas de inversión. Consiste en transformar todos los movimientos monetarios de un proyecto a través del tiempo, a valores actuales, para determinar la rentabilidad al término del periodo de funcionamiento; la tasa de interés, corresponde a la tasa de rendimiento mínima atractiva, que en el mercado actual es del 11%.

Debido a la característica del proyecto, esta inversión no es recuperable y deberá ser financiada por alguna institución. Para el análisis del VPN este rubro no se considerará debido a que se analizará si el proyecto es auto sostenible o no.

**Cálculo de costo de operación y mantenimiento anual (CA) y valor presente (VP)** 

CA = (O + M + T + A + R) x 12 CA = (Q 1,939.12) x 12 = Q 23,269.44 ( ) *n*

$$
VP_{CA} = CA \times \left[ \frac{(1+i)^n - 1}{i \times (1+i)^n} \right]
$$

$$
VP_{CA} = 23,269.44 \times \left[ \frac{(1+0.11)^{22} - 1}{0.11 \times (1+0.11)^{22}} \right] = Q \ 190,244.90
$$

# **Cálculo de tarifa poblacional anual (TPA) y valor presente (VP)**

$$
TPA = Q 29.00 \times 67 \times 12 = Q 23,316.00
$$

$$
VP_{TPA} = TPA \times \left[ \frac{(1+i)^n - 1}{i \times (1+i)^n} \right]
$$

$$
VP_{TPA} = 23,316 \times \left[ \frac{(1+0.11)^{22} - 1}{0.11 \times (1+0.11)^{22}} \right] = Q \cdot 190,625.53
$$

El valor presente neto estará dado por la diferencia de ingresos menos los egresos que se realizaron durante el periodo de funcionamiento del sistema.

VPN = Ingresos – egresos = Q 190,625.53 – Q 190,244.90 = Q 380.63

Con la tarifa propuesta, el proyecto podrá cubrir todos los costos de operación y mantenimiento que se necesitan durante el periodo de funcionamiento.

# ¾ **Tasa interna de retorno (TIR)**

 Es utilizada para evaluar el rendimiento de una inversión. Debido a que el presente proyecto es de carácter social, no es posible obtener una tasa interna de retorno atractiva; por lo que el análisis socioeconómico que se realiza nivel municipal para este tipo de inversión es de costo/beneficio, el cual se determina de la siguiente manera:

Costo = inversión inicial – VPN = Q 257,398.10 – Q 380.63 = Q 257,017.47 Beneficio = No. de habitantes a futuro

400.34 642  $Costo/beneficio = \frac{Q 257,017.47}{Q} = Q 400.34$  por habitante

Las instituciones de inversión social, toman la decisión de invertir de acuerdo al valor del costo/beneficio y de las disposiciones económicas que posean.

#### **2.2.9 Estudio de impacto ambiental**

Los proyectos de infraestructura para el sector de agua potable no representan impactos ambientales adversos de gran magnitud, que pudieran poner en riesgo la salud de las personas o el medio ambiente, sino por el contrario, se espera satisfacer una demanda de primera necesidad.

Durante la etapa de construcción de un sistema de agua potable, es necesario preparar los terrenos donde se instalaran los diferentes componentes del sistema, desde la fuente de agua hasta el tanque de distribución y de este a las conexiones domiciliares. Si no son bien estudiados los métodos de construcción de las diferentes partes del sistema, se pueden generar impactos ambientales adversos de mayor magnitud, sin embargo buenas medidas constructivas y de mitigación hacen poco probable la generación de impactos.

#### **Plan de manejo ambiental**

Para la ejecución del proyecto se deberá incorporar un plan de manejo ambiental, que consistirá en la elaboración sistemática y estructurada de una serie de medidas destinadas a mitigar, restaurar y/o compensar los impactos ambientales negativos producidos en el entorno debido a la implementación de un proyecto, así como también deberá contemplar la elaboración de una estrategia ambiental que incluya medidas de prevención de riesgos ambientales y de control de accidentes.

# **Medidas de mitigación**

 Las medidas de mitigación tienen por finalidad evitar o disminuir los efectos adversos del proyecto en el entorno en cualquiera de sus fases de ejecución. Estas medidas se determinan en función del análisis de cada una de las componentes ambientales afectadas por la ejecución del proyecto, en cada una de las etapas de este, pudiendo ser de tres categorías diferentes:

- $\triangleright$  Medidas que impidan o eviten completamente un efecto adverso significativo, mediante la no ejecución de una obra o acción.
- ¾ Medidas que minimizan o disminuyen el efecto adverso o significativo, mediante una adecuada limitación o reducción de la magnitud o duración de la obra o acción, o de alguna de sus partes.
- ¾ Medidas que reducen o eliminan el efecto adverso significativo mediante la implementación de acciones especificas.

## **Medidas de reparación y/o restauración**

 Estas medidas tienen por finalidad reponer uno o más de los componentes o elementos del medio ambiente a una calidad similar a la que tenían con anterioridad al daño causado o en caso de no ser posible restablecer sus propiedades básicas.

## **Medidas de compensación**

 Estas medidas tienen por finalidad producir o generar un efecto positivo alternativo y equivalente a un efecto adverso identificado.

El ejecutor debe describir de forma sencilla el componente afectado y los potenciales impactos ambientales que se puedan ocasionar como producto de la ejecución y operación de su proyecto, con su respectiva medida de mitigación, reparación y/o restauración y compensación, con la finalidad de que este diseñe un plan de mitigación apropiado para su proyecto.

El diseño de un plan de manejo ambiental busca que el ejecutor genere y provea la información específica necesaria y establezca los compromisos para asegurar un medioambiente libre de contaminación.
#### **Tabla XIII. Medidas de mitigación de impactos ambientales para proyectos de agua potable.**

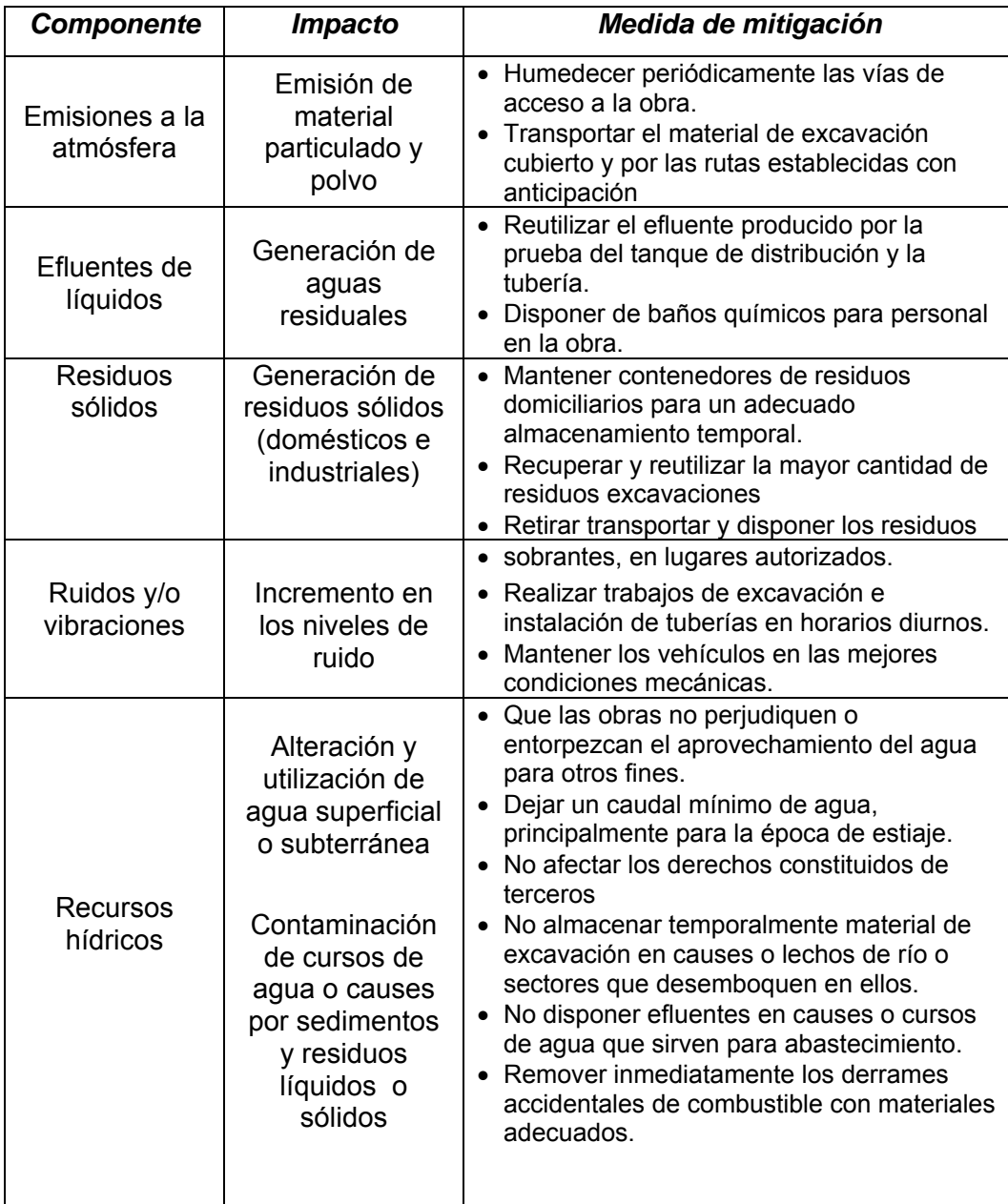

#### **Continuación tabla XIII.**

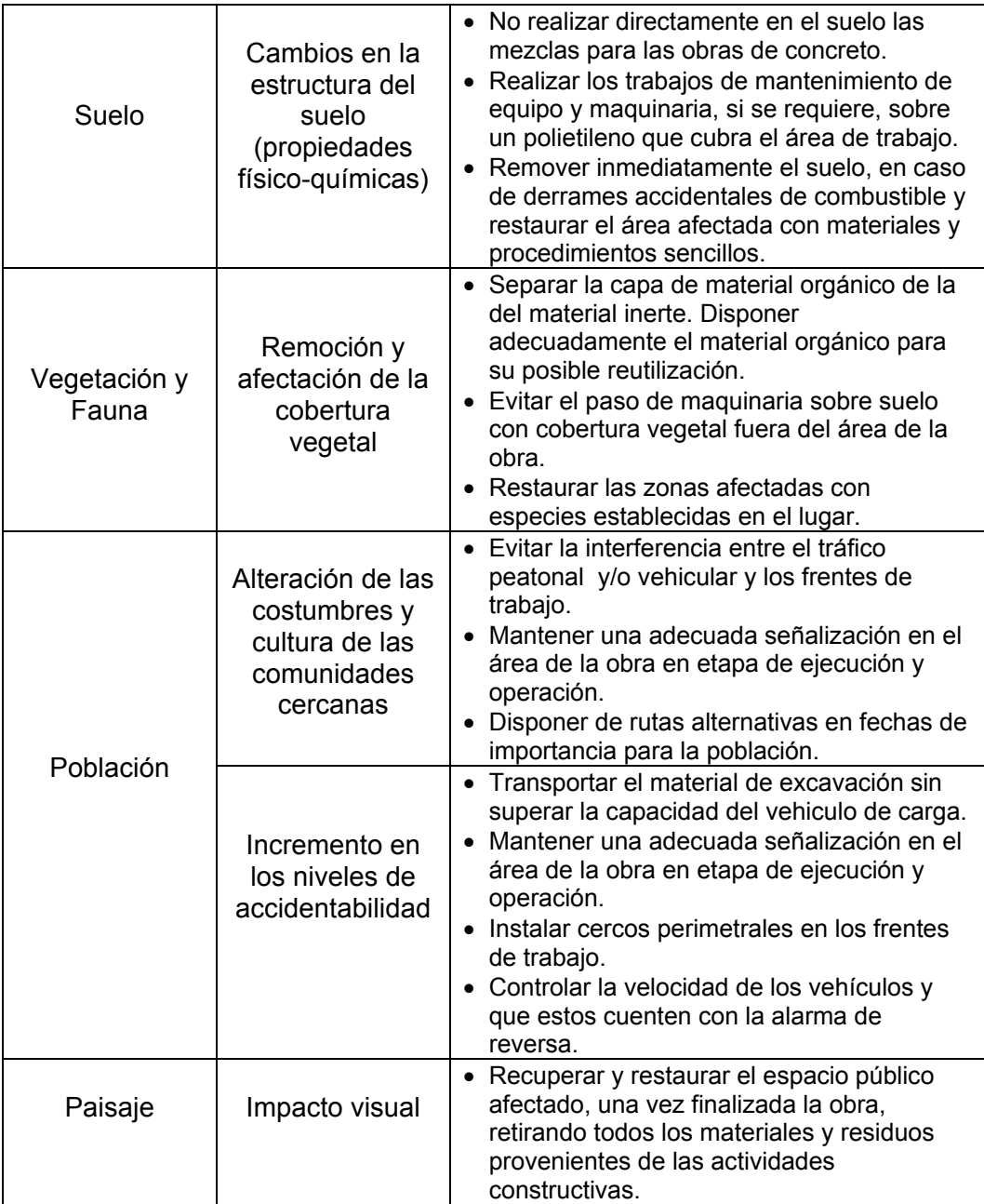

#### **Continuación tabla XIII.**

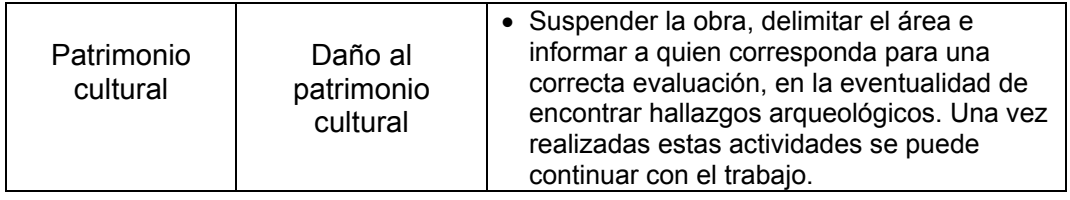

#### **CONCLUSIONES**

- 1. En el análisis y diseño estructural del edificio escolar de dos niveles, se aplicaron diferentes criterios, como los que están contenidos en el código A.C.I. y atendiendo a los criterios establecidos en el Reglamento de Construcción de Edificios Educativos del Ministerio de Educación
- 2. El costo monetario de construir el edificio escolar de dos niveles, en la aldea Limones, el cual cuenta con  $484 \text{ m}^2$  de construcción es de Q 1,064,957.70 , lo cual indica que el precio por m2 del edificio es de Q 2,200.32 , ubicando esta cantidad en el promedio del costo de obras de este tipo en el municipio de Gualán.
- 3. En el sistema de abastecimiento de agua potable se seleccionó el sistema por gravedad, ya que la topografía del terreno lo permite. Esto significa que la fuente esta en un nivel mas alto que las viviendas a beneficiar.
- 4. En el proyecto de introducción de agua potable para la aldea Zapote, se cuentan con 2,973.00 metros lineales de tubería entre línea de conducción y distribución con un costo de Q 257,398.10 , lo que significa que el costo por metro lineal del sistema es de Q 86.50. Esta cantidad sobrepasa el costo promedio, debido a que la línea es pequeña pero con una obra de captación y un tanque de distribución de gran tamaño.
- 5. Para que el proyecto de introducción de agua potable sea sostenible, se evaluó la incorporación de un sistema de tarifa, con el cual se estarán cubriendo costos para llevar a cabo el programa que se elaboró de mantenimiento, prevención y corrección, para así garantizar el correcto funcionamiento de dicho. La tarifa por vivienda calculada es de Q 29.00 mensuales, esta es inferior al 5% de los ingresos mensuales por familia, lo cual indica que están en capacidades económicas para pagarla.
- 6. En la construcción de todo proyecto, se busca causar el menor impacto negativo posible al ambiente. Un proyecto de infraestructura para el sector agua, no representa impactos ambientales adversos de gran magnitud, sin embargo, se hizo necesario la elaboración sistemática y estructurada de una serie de medidas destinadas a mitigar, restaurar y/o compensar los impactos negativos que se pudieran producir por la implementación del proyecto.

#### **RECOMENDACIONES**

- 1. A la municipalidad del municipio de Gualán, por ser estos proyectos de gran importancia para el desarrollo de sus comunidades, se recomienda hacer todas las gestiones necesarias para obtener el debido financiamiento para llevar acabo la fase de ejecución.
- 2. A los habitantes de la aldea Limones, colaborar en todo sentido facilitando cualquier tipo de ayuda, principalmente, el aporte de mano de obra no calificada.
- 3. A la municipalidad de Gualán, capacitar de la mejor manera a la persona (s) encargada del mantenimiento periódico que deberá hacérsele a los elementos del sistema de agua potable que lo requieran, según el programa proporcionado, para garantizar el servicio continuo de éste.
- 4. A los habitantes de aldea Zapote, tomar medidas para contrarrestar restaurar y/o compensar los impactos ambientales negativos producidos por la implementación del proyecto, guiándose en el cuadro elaborado para mitigación de impactos ambientales de agua potable.
- 5. A la municipalidad de Gualán, supervisión de los proyectos al estar en la fase de ejecución, para asegurar que se cumplan con todas las especificaciones descritas en los planos de diseño que se muestran en el apéndice de este trabajo de graduación.

#### **BIBLIOGRAFÍA**

- 1. Méndez Ramos, Ligia Milithza. Diseño de edificio escolar de dos niveles aldea Nuevo San Antonio y sistema de abastecimiento de agua potable aldea Chiquival Viejo, municipio de San Carlos Sija, Quetzaltenango. Tesis Ingeniería Civil. Guatemala. Universidad de San Carlos de Guatemala, Facultad de ingeniería, 2004.
- 2. Tampán Corado, Rolando Antonio, Guía teórica y práctica para uso de software de ETABS para diseño reestructuras de concreto. Tesis de Ingeniería Civil. Guatemala, Universidad de San Carlos de Guatemala, Facultad de Ingeniería, 2006.
- 3. Código de diseño de hormigón armado, ACI 318 -99, Reglamento y comentarios. American Concrete Institute, Estados Unidos, 1999
- 4. Arthur H. Nilson. Diseño de estructuras de concreto. Editorial Mc Graw Hill. Duodécima edición, 2004.
- 5. INFOM. Guía para el diseño de abastecimientos de agua potable a zonas rurales. Segunda revisión. Guatemala, 1997.

#### **APÉNDICE**

- 1. Ubicación Geográfica de proyectos de infraestructura dentro del municipio de Gualán (zona de interés)
- 2. Libreta topográfica de línea de conducción y distribución del sistema de abastecimiento de agua potable de la aldea Zapote, municipio de Gualán.
- 3. Resumen hidráulico de diseño de línea de conducción y distribución del sistema de abastecimiento de agua potable de la aldea Zapote, municipio de Gualán
- 4. Estudio de laboratorio de suelo, ensayo de compresión triaxial.
- 5. Tabla de clasificación de suelos
- 6. Examen bacteriológico de agua
- 7. Análisis físico químico sanitario de agua
- 8. Planos constructivos (Edificio escolar de dos niveles)
- 9. Planos constructivos (Introducción del sistema de abastecimiento de agua potable)

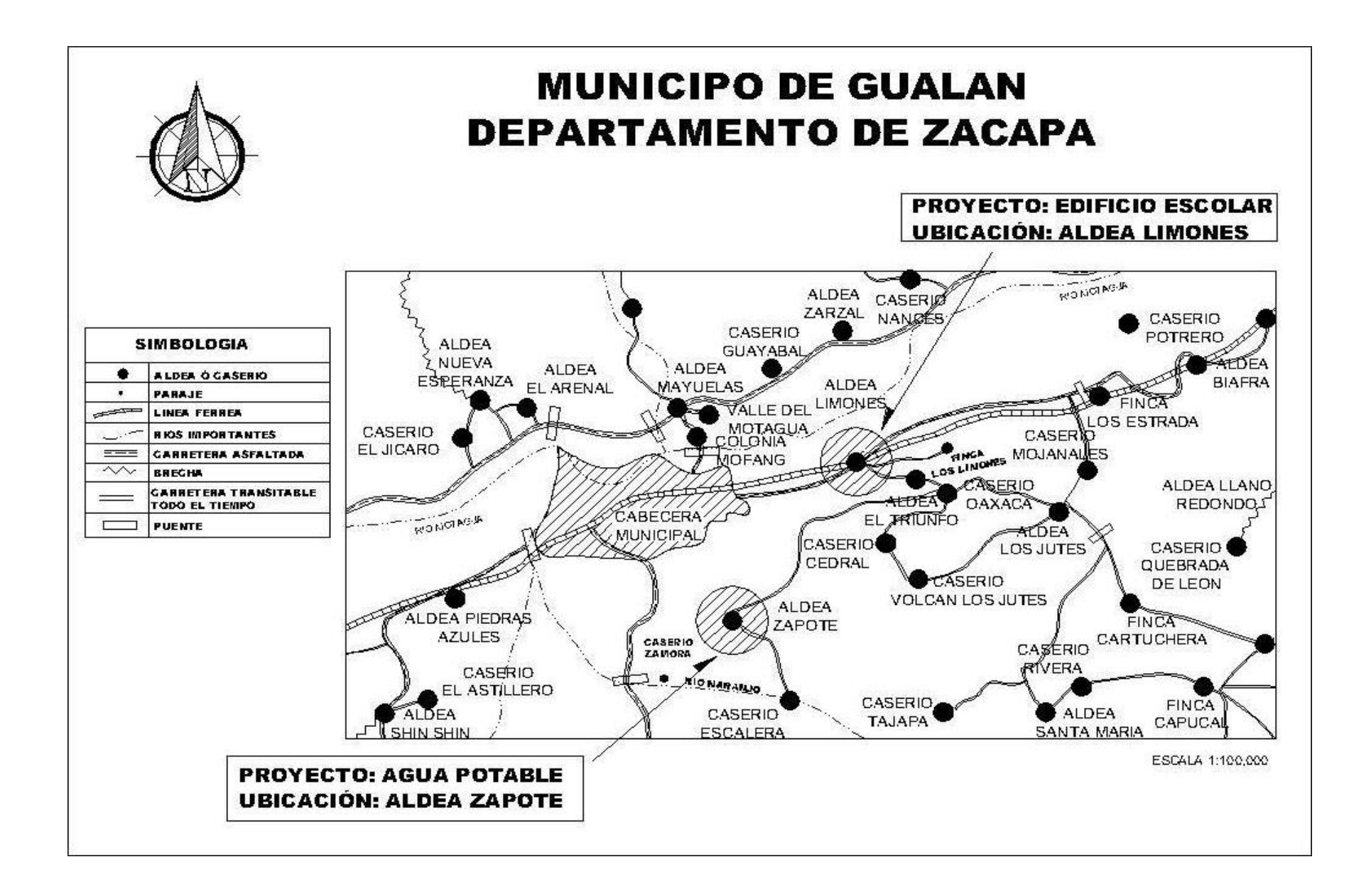

#### **LIBRETA TOPOGRÁFICA INTRODUCCIÓN DEL SISTEMA DE AGUA POTABLE PARA LA ALDEA ZAPOTE, GUALÁN, ZACAPA**

#### **LÍNEA DE CONDUCCIÓN**

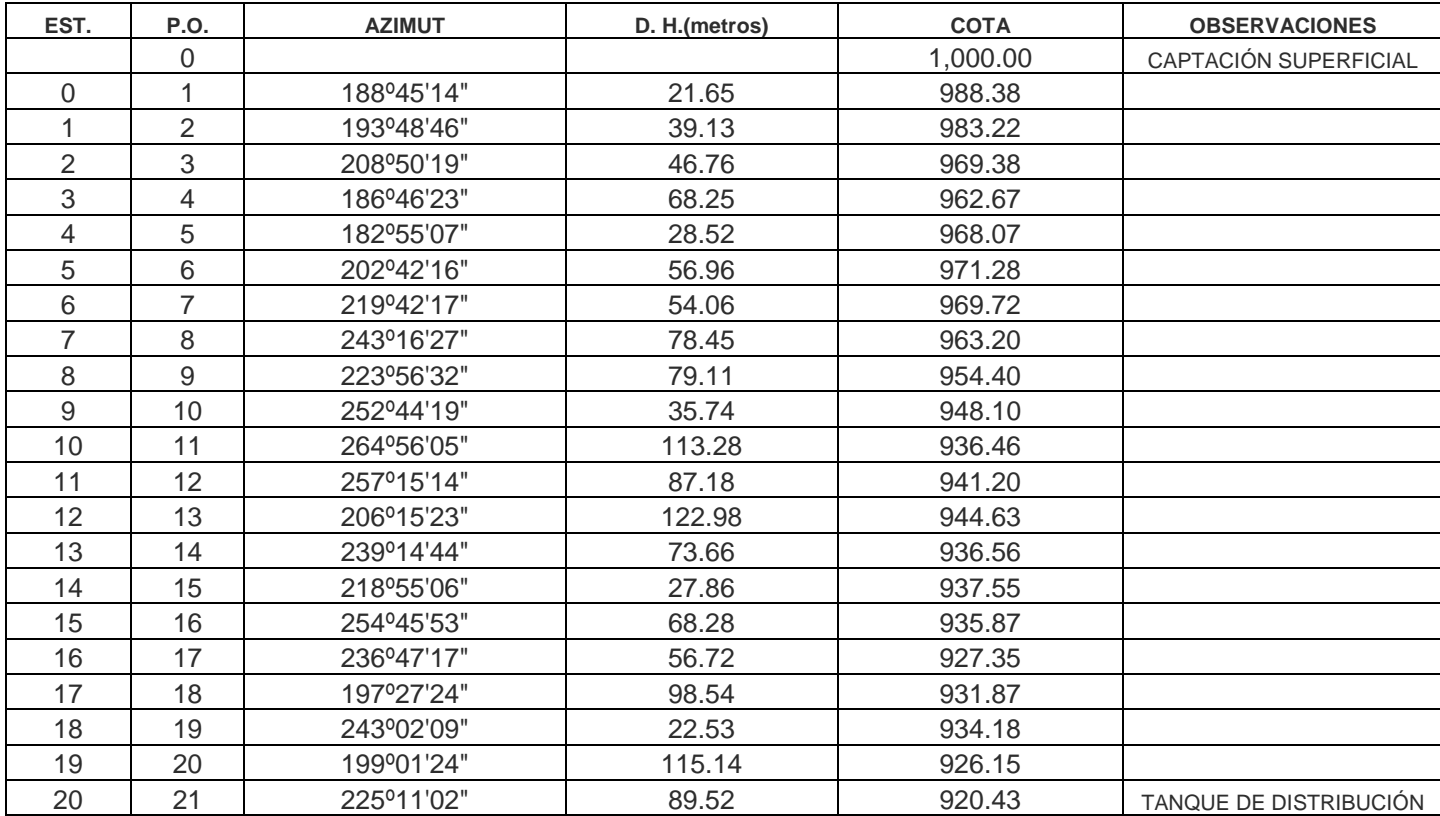

#### **LINEA DE DISTRIBUCIÓN**

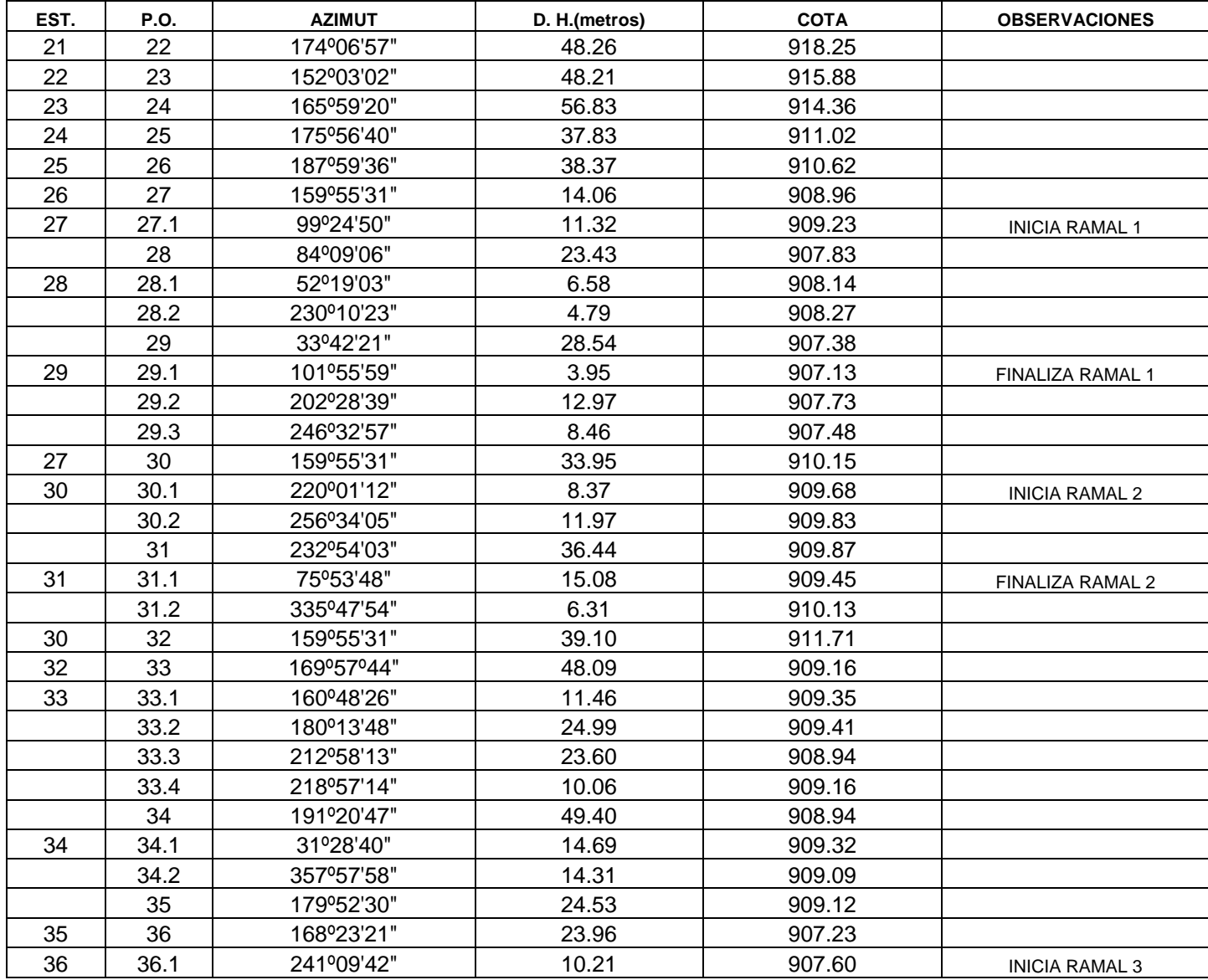

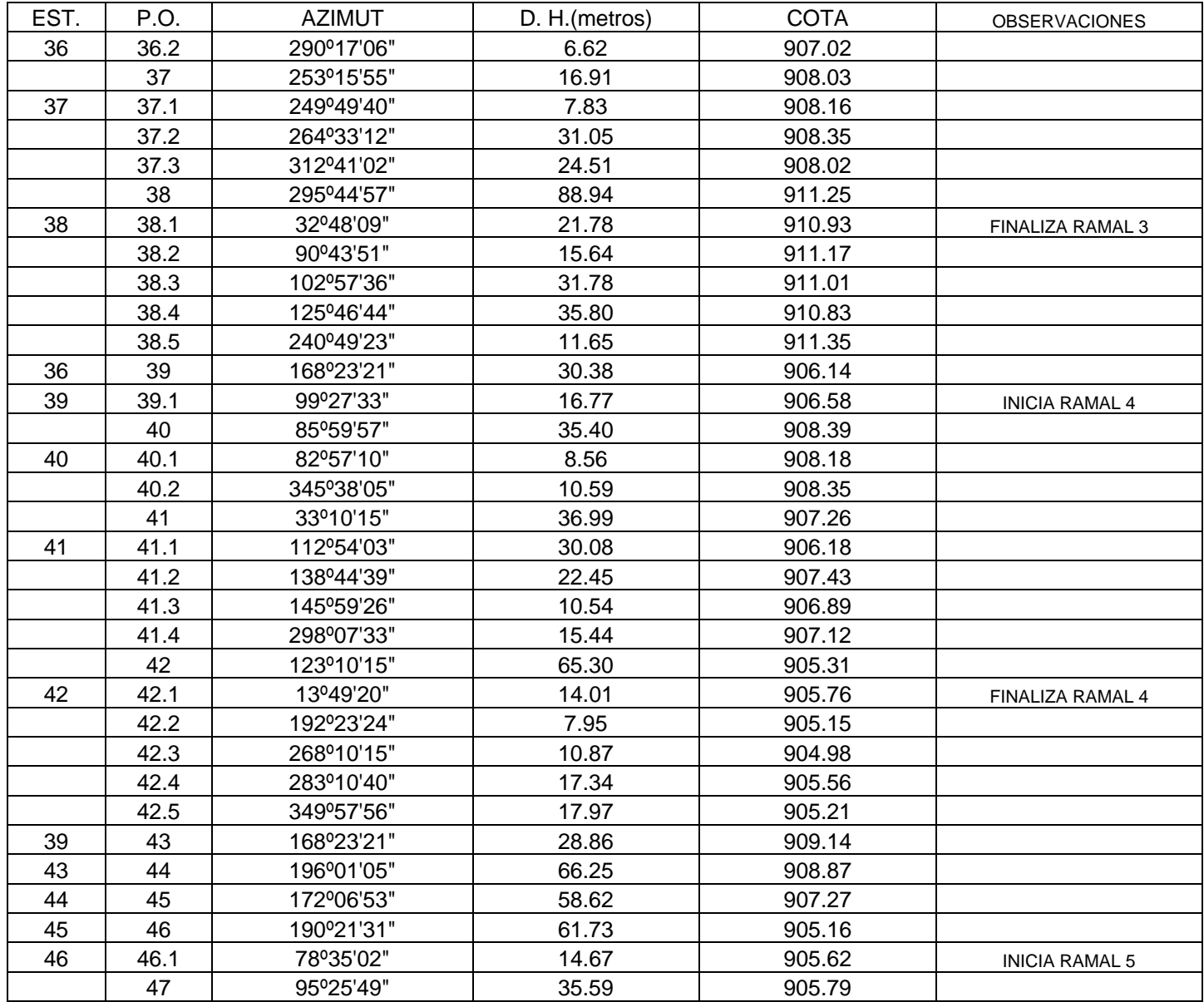

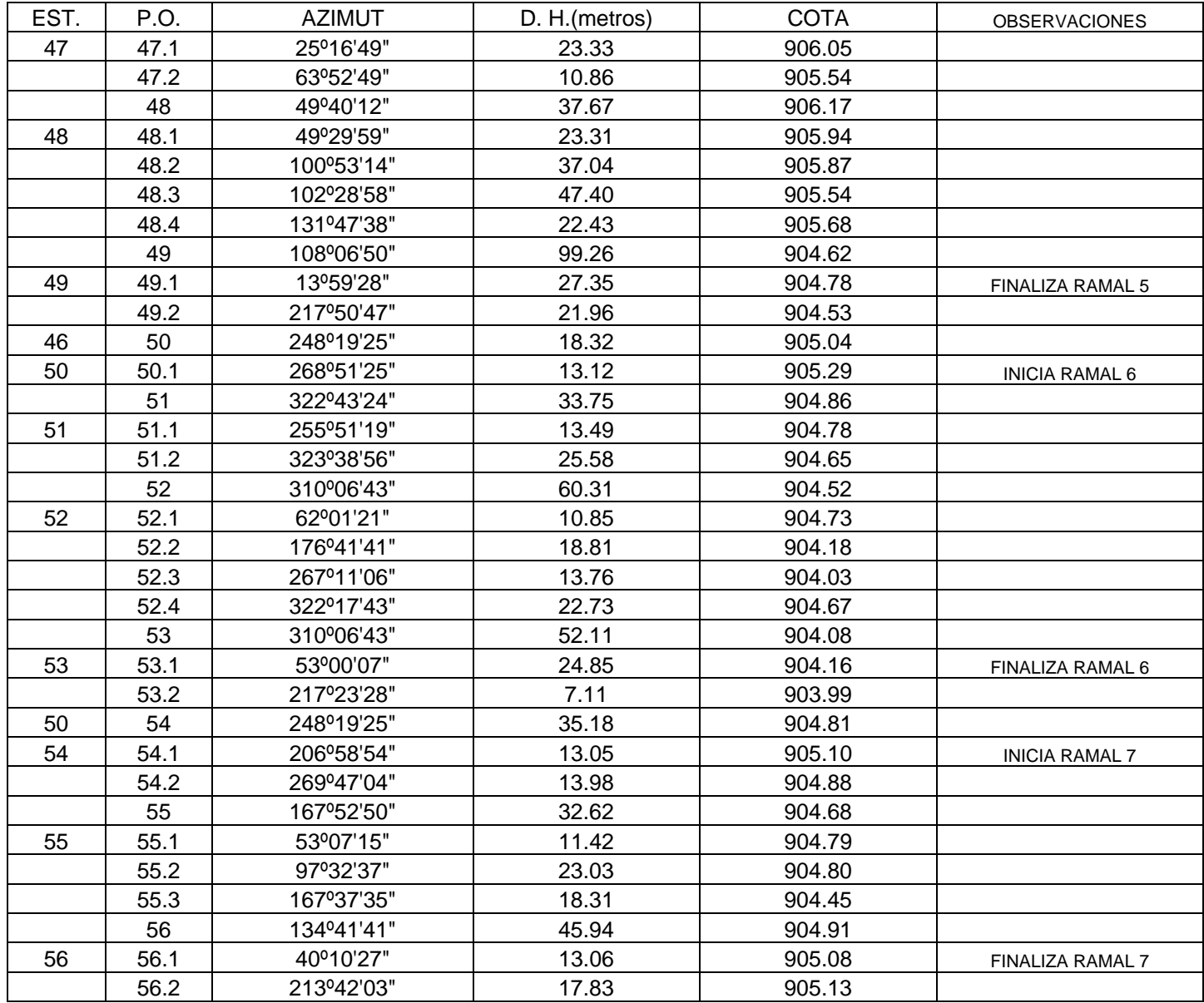

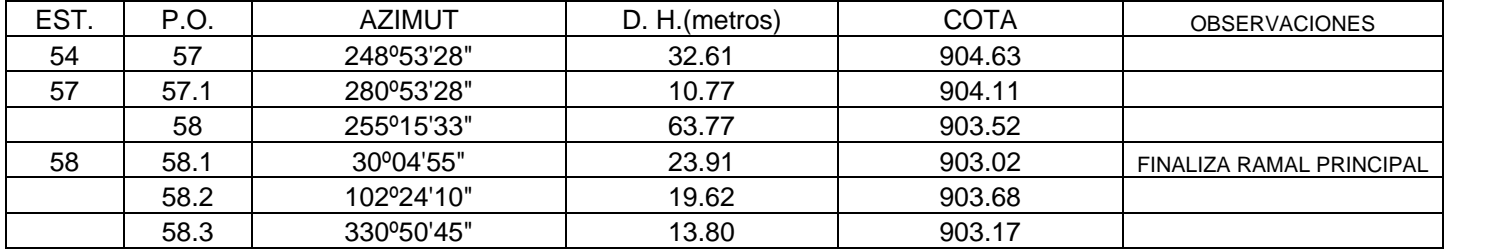

#### **RESUMEN HIDRÁULICO**

#### PROYECTO: Sistema de Abastecimiento de Agua Potable UBICACIÓN: Aldea Zapote, Municipio de Gualán, Departamento de Zacapa

LINEA DE CONDUCCIÓN

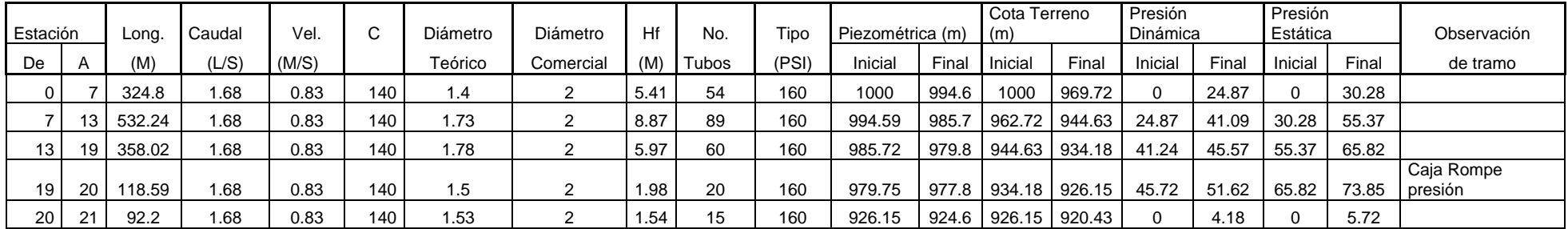

#### LINEA DE DISTRIBUCIÓN RAMAL PRINCIPAL

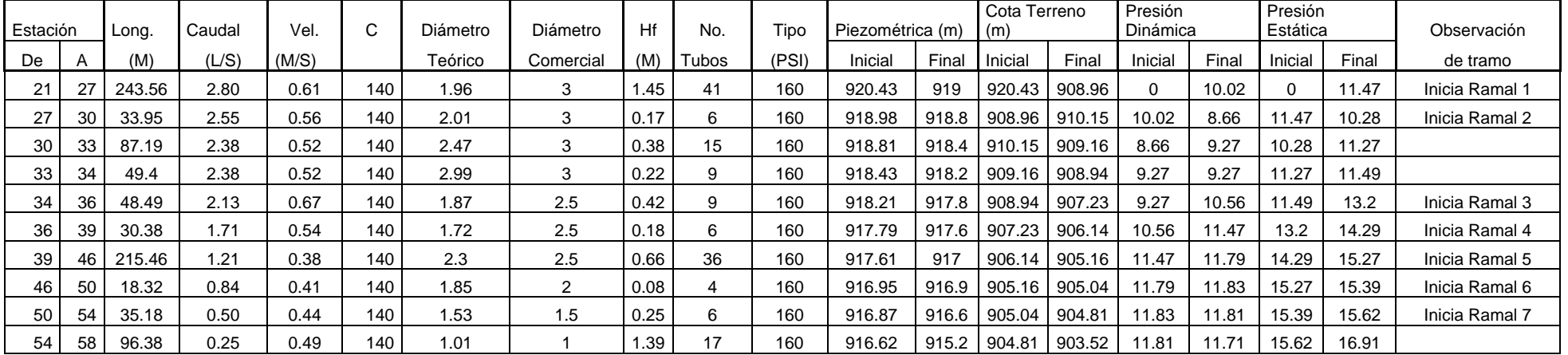

LÍNEA DE DISTRIBUCIÓN

#### RAMALES SECUNDARIOS

| RAMAL           |    |       |       |       |     |                      |           |      |       |       |                  |                         |                |                 |          |       |          |       |             |
|-----------------|----|-------|-------|-------|-----|----------------------|-----------|------|-------|-------|------------------|-------------------------|----------------|-----------------|----------|-------|----------|-------|-------------|
|                 |    |       |       |       |     |                      |           |      |       |       |                  | Presión<br>Cota Terreno |                |                 | Presión  |       |          |       |             |
| Estación Long.  |    |       | Cauda | Vel.  |     | $\sim$<br>⊃iámetro I | Diámetro  | Hf   | No.   | Tipo  | Piezométrica (m) |                         | (m)            |                 | Dinámica |       | Estática |       | Observación |
| De <sub>1</sub> |    | (M)   | (L/S) | (M/S) |     | Teórico              | Comercial | (M)  | ūbos. | (PSI) | Inicial          | Final                   | <u>Inicial</u> | Final           | Inicial  | Fina  | Inicial  | Final | de tramo    |
| 27 I            | 29 | 51.97 | 0.25  | 0.49  | 140 | 0.86                 |           | 0.75 |       | 160   | 918.98           | 918.2                   |                | $908.96$ 907.38 | 10.02    | 10.85 | 11.47    | 13.05 |             |

RAMAL 2

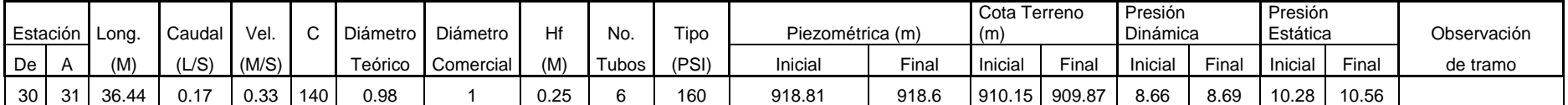

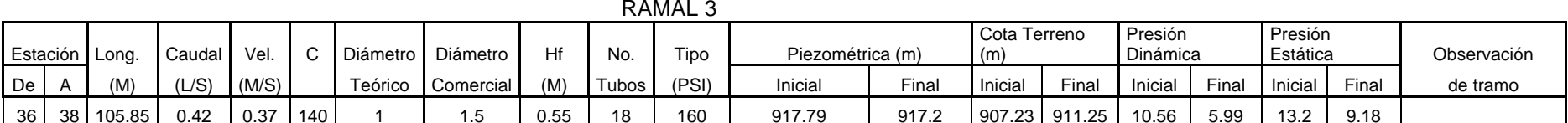

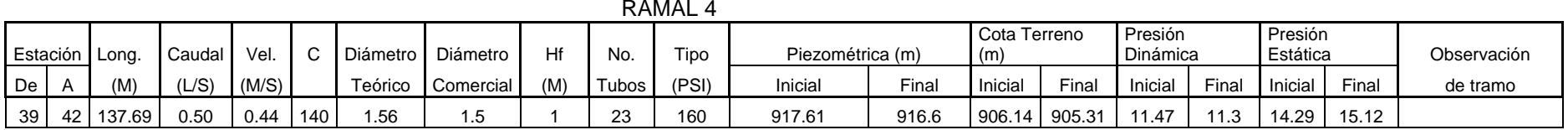

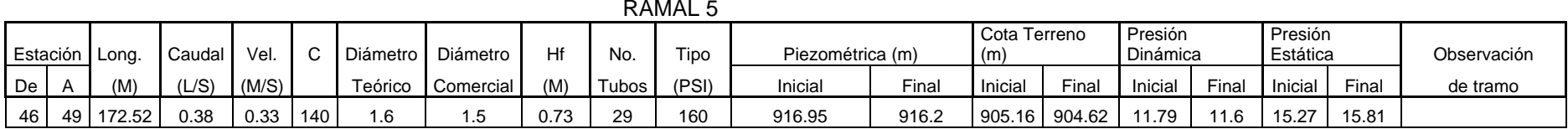

|    | RAMAL 6                 |        |             |       |        |                 |           |     |       |         |                  |       |                 |          |         |          |           |             |          |
|----|-------------------------|--------|-------------|-------|--------|-----------------|-----------|-----|-------|---------|------------------|-------|-----------------|----------|---------|----------|-----------|-------------|----------|
|    | Presión<br>Cota Terreno |        |             |       |        |                 |           |     |       | Presión |                  |       |                 |          |         |          |           |             |          |
|    | Estación Long.          |        | Caudal Vel. |       | $\sim$ | <b>Diámetro</b> | Diámetro  | Hf  | No.   | Tipo    | Piezométrica (m) | (m)   |                 | Dinámica |         | Estática |           | Observación |          |
| De |                         | (M)    | (L/S)       | (M/S) |        | Teórico         | Comercial | (M) | Tubos | (PSI)   | Inicial          | Final | Inicial         | Final    | Inicial | Fina     | l Inicial | Final       | de tramo |
| 50 | 53 <sub>1</sub>         | 146.72 | 0.33        | 0.66  | 140    | 1.31            |           | 3.6 | 24    | 160     | 916.87           | 913.3 | $905.04$ 904.08 |          | 11.83   | 9.19     | 15.39     | 16.35       |          |

|                 |    | Estación Long. | Caudal | Vel.  |     | Diámetro | Diámetro    | Hf   | <b>No</b>   | Tipo | Piezométrica<br>(m) |             |         | Cota Terreno<br>(m) | Presión<br>Dinámica |       | Presión<br>Estática |       | Observación |
|-----------------|----|----------------|--------|-------|-----|----------|-------------|------|-------------|------|---------------------|-------------|---------|---------------------|---------------------|-------|---------------------|-------|-------------|
|                 |    |                |        |       |     |          |             |      |             |      |                     |             |         |                     |                     |       |                     |       |             |
| De <sub>1</sub> |    | (M)            | (L/S)  | (M/S) |     | Teórico  | Comercial I | (M)  | Tubos (PSI) |      | Inicial             | <b>Fina</b> | Inicial | Fina                | Inicial             | Final | Inicia              | Final | de tramo    |
| 54              | 56 | 78.56          | 0.21   | 0.41  | 140 | .54      |             | 0.81 | 12          | 160  | 916.62              | 915.8       | 904.81  | 904.91              | 11.81               | 10.9  | 15.62               | 15.52 |             |

RAMAL 7

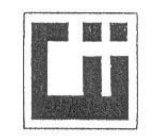

#### CENTRO DE INVESTIGACIONES DE INGENIERIA **FACULTAD DE INGENIERIA** UNIVERSIDAD DE SAN CARLOS DE GUATEMALA

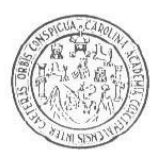

#### ENSAYO DE COMPRESION TRIAXIAL, DIAGRAMA DE MOHR

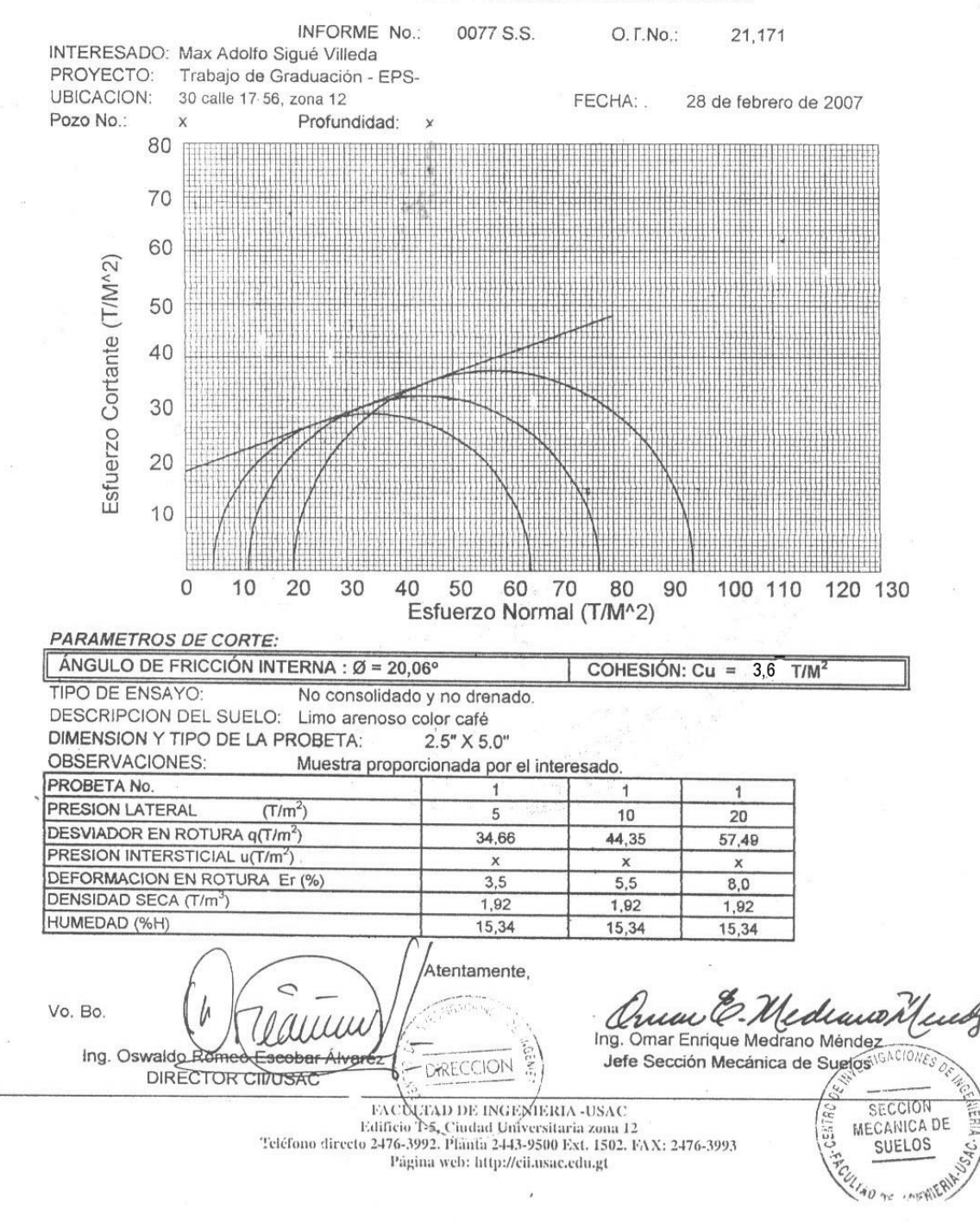

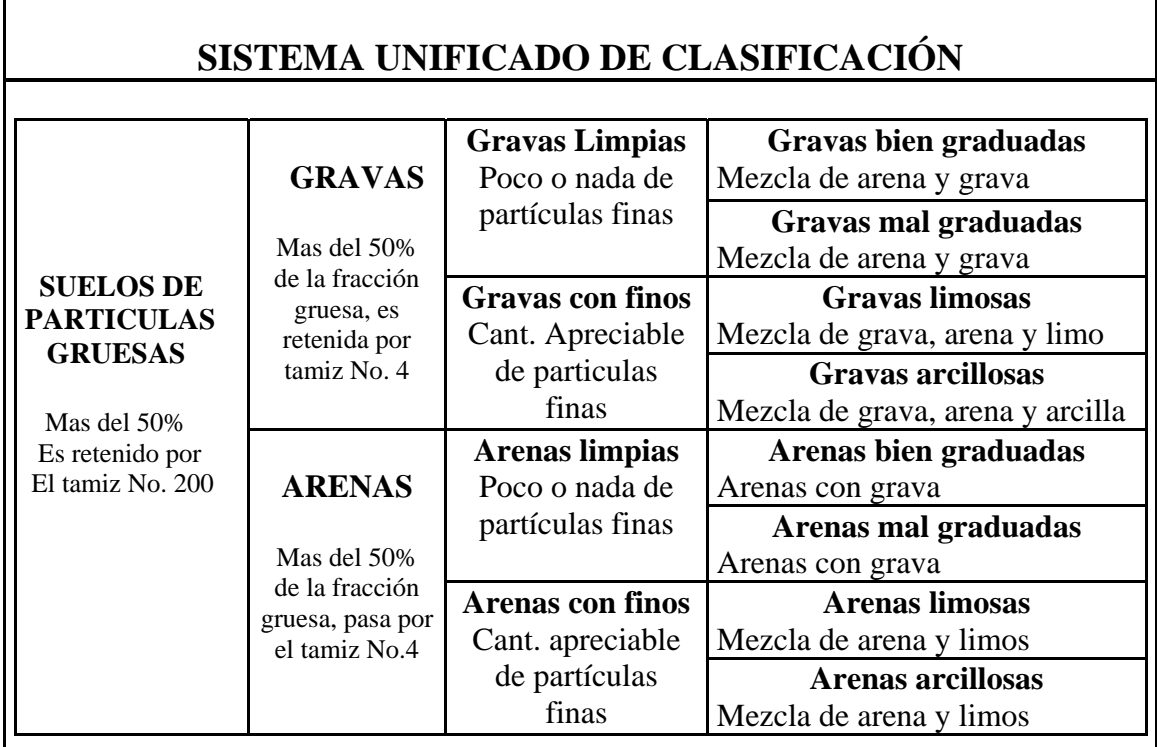

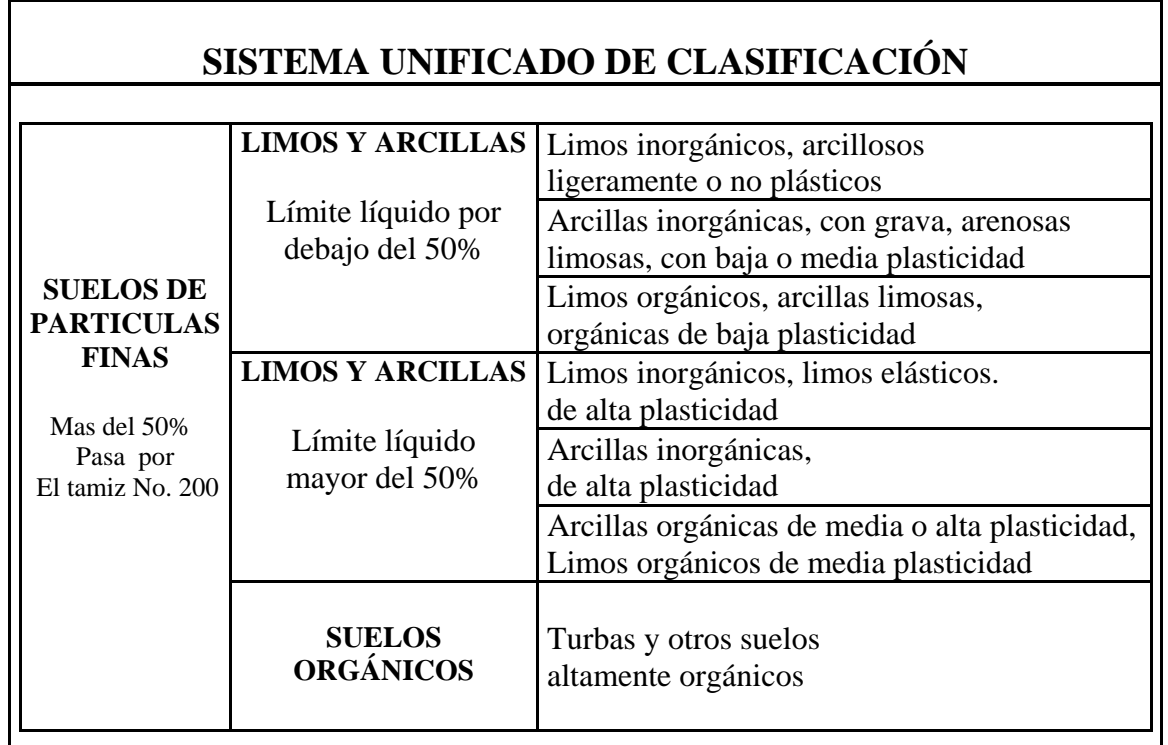

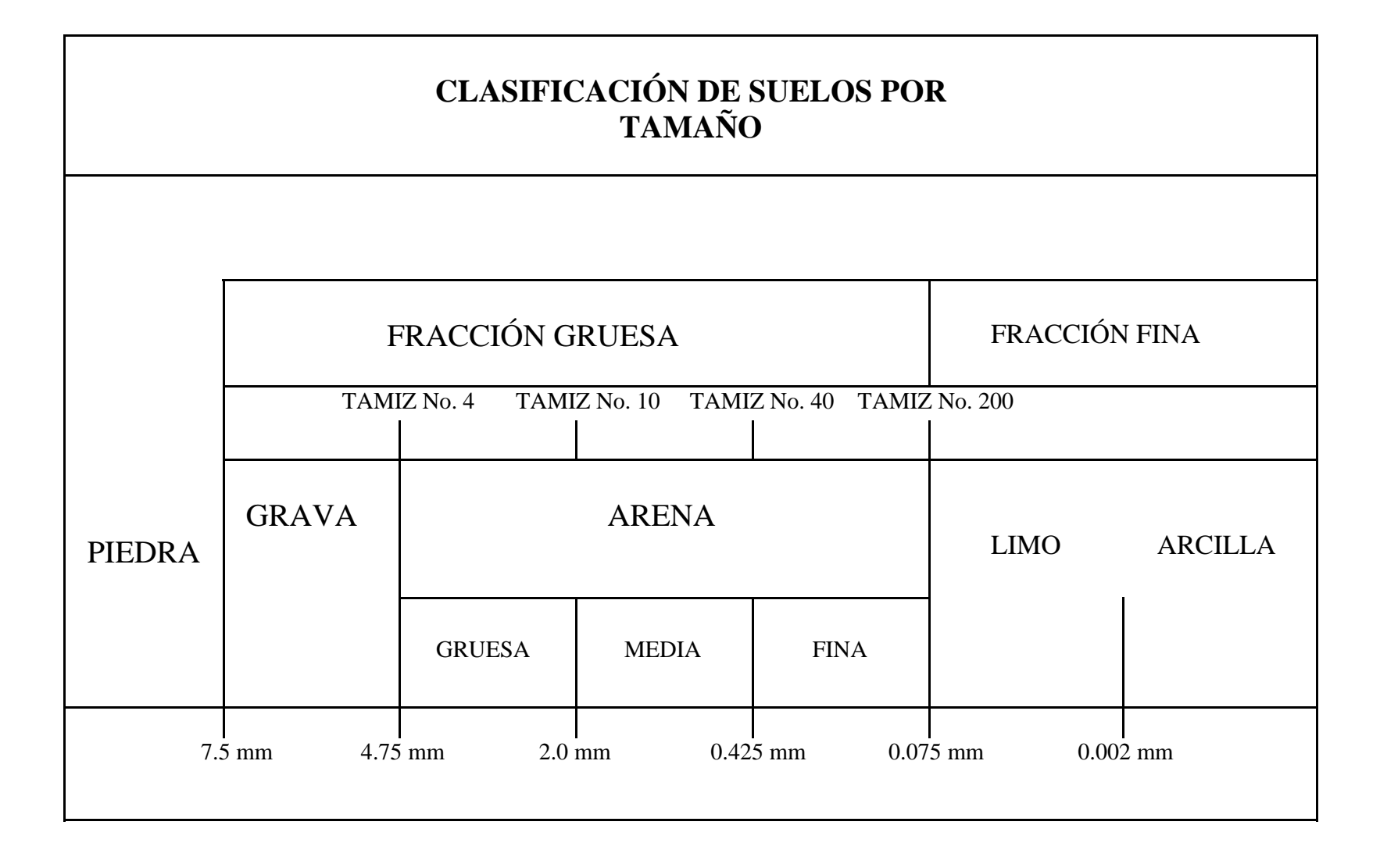

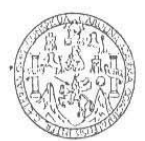

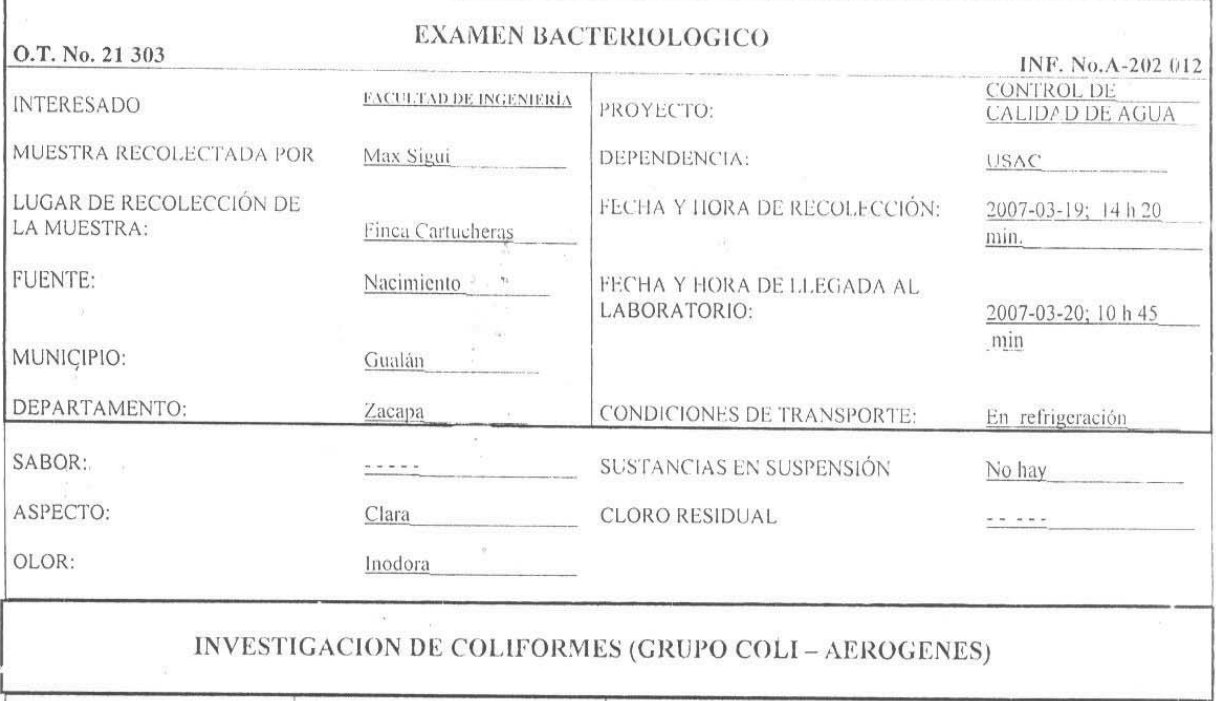

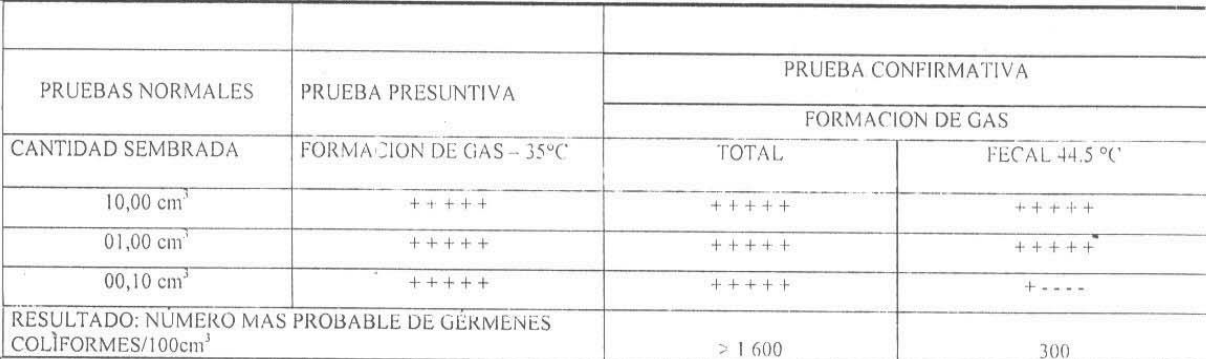

TÉCNICA "STANDARD METHODS FOR THE EXAMINATION OF WATER AND WASTEWATER" DE LA A.P.H.A. – W.E.F. 20<sup>TH</sup> NORMA COGUANOR NGO 4 010. SISTEMA INTERNACIONAL DE UNIDADES (SI), GUATEMALA.

CONCLUSIÓN: Bacteriológicamente el agua se enmarca en la clasificación I. Calidad bacteriológica que no exige más que un simple tratamiento de desinfección. Según normas internacionales de la Organización Mundial de la Salud para fuentes de agua.

Guatemala, 2007-04-09

 $\stackrel{\bowtie}{\rm V}{_{0. \rm{Bo}}}.$ wa Ing. Oswaldo Romeo Escobar Alvárez DIRECTOR CII/USAC  $\bullet$ 

Zenton Mudo 13 antos<br>Ing. Guimico Con No. 420<br>M. Sc. en Ingeniería Sanitaria<br>Jefe Técnico Laboratorio

STIGACION O DE IN å **GENTRO L QUATEMA** 

N.

 $\mathcal{S}_{\mathcal{R},\mathcal{C}}$  ,  $\mathcal{S}_{\mathcal{R},\mathcal{C}}$ 

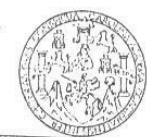

## $\textbf{ESCUELA REGIONAL DE INGERERERIA Y MICROHIOLOGIA SANTARIA} \\\textbf{ESCUELA REGIONAL DE INGERIERIA SANTARIA Y RECUROSI GHI} \begin{tabular}{c} \multicolumn{2}{c}{\textbf{D}} & \multicolumn{2}{c}{\textbf{D}} & \multicolumn{2}{c}{\textbf{D}} \\ \multicolumn{2}{c}{\textbf{D}} & \multicolumn{2}{c}{\textbf{D}} & \multicolumn{2}{c}{\textbf{D}} \\ \multicolumn{2}{c}{\textbf{D}} & \multicolumn{2}{c}{\textbf{D}} & \multicolumn{2}{c}{\textbf{D}} \\ \multicolumn{2}{$

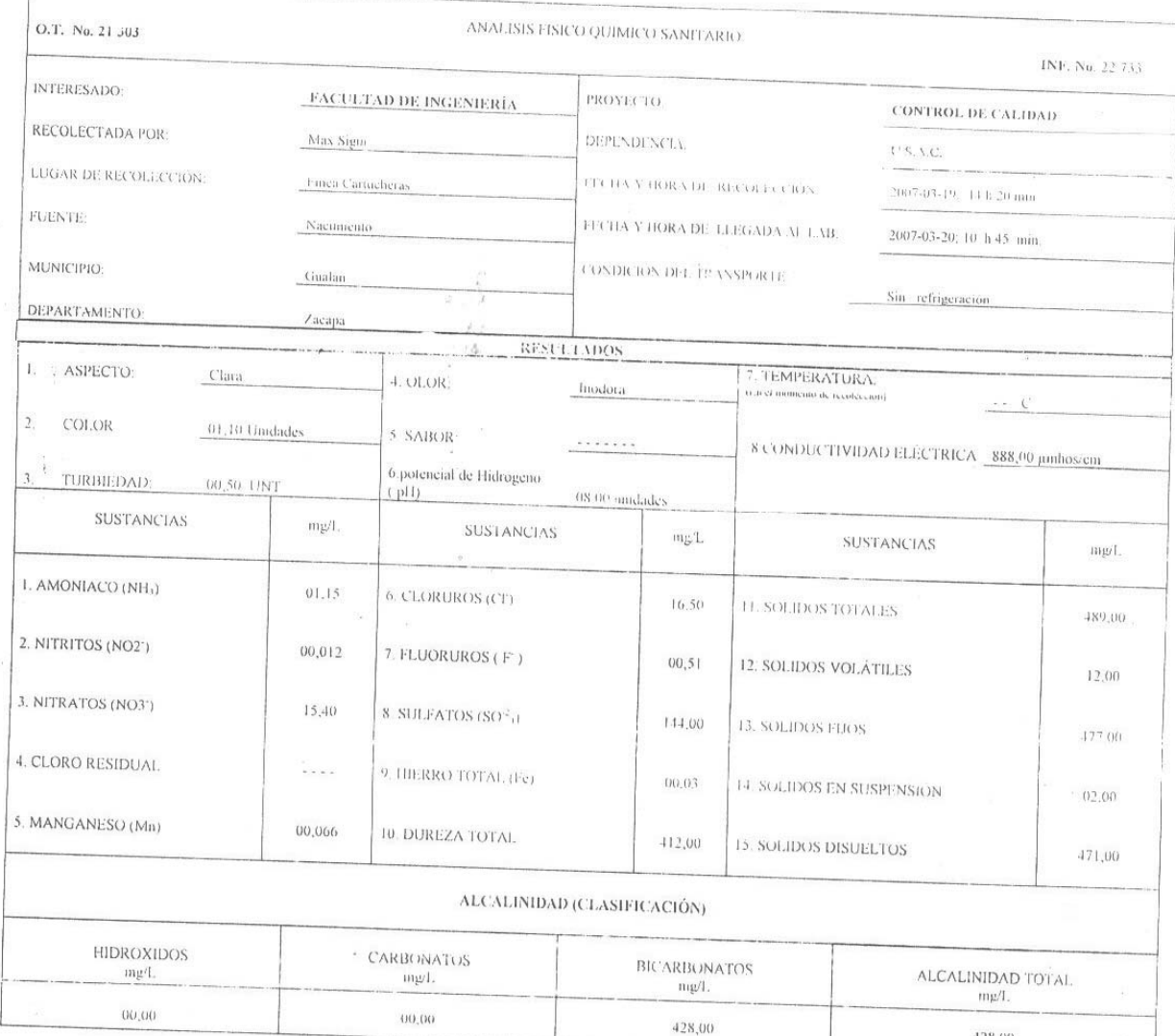

OTRAS DETERMINACIONES

OBSERVACIONES: <u>Desde el punto de vista de la calidad física el agua cumple con la norma. Desde el punto de vista de la calida, química indicadores químicos de contaminación<br>Amoniaco sobrepasa el límite mínimo de contamina</u>

TECNICA "STANDARD METHODS FOR THE EXAMINATION OF WATER AND WASTEWATER" DE LA A.P.ILA. A.W.W.A. W.E.F. 20<sup>00</sup> EDITION 2.000, NORMA COGEANOR NGO 4.000 ISISTEMA INTERNACIONAL DE UNIDADESI Y 29001 LAGUA POTABLE Y SUS DERIVADAS

Vo Bo Ing. Oswaldo Romew Escol **DIRECTOR CITA** 

Zergn ∨іцой Santos

Ing Cultimico Col. No. 420<br>M. Sc. en Ingeniería Sanitaria Jefe Técnico Laboratorio

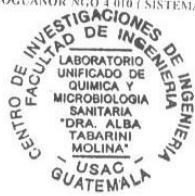

428,00

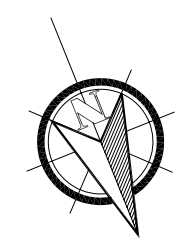

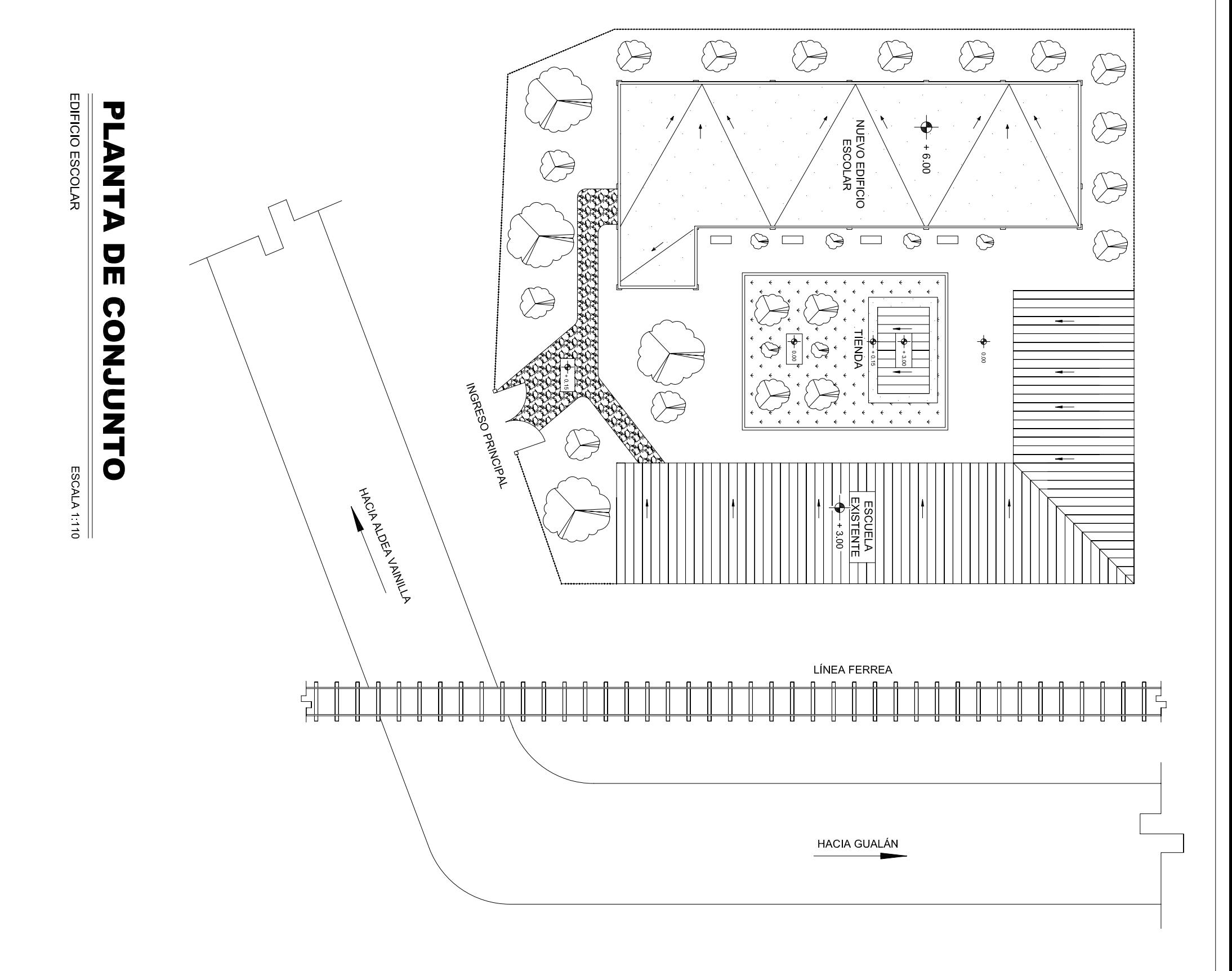

**SOLUTION SECTION SECTION SECTION SECTION SECTION SECTION SECTION SECTION SECTION SECTION SECTION SECTION SECTION SECTION SECTION SECTION SECTION SECTION SECTION SECTION SECTION SECTION SECTION SECTION SECTION SECTION SECT** 

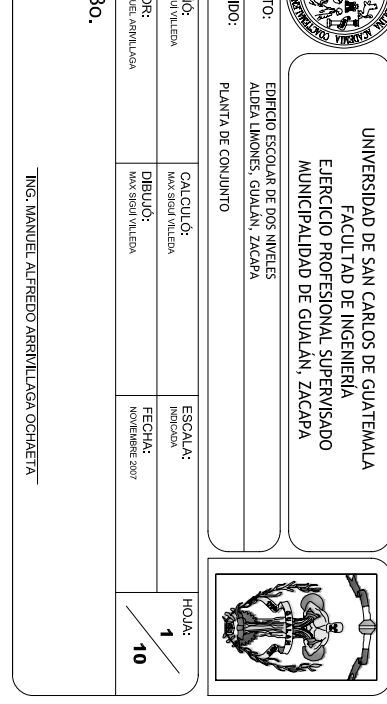

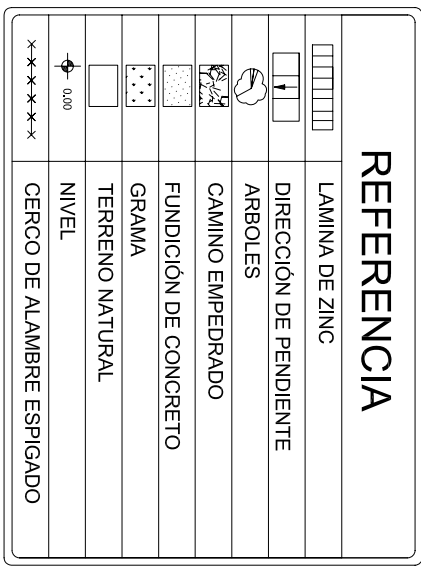

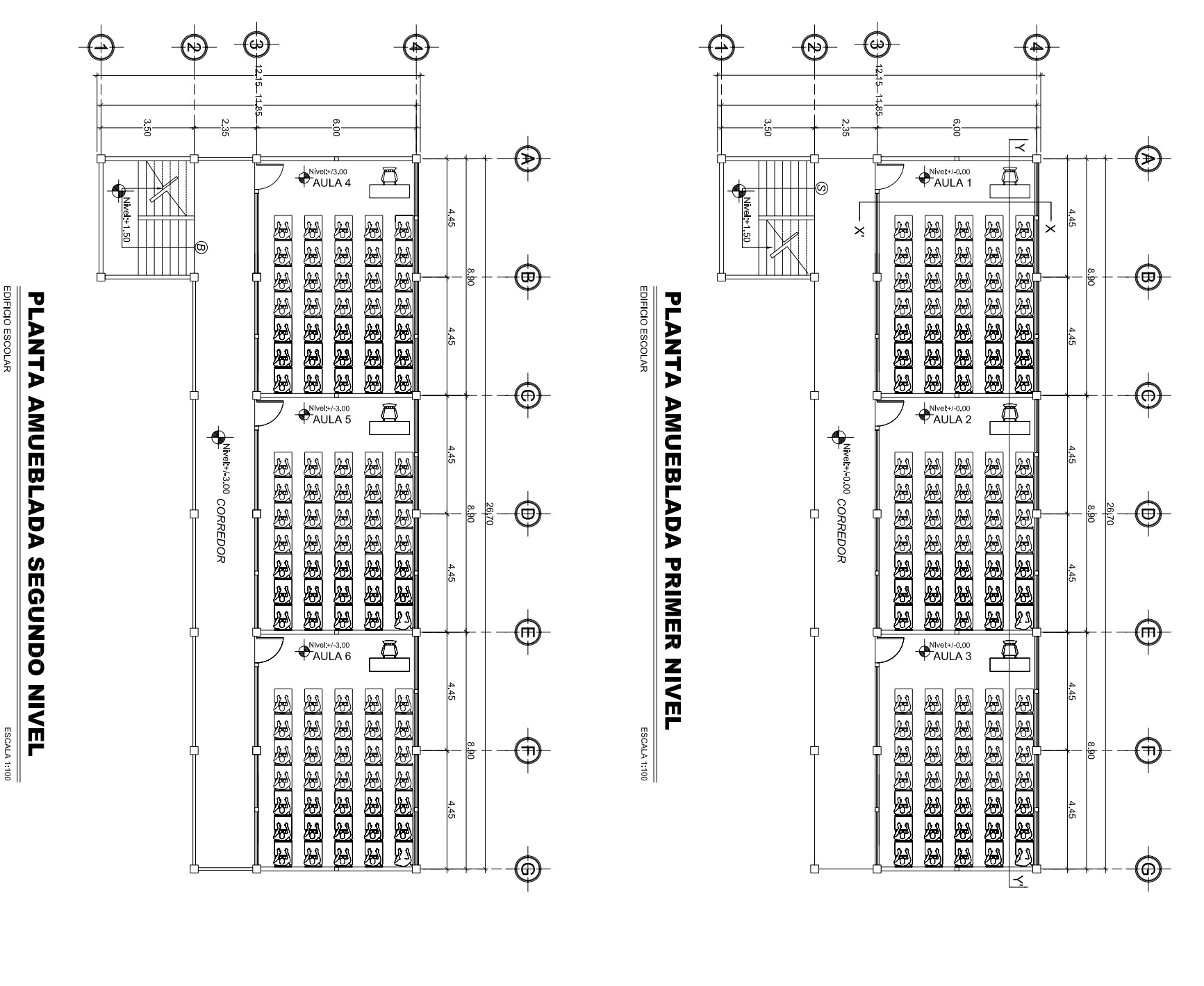

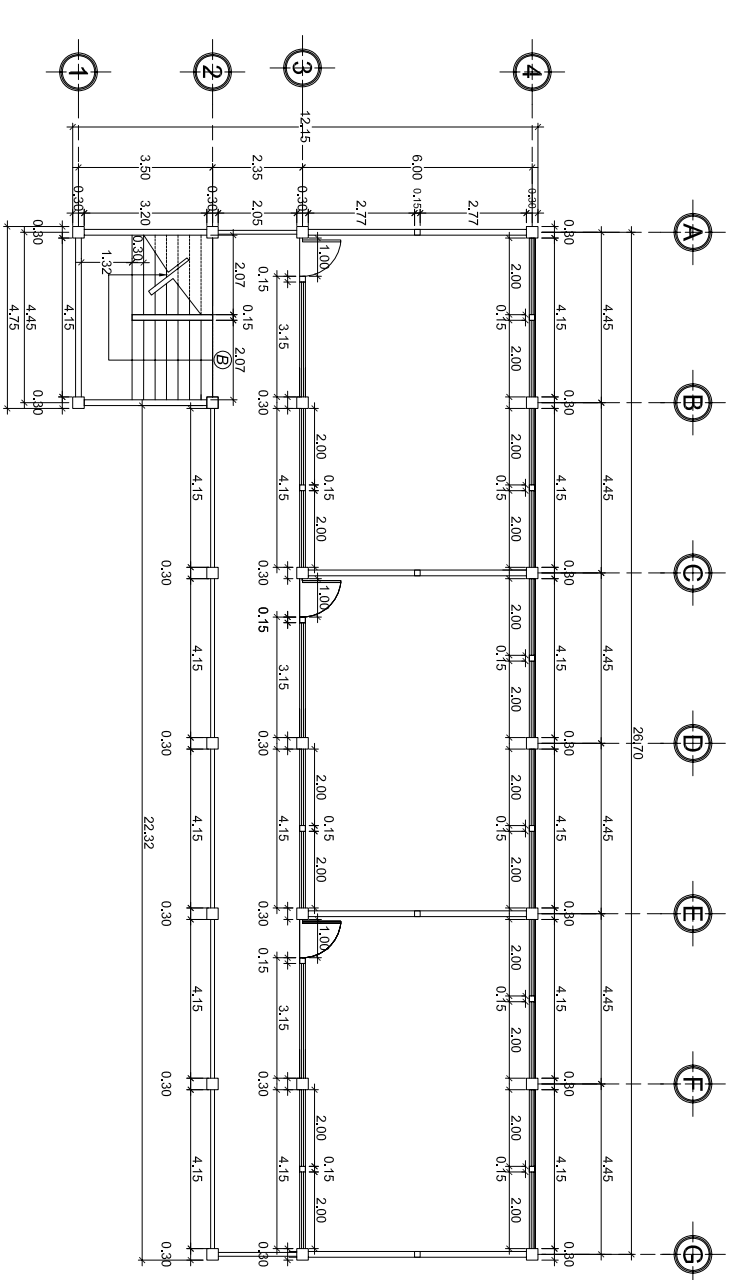

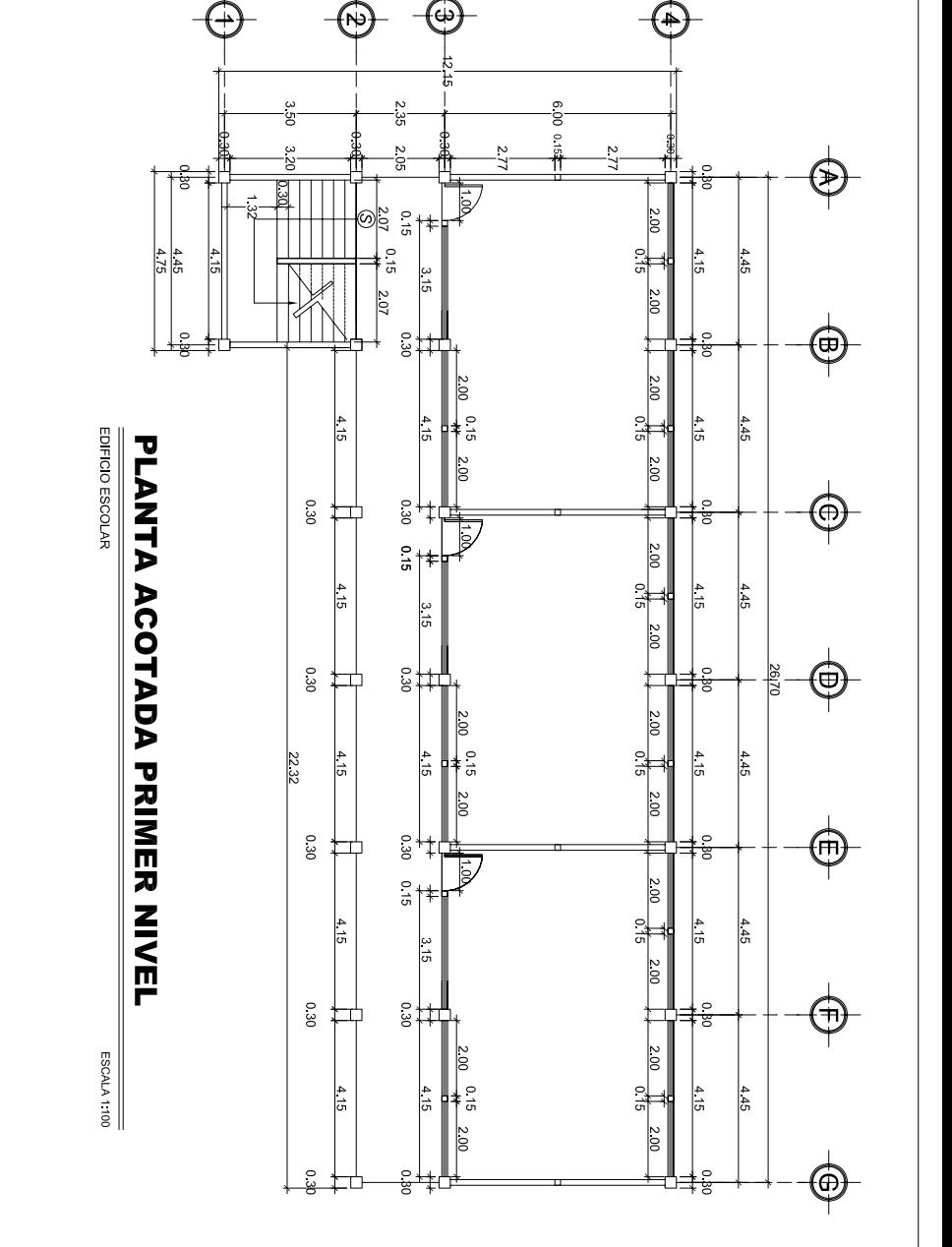

# **ACOTADA SEGUNDO NIVEL**

## EDIFICIO ESCOLAR **PLANTA**

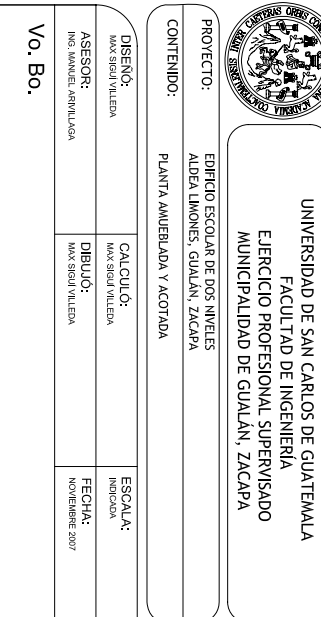

E N,  $\vec{a}$ 

ING. MANUEL ALFREDO ARRIVILLAGA OCHAETA

**ESCALA 1100** 

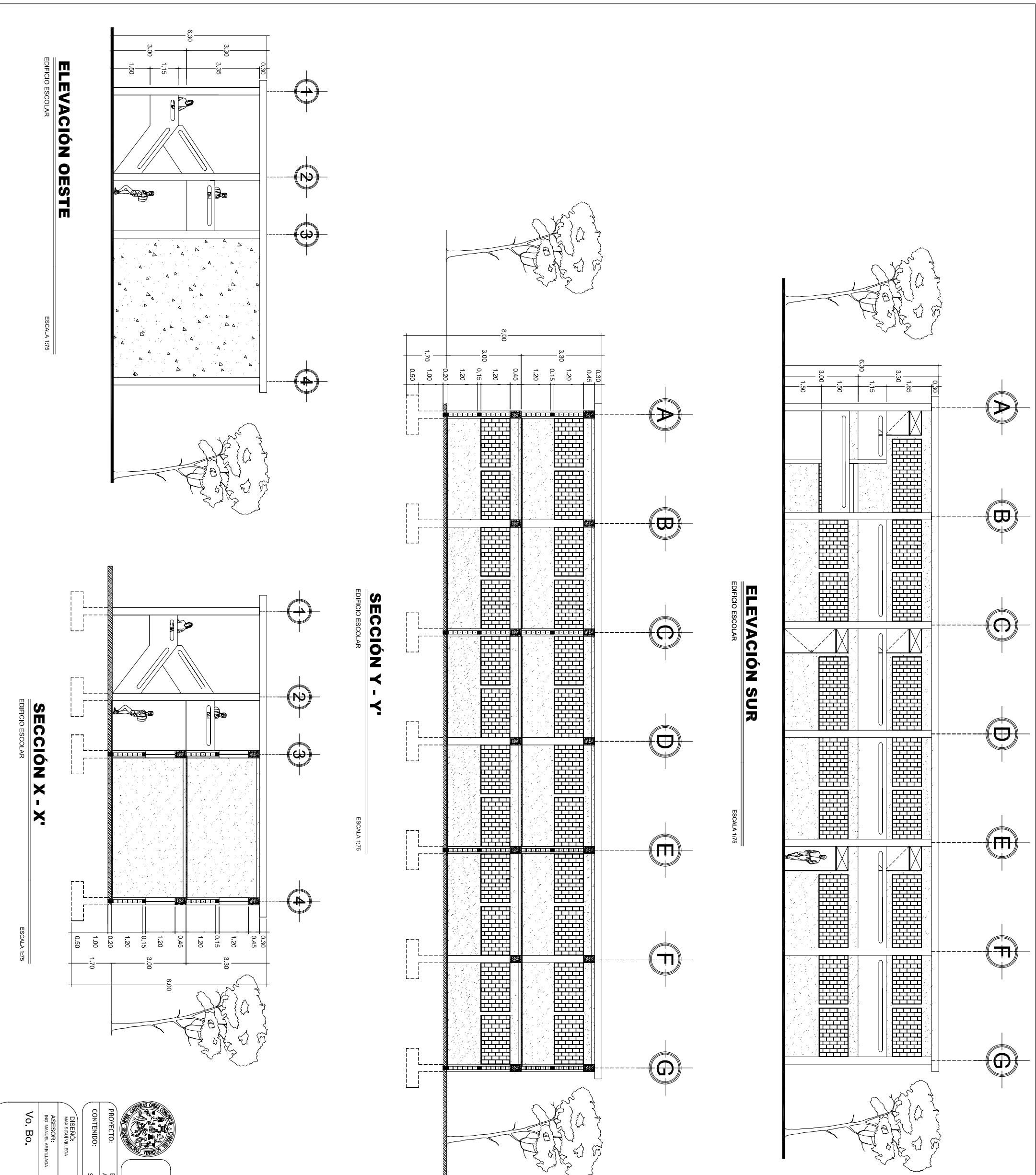

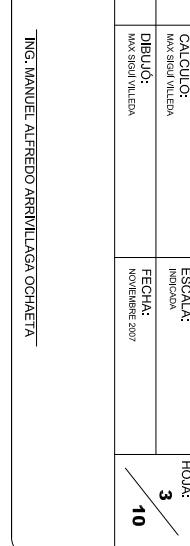

**ASSES** 

SECCIONES Y ELEVACIONES EDIFICIO ESCOLAR DE DOS NIVELES<br>ALDEA LIMONES, GUALÁN, ZACAPA

UNIVERSIDAD DE SAN CARLOS DE GUATEMALA<br>FLERCICIO PROFESIONAL SUPERVISADO<br>ELERCICIO PROFESIONAL SUPERVISADO<br>KUNICIPALIDAD DE GUALÁN, ZACAPA

**SER** 

**A** 

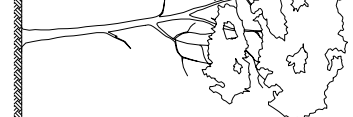

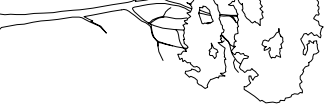

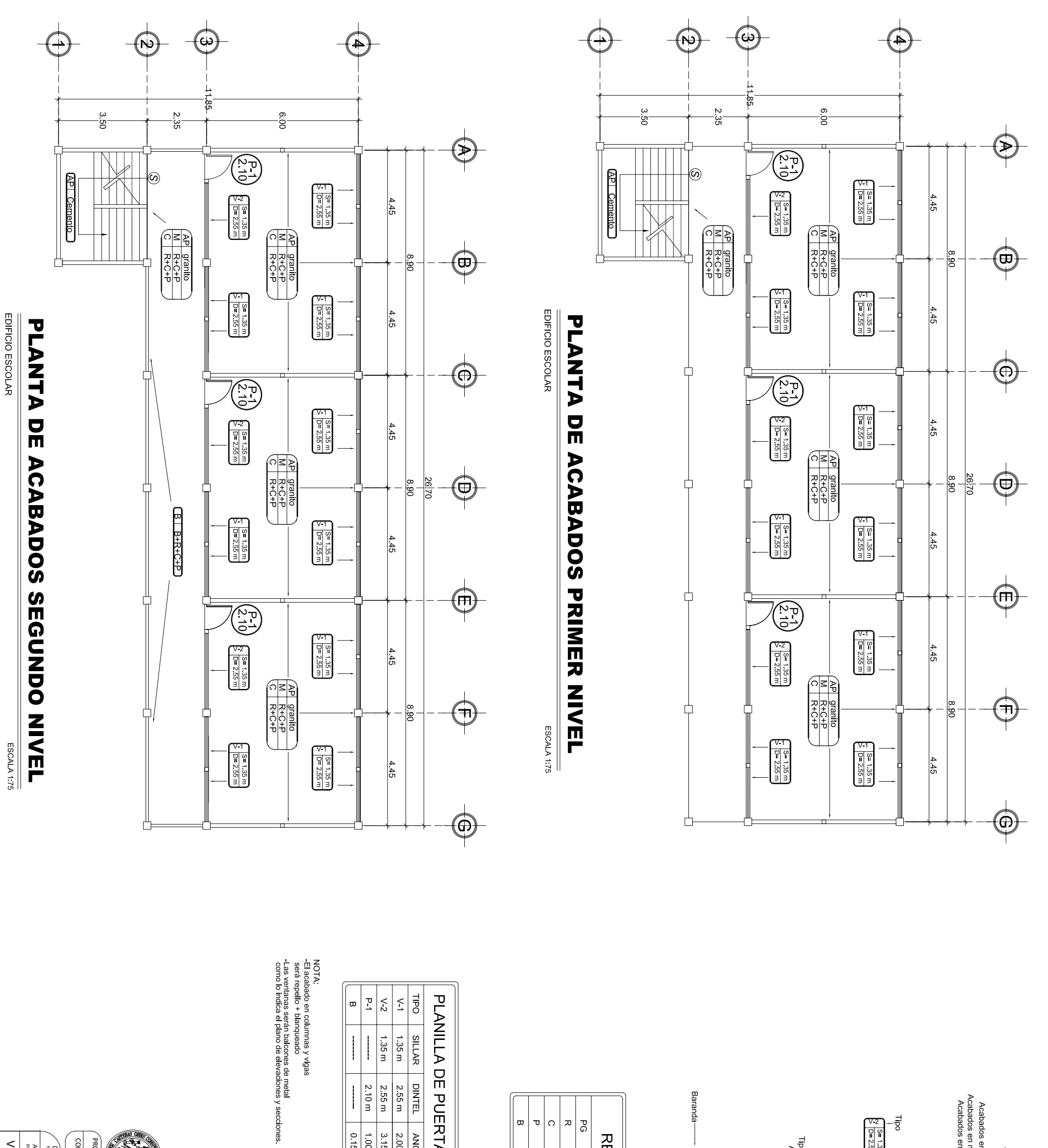

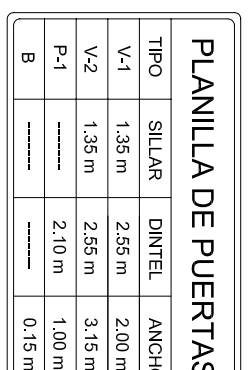

 $115m$ 2 10 m

METAL<br>BLOCK

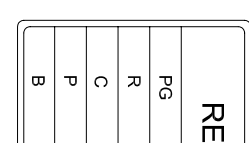

## Acabados

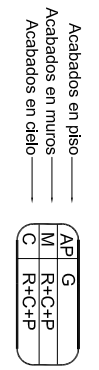

## Ventanas

Tipo<br>
Ries 1.35 m) —— Altura de sillar<br>
Ries 2.55 m) —— Altura de dintel

## Puertas

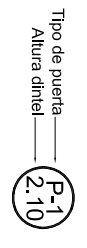

### Baranda

 $\frac{1}{\sqrt{1-\frac{1}{2}+\frac{1}{2}+\frac{1}{2}}}-$ - Acabado en baranda

Baranda-

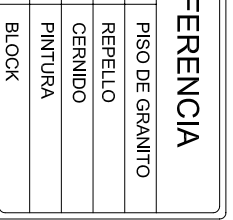

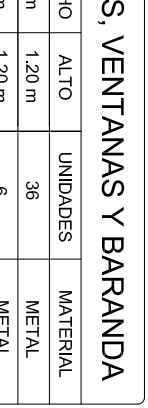

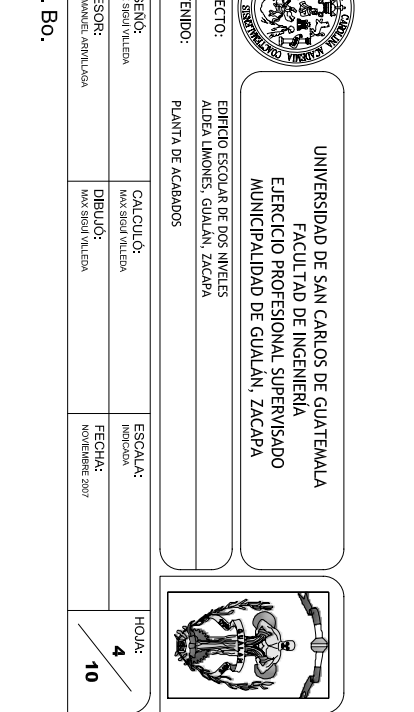

ING. MANUEL ALFREDO ARRIVILLAGA OCHAETA

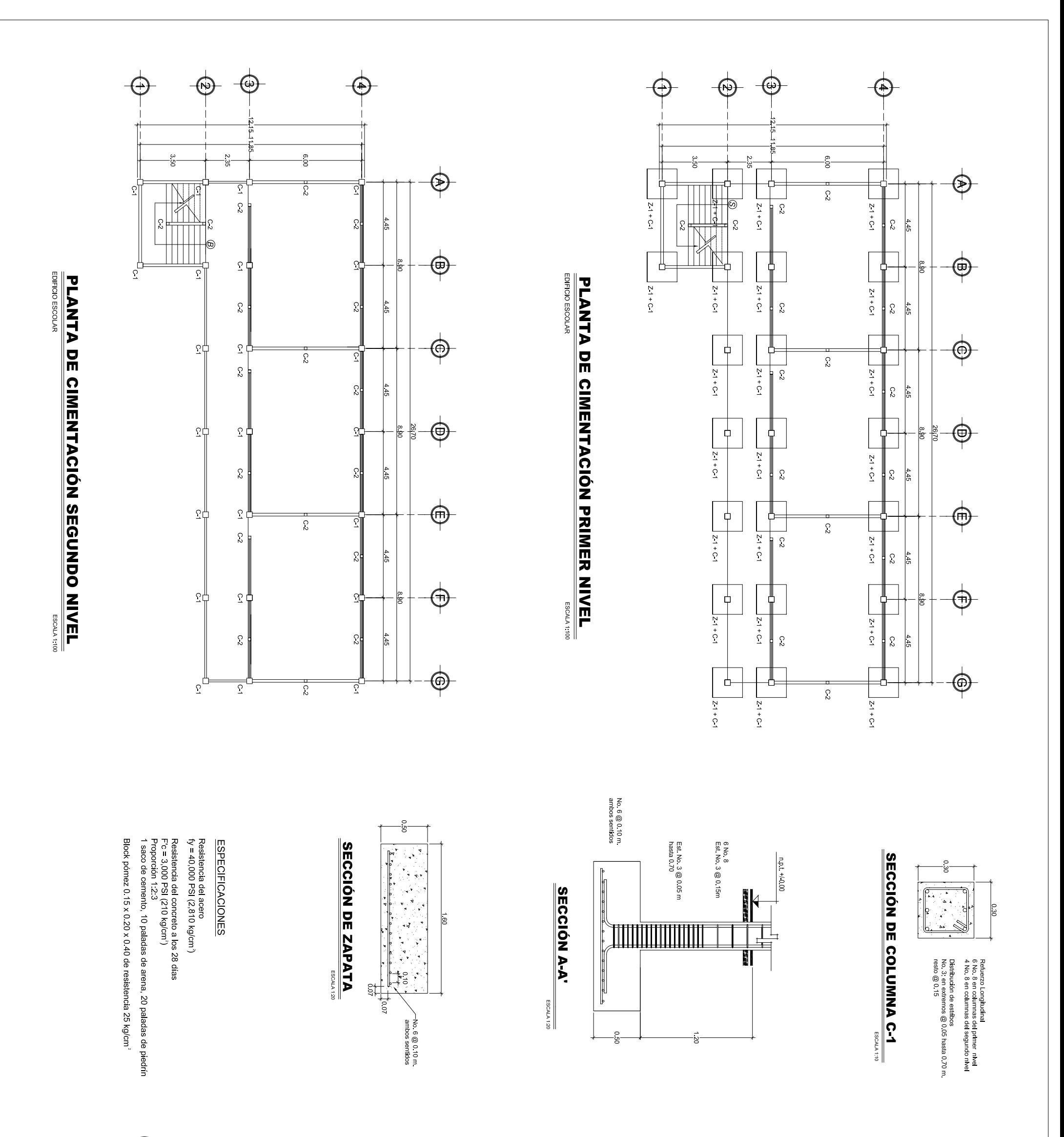

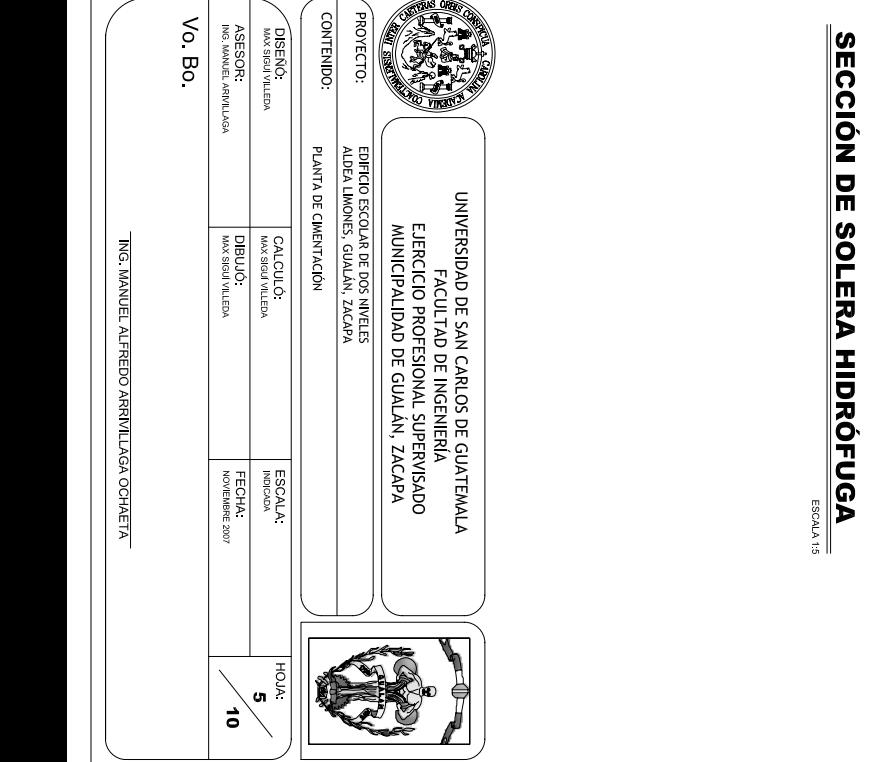

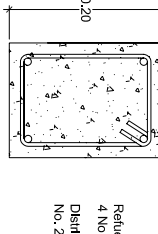

Distribución de estribos<br>No. 2  $@$  0.15 Refuerzo Longitudinal<br>4 No. 3

ESCALA 1:20

**SECCIÓN DE COLUMNA C-2** 

 $\overline{e}$ 

-No 6 @ 0 10 m<br>ambos sentdos

্য

등

Refuerzo Longitudinal<br>4 No. 3 Distribución de estribos<br>No. 2  $@$  0.15

PLANTA DE ZAPATA Z-1

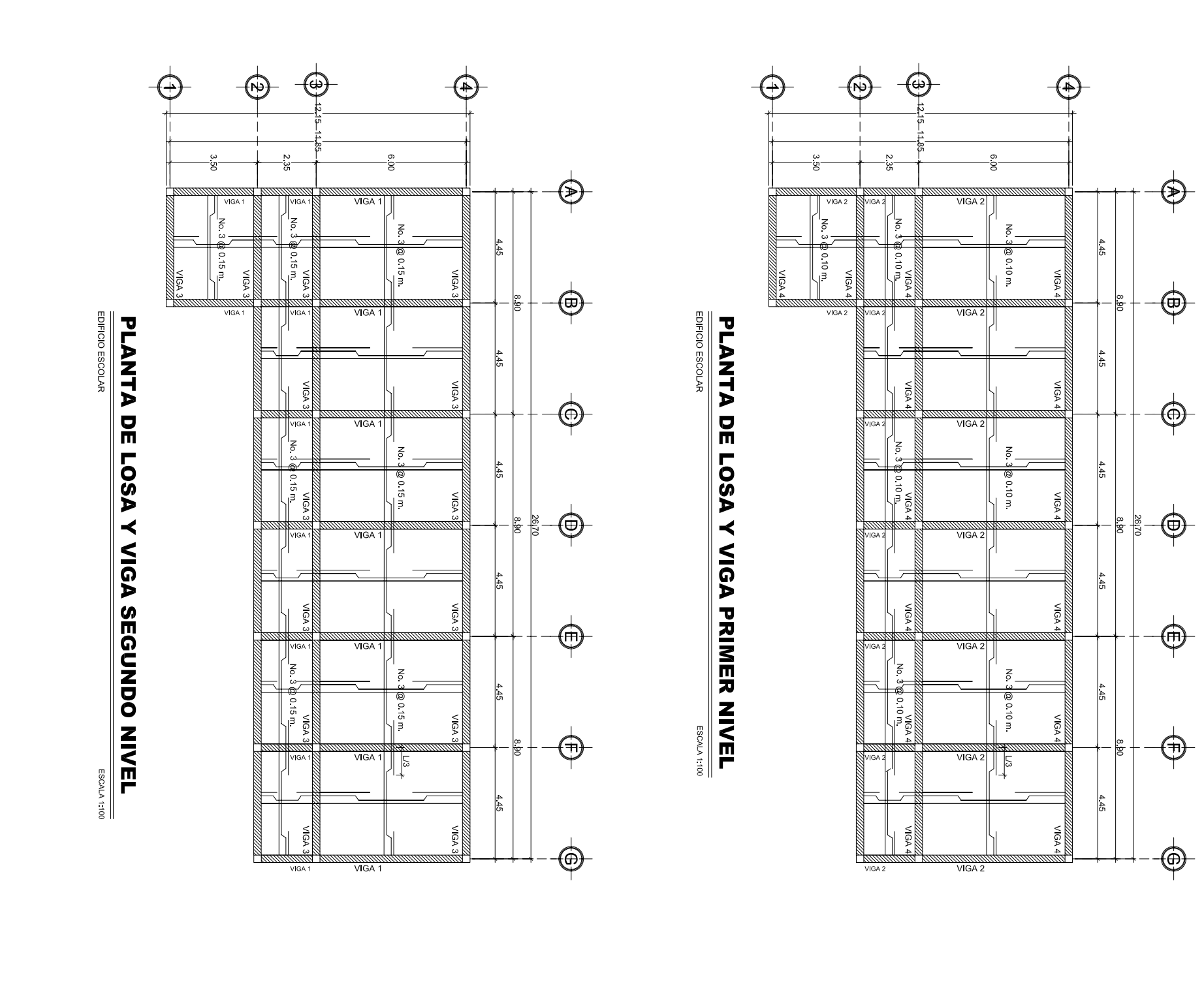

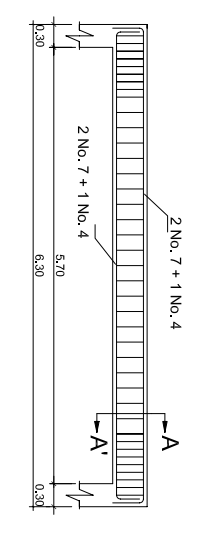

 $\frac{0.30}{\sqrt{2}}$ 

## EDIFICIO ESCOLAR **DETALLE DE VIGA TIPO 1 ESCALA 1:50**

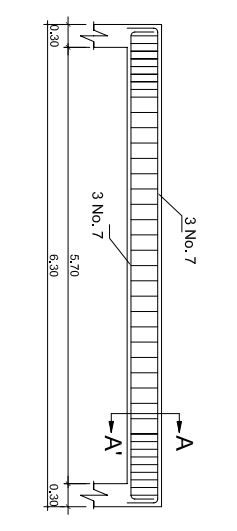

## DETALLE DE VIGA TIPO 2

EDIFICIO ESCOLAR **ESCALA 1:50** 

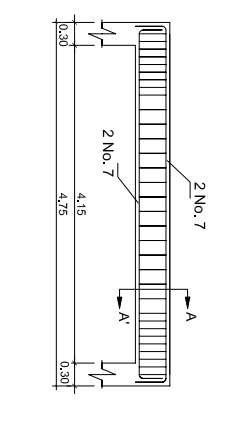

**DETALLE DE VIGA TIPO 3<br>DETALLE DE VIGA TIPO 3** ESCALA 150

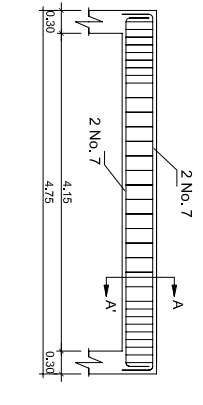

DETALLE DE VIGA TIPO 4

 $\overrightarrow{g}$ 

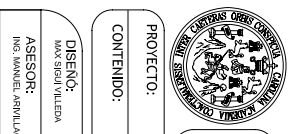

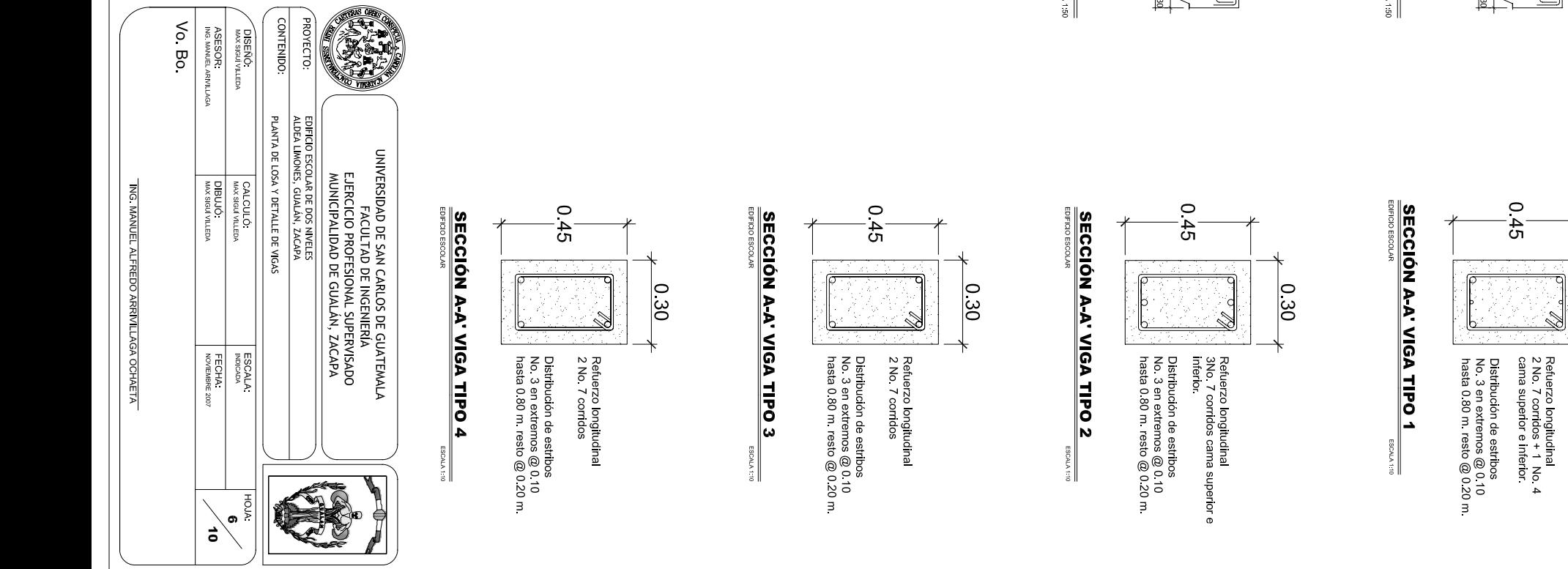

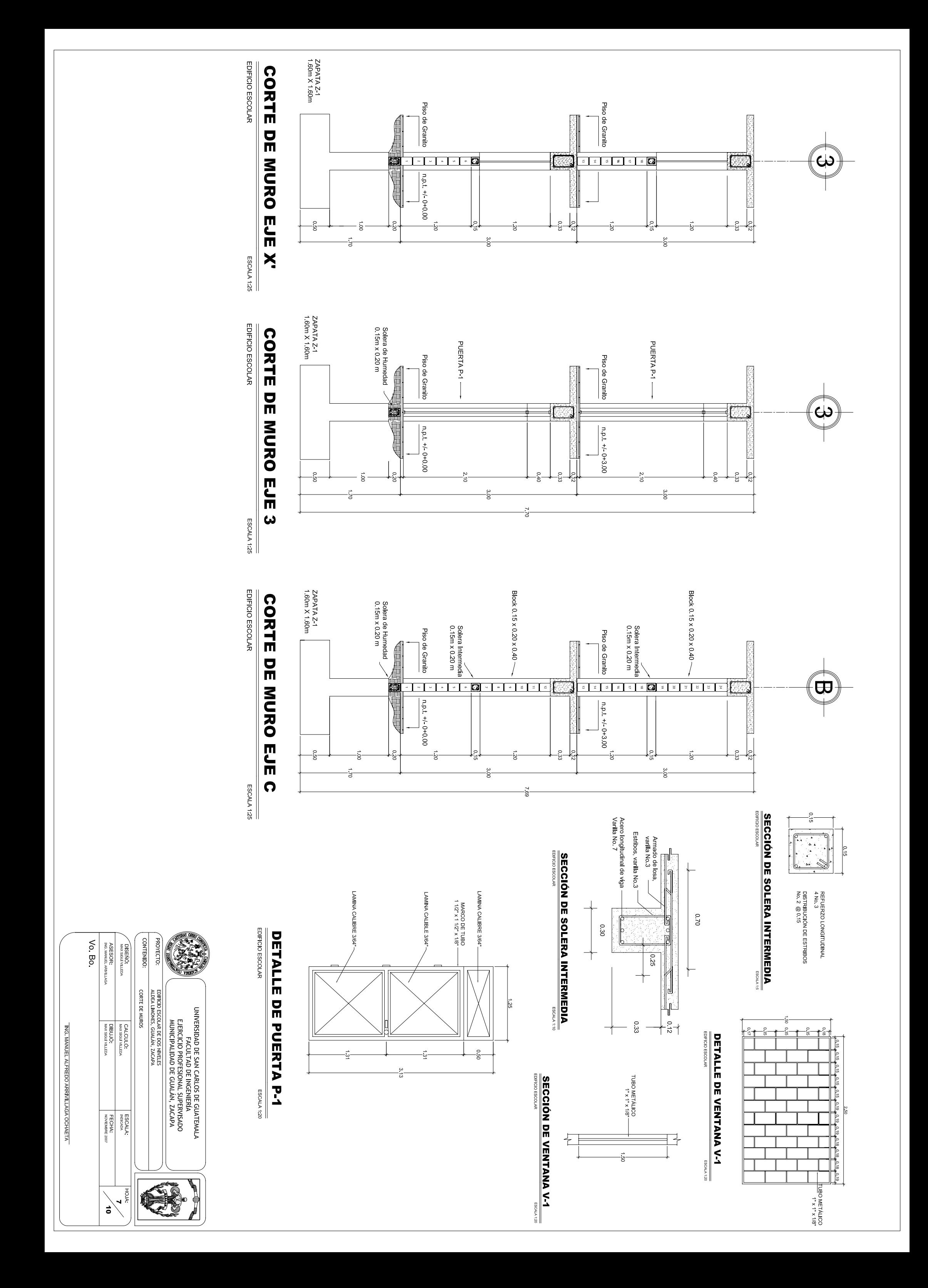

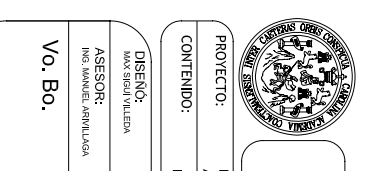

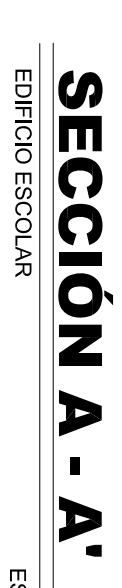

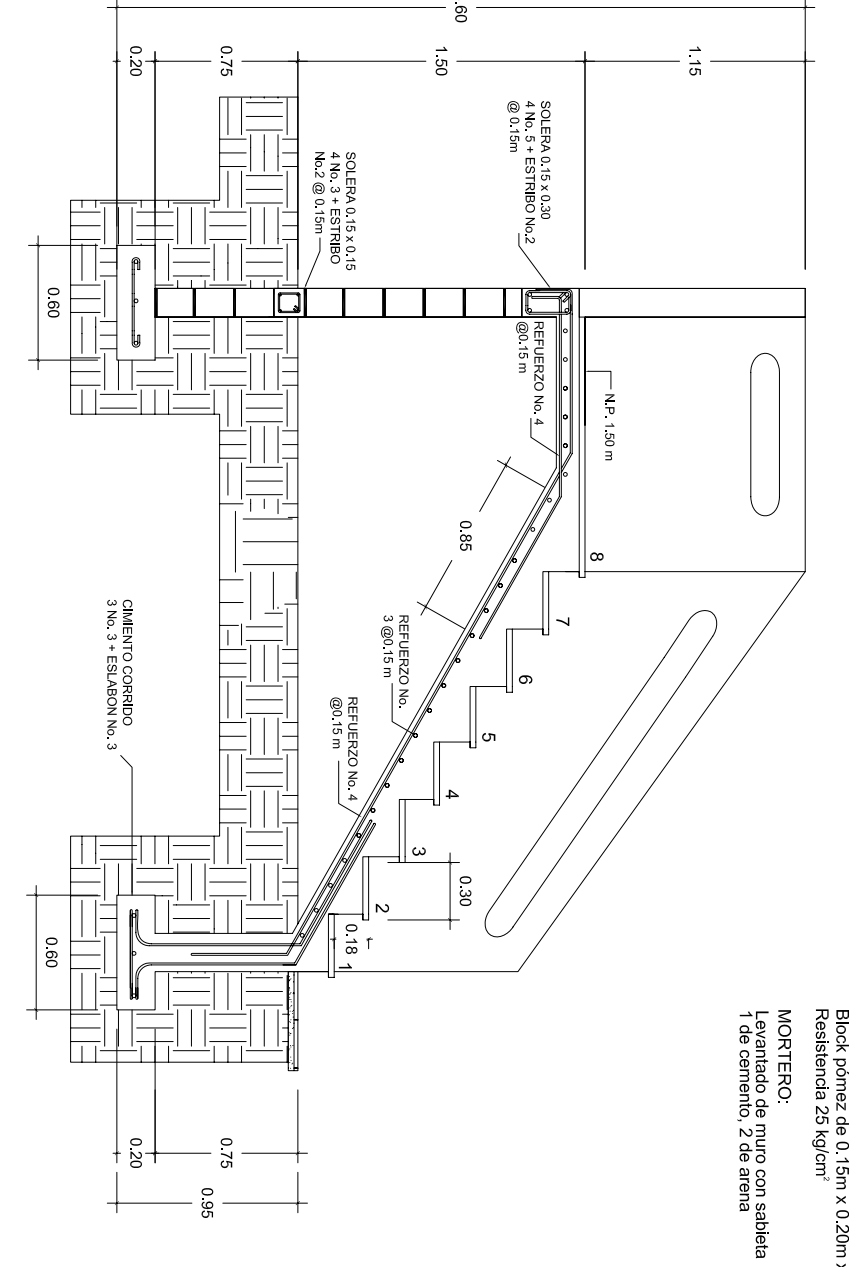

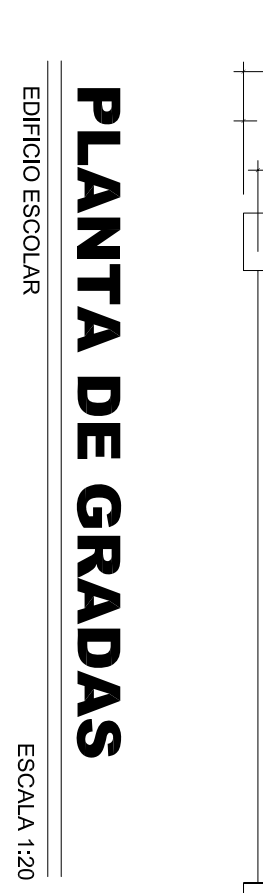

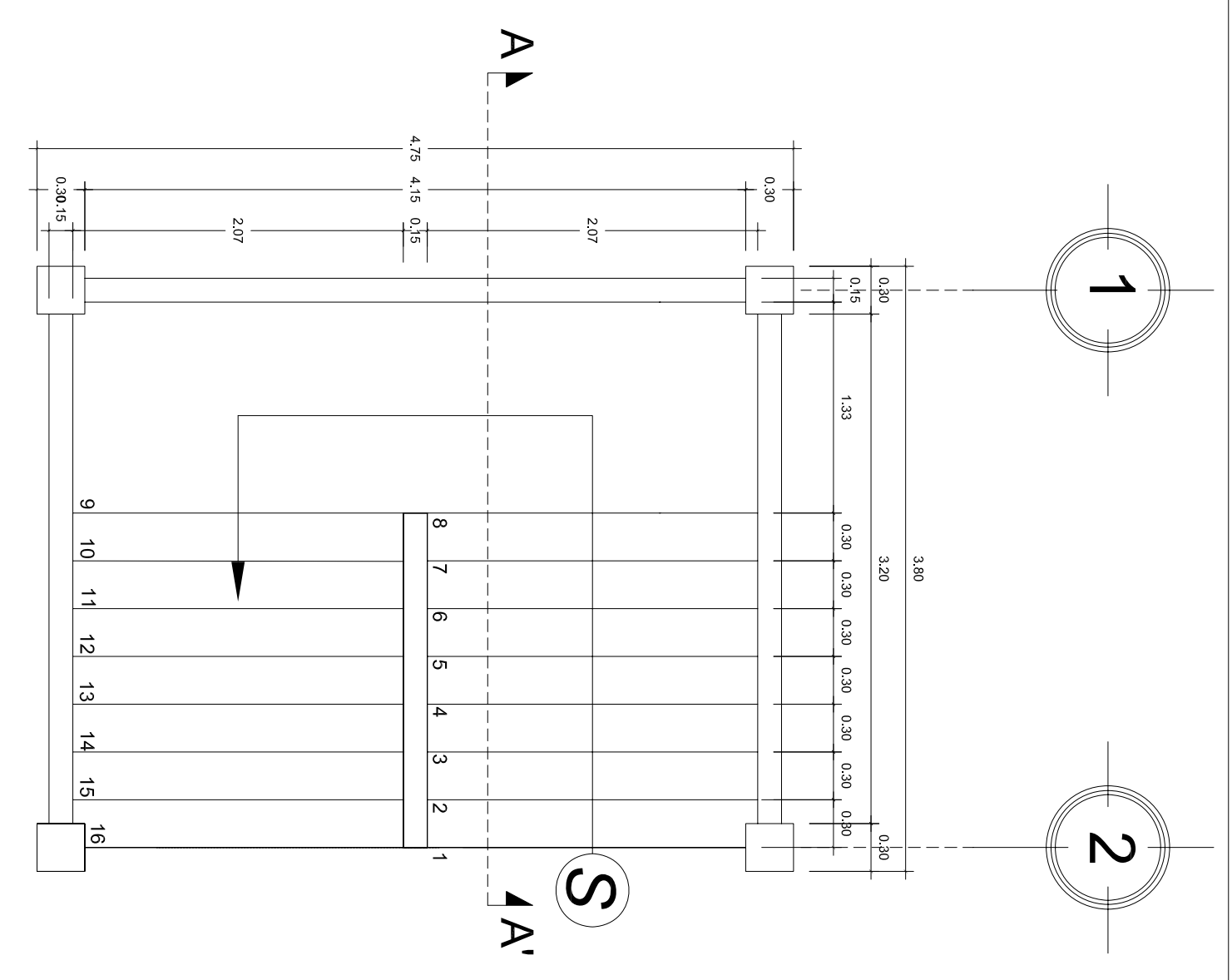

DETALLE DE GRADAS EDIFICIO ESCOLAR DE DOS NIVELES<br>ALDEA LIMONES, GUALÁN, ZACAPA UNIVERSIDAD DE SAN CARLOS DE GUATEMALA<br>FACULTAD DE INGENIERÍA<br>ELERCICIO PROFESIONAL SUPERVISADO<br>MUNICIPALIDAD DE GUALÁN, ZACAPA DIBUJO<br>DIBUJO<br>DIBUJO CALCULÓ<br>MAX SIGUI VILLEDA ING. MANUEL ALFREDO ARRIVILLAGA OCHAETA FECHA<br>NOVIEMBRE 2007 ESCALA<br>INDICADA **AR** i<br>T **HOM**  $\sim$  $\vec{a}$ 

## **ESPECIFICACIONES**

CONCRETO:<br>fc 210 kg/cm<sup>r</sup> = 3,000 P.S.I.<br>Proporción 1:2:3<br>1 saco de cemento, 10 paladas de arena,<br>20 paladas de pledrin.

ACERO:<br>fy 2,800 kg/cm<sup>2</sup> = 40,000 P.S.I.

RECUBRIMIENTOS:<br>Cimientos: 0.07 m Inferior, 0.05 m lateral<br>Soleras: 0.025 m

LEVANTADO:<br>Block pómez de 0.15m x 0.20m x 0.40m<br>Resistencia 25 kg/cm\*

 $\frac{1}{\sqrt{2}}$  ESCALA 1:20

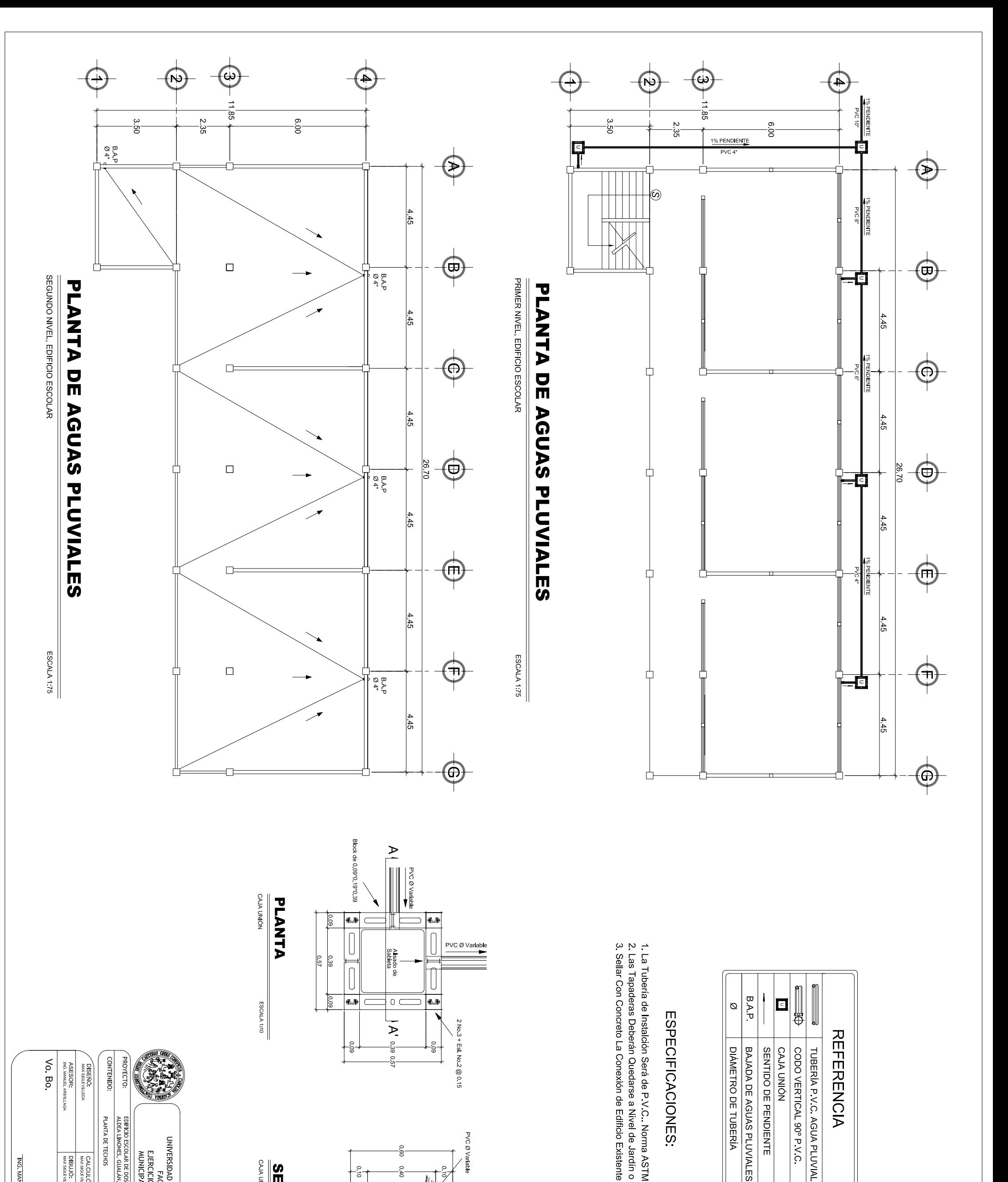

**RENCIA** 

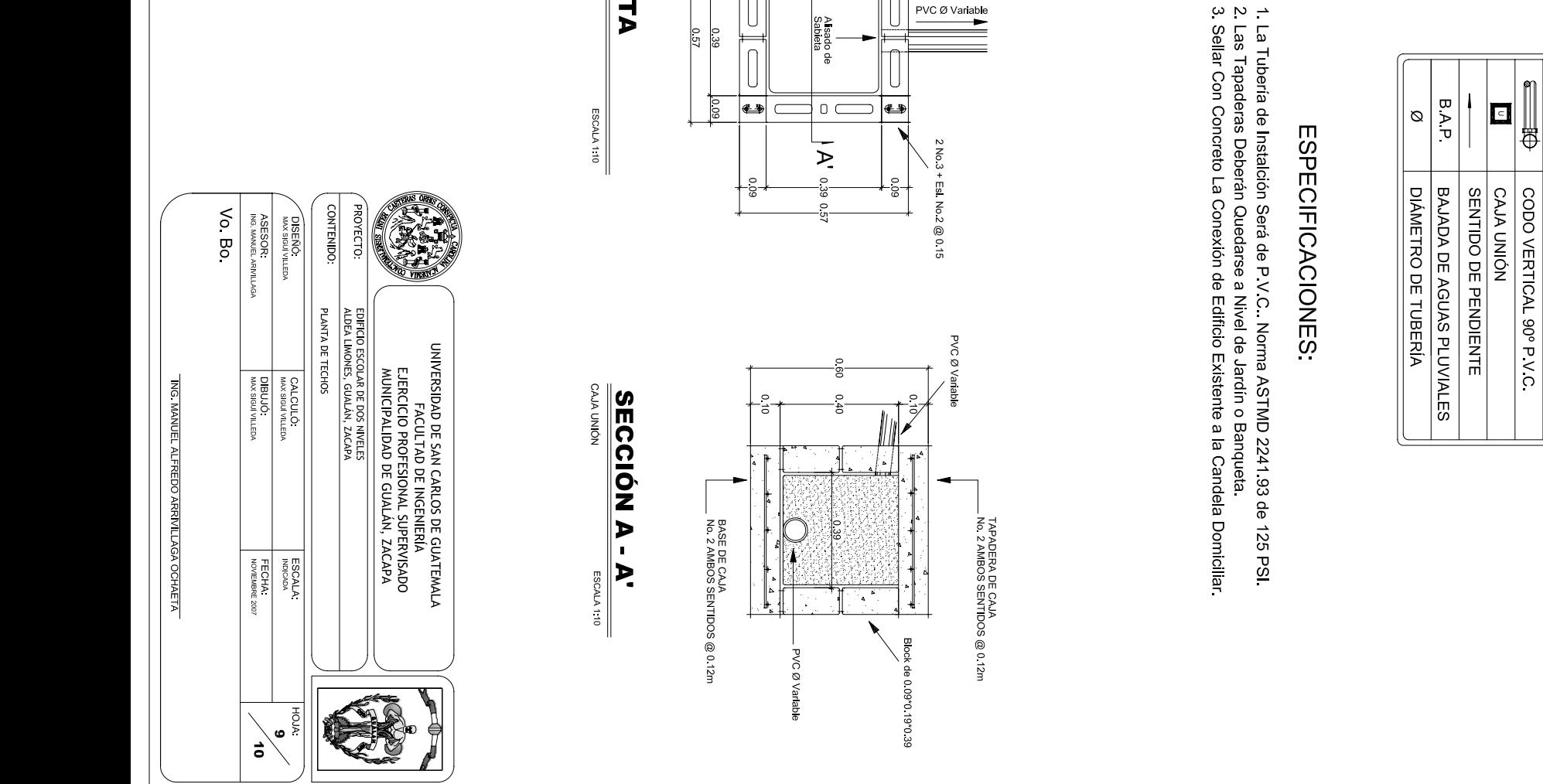

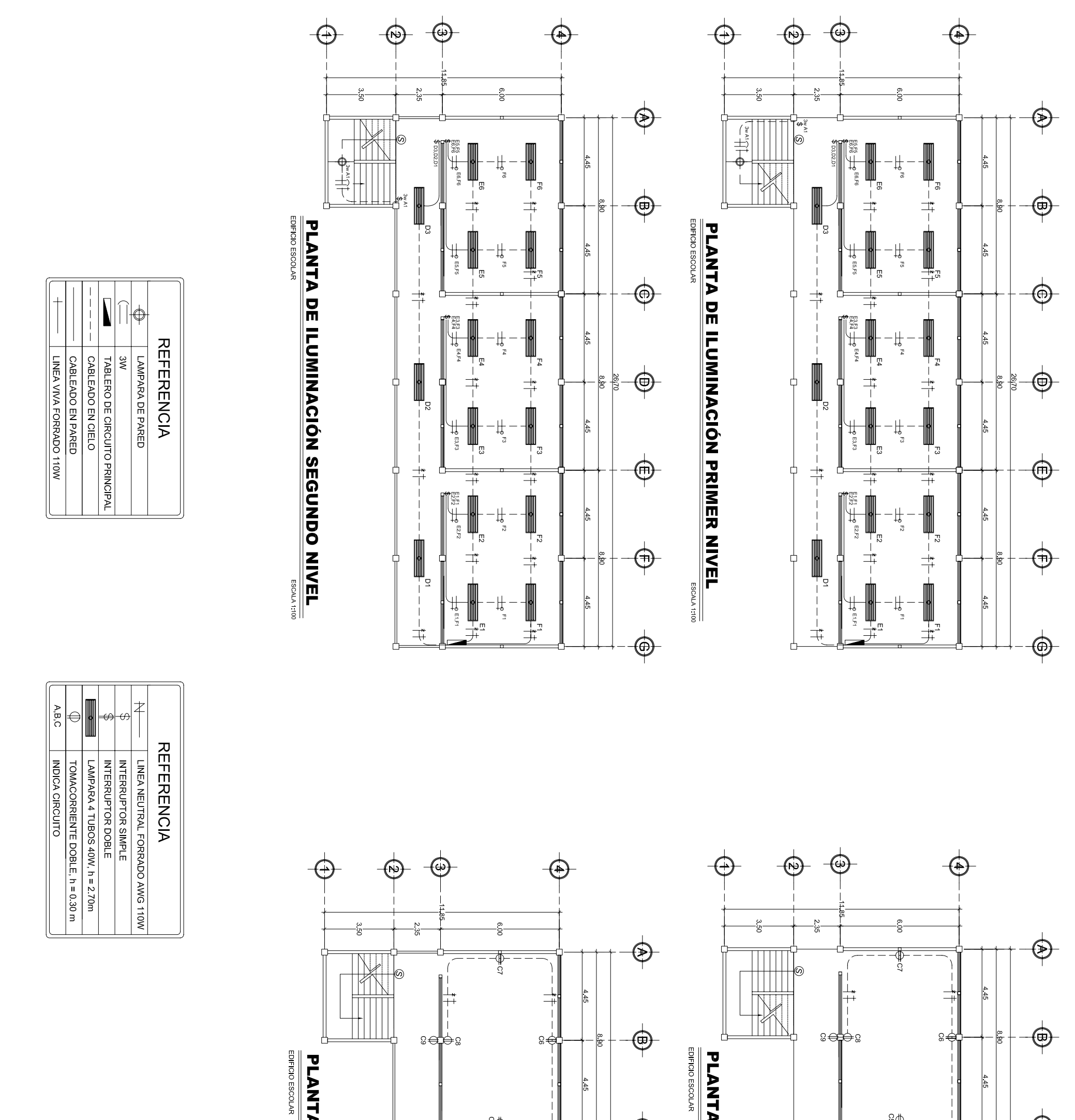

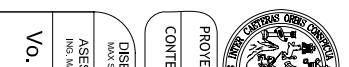

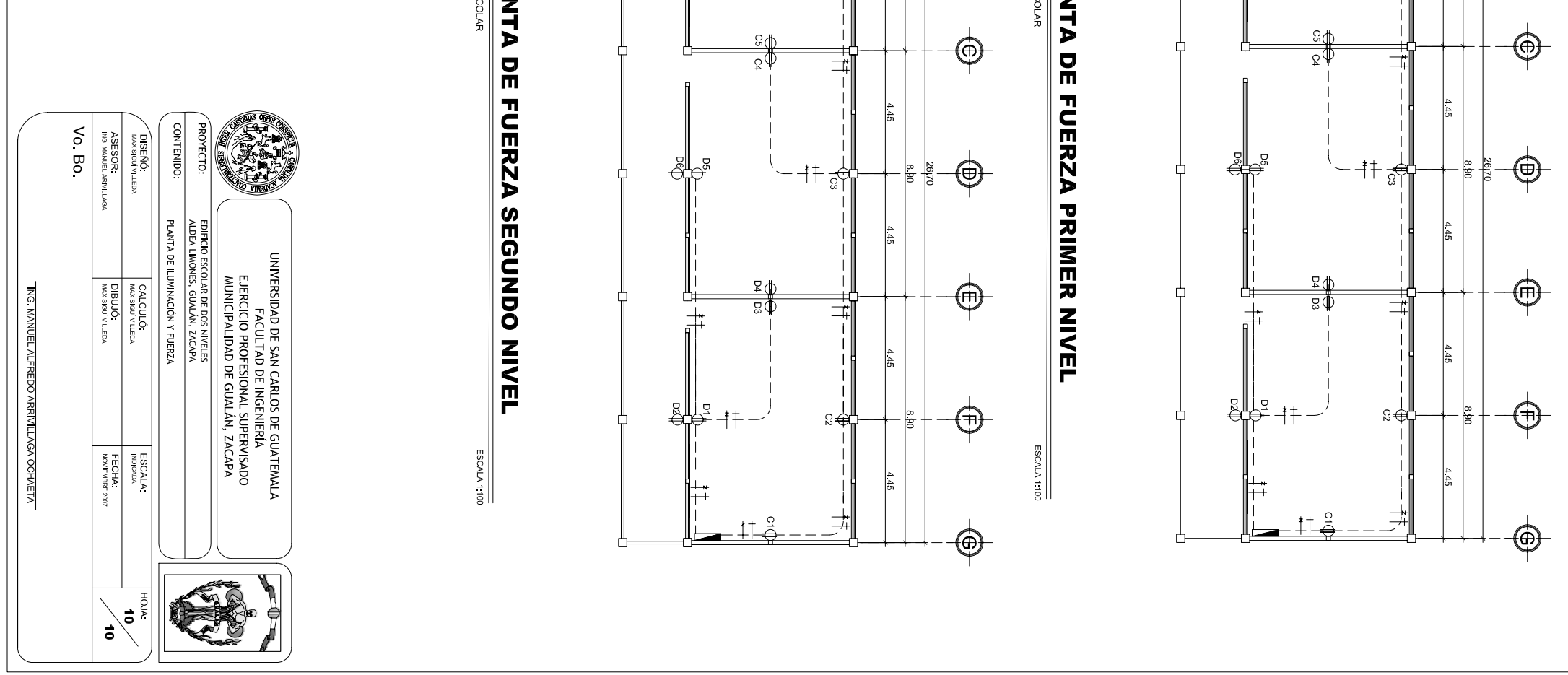

 $5<sup>o</sup>$ 

(⊕

 $\sqrt{2}$ 

PERFIL LINEA DE CONDUCCIÓN DE AGUA POTABLE ESCALA HORIZONTAL 1.20<br>ESCALA VERTICAL 1.750

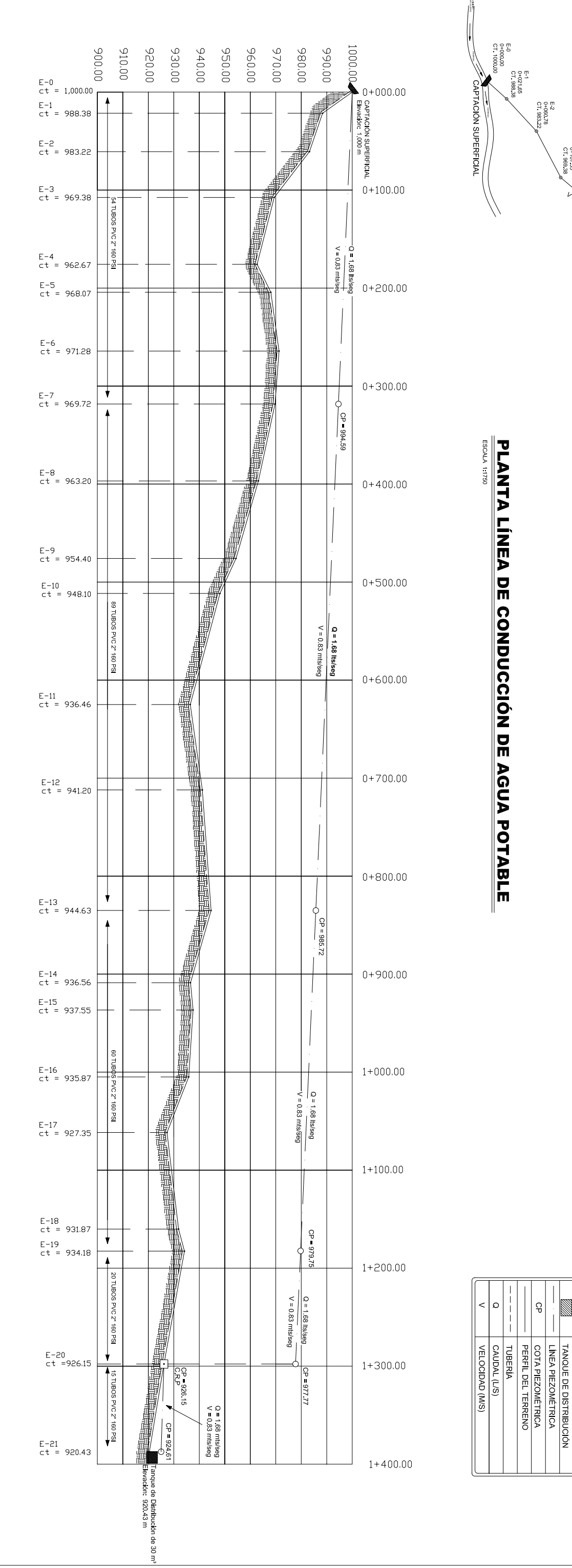

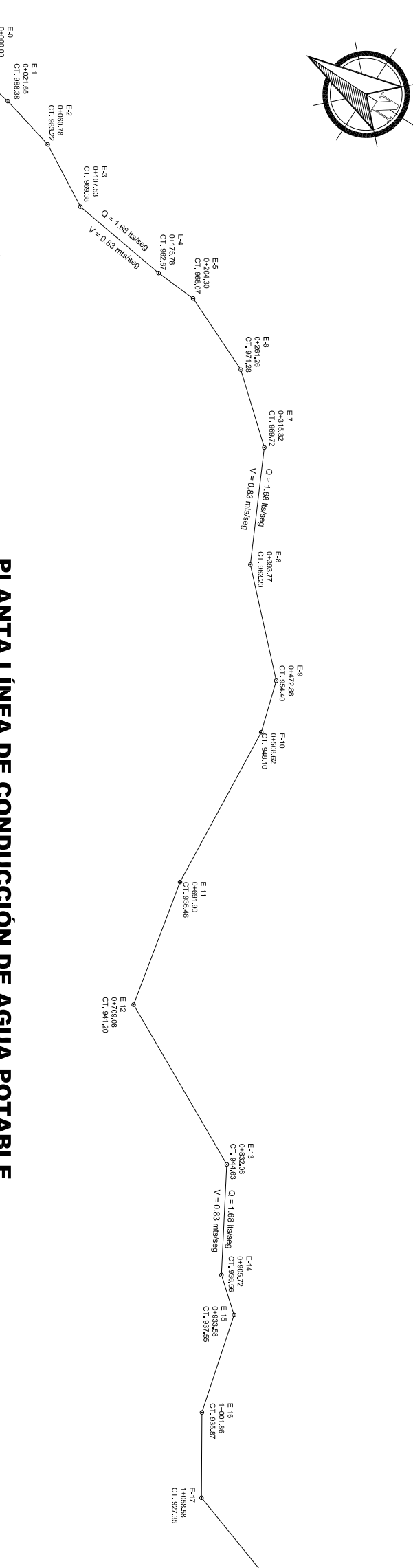

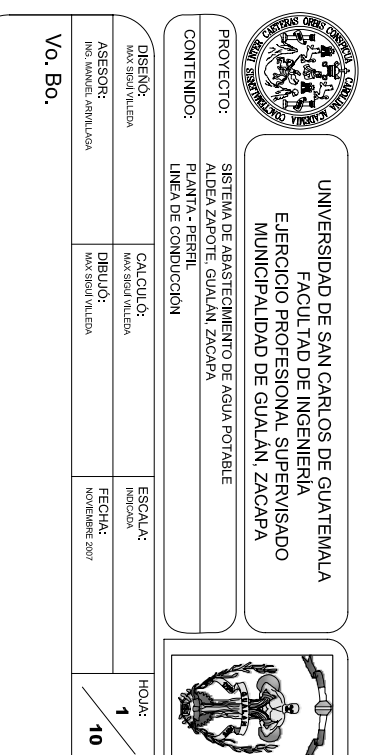

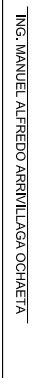

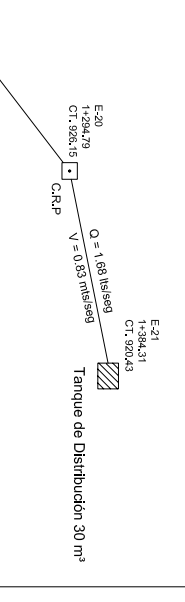

 $1+179.65$ <br>
CT 934.18

 $\begin{array}{c} \text{E} \, 18 \\ \text{C} \, 1 \, 331 \, 87 \\ \text{C} \, 1 \, 931 \, 87 \\ \end{array}$ 

**REFERENCIA** 

 $\frac{1}{000000}$ 

COTA DE TERRENO<br>ESTACIÓN (E)

 $\overline{\mathbf{L}}$  $\overline{\phantom{a}}$ 

CAJA ROMPE PRESIÓN **CAPTACIÓN SUPERFICIAL**
**PERFIL RAMAL PRINCIPAL DE LÍNEA DE DISTRIBUCIÓN<br>ESCALA MERICA ANA EN MANAL DE LÍNEA DE DISTRIBUCIÓN**<br>ESCALA VERTICA 1725

00868<br>00066<br>00106<br>001106  $E^{-21}_{\rm ct}$ 920  $E-22$ <br>ct = 918.25 Ï  $\mathbb{I}$  $E-23$ <br>ct = 915.8  $E-24$ <br>ct = 914.3  $\blacksquare$  $\parallel$  $E - 25$ <br>ct = 911.02 **Registration**  $\frac{1}{2}$  $E-26$ <br>ct = 910.6  $E-27$ <br>ct =  $E-30$ <br>ct = 910.15  $\ddot{\phantom{a}}$  $+300.0$ Π 間間間  $E-32$ <br>ct = 911.71  $\frac{1}{4}$  $E-33$ <br>ct = 909.1  $\frac{10-238}{}$  is 400.0  $\mathbf{\downarrow}$  $E = 34$ <br>ct = 908  $E-35$ <br>ct = 909.1  $E-36$ <br>ct = 907.2 lits/seg<br>|-<br>| The Coseg  $\frac{1}{4}$  $E-39$ <br>ct = 906.1  $E-43$ <br>ct = 909.14  $E-44$ <br>  $Ct = 908.87$ **Solution** E-45<br>ct = 907.27

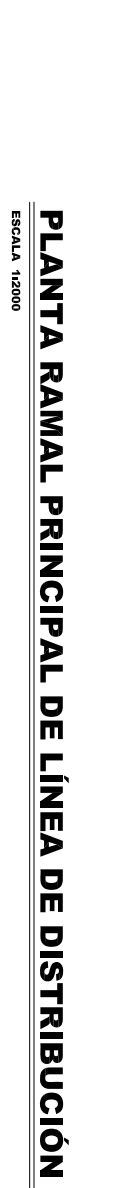

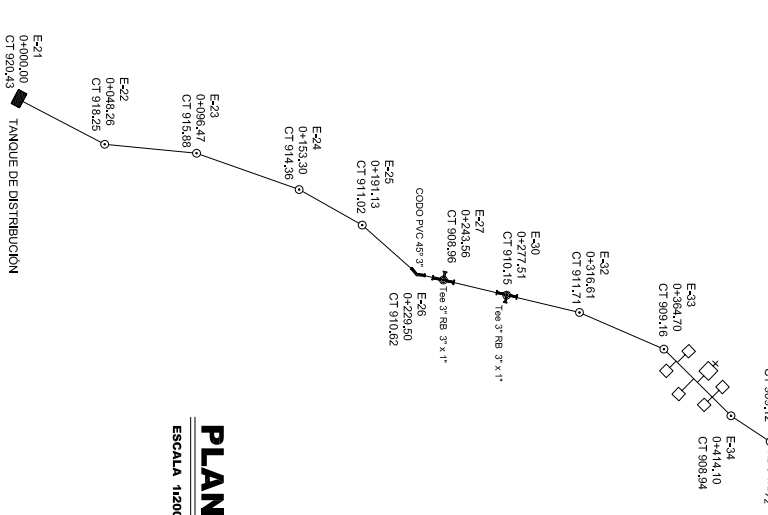

ee 3" RB 3" x

 $\begin{array}{cc}\n\text{E-36} & & \\
0+462.59 & \\
\text{C7} & 907.23 \\
\text{E-35} & & \\
0+438.63 & \\
\text{C7} & 9091.2\n\end{array}$ 

Tee 2  $\frac{1}{2}$ , RB 2  $\frac{1}{2}$ , x 1  $\frac{1}{2}$ 

 $\cos x \times 2\frac{1}{2}$ 

E 39<br>0+492 97<br>CT 906 14 +

Tee 2  $\chi_2$  RB 2  $\chi_2$  x 1  $\chi_2$ 

E 43<br>0+521 83<br>CT 909 14

 $\begin{array}{c} \text{E-44} \\ \text{C}\text{1-}908.87 \\ \text{C}\text{7-}908.87 \end{array}$ 

 $345^{\circ}2\frac{\text{W}}{\text{s}}$ 

E 45<br>0+646 70<br>CT 907 27

**E-50**<br>
E-50<br>
B-54<br>
O+726.75<br>
CT 906.04<br>
CT 906.04<br>
CT 906.04<br>
CT 906.04<br>
CT 906.04<br>
CT 906.04<br>
CT 906.04  $\lim_{\substack{R\to\infty\\ R\to\infty}}\frac{2^{\kappa_1}x_1^{\kappa_1}}{x_1^{\kappa_2}}.$ 

 $\overline{a}$ 

 $\sigma$ E58<br>0+85831<br>0+858352

 $\begin{array}{c} \n \mathbb{C} \n \end{array}$ 

Leaf two  $2\sqrt[3]{x}$  for  $2\sqrt[3]{x}$   $x^{2}$ <br>  $0+708.43$ <br>  $0+708.43$ <br>  $0+208.6$ <br>  $0+1905.16$ <br>  $0+1905.16$ 

Tee 1  $\frac{1}{2}$  RB 1  $\frac{1}{2}$  x 1<br>  $\frac{157}{9 + 794.54}$ <br>  $\frac{0 + 794.54}{0 + 794.63}$ 

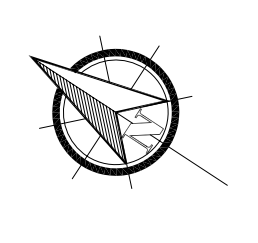

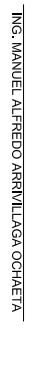

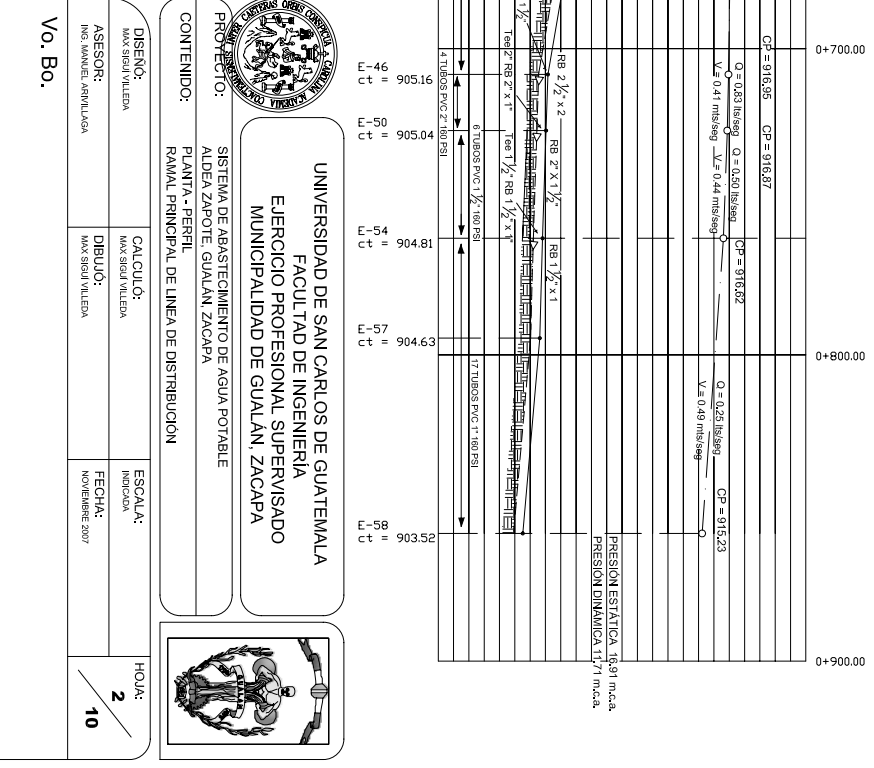

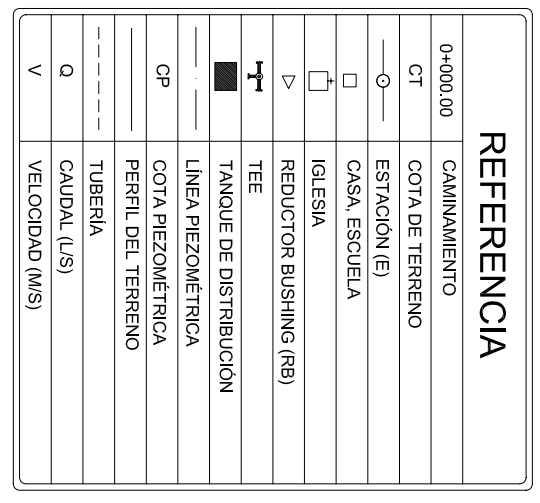

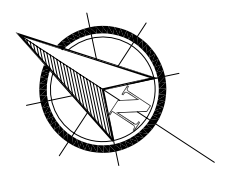

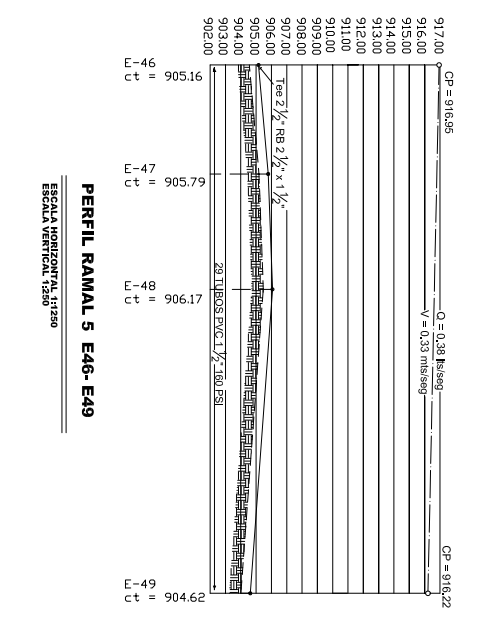

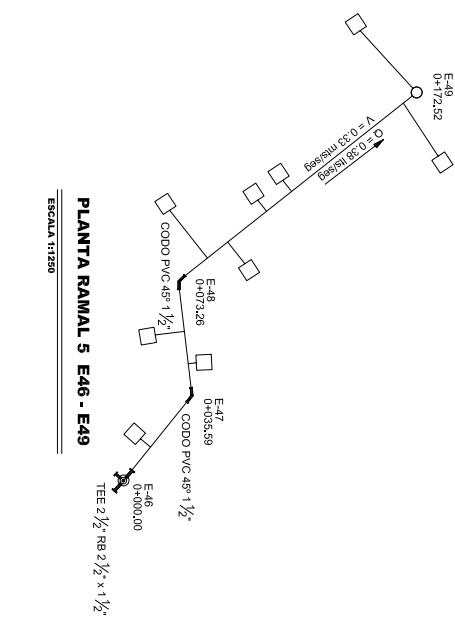

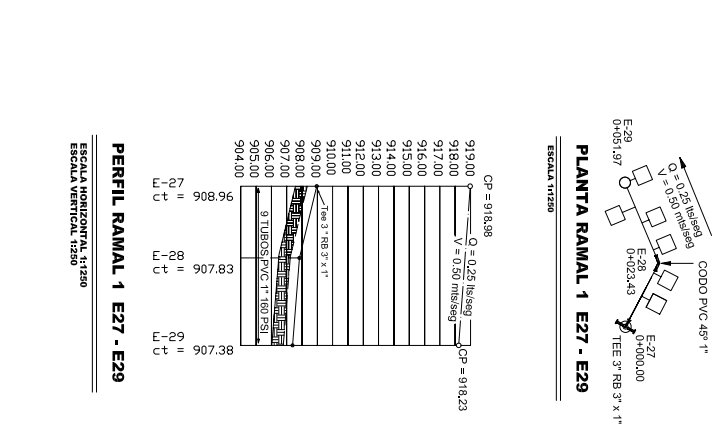

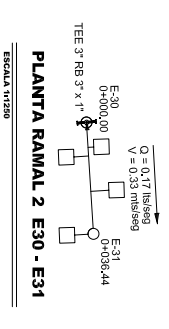

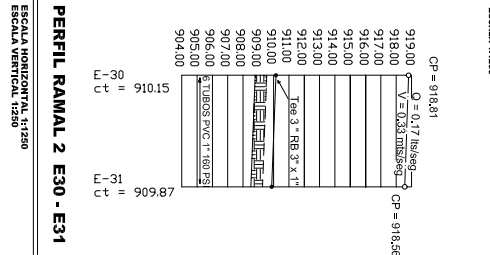

TEE 2" RB 2" x 1"

 $^{10}_{95}$ 

ESCALA HORIZONTAL 11250<br>ESCALA VERTICAL 1250

**Assets** 

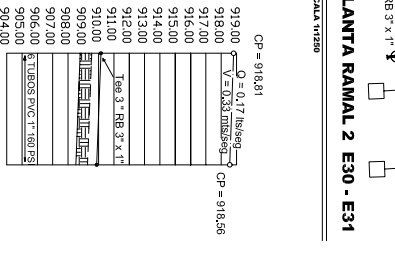

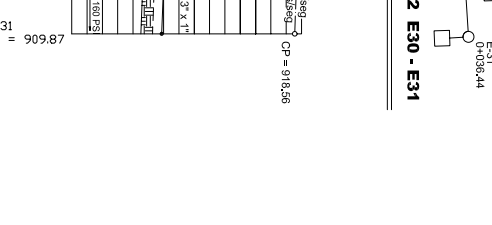

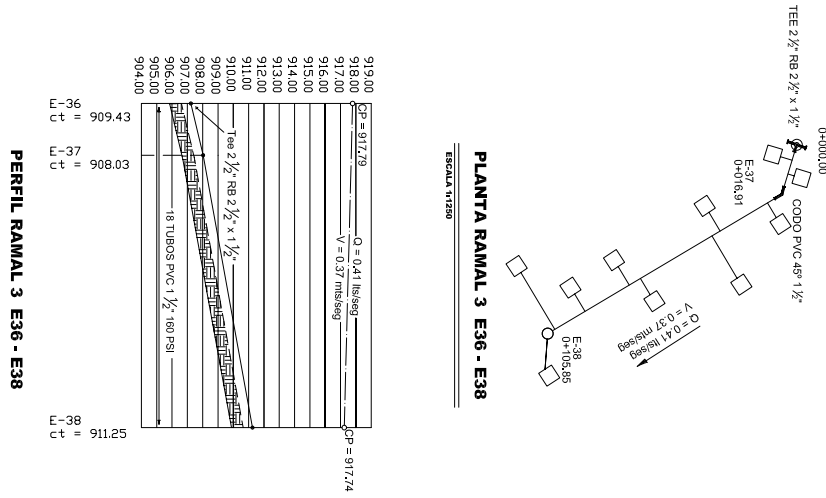

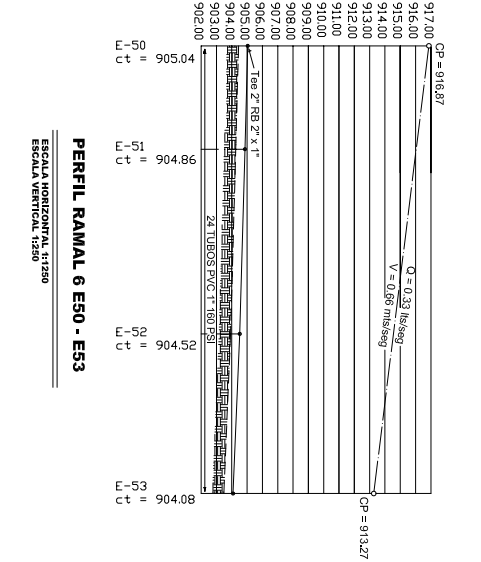

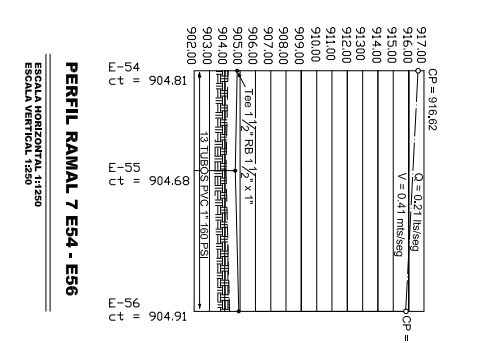

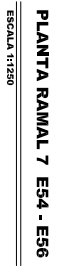

**ESCALA 11250** 

**PLANTA RAMAL 6 E50 - E53** 

 $Q_{\frac{1}{2}}$ 

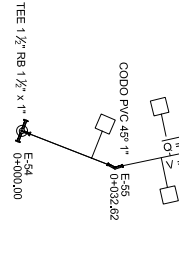

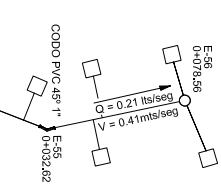

 $6.52$ <br>0+094.0

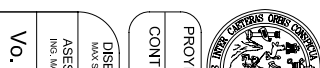

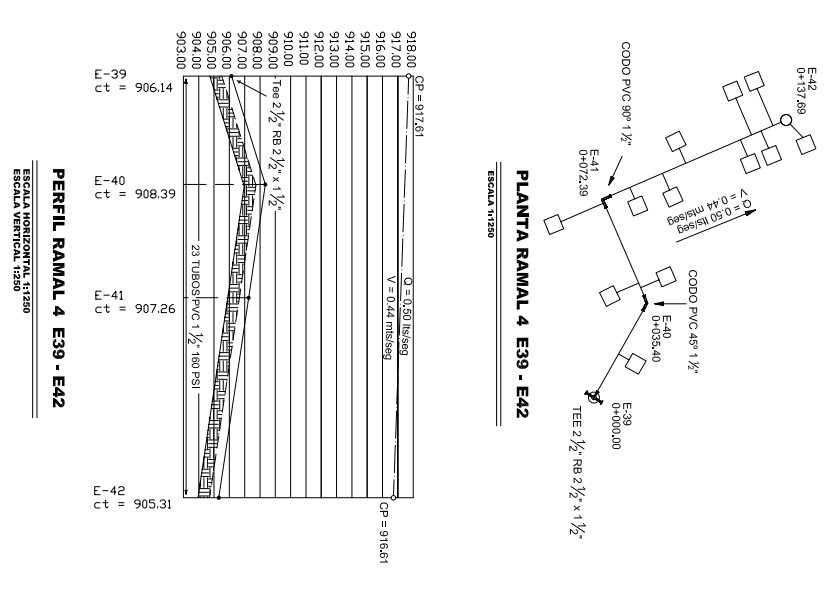

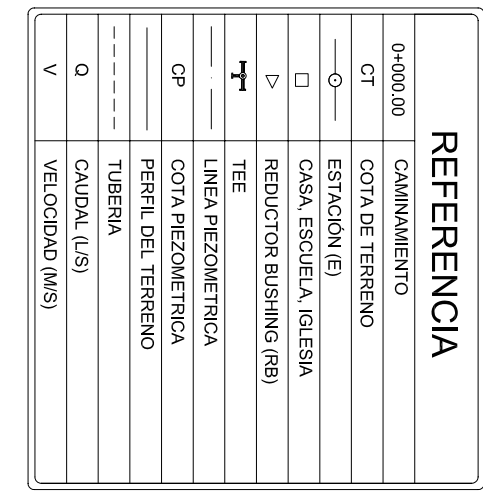

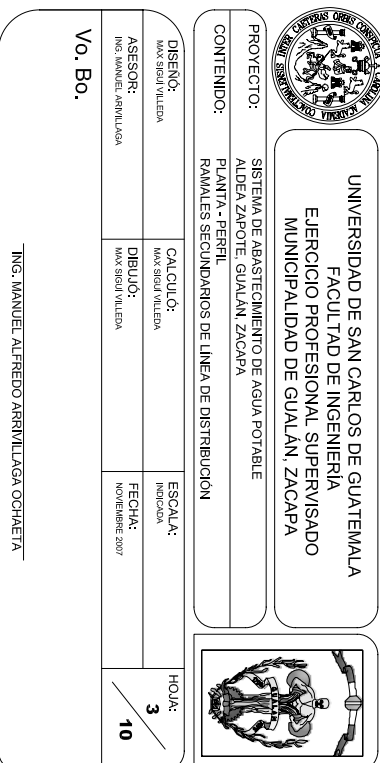

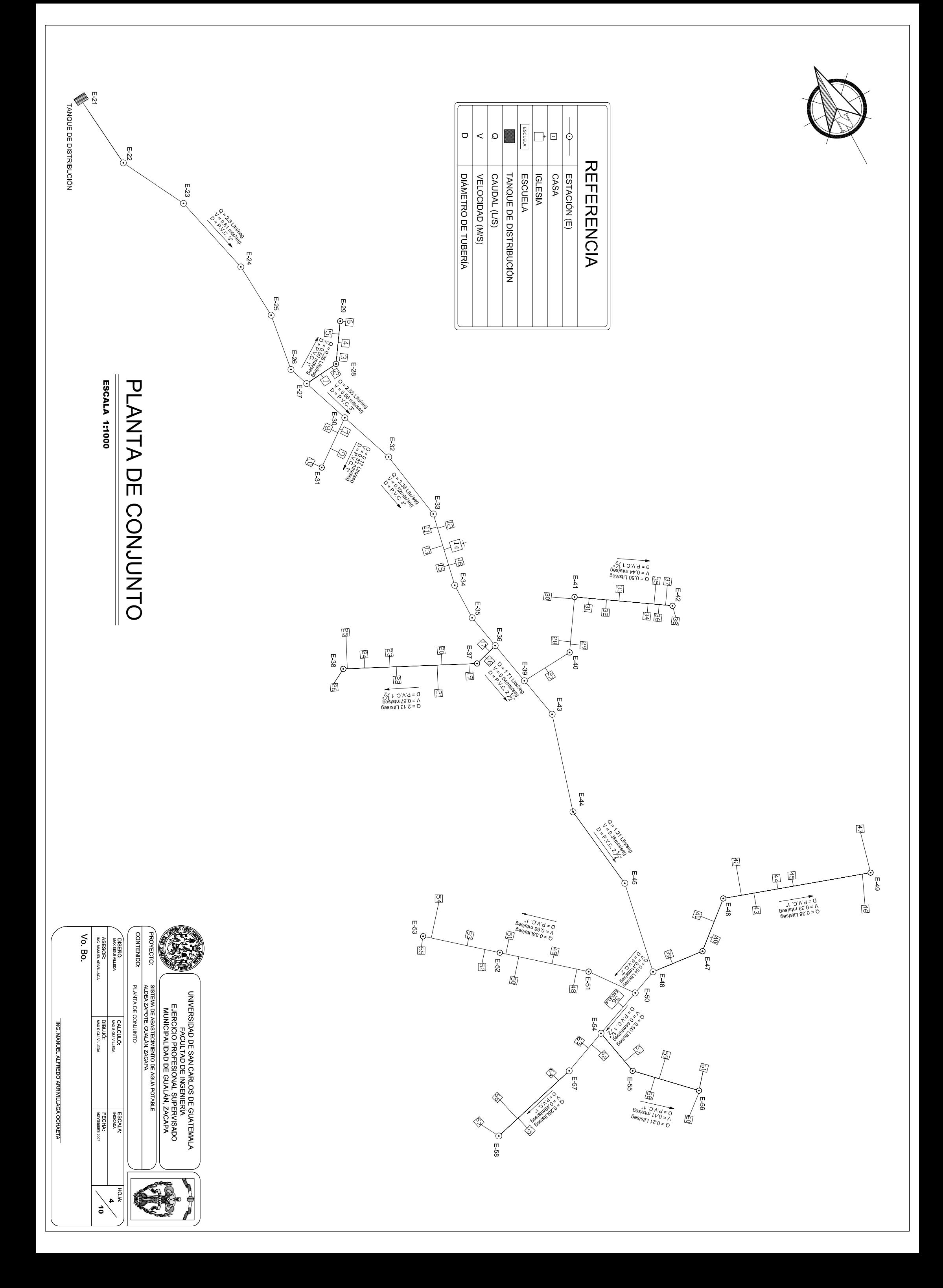

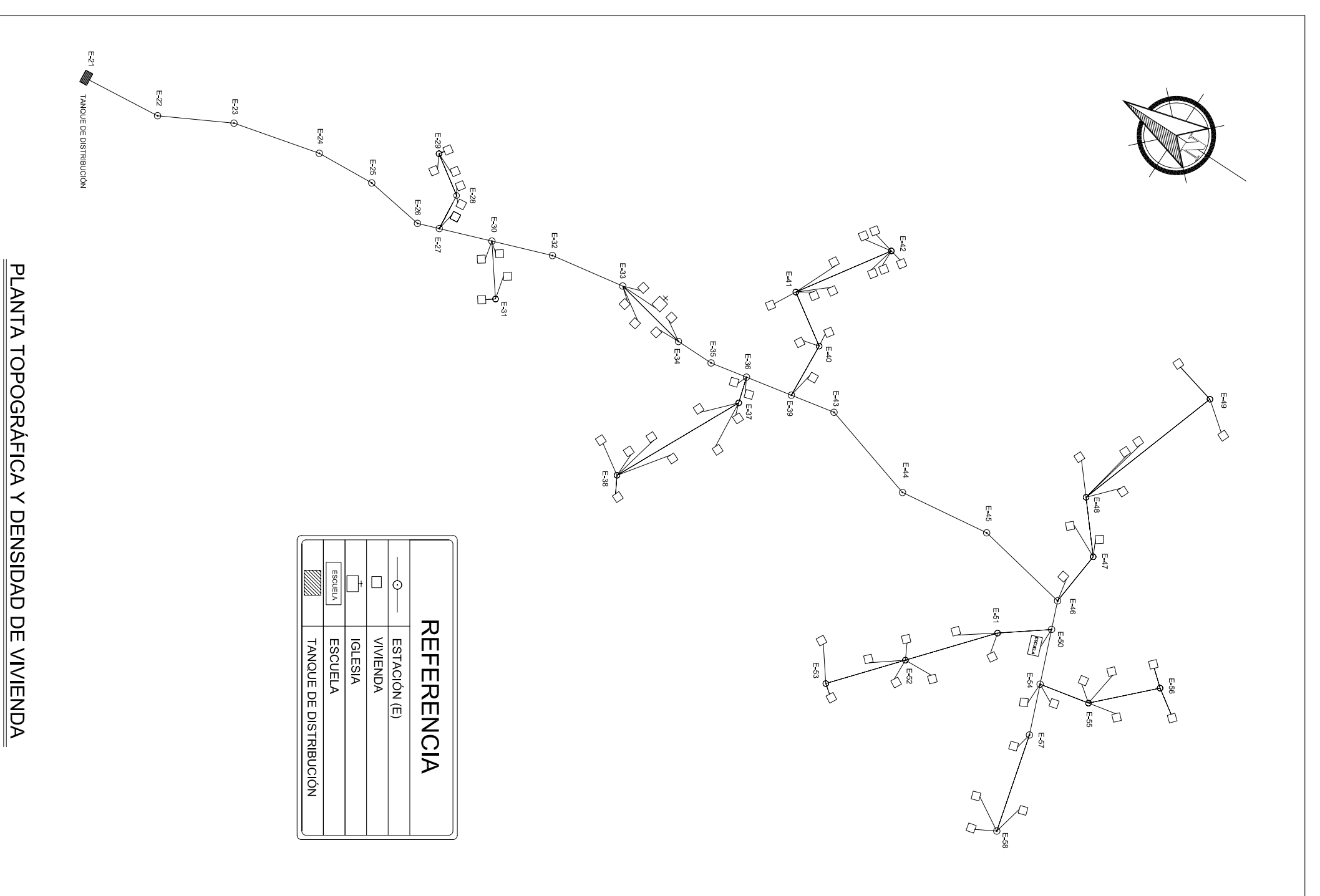

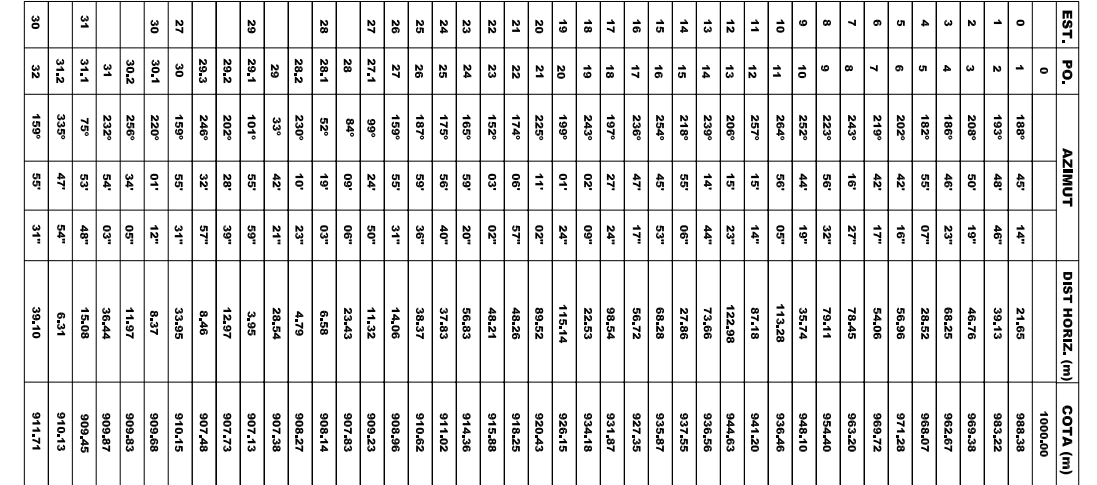

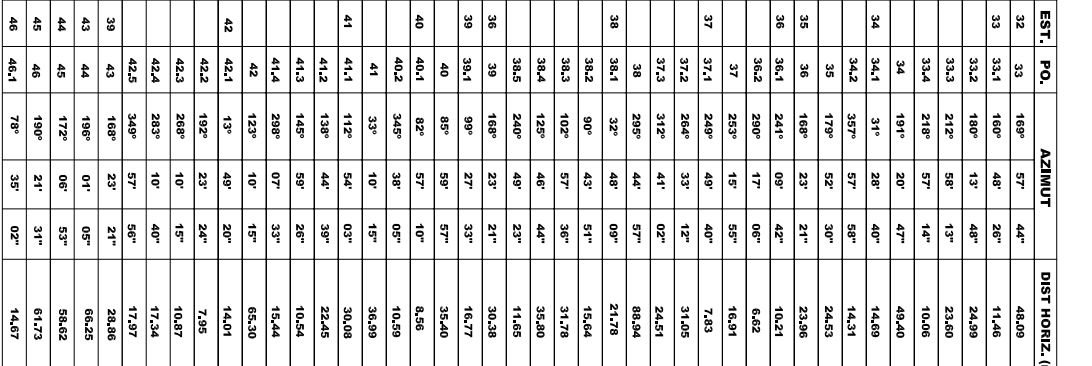

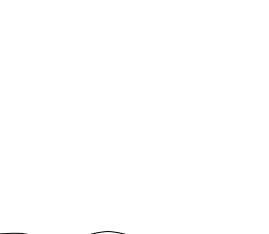

LIBRETA TOPOGRÁFICA

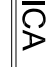

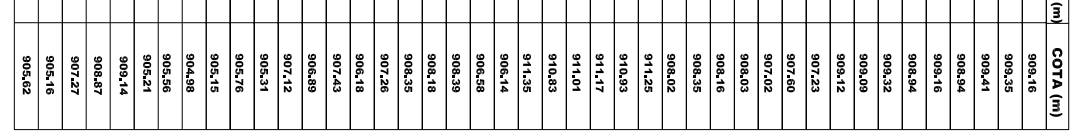

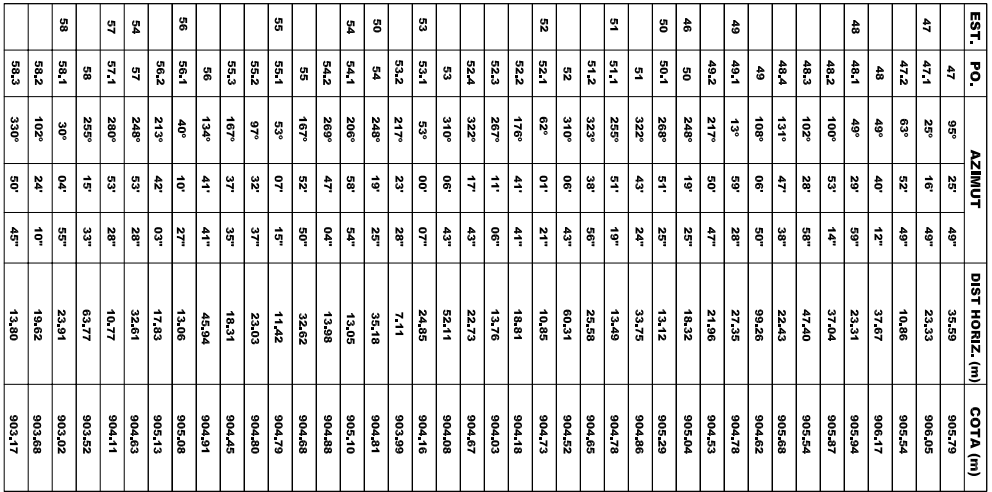

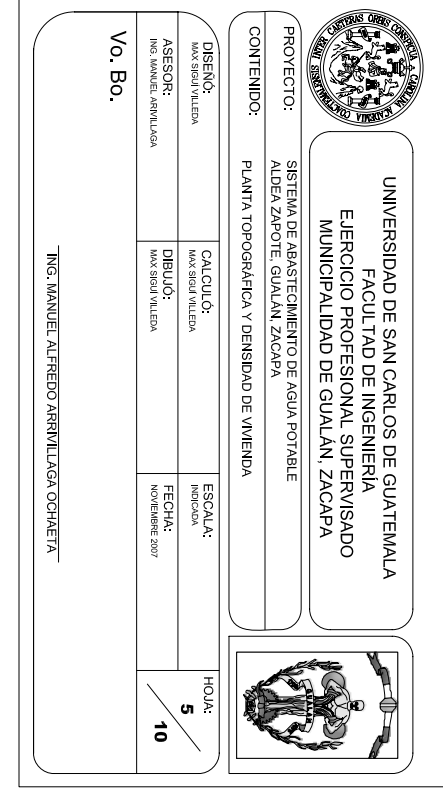

**ESCALA 11500** 

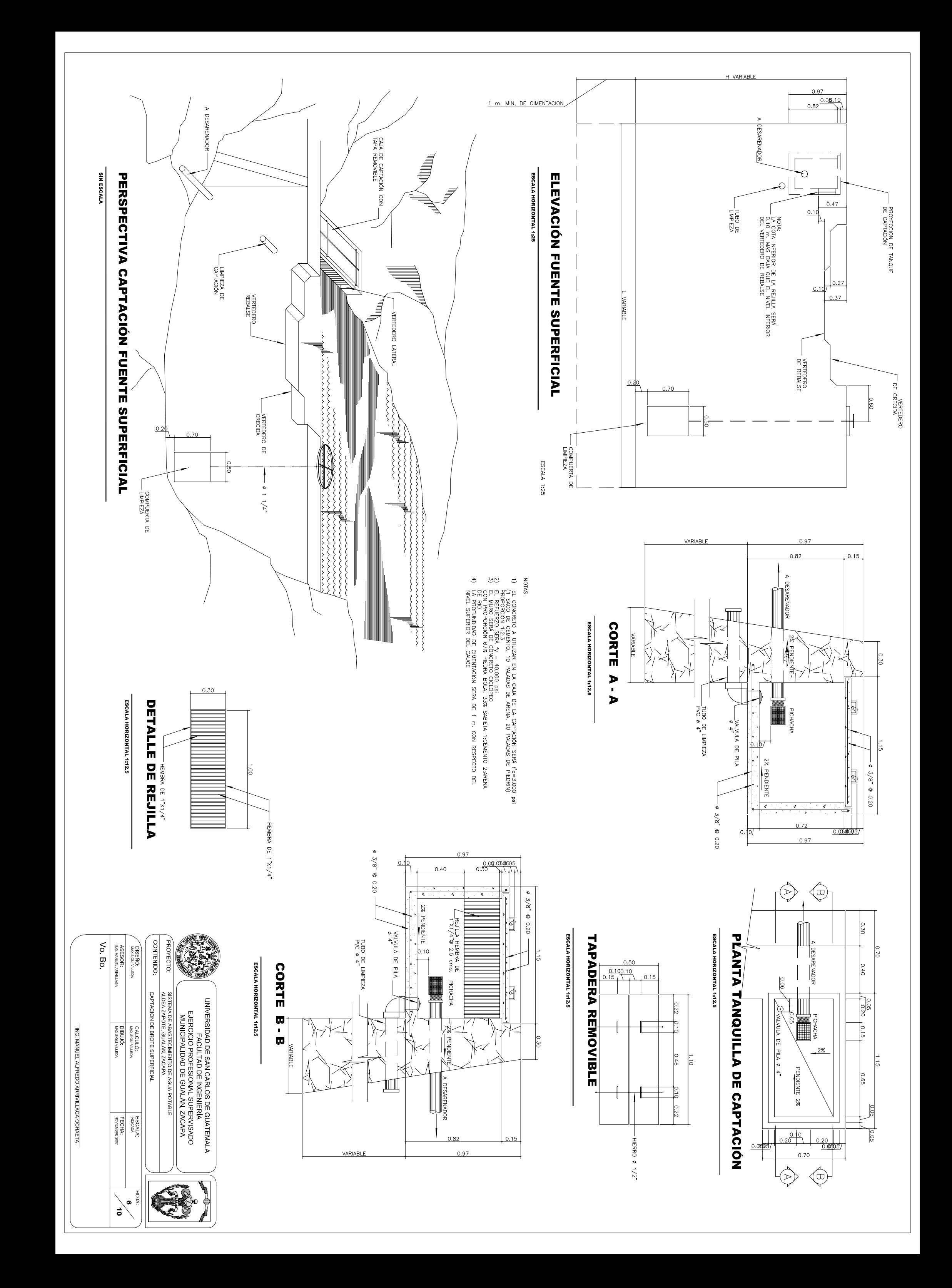

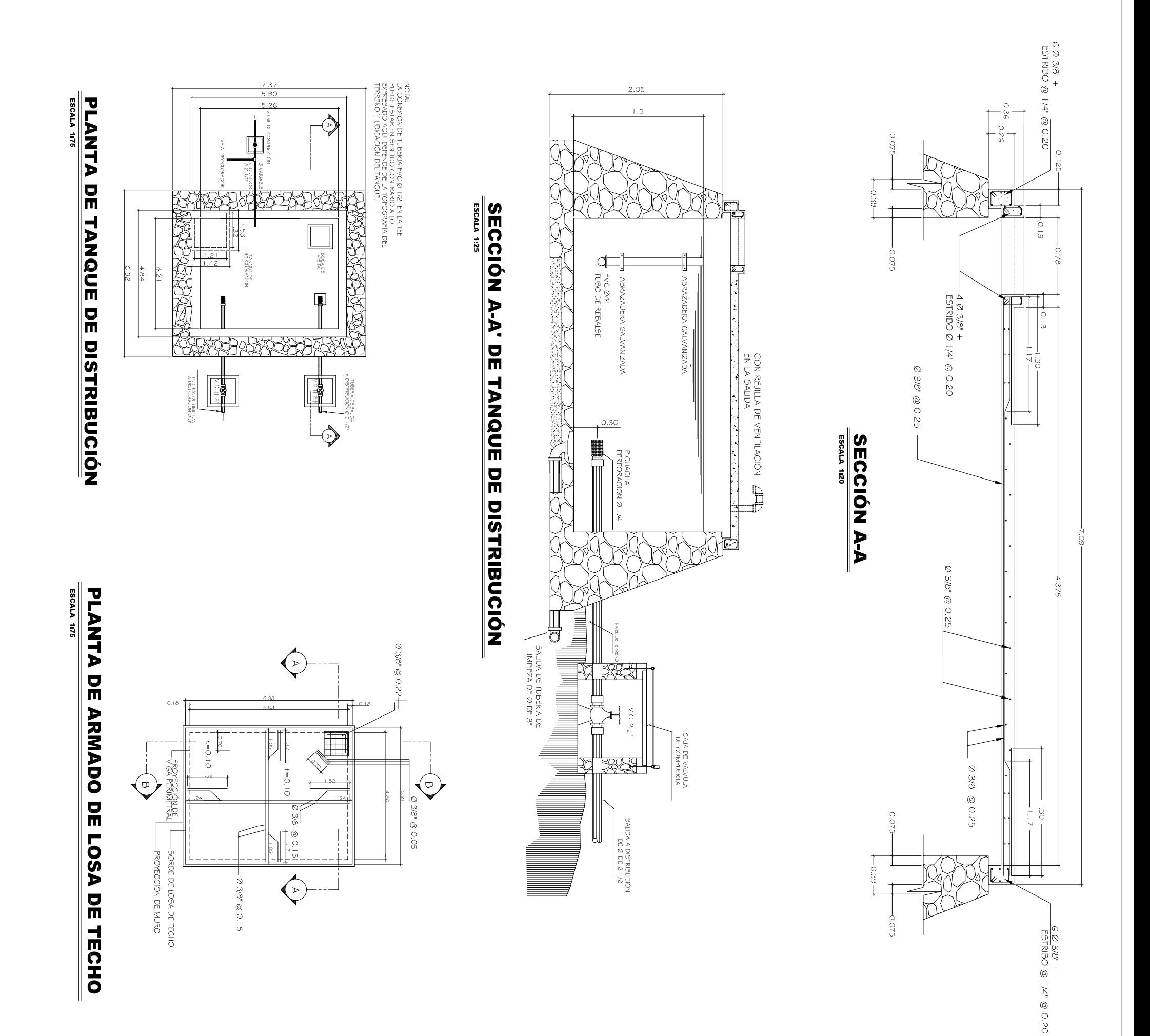

 $\frac{1}{2}$   $\frac{1}{2}$   $\frac{1}{2}$   $\frac{1}{2}$   $\frac{1}{2}$   $\frac{1}{2}$  $\frac{1}{\sqrt{9}}$ **Bo** 

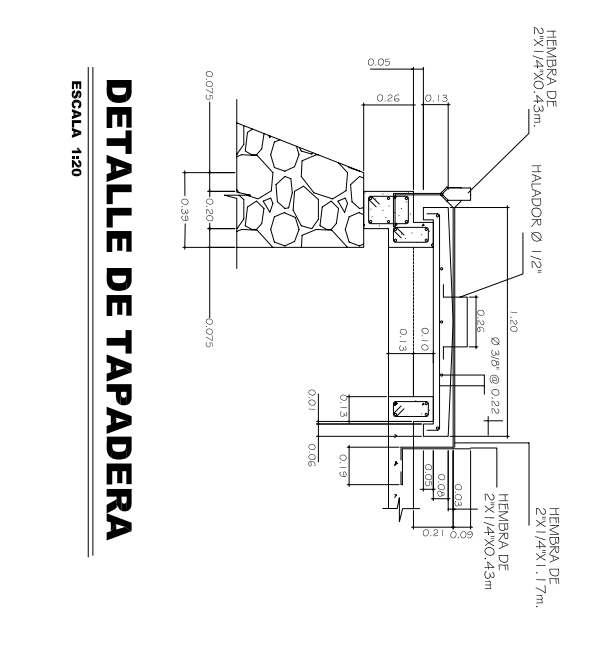

## NOTAS GENERALES

I º CONCRETO: SE USARÁ CONCRETO CON ESFUERZO DE RUFTURA<br>A COMPRESIÓN DE F.e. = 3000 PSI A LOS 28 DIAS<br>PROPORCIÓN 1:2:3<br>PROPORCIÓN 1:2:3<br>2° ACERO DE EVEUERZO: SE USARÁ ACERO DE REFUERZO DE<br>5° VARIOS:<br>3° VARIOS:<br>COMO BAJO TI **MATERIALES** 

4° TODAS LAS DIMENSIONES ESTAN DADAS EN METROS.<br>5° LOS RECUBRIMIENTOS SERÁN DE 3cm. EXCEPTO DONDE SE<br>INDIQUE LO CONTRARIO Y ESTE SE MEDIRÁ ENTRE EL ROSTRO<br>DE LA BARRA Y LA SUPERFICIE DE CONCRETO.<br>6° EL TERRENO BAJO LA LOSA

7° LA LOSA DEL TECHO DEBERÁ TENER UNA PENDIENTE DE 1 %<br>HACIA LOS LADOS.

8° LOS MUROS DE PIEDRA DEBERÁN MPERMEZNESE EN SUS<br>CARAS INTERIORES POR MEDIO DE UMA CAPA DE SABIETA DE<br>CEMENTO AREMA PROPORCION (1:2), DEBIDAMENTE AUSADA.<br>9° LA SUPERFICIE DE LAS LOSAS DE CONCRETO DEBERÁN QUEDAR<br>CERNIDAS C

II ° LL RECOBRIXIENTO EN LA LOOA SERÁ DE O.OSH.

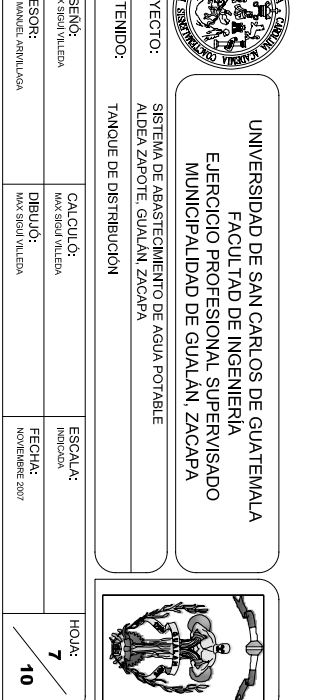

ING. MANUEL ALFREDO ARRIVILLAGA OCHAETA

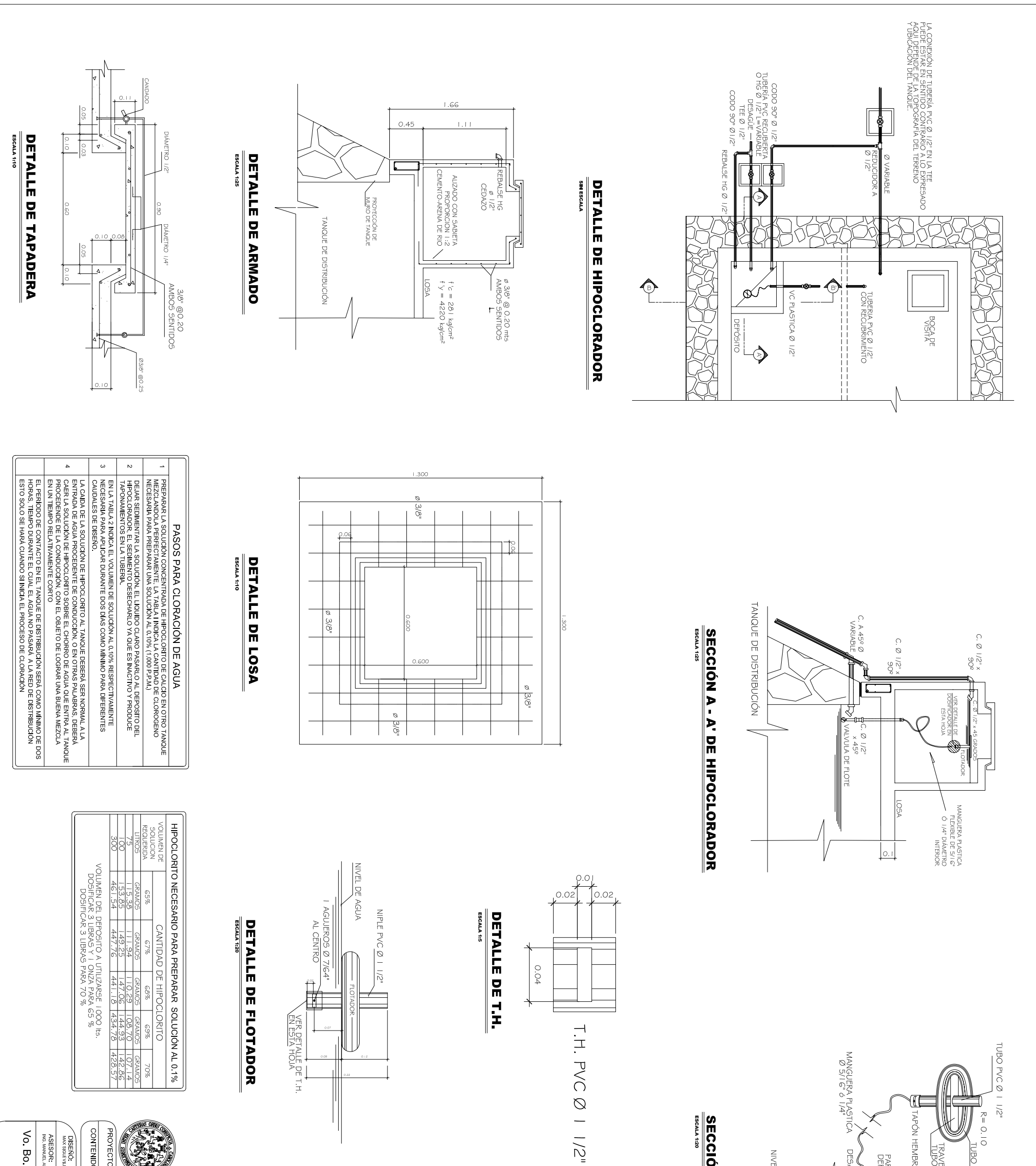

 $\boldsymbol{\xi}$ **CONTI** PROYI ASES<br>ING.M ៵៓៓៓៓៓៓៓៓៓៓៓៓៓

MANGUERA PLASTICA<br>MANGUERA PLASTICA

 $R = 0.10$ 

UBO PVC Ø 1 1/2"

ING. MANUEL ALFREDO ARRIVILLAGA OCHAETA

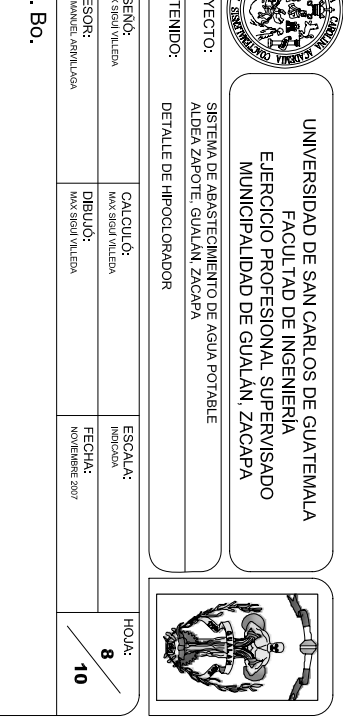

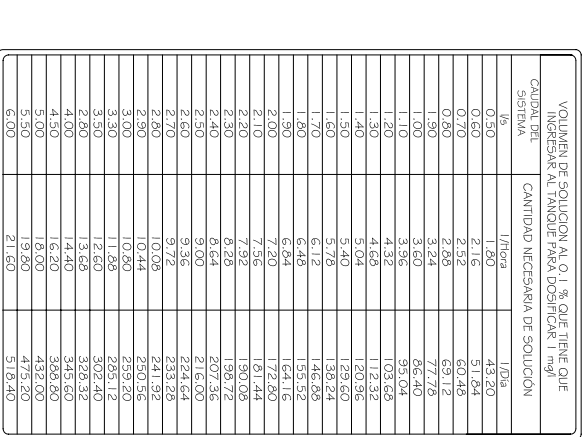

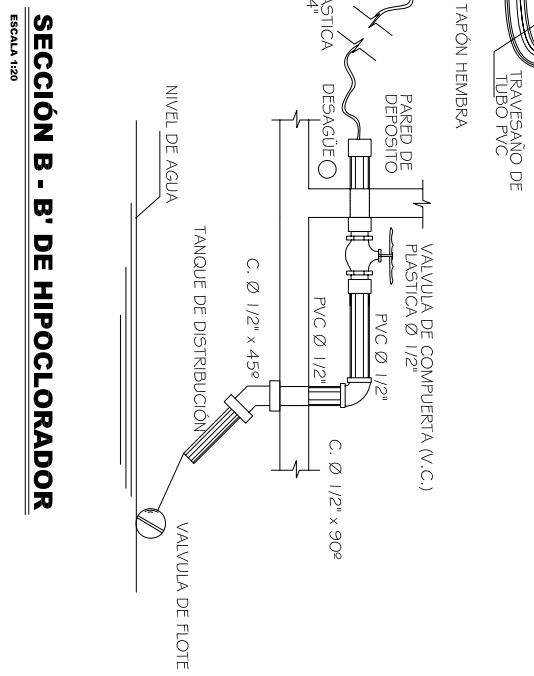

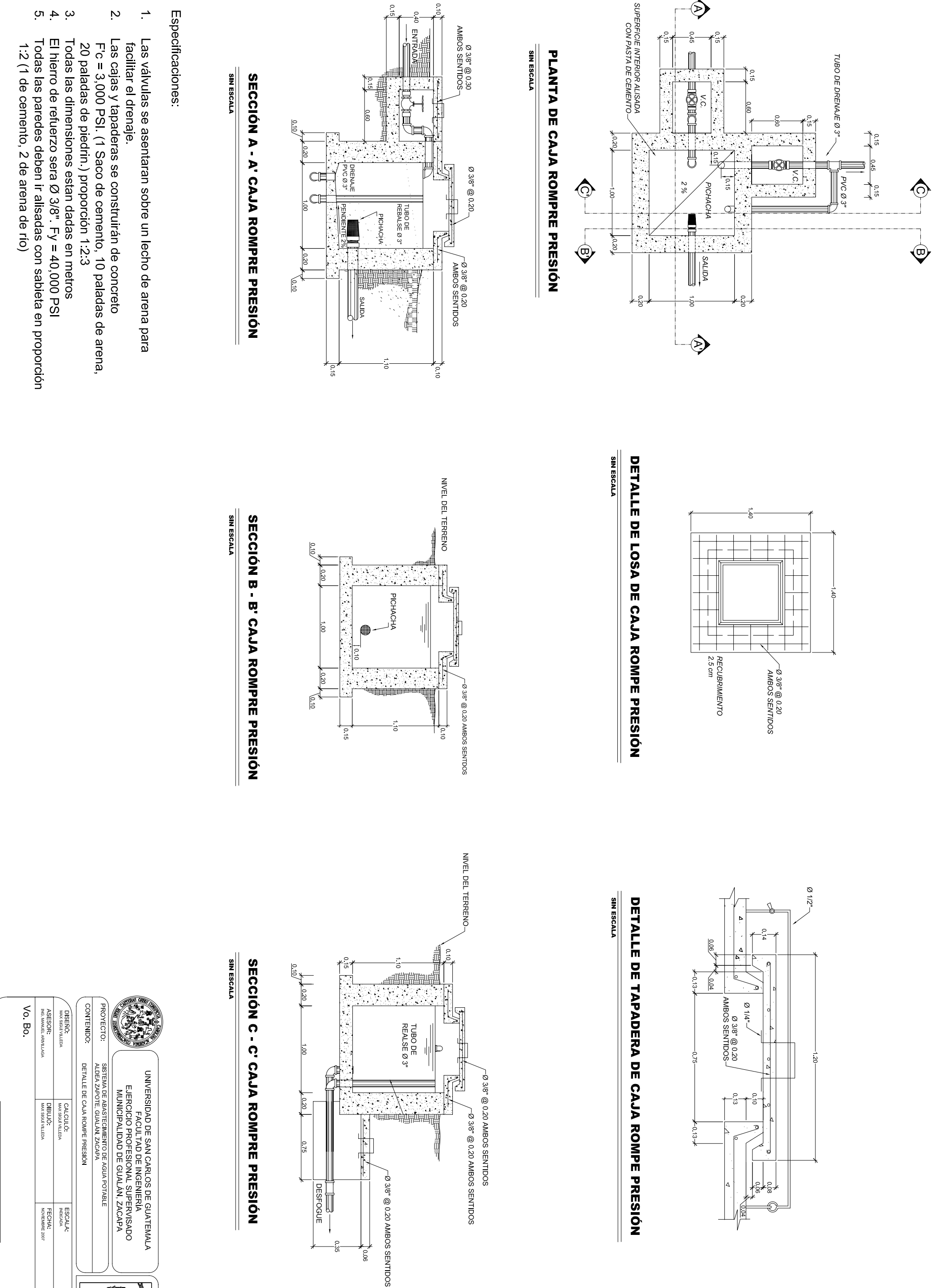

 $\hat{\mathcal{P}}$ 

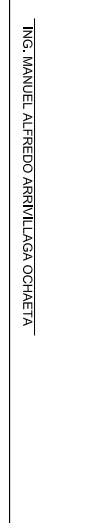

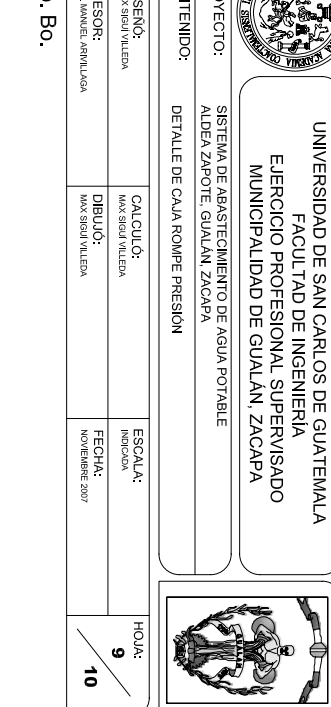

 $\omega$  4  $\omega$ 

 $\boldsymbol{\mathsf{N}}$ 

 $\overrightarrow{.}$ 

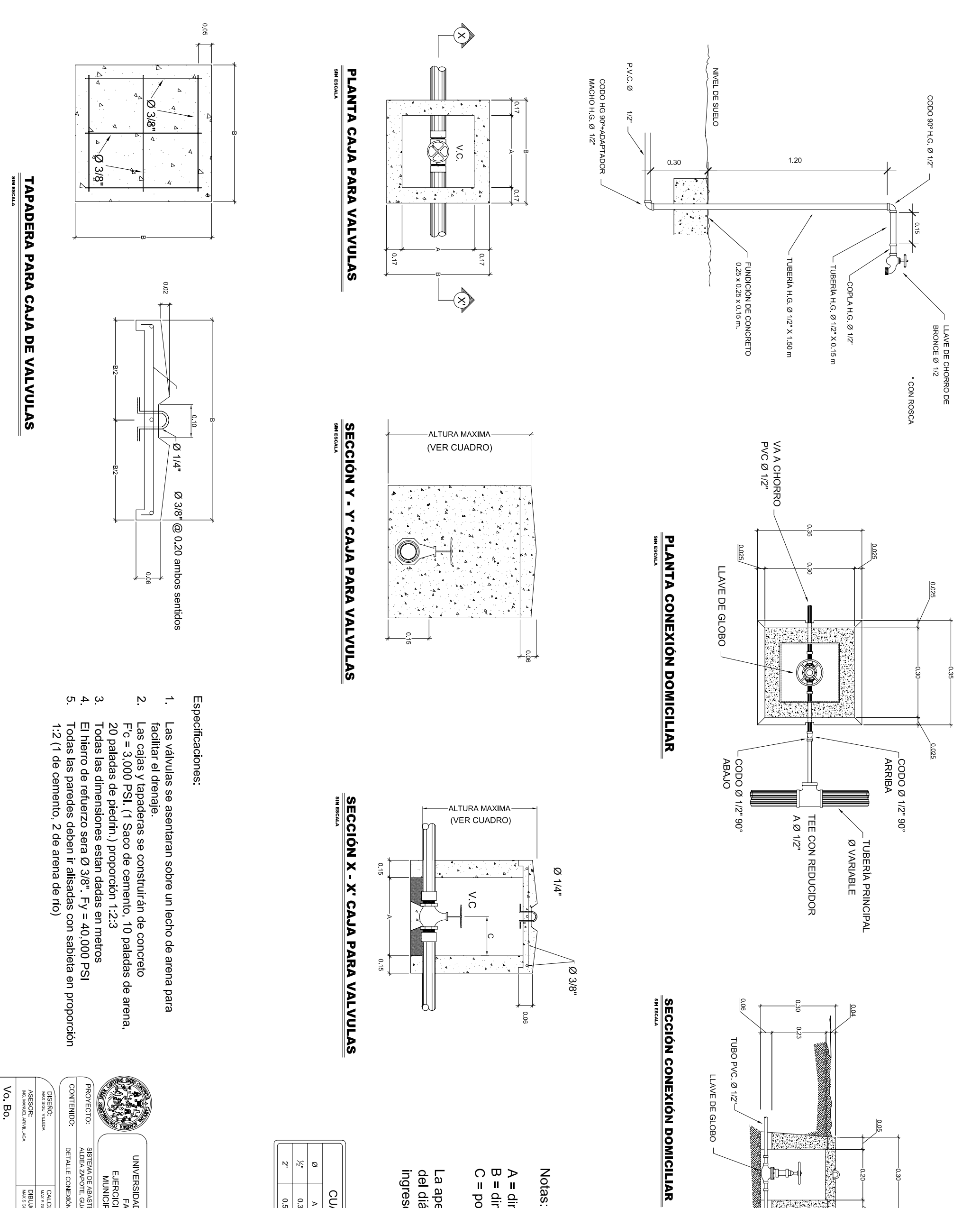

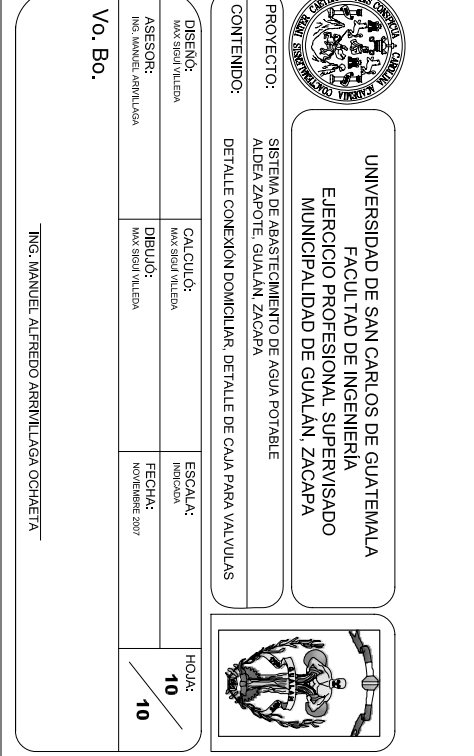

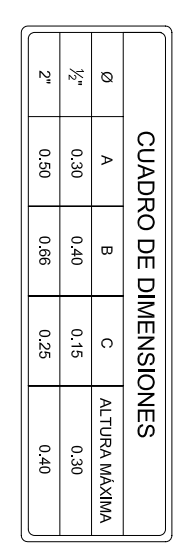

ingreso de agua y/o animales.

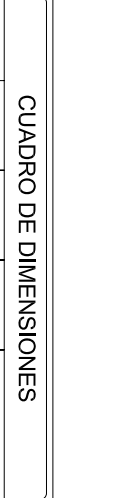

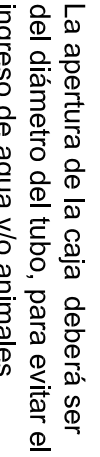

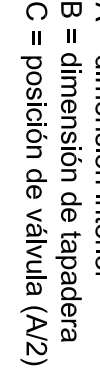

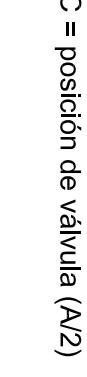

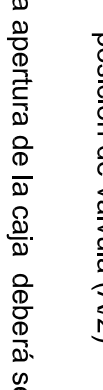

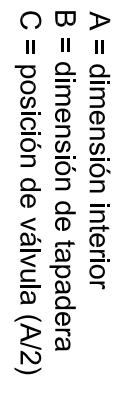

**Notas** 

CODO Ø 1/2"90°

TEE CON REDUCIDOR<br>A Ø 1/2"

**PVC Ø 1/2"** 

ŧ

**RASK** 

 $\mathbb{H}$ 

 $_{\rm ARRBA}^{\rm CODO}$  Ø 1/2" 90°<br>ARRIBA

altura mi

ma 0 80m

**NADE CEMENTO** 

TAPADERA

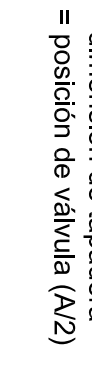